# Python code for Artificial Intelligence: Foundations of Computational Agents

David L. Poole and Alan K. Mackworth

Version 0.8.6 of December 18, 2020.

http://aipython.org http://artint.info

©David L Poole and Alan K Mackworth 2017-2021.

All code is licensed under a Creative Commons Attribution-NonCommercial-ShareAlike 4.0 International License. See: http://creativecommons.org/licenses/ by-nc-sa/4.0/deed.en\_US

This document and all the code can be downloaded from http://artint.info/AIPython/ or from http://aipython.org

The authors and publisher of this book have used their best efforts in preparing this book. These efforts include the development, research and testing of the theories and programs to determine their effectiveness. The authors and publisher make no warranty of any kind, expressed or implied, with regard to these programs or the documentation contained in this book. The author and publisher shall not be liable in any event for incidental or consequential damages in connection with, or arising out of, the furnishing, performance, or use of these programs.

http://aipython.org

Version 0.8.6

# Contents

| Co | Contents |                                      |    |
|----|----------|--------------------------------------|----|
| 1  | Pytho    | n for Artificial Intelligence        | 7  |
|    | 1.1      | Why Python?                          | 7  |
|    | 1.2      | Getting Python                       | 7  |
|    | 1.3      | Running Python                       | 8  |
|    | 1.4      | Pitfalls                             | 9  |
|    | 1.5      | Features of Python                   | 9  |
|    | 1.6      | Useful Libraries                     | 13 |
|    | 1.7      | Utilities                            | 14 |
|    | 1.8      | Testing Code                         | 17 |
| 2  | Agent    | s and Control                        | 19 |
|    | 2.1      | Representing Agents and Environments | 19 |
|    | 2.2      | Paper buying agent and environment   | 20 |
|    | 2.3      | Hierarchical Controller              | 23 |
| 3  | Search   | ning for Solutions                   | 31 |
|    | 3.1      | Representing Search Problems         | 31 |
|    | 3.2      | Generic Searcher and Variants        | 39 |
|    | 3.3      | Branch-and-bound Search              | 44 |
| 4  | Reaso    | ning with Constraints                | 49 |
|    | 4.1      | Constraint Satisfaction Problems     | 49 |
|    | 4.2      | Solving a CSP using Search           | 56 |
|    | 4.3      | Consistency Algorithms               | 58 |

| Contents |  |
|----------|--|
|----------|--|

|                              | 4.4                           | Solving CSPs using Stochastic Local Search $\ . \ .$ |        |         | 64   |
|------------------------------|-------------------------------|------------------------------------------------------|--------|---------|------|
| 5                            | Propositions and Inference 75 |                                                      |        | 75      |      |
|                              | 5.1                           | Representing Knowledge Bases                         |        |         | 75   |
|                              | 5.2                           | Bottom-up Proofs                                     |        |         | 77   |
|                              | 5.3                           | Top-down Proofs                                      |        |         | 79   |
|                              | 5.4                           | Assumables                                           |        |         | 80   |
| 6                            | Plann                         | ing with Certainty                                   |        |         | 83   |
|                              | 6.1                           | Representing Actions and Planning Problems .         |        |         | 83   |
|                              | 6.2                           | Forward Planning                                     |        |         | 88   |
|                              | 6.3                           | Regression Planning                                  |        |         | 92   |
|                              | 6.4                           | Planning as a CSP                                    |        |         | 96   |
|                              | 6.5                           | Partial-Order Planning                               |        |         | 99   |
| 7                            | Super                         | rvised Machine Learning                              |        |         | 105  |
|                              | 7.1                           | Representations of Data and Predictions              |        |         | 105  |
|                              | 7.2                           | Learning With No Input Features                      |        |         | 115  |
|                              | 7.3                           | Decision Tree Learning                               |        |         | 118  |
|                              | 7.4                           | Cross Validation and Parameter Tuning                |        |         | 122  |
|                              | 7.5                           | Linear Regression and Classification                 |        |         | 124  |
|                              | 7.6                           | Deep Neural Network Learning                         |        |         | 130  |
|                              | 7.7                           | Boosting                                             |        |         | 135  |
| 8                            | Reaso                         | oning Under Uncertainty                              |        |         | 139  |
|                              | 8.1                           | Representing Probabilistic Models                    |        |         | 139  |
|                              | 8.2                           | Factors                                              |        |         | 140  |
|                              | 8.3                           | Graphical Models                                     |        |         | 145  |
|                              | 8.4                           | Variable Elimination                                 |        |         | 147  |
|                              | 8.5                           | Stochastic Simulation                                |        |         | 149  |
|                              | 8.6                           | Markov Chain Monte Carlo                             |        |         | 157  |
|                              | 8.7                           | Hidden Markov Models                                 |        |         | 159  |
|                              | 8.8                           | Dynamic Belief Networks                              |        |         | 165  |
| 9                            | Plann                         | ing with Uncertainty                                 |        |         | 169  |
|                              | 9.1                           | Decision Networks                                    |        |         | 169  |
|                              | 9.2                           | Markov Decision Processes                            |        |         | 174  |
| 10                           | Learn                         | ing with Uncertainty                                 |        |         | 179  |
|                              | 10.1                          | K-means                                              |        |         | 179  |
|                              | 10.2                          | EM                                                   |        |         | 183  |
| 11                           |                               | agent Systems                                        |        |         | 189  |
|                              | 11.1                          | Minimax                                              |        |         | 189  |
| 12 Reinforcement Learning197 |                               |                                                      |        |         |      |
| ht                           | tp://a                        | ipython.org Version 0.8.6                            | Decemb | oer 18, | 2020 |

4

#### Contents

| 12.1                                                          | Representing Agents and Environments    | 197               |
|---------------------------------------------------------------|-----------------------------------------|-------------------|
| 12.2                                                          | Q Learning                              | 203               |
| 12.3                                                          | Model-based Reinforcement Learner       | 206               |
| 12.4                                                          | Reinforcement Learning with Features    | 208               |
| 12.5                                                          | Learning to coordinate - UNFINISHED!!!! | 214               |
| <b>13 Relational Learning</b><br>13.1 Collaborative Filtering |                                         | <b>215</b><br>215 |
| 14 Version History                                            |                                         | 223               |
| Index                                                         |                                         | 225               |

# Python for Artificial Intelligence

## **1.1 Why Python?**

We use Python because Python programs can be close to pseudo-code. It is designed for humans to read.

Python is reasonably efficient. Efficiency is usually not a problem for small examples. If your Python code is not efficient enough, a general procedure to improve it is to find out what is taking most the time, and implement just that part more efficiently in some lower-level language. Most of these lower-level languages interoperate with Python nicely. This will result in much less programming and more efficient code (because you will have more time to optimize) than writing everything in a low-level language. You will not have to do that for the code here if you are using it for course projects.

## 1.2 Getting Python

You need Python 3 (http://python.org/) and matplotlib (http://matplotlib. org/) that runs with Python 3. This code is *not* compatible with Python 2 (e.g., with Python 2.7).

Download and istall the latest Python 3 release from http://python.org/. This should also install *pip*3. You can install matplotlib using

```
pip3 install matplotlib
```

in a terminal shell (not in Python). That should "just work". If not, try using pip instead of pip3.

The command python or python3 should then start the interactive python shell. You can quit Python with a control-D or with quit().

To upgrade matplotlib to the latest version (which you should do if you install a new version of Python) do:

```
pip3 install --upgrade matplotlib
```

We recommend using the enhanced interactive python **ipython** (http://ipython.org/). To install ipython after you have installed python do:

pip3 install ipython

# **1.3 Running Python**

We assume that everything is done with an interactive Python shell. You can either do this with an IDE, such as IDLE that comes with standard Python distributions, or just running ipython3 (or perhaps just ipython) from a shell.

Here we describe the most simple version that uses no IDE. If you download the zip file, and cd to the "aipython" folder where the .py files are, you should be able to do the following, with user input following : . The first ipython3 command is in the operating system shell (note that the -i is important to enter interactive mode), with user input in bold:

```
$ ipython -i searchGeneric.py
```

```
Python 3.6.5 (v3.6.5:f59c0932b4, Mar 28 2018, 05:52:31)
Type 'copyright', 'credits' or 'license' for more information
IPython 6.2.1 -- An enhanced Interactive Python. Type '?' for help.
Testing problem 1:
7 paths have been expanded and 4 paths remain in the frontier
Path found: a --> b --> c --> d --> g
Passed unit test
```

In [1]: searcher2 = AStarSearcher(searchProblem.acyclic\_delivery\_problem) #A\*

In [2]: searcher2.search() # find first path
16 paths have been expanded and 5 paths remain in the frontier
Out[2]: o103 --> o109 --> o119 --> o123 --> r123

In [3]: searcher2.search() # find next path
21 paths have been expanded and 6 paths remain in the frontier
Out[3]: o103 --> b3 --> b4 --> o109 --> o119 --> o123 --> r123

```
In [4]: searcher2.search() # find next path
28 paths have been expanded and 5 paths remain in the frontier
Out[4]: o103 --> b3 --> b1 --> b2 --> b4 --> o109 --> o119 --> o123 --> r123
```

In [5]: searcher2.search() # find next path
No (more) solutions. Total of 33 paths expanded.

http://aipython.org Version 0.8.6

#### In [6]:

You can then interact at the last prompt.

There are many textbooks for Python. The best source of information about python is https://www.python.org/. We will be using Python 3; please download the latest release. The documentation is at https://docs.python.org/3/.

The rest of this chapter is about what is special about the code for AI tools. We will only use the Standard Python Library and matplotlib. All of the exercises can be done (and should be done) without using other libraries; the aim is for you to spend your time thinking about how to solve the problem rather than searching for pre-existing solutions.

## 1.4 Pitfalls

It is important to know when side effects occur. Often AI programs consider what would happen or what may have happened. In many such cases, we don't want side effects. When an agent acts in the world, side effects are appropriate.

In Python, you need to be careful to understand side effects. For example, the inexpensive function to add an element to a list, namely *append*, changes the list. In a functional language like Haskell or Lisp, adding a new element to a list, without changing the original list, is a cheap operation. For example if x is a list containing n elements, adding an extra element to the list in Python (using *append*) is fast, but it has the side effect of changing the list x. To construct a new list that contains the elements of x plus a new element, without changing the value of x, entails copying the list, or using a different representation for lists. In the searching code, we will use a different representation for lists for this reason.

## **1.5** Features of Python

#### 1.5.1 Lists, Tuples, Sets, Dictionaries and Comprehensions

We make extensive uses of lists, tuples, sets and dictionaries (dicts). See https://docs.python.org/3/library/stdtypes.html

One of the nice features of Python is the use of list comprehensions (and also tuple, set and dictionary comprehensions).

(*fe* for *e* in *iter* if *cond*)

enumerates the values *fe* for each *e* in *iter* for which *cond* is true. The "if cond" part is optional, but the "for" and "in" are not optional. Here *e* has to be a variable, *iter* is an iterator, which can generate a stream of data, such as a list, a set, a range object (to enumerate integers between ranges) or a file. *cond* 

http://aipython.org

is an expression that evaluates to either True or False for each *e*, and *fe* is an expression that will be evaluated for each value of *e* for which *cond* returns *True*.

The result can go in a list or used in another iteration, or can be called directly using *next*. The procedure *next* takes an iterator returns the next element (advancing the iterator) and raises a StopIteration exception if there is no next element. The following shows a simple example, where user input is prepended with >>>

```
>>> [e*e for e in range(20) if e%2==0]
[0, 4, 16, 36, 64, 100, 144, 196, 256, 324]
>>> a = (e*e for e in range(20) if e%2==0)
>>> next(a)
0
>>> next(a)
4
>>> next(a)
16
>>> list(a)
[36, 64, 100, 144, 196, 256, 324]
>>> next(a)
Traceback (most recent call last):
    File "<stdin>", line 1, in <module>
StopIteration
```

Notice how list(a) continued on the enumeration, and got to the end of it.

Comprehensions can also be used for dictionaries. The following code creates an index for list *a*:

```
>>> a = ["a","f","bar","b","a","aaaaa"]
>>> ind = {a[i]:i for i in range(len(a))}
>>> ind
{'a': 4, 'f': 1, 'bar': 2, 'b': 3, 'aaaaa': 5}
>>> ind['b']
3
```

which means that 'b' is the 3rd element of the list.

The assignment of *ind* could have also be written as:

>>> ind = {val:i for (i,val) in enumerate(a)}

where *enumerate* returns an iterator of (*index*, *value*) pairs.

#### 1.5.2 Functions as first-class objects

Python can create lists and other data structures that contain functions. There is an issue that tricks many newcomers to Python. For a local variable in a function, the function uses the last value of the variable when the function is

```
http://aipython.org Version 0.8.6
```

*called*, not the value of the variable when the function was defined (this is called "late binding"). This means if you want to use the value a variable has when the function is created, you need to save the current value of that variable. Whereas Python uses "late binding" by default, the alternative that newcomers often expect is "early binding", where a function uses the value a variable had when the function was defined, can be easily implemented.

Consider the following programs designed to create a list of 5 functions, where the *i*th function in the list is meant to add *i* to its argument:<sup>1</sup>

```
____pythonDemo.py — Some tricky examples
   fun_list1 = []
11
   for i in range(5):
12
       def fun1(e):
13
            return e+i
14
       fun_list1.append(fun1)
15
16
   fun_list2 = []
17
   for i in range(5):
18
       def fun2(e,iv=i):
19
           return e+iv
20
       fun_list2.append(fun2)
21
22
   fun_list3 = [lambda e: e+i for i in range(5)]
23
24
   fun_list4 = [lambda e,iv=i: e+iv for i in range(5)]
25
26
27
   i=56
```

Try to predict, and then test to see the output, of the output of the following calls, remembering that the function uses the latest value of any variable that is not bound in the function call:

```
_____pythonDemo.py — (continued)
```

```
29 # in Shell do
30 ## ipython -i pythonDemo.py
```

```
31 # Try these (copy text after the comment symbol and paste in the Python prompt):
```

```
32 # print([f(10) for f in fun_list1])
```

```
33 # print([f(10) for f in fun_list2])
```

```
34 |# print([f(10) for f in fun_list3])
```

```
35 # print([f(10) for f in fun_list4])
```

In the first for-loop, the function *fun* uses *i*, whose value is the last value it was assigned. In the second loop, the function *fun*2 uses *iv*. There is a separate *iv* variable for each function, and its value is the value of *i* when the function was defined. Thus *fun*1 uses late binding, and *fun*2 uses early binding. *fun*\_*list*3 and *fun*\_*list*4 are equivalent to the first two (except *fun*\_*list*4 uses a different *i* variable).

<sup>&</sup>lt;sup>1</sup>Numbered lines are Python code available in the code-directory, aipython. The name of the file is given in the gray text above the listing. The numbers correspond to the line numbers in that file.

One of the advantages of using the embedded definitions (as in *fun*1 and *fun*2 above) over the lambda is that is it possible to add a \_\_doc\_\_ string, which is the standard for documenting functions in Python, to the embedded definitions.

#### 1.5.3 Generators and Coroutines

Python has generators which can be used for a form of coroutines.

The *yield* command returns a value that is obtained with *next*. It is typically used to enumerate the values for a *for* loop or in generators.

A version of the built-in *range*, with 2 or 3 arguments (and positive steps) can be implemented as:

```
___pythonDemo.py — (continued) _
```

```
def myrange(start, stop, step=1):
37
       """enumerates the values from start in steps of size step that are
38
       less than stop.
39
       .....
40
       assert step>0, "only positive steps implemented in myrange"
41
       i = start
42
       while i<stop:</pre>
43
           yield i
44
           i += step
45
46
```

```
47 print("myrange(2,30,3):",list(myrange(2,30,3)))
```

Note that the built-in *range* is unconventional in how it handles a single argument, as the single argument acts as the second argument of the function. Note also that the built-in range also allows for indexing (e.g., range(2, 30, 3)[2] returns 8), which the above implementation does not. However *myrange* also works for floats, which the built-in range does not.

**Exercise 1.1** Implement a version of *myrange* that acts like the built-in version when there is a single argument. (Hint: make the second argument have a default value that can be recognized in the function.)

Yield can be used to generate the same sequence of values as in the example of Section 1.5.1:

```
pythonDemo.py -- (continued)
49
def ga(n):
50
"""generates square of even nonnegative integers less than n"""
51
for e in range(n):
52
if e%2==0:
53
yield e*e
54
a = ga(20)
```

The sequence of next(a), and list(a) gives exactly the same results as the comprehension in Section 1.5.1.

| http://aipython.org | Version 0.8.6 | December 18, 2020 |
|---------------------|---------------|-------------------|
|---------------------|---------------|-------------------|

It is straightforward to write a version of the built-in *enumerate*. Let's call it *myenumerate*:

```
_____pythonDemo.py — (continued)
```

56 def myenumerate(enum): 57 for i in range(len(

58

```
for i in range(len(enum)):
    yield i,enum[i]
```

**Exercise 1.2** Write a version of *enumerate* where the only iteration is "for val in enum". Hint: keep track of the index.

# 1.6 Useful Libraries

#### 1.6.1 Timing Code

In order to compare algorithms, we often want to compute how long a program takes; this is called the **runtime** of the program. The most straightforward way to compute runtime is to use *time.perf\_counter()*, as in:

```
import time
start_time = time.perf_counter()
compute_for_a_while()
end_time = time.perf_counter()
print("Time:", end_time - start_time, "seconds")
```

Note that time.perf\_counter() measures clock time; so this should be done without user interaction between the calls. On the console, you should do:

```
start_time = time.perf_counter(); compute_for_a_while(); end_time = time.perf_counter()
```

If this time is very small (say less than 0.2 second), it is probably very inaccurate, and it may be better to run your code many times to get a more accurate count. For this you can use *timeit* (https://docs.python.org/3/library/ timeit.html). To use timeit to time the call to *foo.bar(aaa)* use:

The setup is needed so that Python can find the meaning of the names in the string that is called. This returns the number of seconds to execute foo.bar(aaa) 100 times. The variable *number* should be set so that the runtime is at least 0.2 seconds.

You should not trust a single measurement as that can be confounded by interference from other processes. *timeit.repeat* can be used for running *timit* a few (say 3) times. Usually the minimum time is the one to report, but you should be explicit and explain what you are reporting.

http://aipython.org

Version 0.8.6

#### 1.6.2 Plotting: Matplotlib

The standard plotting for Python is matplotlib (http://matplotlib.org/). We will use the most basic plotting using the pyplot interface.

Here is a simple example that uses everything we will use.

```
_pythonDemo.py — (continued) _
   import matplotlib.pyplot as plt
60
61
   def myplot(min,max,step,fun1,fun2):
62
       plt.ion() # make it interactive
63
       plt.xlabel("The x axis")
64
       plt.ylabel("The y axis")
65
       plt.xscale('linear') # Makes a 'log' or 'linear' scale
66
       xvalues = range(min,max,step)
67
       plt.plot(xvalues,[fun1(x) for x in xvalues],
68
                  label="The first fun")
69
       plt.plot(xvalues,[fun2(x) for x in xvalues], linestyle='--',color='k',
70
                  label=fun2.__doc__) # use the doc string of the function
71
       plt.legend(loc="upper right") # display the legend
72
73
   def slin(x):
74
       """y=2x+7"""
75
       return 2*x+7
76
77
   def sqfun(x):
       """y=(x-40)^2/10-20"""
78
79
       return (x-40)**2/10-20
80
   # Try the following:
81
   # from pythonDemo import myplot, slin, sqfun
82
   # import matplotlib.pyplot as plt
83
   # myplot(0,100,1,slin,sqfun)
84
   # plt.legend(loc="best")
85
   # import math
86
   # plt.plot([41+40*math.cos(th/10) for th in range(50)],
87
  #
             [100+100*math.sin(th/10) for th in range(50)])
88
   # plt.text(40,100,"ellipse?")
89
90 # plt.xscale('log')
```

At the end of the code are some commented-out commands you should try in interactive mode. Cut from the file and paste into Python (and remember to remove the comments symbol and leading space).

# 1.7 Utilities

#### 1.7.1 Display

In this distribution, to keep things simple and to only use standard Python, we use a text-oriented tracing of the code. A graphical depiction of the code could

```
http://aipython.org
```

Version 0.8.6

#### 1.7. Utilities

override the definition of *display* (but we leave it as a project).

The method *self.display* is used to trace the program. Any call

*self.display*(*level*, *to\_print*...)

where the level is less than or equal to the value for *max\_display\_level* will be printed. The *to\_print*... can be anything that is accepted by the built-in *print* (including any keyword arguments).

The definition of *display* is:

```
_display.py — A simple way to trace the intermediate steps of algorithms.
   class Displayable(object):
11
       """Class that uses 'display'.
12
       The amount of detail is controlled by max_display_level
13
14
       max_display_level = 1 # can be overridden in subclasses
15
16
       def display(self,level,*args,**nargs):
17
           """print the arguments if level is less than or equal to the
18
19
           current max_display_level.
           level is an integer.
20
           the other arguments are whatever arguments print can take.
21
           .....
22
           if level <= self.max_display_level:</pre>
23
               print(*args, **nargs) ##if error you are using Python2 not Python3
24
```

Note that *args* gets a tuple of the positional arguments, and *nargs* gets a dictionary of the keyword arguments). This will not work in Python 2, and will give an error.

Any class that wants to use *display* can be made a subclass of *Displayable*. To change the maximum display level to say 3, for a class do:

 $Classname.max\_display\_level = 3$ 

which will make calls to *display* in that class print when the value of *level* is less than-or-equal to 3. The default display level is 1. It can also be changed for individual objects (the object value overrides the class value).

The value of *max\_display\_level* by convention is:

- 0 display nothing
- 1 display solutions (nothing that happens repeatedly)
- **2** also display the values as they change (little detail through a loop)
- 3 also display more details
- 4 and above even more detail

In order to implement more sophisticated visualizations of the algorithm, we add a **visualize** "decorator" to the methods to be visualized. The following code ignores the decorator:

### 1.7.2 Argmax

Python has a built-in *max* function that takes a generator (or a list or set) and returns the maximum value. The *argmax* method returns the index of an element that has the maximum value. If there are multiple elements with the maximum value, one if the indexes to that value is returned at random. *argmaxe* assumes an enumeration; a generator of (*element*, *value*) pairs, as for example is generated by the built-in *enumerate*.

```
_utilities.py — AIPython useful utilities .
   import random
11
12
   import math
13
   def argmaxe(gen):
14
       """gen is a generator of (element, value) pairs, where value is a real.
15
       argmax returns an element with maximal value.
16
       If there are multiple elements with the max value, one is returned at random.
17
       .....
18
       maxv = -math.inf
                              # negative infinity
19
       maxvals = []
                         # list of maximal elements
20
       for (e,v) in gen:
21
           if v>maxv:
22
23
               maxvals,maxv = [e], v
           elif v==maxv:
24
               maxvals.append(e)
25
       return random.choice(maxvals)
26
27
   def argmax(lst):
28
       """returns maximum index in a list"""
29
       return argmaxe(enumerate(lst))
30
   # Try:
31
   # argmax([1,6,3,77,3,55,23])
32
33
34
   def argmaxd(dct):
35
      """returns the arx max of a dictionary dct"""
      return argmaxe(dct.items())
36
   # Try:
37
   # arxmaxd({2:5,5:9,7:7})
38
```

**Exercise 1.3** Change argmax to have an optional argument that specifies whether you want the "first", "last" or a "random" index of the maximum value returned.

```
http://aipython.org Version 0.8.6
```

If you want the first or the last, you don't need to keep a list of the maximum elements.

#### 1.7.3 Probability

For many of the simulations, we want to make a variable True with some probability. flip(p) returns True with probability p, and otherwise returns False.

```
utilities.py — (continued)
def flip(prob):
    """return true with probability prob"""
    return random.random() < prob</pre>
```

#### 1.7.4 Dictionary Union

The function  $dict\_union(d1, d2)$  returns the union of dictionaries d1 and d2. If the values for the keys conflict, the values in d2 are used. This is similar to dict(d1, \* \* d2), but that only works when the keys of d2 are strings.

```
___utilities.py — (continued)
   def dict_union(d1,d2):
43
       """returns a dictionary that contains the keys of d1 and d2.
44
       The value for each key that is in d2 is the value from d2,
45
       otherwise it is the value from d1.
46
       This does not have side effects.
47
        ,, ,, ,,
48
49
       d = dict(d1)
                       # copy d1
       d.update(d2)
50
       return d
51
```

# **1.8 Testing Code**

It is important to test code early and test it often. We include a simple form of **unit test**. The value of the current module is in \_\_name\_\_ and if the module is run at the top-level, it's value is "\_\_main\_\_". See https://docs.python.org/3/library/\_\_main\_\_.html.

The following code tests argmax and dict\_union, but only when if utilities is loaded in the top-level. If it is loaded in a module the test code is not run.

In your code you should do more substantial testing than we do here, in particular testing the boundary cases.

```
      utilities.py — (continued)

      53
      def test():

      54
      """Test part of utilities"""

      55
      assert argmax(enumerate([1,6,55,3,55,23])) in [2,4]

      56
      assert dict_union({1:4, 2:5, 3:4},{5:7, 2:9}) == {1:4, 2:9, 3:4, 5:7}

      http://aipython.org
      Version 0.8.6
      December 18, 2020
```

#### 1. Python for Artificial Intelligence

```
57 print("Passed unit test in utilities")
58
59 if __name__ == "__main__":
60 test()
```

# Agents and Control

This implements the controllers described in Chapter 2.

In this version the higher-levels call the lower-levels. A more sophisticated version may have them run concurrently (either as coroutines or in parallel). The higher-levels calling the lower-level works in simulated environments when there is a single agent, and where the lower-level are written to make sure they return (and don't go on forever), and the higher level doesn't take too long (as the lower-levels will wait until called again).

### 2.1 Representing Agents and Environments

An agent observes the world, and carries out actions in the environment, it also has an internal state that it updates. The environment takes in actions of the agents, updates it internal state and returns the percepts.

In this implementation, the state of the agent and the state of the environment are represented using standard Python variables, which are updated as the state changes. The percepts and the actions are represented as variablevalue dictionaries.

An agent implements the go(n) method, where *n* is an integer. This means that the agent should run for *n* time steps.

In the following code raise NotImplementedError() is a way to specify an abstract method that needs to be overidden in any implemented agent or environment.

```
____agents.py — Agent and Controllers
```

```
11 import random
12
13 class Agent(object):
14 def __init__(self,env):
```

| 15 | """set up the agent"""                                       |
|----|--------------------------------------------------------------|
| 16 | self.env=env                                                 |
| 17 |                                                              |
| 18 | <pre>def go(self,n):</pre>                                   |
| 19 | """acts for n time steps"""                                  |
| 20 | <pre>raise NotImplementedError("go") # abstract method</pre> |

The environment implements a do(action) method where *action* is a variablevalue dictionary. This returns a percept, which is also a variable-value dictionary. The use of dictionaries allows for structured actions and percepts.

Note that *Environment* is a subclass of *Displayable* so that it can use the *display* method described in Section 1.7.1.

```
_agents.py — (continued)
   from display import Displayable
22
   class Environment(Displayable):
23
       def initial_percepts(self):
24
           """returns the initial percepts for the agent"""
25
           raise NotImplementedError("initial_percepts") # abstract method
26
27
       def do(self,action):
28
           """does the action in the environment
29
           returns the next percept """
30
           raise NotImplementedError("do") # abstract method
31
```

# 2.2 Paper buying agent and environment

To run the demo, in folder "aipython", load "agents.py", using e.g., ipython -i agents.py, and copy and paste the commented-out commands at the bottom of that file. This requires Python 3 with matplotlib.

This is an implementation of the paper buying example.

#### 2.2.1 The Environment

The environment state is given in terms of the *time* and the amount of paper in *stock*. It also remembers the in-stock history and the price history. The percepts are the price and the amount of paper in stock. The action of the agent is the number to buy.

Here we assume that the prices are obtained from the *prices* list plus a random integer in range [0, *max\_price\_addon*) plus a linear "inflation". The agent cannot access the price model; it just observes the prices and the amount in stock.

```
_agents.py — (continued) _
```

```
33 | class TP_env(Environment):
```

```
prices = [234, 234, 234, 234, 255, 255, 275, 275, 211, 211, 211,
34
35
       234, 234, 234, 234, 199, 199, 275, 275, 234, 234, 234, 234, 255,
       255, 260, 260, 265, 265, 265, 265, 270, 270, 255, 255, 260, 260,
36
       265, 265, 150, 150, 265, 265, 270, 270, 255, 255, 260, 260, 265,
37
       265, 265, 265, 270, 270, 211, 211, 255, 255, 260, 260, 265, 265,
38
       260, 265, 270, 270, 205, 255, 255, 260, 260, 265, 265, 265, 265,
39
40
       270, 270]
       max_price_addon = 20 # maximum of random value added to get price
41
42
       def __init__(self):
43
           """paper buying agent"""
44
           self.time=0
45
           self.stock=20
46
           self.stock_history = [] # memory of the stock history
47
           self.price_history = [] # memory of the price history
48
49
       def initial_percepts(self):
50
           """return initial percepts"""
51
           self.stock_history.append(self.stock)
52
           price = self.prices[0]+random.randrange(self.max_price_addon)
53
           self.price_history.append(price)
54
           return {'price': price,
55
                   'instock': self.stock}
56
57
       def do(self, action):
58
           """does action (buy) and returns percepts (price and instock)"""
59
           used = pick_from_dist({6:0.1, 5:0.1, 4:0.2, 3:0.3, 2:0.2, 1:0.1})
60
           bought = action['buy']
61
           self.stock = self.stock+bought-used
62
           self.stock_history.append(self.stock)
63
           self.time += 1
64
           price = (self.prices[self.time%len(self.prices)] # repeating pattern
65
                   +random.randrange(self.max_price_addon) # plus randomness
66
67
                   +self.time//2)
                                                         # plus inflation
           self.price_history.append(price)
68
           return {'price': price,
69
                  'instock': self.stock}
70
```

The *pick\_from\_dist* method takes in a *item* : *probability* dictionary, and returns one of the items in proportion to its probability.

\_\_\_\_agents.py — (continued) def pick\_from\_dist(item\_prob\_dist): 72 """ returns a value from a distribution. 73 item\_prob\_dist is an item:probability dictionary, where the 74 probabilities sum to 1. 75 returns an item chosen in proportion to its probability 76 77 ranreal = random.random() 78 for (it,prob) in item\_prob\_dist.items(): 79 if ranreal < prob:</pre> 80

```
81 return it
82 else:
83 ranreal -= prob
84 raise RuntimeError(str(item_prob_dist)+" is not a probability distribution")
```

### 2.2.2 The Agent

The agent does not have access to the price model but can only observe the current price and the amount in stock. It has to decide how much to buy.

The belief state of the agent is an estimate of the average price of the paper, and the total amount of money the agent has spent.

```
_agents.py — (continued)
    class TP_agent(Agent):
86
87
        def __init__(self, env):
            self.env = env
88
89
            self.spent = 0
            percepts = env.initial_percepts()
90
            self.ave = self.last_price = percepts['price']
91
            self.instock = percepts['instock']
92
93
        def go(self, n):
94
            """go for n time steps
95
            .....
96
            for i in range(n):
97
                if self.last_price < 0.9*self.ave and self.instock < 60:</pre>
98
99
                    tobuy = 48
                elif self.instock < 12:</pre>
100
                    tobuy = 12
101
102
                else:
                    tobuy = 0
103
                self.spent += tobuy*self.last_price
104
                percepts = env.do({'buy': tobuy})
105
                self.last_price = percepts['price']
106
                self.ave = self.ave+(self.last_price-self.ave)*0.05
107
                self.instock = percepts['instock']
108
```

Set up an environment and an agent. Uncomment the last lines to run the agent for 90 steps, and determine the average amount spent.

```
__agents.py — (continued) ___
```

```
110 env = TP_env()
111 ag = TP_agent(env)
112 #ag.go(90)
113 #ag.spent/env.time ## average spent per time period
```

#### 2.2.3 Plotting

The following plots the price and number in stock history:

```
http://aipython.org Version 0.8.6
```

December 18, 2020

22

```
_agents.py — (continued)
    import matplotlib.pyplot as plt
115
116
117
    class Plot_prices(object):
        """Set up the plot for history of price and number in stock"""
118
        def __init__(self, ag,env):
119
            self.ag = ag
120
            self.env = env
121
122
            plt.ion()
            plt.xlabel("Time")
123
            plt.ylabel("Number in stock.
                                                                                     Price.")
124
125
        def plot_run(self):
126
            """plot history of price and instock"""
127
            num = len(env.stock_history)
128
            plt.plot(range(num),env.stock_history,label="In stock")
129
            plt.plot(range(num),env.price_history,label="Price")
130
            #plt.legend(loc="upper left")
131
            plt.draw()
132
133
    # pl = Plot_prices(ag,env)
134
   # ag.go(90); pl.plot_run()
135
```

# 2.3 Hierarchical Controller

To run the hierarchical controller, in folder "aipython", load "agentTop.py", using e.g., ipython -i agentTop.py, and copy and paste the commands near the bottom of that file. This requires Python 3 with matplotlib.

In this implementation, each layer, including the top layer, implements the environment class, because each layer is seen as an environment from the layer above.

We arbitrarily divide the environment and the body, so that the environment just defines the walls, and the body includes everything to do with the agent. Note that the named locations are part of the (top-level of the) agent, not part of the environment, although they could have been.

#### 2.3.1 Environment

The environment defines the walls.

```
11 import math
12 from agents import Environment
13
```

```
14 class Rob_env(Environment):
```

\_agentEnv.py — Agent environment

```
15 def __init__(self,walls = {}):
16 """walls is a set of line segments
17 where each line segment is of the form ((x0,y0),(x1,y1))
18 """
19 self.walls = walls
```

#### 2.3.2 Body

The body defines everything about the agent body.

```
_____agentEnv.py — (continued) _____
   import math
21
22
   from agents import Environment
   import matplotlib.pyplot as plt
23
   import time
24
25
   class Rob_body(Environment):
26
       def __init__(self, env, init_pos=(0,0,90)):
27
           """ env is the current environment
28
           init_pos is a triple of (x-position, y-position, direction)
29
              direction is in degrees; 0 is to right, 90 is straight-up, etc
30
           ,, ,, ,,
31
           self.env = env
32
33
           self.rob_x, self.rob_y, self.rob_dir = init_pos
           self.turning_angle = 18 # degrees that a left makes
34
           self.whisker_length = 6 # length of the whisker
35
           self.whisker_angle = 30 # angle of whisker relative to robot
36
           self.crashed = False
37
           # The following control how it is plotted
38
           self.plotting = True
                                  # whether the trace is being plotted
39
           self.sleep_time = 0.05 # time between actions (for real-time plotting)
40
           # The following are data structures maintained:
41
           self.history = [(self.rob_x, self.rob_y)] # history of (x,y) positions
42
           self.wall_history = [] # history of hitting the wall
43
44
       def percepts(self):
45
           return {'rob_x_pos':self.rob_x, 'rob_y_pos':self.rob_y,
46
                   'rob_dir':self.rob_dir, 'whisker':self.whisker() , 'crashed':self.crashed}
47
       initial_percepts = percepts # use percept function for initial percepts too
48
49
       def do(self,action):
50
           """ action is {'steer':direction}
51
           direction is 'left', 'right' or 'straight'
52
           ......
53
           if self.crashed:
54
               return self.percepts()
55
           direction = action['steer']
56
           compass_deriv = {'left':1,'straight':0,'right':-1}[direction]*self.turning_angle
57
           self.rob_dir = (self.rob_dir + compass_deriv +360)%360 # make in range [0,360)
58
           rob_x_new = self.rob_x + math.cos(self.rob_dir*math.pi/180)
59
```

```
http://aipython.org
```

```
Version 0.8.6
```

24

| 60 | rob_y_new = self.rob_y + math.sin(self.rob_dir*math.pi/180)                       |
|----|-----------------------------------------------------------------------------------|
| 61 | <pre>path = ((self.rob_x,self.rob_y),(rob_x_new,rob_y_new))</pre>                 |
| 62 | <pre>if any(line_segments_intersect(path,wall) for wall in self.env.walls):</pre> |
| 63 | self.crashed = True                                                               |
| 64 | <pre>if self.plotting:</pre>                                                      |
| 65 | <pre>plt.plot([self.rob_x],[self.rob_y],"r*",markersize=20.0)</pre>               |
| 66 | plt.draw()                                                                        |
| 67 | <pre>self.rob_x, self.rob_y = rob_x_new, rob_y_new</pre>                          |
| 68 | <pre>self.history.append((self.rob_x, self.rob_y))</pre>                          |
| 69 | <pre>if self.plotting and not self.crashed:</pre>                                 |
| 70 | <pre>plt.plot([self.rob_x],[self.rob_y],"go")</pre>                               |
| 71 | plt.draw()                                                                        |
| 72 | <pre>plt.pause(self.sleep_time)</pre>                                             |
| 73 | <pre>return self.percepts()</pre>                                                 |

This detects if the whisker and the wall intersect. It's value is returned as a percept.

```
__agentEnv.py — (continued) _
75
        def whisker(self):
           """returns true whenever the whisker sensor intersects with a wall
76
            .....
77
           whisk_ang_world = (self.rob_dir-self.whisker_angle)*math.pi/180
78
               # angle in radians in world coordinates
79
           wx = self.rob_x + self.whisker_length * math.cos(whisk_ang_world)
80
           wy = self.rob_y + self.whisker_length * math.sin(whisk_ang_world)
81
           whisker_line = ((self.rob_x,self.rob_y),(wx,wy))
82
           hit = any(line_segments_intersect(whisker_line,wall)
83
                       for wall in self.env.walls)
84
           if hit:
85
               self.wall_history.append((self.rob_x, self.rob_y))
86
               if self.plotting:
87
                   plt.plot([self.rob_x],[self.rob_y],"ro")
88
                   plt.draw()
89
           return hit
90
91
    def line_segments_intersect(linea,lineb):
92
        """returns true if the line segments, linea and lineb intersect.
93
       A line segment is represented as a pair of points.
94
       A point is represented as a (x,y) pair.
95
96
        ((x0a,y0a),(x1a,y1a)) = linea
97
        ((x0b,y0b),(x1b,y1b)) = lineb
98
99
       da, db = x1a-x0a, x1b-x0b
       ea, eb = y1a-y0a, y1b-y0b
100
       denom = db*ea-eb*da
101
102
        if denom==0: # line segments are parallel
           return False
103
       cb = (da*(y0b-y0a)-ea*(x0b-x0a))/denom # position along line b
104
        if cb<0 or cb>1:
105
           return False
106
```

### 2.3.3 Middle Layer

The middle layer acts like both a controller (for the environment layer) and an environment for the upper layer. It has to tell the environment how to steer. Thus it calls  $env.do(\cdot)$ . It also is told the position to go to and the timeout. Thus it also has to implement  $do(\cdot)$ .

```
_____agentMiddle.py — Middle Layer ____
   from agents import Environment
11
   import math
12
13
   class Rob_middle_layer(Environment):
14
       def __init__(self,env):
15
           self.env=env
16
           self.percepts = env.initial_percepts()
17
           self.straight_angle = 11 # angle that is close enough to straight ahead
18
           self.close_threshold = 2 # distance that is close enough to arrived
19
           self.close_threshold_squared = self.close_threshold**2 # just compute it once
20
21
       def initial_percepts(self):
22
           return {}
23
24
       def do(self, action):
25
           """action is {'go_to':target_pos,'timeout':timeout}
26
           target_pos is (x,y) pair
27
           timeout is the number of steps to try
28
           returns {'arrived':True} when arrived is true
29
                or {'arrived':False} if it reached the timeout
30
           ,, ,, ,,
31
32
           if 'timeout' in action:
               remaining = action['timeout']
33
           else:
34
               remaining = -1 # will never reach 0
35
           target_pos = action['go_to']
36
           arrived = self.close_enough(target_pos)
37
           while not arrived and remaining != 0:
38
               self.percepts = self.env.do({"steer":self.steer(target_pos)})
39
               remaining -= 1
40
               arrived = self.close_enough(target_pos)
41
           return {'arrived':arrived}
42
```

26

This determines how to steer depending on whether the goal is to the right or the left of where the robot is facing.

```
_agentMiddle.py — (continued) __
       def steer(self,target_pos):
44
           if self.percepts['whisker']:
45
               self.display(3,'whisker on', self.percepts)
46
               return "left"
47
           else:
48
               gx,gy = target_pos
49
               rx,ry = self.percepts['rob_x_pos'],self.percepts['rob_y_pos']
50
               goal_dir = math.acos((gx-rx)/math.sqrt((gx-rx)*(gx-rx)
51
                                                     +(gy-ry)*(gy-ry)))*180/math.pi
52
               if ry>gy:
53
                   goal_dir = -goal_dir
54
               goal_from_rob = (goal_dir - self.percepts['rob_dir']+540)%360-180
55
               assert -180 < goal_from_rob <= 180</pre>
56
               if goal_from_rob > self.straight_angle:
57
                   return "left"
58
               elif goal_from_rob < -self.straight_angle:</pre>
59
                   return "right"
60
               else:
61
                   return "straight"
62
63
       def close_enough(self,target_pos):
64
           gx,gy = target_pos
65
           rx,ry = self.percepts['rob_x_pos'],self.percepts['rob_y_pos']
66
           return (gx-rx)**2 + (gy-ry)**2 <= self.close_threshold_squared
67
```

### 2.3.4 Top Layer

The top layer treats the middle layer as its environment. Note that the top layer is an environment for us to tell it what to visit.

```
_agentTop.py — Top Layer _
   from agentMiddle import Rob_middle_layer
11
   from agents import Environment
12
13
   class Rob_top_layer(Environment):
14
       def __init__(self, middle, timeout=200, locations = {'mail':(-5,10),
15
                            'o103':(50,10), 'o109':(100,10), 'storage':(101,51)} ):
16
           """middle is the middle layer
17
           timeout is the number of steps the middle layer goes before giving up
18
           locations is a loc:pos dictionary
19
              where loc is a named location, and pos is an (x,y) position.
20
           .....
21
           self.middle = middle
22
           self.timeout = timeout # number of steps before the middle layer should give up
23
           self.locations = locations
24
25
```

```
def do(self,plan):
26
27
           """carry out actions.
           actions is of the form {'visit':list_of_locations}
28
           It visits the locations in turn.
29
           ,, ,, ,,
30
           to_do = plan['visit']
31
           for loc in to_do:
32
               position = self.locations[loc]
33
               arrived = self.middle.do({'go_to':position, 'timeout':self.timeout})
34
               self.display(1,"Arrived at",loc,arrived)
35
```

#### 2.3.5 Plotting

The following is used to plot the locations, the walls and (eventually) the movement of the robot. It can either plot the movement if the robot as it is going (with the default *env.plotting* = *True*), or not plot it as it is going (setting *env.plotting* = *False*; in this case the trace can be plotted using *pl.plot\_run*()).

```
___agentTop.py — (continued) _
   import matplotlib.pyplot as plt
37
38
   class Plot_env(object):
39
40
       def __init__(self, body,top):
           """sets up the plot
41
           .....
42
           self.body = body
43
           plt.ion()
44
           plt.clf()
45
           plt.axes().set_aspect('equal')
46
           for wall in body.env.walls:
47
               ((x0,y0),(x1,y1)) = wall
48
49
               plt.plot([x0,x1],[y0,y1],"-k",linewidth=3)
           for loc in top.locations:
50
               (x,y) = top.locations[loc]
51
               plt.plot([x],[y],"k<")</pre>
52
               plt.text(x+1.0, y+0.5, loc) # print the label above and to the right
53
           plt.plot([body.rob_x],[body.rob_y],"go")
54
55
           plt.draw()
56
       def plot_run(self):
57
           """plots the history after the agent has finished.
58
           This is typically only used if body.plotting==False
59
           ......
60
61
           xs,ys = zip(*self.body.history)
           plt.plot(xs,ys,"go")
62
           wxs,wys = zip(*self.body.wall_history)
63
           plt.plot(wxs,wys,"ro")
64
           #plt.draw()
65
```

The following code plots the agent as it acts in the world:

```
http://aipython.org Ve
```

```
_____agentTop.py — (continued) _
   from agentEnv import Rob_body, Rob_env
67
68
69
   env = Rob_env(\{((20,0), (30, 20)), ((70, -5), (70, 25))\})
  body = Rob_body(env)
70
   middle = Rob_middle_layer(body)
71
   top = Rob_top_layer(middle)
72
73
  # try:
74
75
   # pl=Plot_env(body,top)
  # top.do({'visit':['o109','storage','o109','o103']})
76
77 # You can directly control the middle layer:
  # middle.do({'go_to':(30,-10), 'timeout':200})
78
79 # Can you make it crash?
```

**Exercise 2.1** The following code implements a robot trap. Write a controller that can escape the "trap" and get to the goal. See textbook for hints.

\_\_\_\_\_agentTop.py — (continued) \_\_\_\_ # Robot Trap for which the current controller cannot escape: 81 trap\_env = Rob\_env({((10,-21),(10,0)), ((10,10),(10,31)), ((30,-10),(30,0)), 82 83 ((30,10),(30,20)),((50,-21),(50,31)),((10,-21),(50,-21)),((10,0),(30,0)), ((10,10),(30,10)), ((10,31),(50,31)))84 trap\_body = Rob\_body(trap\_env,init\_pos=(-1,0,90)) 85 trap\_middle = Rob\_middle\_layer(trap\_body) 86 trap\_top = Rob\_top\_layer(trap\_middle,locations={'goal':(71,0)}) 87 88 89 # Robot trap exercise: # pl=Plot\_env(trap\_body,trap\_top) 90 91 # trap\_top.do({'visit':['goal']})

# Searching for Solutions

# 3.1 Representing Search Problems

A search problem consists of:

- a start node
- a neighbors function that given a node, returns an enumeration of the arcs from the node
- a specification of a goal in terms of a Boolean function that takes a node and returns true if the node is a goal
- a (optional) heuristic function that, given a node, returns a non-negative real number. The heuristic function defaults to zero.

As far as the searcher is concerned a node can be anything. If multiple-path pruning is used, a node must be hashable. In the simple examples, it is a string, but in more complicated examples (in later chapters) it can be a tuple, a frozen set, or a Python object.

In the following code raise NotImplementedError() is a way to specify that this is an abstract method that needs to be overridden to define an actual search problem.

\_\_\_\_\_searchProblem.py — representations of search problems \_

<sup>11</sup> class Search\_problem(object):

<sup>12 &</sup>quot;""A search problem consists of:

<sup>13 \*</sup> a start node

<sup>14 \*</sup> a neighbors function that gives the neighbors of a node

<sup>15 \*</sup> a specification of a goal

<sup>16 \*</sup> a (optional) heuristic function.

```
The methods must be overridden to define a search problem."""
17
18
       def start_node(self):
19
           """returns start node"""
20
           raise NotImplementedError("start_node") # abstract method
21
22
23
       def is_goal(self,node):
           """ is True if node is a goal"""
24
           raise NotImplementedError("is_goal") # abstract method
25
26
       def neighbors(self, node):
27
           """returns a list of the arcs for the neighbors of node"""
28
           raise NotImplementedError("neighbors") # abstract method
29
30
       def heuristic(self,n):
31
           """Gives the heuristic value of node n.
32
           Returns 0 if not overridden."""
33
           return 0
34
```

The neighbors is a list of arcs. A (directed) arc consists of a *from\_node* node and a *to\_node* node. The arc is the pair (*from\_node*, *to\_node*), but can also contain a non-negative *cost* (which defaults to 1) and can be labeled with an *action*.

```
____searchProblem.py — (continued) ____
   class Arc(object):
36
       """An arc has a from_node and a to_node node and a (non-negative) cost"""
37
       def __init__(self, from_node, to_node, cost=1, action=None):
38
           assert cost >= 0, ("Cost cannot be negative for"+
39
                             str(from_node)+"->"+str(to_node)+", cost: "+str(cost))
40
           self.from_node = from_node
41
42
           self.to_node = to_node
           self.action = action
43
           self.cost=cost
44
45
       def __repr__(self):
46
           """string representation of an arc"""
47
           if self.action:
48
               return str(self.from_node)+" --"+str(self.action)+"--> "+str(self.to_node)
49
           else:
50
               return str(self.from_node)+" --> "+str(self.to_node)
51
```

### 3.1.1 Explicit Representation of Search Graph

The first representation of a search problem is from an explicit graph (as opposed to one that is generated as needed).

An **explicit graph** consists of

- a list or set of nodes
- a list or set of arcs

32

- a start node
- a list or set of goal nodes
- (optionally) a dictionary that maps a node to a heuristic value for that node

To define a search problem, we need to define the start node, the goal predicate, the neighbors function and the heuristic function.

```
__searchProblem.py — (continued) _
   class Search_problem_from_explicit_graph(Search_problem):
53
       """A search problem consists of:
54
       * a list or set of nodes
55
       * a list or set of arcs
56
       * a start node
57
       * a list or set of goal nodes
58
       * a dictionary that maps each node into its heuristic value.
59
       * a dictionary that maps each node into its (x,y) position
60
       .....
61
62
       def __init__(self, nodes, arcs, start=None, goals=set(), hmap={}, positions={}):
63
           self.neighs = {}
64
           self.nodes = nodes
65
           for node in nodes:
66
               self.neighs[node]=[]
67
           self.arcs = arcs
68
           for arc in arcs:
69
               self.neighs[arc.from_node].append(arc)
70
           self.start = start
71
           self.goals = goals
72
           self.hmap = hmap
73
           self.positions = positions
74
75
       def start_node(self):
76
           """returns start node"""
77
           return self.start
78
79
       def is_goal(self,node):
80
           """is True if node is a goal"""
81
           return node in self.goals
82
83
       def neighbors(self,node):
84
           """returns the neighbors of node"""
85
           return self.neighs[node]
86
87
       def heuristic(self,node):
88
           """Gives the heuristic value of node n.
89
           Returns 0 if not overridden in the hmap."""
90
           if node in self.hmap:
91
               return self.hmap[node]
92
```

```
else:
93
94
                return 0
95
        def __repr__(self):
96
            """returns a string representation of the search problem"""
97
            res=""
98
99
            for arc in self.arcs:
                res += str(arc)+". "
100
            return res
101
```

The following is used for the depth-first search implementation below.

#### 3.1.2 Paths

A searcher will return a path from the start node to a goal node. A Python list is not a suitable representation for a path, as many search algorithms consider multiple paths at once, and these paths should share initial parts of the path. If we wanted to do this with Python lists, we would need to keep copying the list, which can be expensive if the list is long. An alternative representation is used here in terms of a recursive data structure that can share subparts.

A path is either:

- a node (representing a path of length 0) or
- a path, *initial* and an arc, where the *from\_node* of the arc is the node at the end of *initial*.

These cases are distinguished in the following code by having arc = None if the path has length 0, in which case *initial* is the node of the path.

```
_searchProblem.py — (continued)
107
    class Path(object):
        """A path is either a node or a path followed by an arc"""
108
109
        def __init__(self,initial,arc=None):
110
            """initial is either a node (in which case arc is None) or
111
            a path (in which case arc is an object of type Arc)"""
112
            self.initial = initial
113
            self.arc=arc
114
            if arc is None:
115
                self.cost=0
116
            else:
117
                self.cost = initial.cost+arc.cost
118
119
        def end(self):
120
```

```
34
```

#### 3.1. Representing Search Problems

```
"""returns the node at the end of the path"""
121
122
            if self.arc is None:
               return self.initial
123
            else:
124
                return self.arc.to_node
125
126
127
        def nodes(self):
            """enumerates the nodes for the path.
128
            This starts at the end and enumerates nodes in the path backwards."""
129
            current = self
130
            while current.arc is not None:
131
                yield current.arc.to_node
132
                current = current.initial
133
            yield current.initial
134
135
        def initial_nodes(self):
136
            """enumerates the nodes for the path before the end node.
137
            This starts at the end and enumerates nodes in the path backwards."""
138
            if self.arc is not None:
139
                for nd in self.initial.nodes(): yield nd # could be "yield from"
140
141
142
        def __repr__(self):
            """returns a string representation of a path"""
143
            if self.arc is None:
144
               return str(self.initial)
145
            elif self.arc.action:
146
                return (str(self.initial)+"\n --"+str(self.arc.action)
147
                       +"--> "+str(self.arc.to_node))
148
            else:
149
                return str(self.initial)+" --> "+str(self.arc.to_node)
150
```

### 3.1.3 Example Search Problems

The first search problem is one with 5 nodes where the least-cost path is one with many arcs. See Figure 3.1. Note that this example is used for the unit tests, so the test (in searchGeneric) will need to be changed if this is changed.

The second search problem is one with 8 nodes where many paths do not lead to the goal. See Figure 3.2.

```
_searchProblem.py — (continued)
```

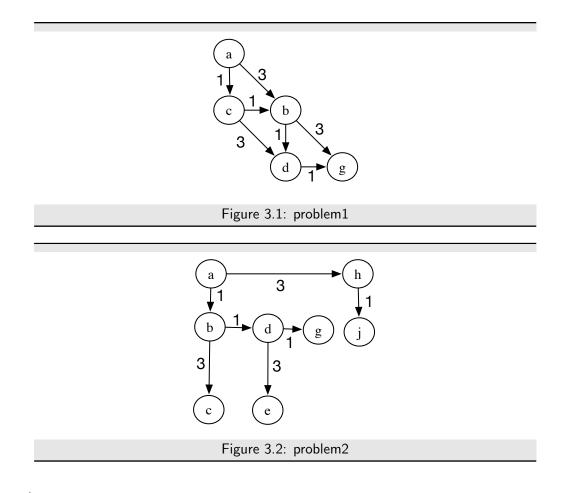

```
159
    problem2 = Search_problem_from_explicit_graph(
        {'a','b','c','d','e','g','h','j'},
160
        [Arc('a','b',1), Arc('b','c',3), Arc('b','d',1), Arc('d','e',3),
161
           Arc('d','g',1), Arc('a','h',3), Arc('h','j',1)],
162
163
        start = 'a',
164
        goals = {'g'},
        positions={'a': (0, 0), 'b': (0, 1), 'c': (0,4), 'd': (1,1), 'e': (1,4),
165
                      'g': (2,1), 'h': (3,0), 'j': (3,1)})
166
```

The third search problem is a disconnected graph (contains no arcs), where the start node is a goal node. This is a boundary case to make sure that weird cases work.

The acyclic\_delivery\_problem is the delivery problem described in Example 3.4 and shown in Figure 3.2 of the textbook.

```
http://aipython.org Version 0.8.6 December 18, 2020
```

```
_searchProblem.py — (continued)
    acyclic_delivery_problem = Search_problem_from_explicit_graph(
174
        {'mail','ts','o103','o109','o111','b1','b2','b3','b4','c1','c2','c3',
175
          'o125', 'o123', 'o119', 'r123', 'storage'},
176
         [Arc('ts','mail',6),
177
178
            Arc('o103','ts',8),
            Arc('o103','b3',4),
179
            Arc('o103','o109',12),
180
             Arc('o109','o119',16),
181
            Arc('o109','o111',4),
182
183
             Arc('b1','c2',3),
             Arc('b1','b2',6),
184
             Arc('b2','b4',3),
185
             Arc('b3','b1',4),
186
             Arc('b3','b4',7),
187
             Arc('b4','o109',7),
188
             Arc('c1','c3',8),
189
             Arc('c2','c3',6),
190
             Arc('c2','c1',4),
191
             Arc('o123','o125',4),
192
             Arc('o123','r123',4),
193
            Arc('o119','o123',9),
194
195
             Arc('o119', 'storage', 7)],
        start = 'o103'
196
        goals = {'r123'},
197
        hmap = \{
198
             'mail' : 26,
199
             'ts' : 23,
200
             'o103' : 21,
201
             'o109' : 24,
202
             '0111' : 27,
203
             '0119' : 11,
204
             'o123' : 4,
205
206
             'o125' : 6,
             'r123' : 0,
207
208
             'b1' : 13,
             'b2' : 15,
209
             'b3' : 17,
210
             'b4' : 18,
211
212
             'c1' : 6,
             'c2' : 10,
213
214
             'c3' : 12,
             'storage' : 12
215
```

The cyclic\_delivery\_problem is the delivery problem described in Example 3.8 and shown in Figure 3.6 of the textbook. This is the same as acyclic\_delivery\_problem, but almost every arc also has its inverse.

\_searchProblem.py — (continued) .

}

)

```
cyclic_delivery_problem = Search_problem_from_explicit_graph(
219
220
        {'mail','ts','o103','o109','o111','b1','b2','b3','b4','c1','c2','c3',
         'o125', 'o123', 'o119', 'r123', 'storage'},
221
         [ Arc('ts', 'mail', 6), Arc('mail', 'ts', 6),
222
            Arc('o103','ts',8), Arc('ts','o103',8),
223
            Arc('o103', 'b3', 4),
224
            Arc('o103','o109',12), Arc('o109','o103',12),
225
            Arc('o109','o119',16), Arc('o119','o109',16),
226
227
            Arc('o109','o111',4), Arc('o111','o109',4),
            Arc('b1','c2',3),
228
            Arc('b1','b2',6), Arc('b2','b1',6),
229
            Arc('b2','b4',3), Arc('b4','b2',3),
230
            Arc('b3', 'b1', 4), Arc('b1', 'b3', 4),
231
            Arc('b3','b4',7), Arc('b4','b3',7),
232
            Arc('b4','o109',7),
233
            Arc('c1','c3',8), Arc('c3','c1',8),
234
            Arc('c2','c3',6), Arc('c3','c2',6),
235
            Arc('c2','c1',4), Arc('c1','c2',4),
236
            Arc('o123','o125',4), Arc('o125','o123',4),
237
            Arc('o123','r123',4), Arc('r123','o123',4),
238
            Arc('o119','o123',9), Arc('o123','o119',9),
239
            Arc('o119','storage',7), Arc('storage','o119',7)],
240
        start = 'o103',
241
        goals = {'r123'},
242
        hmap = \{
243
            'mail' : 26,
244
            'ts' : 23,
245
246
            '0103' : 21,
            '0109' : 24,
247
            'o111' : 27,
248
            '0119' : 11,
249
            'o123' : 4,
250
            '0125' : 6,
251
252
            'r123' : 0,
            'b1' : 13,
253
            'b2' : 15,
254
            'b3' : 17,
255
            'b4' : 18,
256
257
            'c1' : 6,
            'c2' : 10,
258
            'c3' : 12,
259
            'storage' : 12
260
261
            }
```

)

# 3.2 Generic Searcher and Variants

To run the search demos, in folder "aipython", load "searchGeneric.py", using e.g., ipython -i searchGeneric.py, and copy and paste the example queries at the bottom of that file. This requires Python 3.

#### 3.2.1 Searcher

A *Searcher* for a problem can be asked repeatedly for the next path. To solve a problem, we can construct a *Searcher* object for the problem and then repeatedly ask for the next path using *search*. If there are no more paths, *None* is returned.

```
_searchGeneric.py — Generic Searcher, including depth-first and A* _
   from display import Displayable, visualize
11
12
   class Searcher(Displayable):
13
       """returns a searcher for a problem.
14
       Paths can be found by repeatedly calling search().
15
       This does depth-first search unless overridden
16
       .....
17
       def __init__(self, problem):
18
           """creates a searcher from a problem
19
           ,, ,, ,,
20
21
           self.problem = problem
           self.initialize_frontier()
22
           self.num_expanded = 0
23
           self.add_to_frontier(Path(problem.start_node()))
24
           super().__init__()
25
26
       def initialize_frontier(self):
27
           self.frontier = []
28
29
       def empty_frontier(self):
30
           return self.frontier == []
31
32
       def add_to_frontier(self,path):
33
           self.frontier.append(path)
34
35
       @visualize
36
       def search(self):
37
           """returns (next) path from the problem's start node
38
           to a goal node.
39
           Returns None if no path exists.
40
           ,, ,, ,,
41
           while not self.empty_frontier():
42
               path = self.frontier.pop()
43
               self.display(2, "Expanding:",path,"(cost:",path.cost,")")
44
               self.num_expanded += 1
45
```

| 46 | <pre>if self.problem.is_goal(path.end()): # solution found</pre>              |
|----|-------------------------------------------------------------------------------|
| 47 | <pre>self.display(1, self.num_expanded, "paths have been expanded and",</pre> |
| 48 | <b>len</b> (self.frontier), "paths remain in the frontier")                   |
| 49 | self.solution = path # store the solution found                               |
| 50 | return path                                                                   |
| 51 | else:                                                                         |
| 52 | <pre>neighs = self.problem.neighbors(path.end())</pre>                        |
| 53 | <pre>self.display(3,"Neighbors are", neighs)</pre>                            |
| 54 | <pre>for arc in reversed(list(neighs)):</pre>                                 |
| 55 | <pre>self.add_to_frontier(Path(path,arc))</pre>                               |
| 56 | <pre>self.display(3,"Frontier:",self.frontier)</pre>                          |
| 57 | <pre>self.display(1,"No (more) solutions. Total of",</pre>                    |
| 58 | <pre>self.num_expanded,"paths expanded.")</pre>                               |

Note that this reverses the neigbours so that it implements depth-first search in an intutive manner (expanding the first neighbor first), and *list* is needed if the neighboure are generated. Reversing the neighbours might not be required for other methods. The calls to *reversed* and *list* can be removed, and the algothihm still implements depth-first search.

**Exercise 3.1** When it returns a path, the algorithm can be used to find another path by calling search() again. However, it does not find other paths that go through one goal node to another. Explain why, and change the code so that it can find such paths when search() is called again.

### 3.2.2 Frontier as a Priority Queue

In many of the search algorithms, such as  $A^*$  and other best-first searchers, the frontier is implemented as a priority queue. Here we use the Python's built-in priority queue implementations, heapq.

Following the lead of the Python documentation, http://docs.python.org/ 3.3/library/heapq.html, a frontier is a list of triples. The first element of each triple is the value to be minimized. The second element is a unique index which specifies the order when the first elements are the same, and the third element is the path that is on the queue. The use of the unique index ensures that the priority queue implementation does not compare paths; whether one path is less than another is not defined. It also lets us control what sort of search (e.g., depth-first or breadth-first) occurs when the value to be minimized does not give a unique next path.

The variable *frontier\_index* is the total number of elements of the frontier that have been created. As well as being used as a unique index, it is useful for statistics, particularly in conjunction with the current size of the frontier.

```
"""A frontier consists of a priority queue (heap), frontierpq, of
64
65
           (value, index, path) triples, where
       * value is the value we want to minimize (e.g., path cost + h).
66
       * index is a unique index for each element
67
       * path is the path on the queue
68
       Note that the priority queue always returns the smallest element.
69
       .....
70
71
72
       def __init__(self):
           """constructs the frontier, initially an empty priority queue
73
           .....
74
           self.frontier_index = 0 # the number of items ever added to the frontier
75
           self.frontierpg = [] # the frontier priority queue
76
77
       def empty(self):
78
           """is True if the priority queue is empty"""
79
           return self.frontierpq == []
80
81
       def add(self, path, value):
82
           """add a path to the priority queue
83
           value is the value to be minimized"""
84
           self.frontier_index += 1 # get a new unique index
85
           heapq.heappush(self.frontierpq,(value, -self.frontier_index, path))
86
87
88
       def pop(self):
           """returns and removes the path of the frontier with minimum value.
89
           .....
90
91
           (_,_,path) = heapq.heappop(self.frontierpq)
           return path
92
```

The following methods are used for finding and printing information about the frontier.

\_\_searchGeneric.py — (continued) \_\_ def count(self,val): 94 """returns the number of elements of the frontier with value=val""" 95 return sum(1 for e in self.frontierpq if e[0]==val) 96 97 98 def \_\_repr\_\_(self): """string representation of the frontier""" 99 return str([(n,c,str(p)) for (n,c,p) in self.frontierpq]) 100 101 def \_\_len\_\_(self): 102 """length of the frontier""" 103 return len(self.frontierpq) 104 105 def \_\_iter\_\_(self): 106 """iterate through the paths in the frontier""" 107 for (\_,\_,path) in self.frontierpq: 108 yield path 109

#### 3.2.3 $A^*$ Search

For an *A*<sup>\*</sup> **Search** the frontier is implemented using the FrontierPQ class.

```
_searchGeneric.py — (continued)
    class AStarSearcher(Searcher):
111
        """returns a searcher for a problem.
112
        Paths can be found by repeatedly calling search().
113
114
115
        def __init__(self, problem):
116
            super().__init__(problem)
117
118
        def initialize_frontier(self):
119
            self.frontier = FrontierPQ()
120
121
        def empty_frontier(self):
122
            return self.frontier.empty()
123
124
125
        def add_to_frontier(self,path):
            """add path to the frontier with the appropriate cost"""
126
            value = path.cost+self.problem.heuristic(path.end())
127
            self.frontier.add(path, value)
128
```

Code should always be tested. The following provides a simple **unit test**, using problem1 as the default problem.

```
_searchGeneric.py — (continued) _
    import searchProblem as searchProblem
130
131
    def test(SearchClass, problem=searchProblem.problem1, solutions=[['g','d','b','c','a']] ):
132
        """Unit test for aipython searching algorithms.
133
        SearchClass is a class that takes a problemm and implements search()
134
        problem is a search problem
135
        solutions is a list of optimal solutions
136
        ,,,,,,,
137
        print("Testing problem 1:")
138
        schr1 = SearchClass(problem)
139
        path1 = schr1.search()
140
        print("Path found:",path1)
141
        assert path1 is not None, "No path is found in problem1"
142
        assert list(path1.nodes()) in solutions, "Shortest path not found in problem1"
143
        print("Passed unit test")
144
145
    if __name__ == "__main__":
146
147
        #test(Searcher)
        test(AStarSearcher)
148
149
    # example queries:
150
    # searcher1 = Searcher(searchProblem.acyclic_delivery_problem) # DFS
151
   # searcher1.search() # find first path
152
```

```
# searcher1.search() # find next path
153
154
   # searcher2 = AStarSearcher(searchProblem.acyclic_delivery_problem) # A*
   # searcher2.search() # find first path
155
   # searcher2.search() # find next path
156
   # searcher3 = Searcher(searchProblem.cyclic_delivery_problem) # DFS
157
   # searcher3.search() # find first path with DFS. What do you expect to happen?
158
159
   # searcher4 = AStarSearcher(searchProblem.cyclic_delivery_problem) # A*
   # searcher4.search() # find first path
160
```

**Exercise 3.2** Change the code so that it implements (i) best-first search and (ii) lowest-cost-first search. For each of these methods compare it to  $A^*$  in terms of the number of paths expanded, and the path found.

**Exercise 3.3** In the *add* method in *FrontierPQ* what does the "-" in front of *frontier\_index* do? When there are multiple paths with the same *f*-value, which search method does this act like? What happens if the "-" is removed? When there are multiple paths with the same value, which search method does this act like? Does it work better with or without the "-"? What evidence did you base your conclusion on?

**Exercise 3.4** The searcher acts like a Python iterator, in that it returns one value (here a path) and then returns other values (paths) on demand, but does not implement the iterator interface. Change the code so it implements the iterator interface. What does this enable us to do?

### 3.2.4 Multiple Path Pruning

To run the multiple-path pruning demo, in folder "aipython", load "searchMPP.py", using e.g., ipython -i searchMPP.py, and copy and paste the example queries at the bottom of that file.

The following implements  $A^*$  with multiple-path pruning. It overrides *search*() in *Searcher*.

```
_searchMPP.py — Searcher with multiple-path pruning _
   from searchGeneric import AStarSearcher, visualize
11
   from searchProblem import Path
12
13
   class SearcherMPP(AStarSearcher):
14
       """returns a searcher for a problem.
15
       Paths can be found by repeatedly calling search().
16
       ......
17
       def __init__(self, problem):
18
19
           super().__init__(problem)
           self.explored = set()
20
21
       @visualize
22
       def search(self):
23
           """returns next path from an element of problem's start nodes
24
           to a goal node.
25
           Returns None if no path exists.
26
```

| 27 | 11 H H                                                                                                    |
|----|----------------------------------------------------------------------------------------------------|
| 28 | <pre>while not self.empty_frontier():</pre>                                                                                                    |
| 29 | <pre>path = self.frontier.pop()</pre>                                                                                                    |
| 30 | <pre>if path.end() not in self.explored:</pre>                                                                                                    |
| 31 | <pre>self.display(2, "Expanding:",path,"(cost:",path.cost,")")</pre>                                                                                   |
| 32 | <pre>self.explored.add(path.end())</pre>                                                                                                    |
| 33 | self.num_expanded += 1                                                                                                    |
| 34 | <pre>if self.problem.is_goal(path.end()):</pre>                                                                                                    |
| 35 | self.display(1, self.num_expanded, "paths have been expanded and",                                                                                     |
| 36 | <b>len</b> (self.frontier), "paths remain in the frontier")                                                                                            |
| 37 | self.solution = path # store the solution found                                                                                                    |
| 38 | <b>return</b> path                                                                                                    |
| 39 | else:                                                                                                    |
| 40 | <pre>neighs = self.problem.neighbors(path.end())</pre>                                                                                                 |
| 41 | <pre>self.display(3,"Neighbors are", neighs)</pre>                                                                                                    |
| 42 | <b>for</b> arc <b>in</b> neighs:                                                                                                    |
| 43 | <pre>self.add_to_frontier(Path(path,arc))</pre>                                                                                                    |
| 44 | <pre>self.display(3,"Frontier:",self.frontier)</pre>                                                                                                   |
| 45 | self.display(1,"No (more) solutions. Total of",                                                                                                    |
| 46 | self.num_expanded,"paths expanded.")                                                                                                    |
| 47 |                                                                                                    |
| 48 | <pre>from searchGeneric import test</pre>                                                                                                    |
| 49 | <pre>ifname == "main":</pre>                                                                                                    |
| 50 | test(SearcherMPP)                                                                                                    |
| 51 |                                                                                                    |
| 52 | import searchProblem                                                                                                    |
| 53 | <pre># searcherMPPcdp = SearcherMPP(searchProblem.cyclic_delivery_problem) # searcherMPPcdp = SearcherMPP(searchProblem.cyclic_delivery_problem)</pre> |
| 54 | <pre># print(searcherMPPcdp.search()) # find first path</pre>                                                                                          |

**Exercise 3.5** Implement a searcher that implements cycle pruning instead of multiple-path pruning. You need to decide whether to check for cycles when paths are added to the frontier or when they are removed. (Hint: either method can be implemented by only changing one or two lines in SearcherMPP. Hint: there is a cyle if path.end() in path.initial\_nodes()) Compare no pruning, multiple path pruning and cycle pruning for the cyclic delivery problem. Which works better in terms of number of paths expanded, computational time or space?

# 3.3 Branch-and-bound Search

To run the demo, in folder "aipython", load "searchBranchAndBound.py", and copy and paste the example queries at the bottom of that file.

Depth-first search methods do not need an a priority queue, but can use a list as a stack. In this implementation of branch-and-bound search, we call *search* to find an optimal solution with cost less than bound. This uses depthfirst search to find a path to a goal that extends *path* with cost less than the

```
http://aipython.org Version 0.8.6
```

bound. Once a path to a goal has been found, that path is remembered as the *best\_path*, the bound is reduced, and the search continues.

```
__searchBranchAndBound.py — Branch and Bound Search _
   from searchProblem import Path
11
   from searchGeneric import Searcher
12
   from display import Displayable, visualize
13
14
   class DF_branch_and_bound(Searcher):
15
       """returns a branch and bound searcher for a problem.
16
       An optimal path with cost less than bound can be found by calling search()
17
18
       def __init__(self, problem, bound=float("inf")):
19
20
           """creates a searcher than can be used with search() to find an optimal path.
           bound gives the initial bound. By default this is infinite - meaning there
21
           is no initial pruning due to depth bound
22
           .....
23
           super().__init__(problem)
24
           self.best_path = None
25
           self.bound = bound
26
27
       @visualize
28
       def search(self):
29
           """returns an optimal solution to a problem with cost less than bound.
30
           returns None if there is no solution with cost less than bound."""
31
           self.frontier = [Path(self.problem.start_node())]
32
           self.num_expanded = 0
33
           while self.frontier:
34
               path = self.frontier.pop()
35
               if path.cost+self.problem.heuristic(path.end()) < self.bound:</pre>
36
                   # if path.end() not in path.initial_nodes(): # for cycle pruning
37
                   self.display(3,"Expanding:",path,"cost:",path.cost)
38
                   self.num_expanded += 1
39
                   if self.problem.is_goal(path.end()):
40
                      self.best_path = path
41
                      self.bound = path.cost
42
                      self.display(2, "New best path:",path," cost:",path.cost)
43
                   else:
44
                      neighs = self.problem.neighbors(path.end())
45
                      self.display(3,"Neighbors are", neighs)
46
                      for arc in reversed(list(neighs)):
47
                          self.add_to_frontier(Path(path, arc))
48
           self.display(1,"Number of paths expanded:",self.num_expanded,
49
                           "(optimal" if self.best_path else "(no", "solution found)")
50
           self.solution = self.best_path
51
52
           return self.best_path
```

Note that this code used *reversed* in order to expand the neighbors of a node in the left-to-right order one might expect. It does this because *pop()* removes the rightmost element of the list. The call to *list* is there because reversed only works on lists and tuples, but the neighbours can be generated.

```
http://aipython.org
```

Version 0.8.6

Here is a unit test and some queries:

```
_searchBranchAndBound.py — (continued) _
54
   from searchGeneric import test
55
   if __name__ == "__main__":
       test(DF_branch_and_bound)
56
57
   # Example queries:
58
   import searchProblem
59
   # searcherb1 = DF_branch_and_bound(searchProblem.acyclic_delivery_problem)
60
   # print(searcherb1.search())
                                     # find optimal path
61
   # searcherb2 = DF_branch_and_bound(searchProblem.cyclic_delivery_problem, bound=100)
62
63 # print(searcherb2.search())
                                     # find optimal path
```

**Exercise 3.6** Implement a branch-and-bound search uses recursion. Hint: you don't need an explicit frontier, but can do a recursive call for the children.

**Exercise 3.7** After the branch-and-bound search found a solution, Sam ran search again, and noticed a different count. Sam hypothesized that this count was related to the number of nodes that an A\* search would use (either expand or be added to the frontier). Or maybe, Sam thought, the count for a number of nodes when the bound is slightly above the optimal path case is related to how A\* would work. Is there relationship between these counts? Are there different things that it could count so they are related? Try to find the most specific statement that is true, and explain why it is true.

To test the hypothesis, Sam wrote the following code, but isn't sure it is helpful:

```
_searchTest.py — code that may be useful to compare A* and branch-and-bound _
   from searchGeneric import Searcher, AStarSearcher
11
   from searchBranchAndBound import DF_branch_and_bound
12
   from searchMPP import SearcherMPP
13
14
   DF_branch_and_bound.max_display_level = 1
15
   Searcher.max_display_level = 1
16
17
   def run(problem, name):
18
       print("\n\n*****",name)
19
20
       print("\nA*:")
21
       asearcher = AStarSearcher(problem)
22
       print("Path found:",asearcher.search()," cost=",asearcher.solution.cost)
23
       print("there are", asearcher.frontier.count(asearcher.solution.cost),
24
             "elements remaining on the queue with f-value=",asearcher.solution.cost)
25
26
       print("\nA* with MPP:"),
27
       msearcher = SearcherMPP(problem)
28
       print("Path found:",msearcher.search()," cost=",msearcher.solution.cost)
29
       print("there are", msearcher.frontier.count(msearcher.solution.cost),
30
             "elements remaining on the queue with f-value=",msearcher.solution.cost)
31
32
```

#### 3.3. Branch-and-bound Search

```
bound = asearcher.solution.cost+0.01
33
       print("\nBranch and bound (with too-good initial bound of", bound,")")
34
       tbb = DF_branch_and_bound(problem,bound) # cheating!!!!
35
       print("Path found:",tbb.search()," cost=",tbb.solution.cost)
36
       print("Rerunning B&B")
37
       print("Path found:",tbb.search())
38
39
40
       bbound = asearcher.solution.cost*2+10
       print("\nBranch and bound (with not-very-good initial bound of", bbound, ")")
41
       tbb2 = DF_branch_and_bound(problem,bbound) # cheating!!!!
42
       print("Path found:",tbb2.search()," cost=",tbb2.solution.cost)
43
       print("Rerunning B&B")
44
       print("Path found:",tbb2.search())
45
46
       print("\nDepth-first search: (Use ^C if it goes on forever)")
47
       tsearcher = Searcher(problem)
48
       print("Path found:",tsearcher.search()," cost=",tsearcher.solution.cost)
49
50
51
   import searchProblem
52
  from searchTest import run
53
  if __name__ == "__main__":
54
       run(searchProblem.problem1,"Problem 1")
55
   # run(searchProblem.acyclic_delivery_problem,"Acyclic Delivery")
56
  # run(searchProblem.cyclic_delivery_problem,"Cyclic Delivery")
57
  # also test some graphs with cycles, and some with multiple least-cost paths
58
```

# **Reasoning with Constraints**

# 4.1 Constraint Satisfaction Problems

#### 4.1.1 Constraints

A **variable** is a string or any value that is printable and can be the key of a Python dictionary.

A constraint consists of a list (or tuple) of variables and a condition.

- The tuple (or list) of variables is called the **scope**.
- The **condition** is a Boolean function that takes the same number of arguments as there are variables in the scope. The condition must have a \_\_\_\_\_\_ property that gives a printable name of the function; built-in functions and functions that are defined using *def* have such a property; for other functions you may need to define this property.

|    | cspProblem.py — Representations of a Constraint Satisfaction Problem                |
|----|-------------------------------------------------------------------------------------|
| 11 | <pre>class Constraint(object):</pre>                                                |
| 12 | """A Constraint consists of                                                         |
| 13 | <pre>* scope: a tuple of variables</pre>                                            |
| 14 | * condition: a function that can applied to a tuple of values                       |
| 15 | * string: a string for printing the constraints. All of the strings must be unique. |
| 16 | for the variables                                                                   |
| 17 | 11111<br>1111                                                                       |
| 18 | <pre>definit(self, scope, condition, string=None):</pre>                            |
| 19 | self.scope = scope                                                                  |
| 20 | <pre>self.condition = condition</pre>                                               |
| 21 | <b>if</b> string <b>is</b> None:                                                    |
| 22 | <pre>self.string = self.conditionname + str(self.scope)</pre>                       |
| 23 | else:                                                                               |

#### 4. Reasoning with Constraints

```
24 self.string = string
25 
26 def __repr__(self):
27 return self.string
```

An **assignment** is a *variable:value* dictionary.

If *con* is a constraint, *con.holds*(*assignment*) returns True or False depending on whether the condition is true or false for that assignment. The assignment *assignment* must assigns a value to every variable in the scope of the constraint *con* (and could also assign values other variables); *con.holds* gives an error if not all variables in the scope of *con* are assigned in the assignment. It ignores variables in *assignment* that are not in the scope of the constraint.

In Python, the \* notation is used for unpacking a tuple. For example, F(\*(1,2,3)) is the same as F(1,2,3). So if *t* has value (1,2,3), then F(\*t) is the same as F(1,2,3).

|    | cspProblem.py — (continued)                                                 |
|----|-----------------------------------------------------------------------------|
| 29 | <pre>def holds(self,assignment):</pre>                                      |
| 30 | """returns the value of Constraint con evaluated in assignment.             |
| 31 |                                                                             |
| 32 | precondition: all variables are assigned in assignment                      |
| 33 | """                                                                         |
| 34 | <pre>return self.condition(*tuple(assignment[v] for v in self.scope))</pre> |

#### 4.1.2 CSPs

A constraint satisfaction problem (CSP) requires:

- *domains*: a dictionary that maps variables to the set of possible values. Thus *domains*[*var*] is the domain of variable *var*.
- constaraints: a set or list of constraints.

Other properties are inferred from these:

- *variables* is the set of variables. The variables can be enumerated by using "for var in domains" because iterating over a dictionary gives the keys, which in this case are the variables.
- var\_to\_const is a mapping from variables to set of constraints, such that var\_to\_const[var] is the set of constraints with var in the scope.

```
cspProblem.py — (continued)

36 class CSP(object):

37 """A CSP consists of

38 * domains, a dictionary that maps each variable to its domain

39 * constraints, a list of constraints

40 * variables, a set of variables
```

```
* var_to_const, a variable to set of constraints dictionary
41
42
       def __init__(self, domains, constraints, positions={}):
43
           """domains is a variable:domain dictionary
44
           constraints is a list of constriants
45
           ,,,,,,
46
47
           self.variables = set(domains)
           self.domains = domains
48
           self.constraints = constraints
49
           self.positions = positions
50
           self.var_to_const = {var:set() for var in self.variables}
51
           for con in constraints:
52
               for var in con.scope:
53
                   self.var_to_const[var].add(con)
54
55
       def __str__(self):
56
           """string representation of CSP"""
57
           return str(self.domains)
58
59
       def __repr__(self):
60
           """more detailed string representation of CSP"""
61
           return "CSP("+str(self.domains)+", "+str([str(c) for c in self.constraints])+")"
62
```

*csp.consistent*(*assignment*) returns true if the assignment is consistent with each of the constraints in *csp* (i.e., all of the constraints that can be evaluated evaluate to true). Note that this is a local consistency with each constraint; it does *not* imply the CSP is consistent or has a solution.

|    | cspProblem.py — (continued)                                  |
|----|--------------------------------------------------------------|
| 64 | <pre>def consistent(self,assignment):</pre>                  |
| 65 | """assignment is a variable:value dictionary                 |
| 66 | returns True if all of the constraints that can be evaluated |
| 67 | evaluate to True given assignment.                           |
| 68 | 11 H H                                                       |
| 69 | <pre>return all(con.holds(assignment)</pre>                  |
| 70 | <pre>for con in self.constraints</pre>                       |
| 71 | <pre>if all(v in assignment for v in con.scope))</pre>       |

### 4.1.3 Examples

In the following code  $ne_-$ , when given a number, returns a function that is true when its argument is not that number. For example, if  $f = ne_-(3)$ , then f(2) is True and f(3) is False. That is,  $ne_-(x)(y)$  is true when  $x \neq y$ . Allowing a function of multiple arguments to use its arguments one at a time is called **currying**, after the logician Haskell Curry. Functions used as conditions in constraints require names (so they can be printed).

\_cspExamples.py — Example CSPs

```
11 | from cspProblem import CSP, Constraint
```

```
from operator import lt,ne,eq,gt
12
13
   def ne_(val):
14
       """not equal value"""
15
       # nev = lambda x: x != val # alternative definition
16
       # nev = partial(neq,val) # another alternative definition
17
18
       def nev(x):
           return val != x
19
       nev.__name__ = str(val)+"!="
                                       # name of the function
20
       return nev
21
```

Similarly  $is_{-}(x)(y)$  is true when x = y.

\_cspExamples.py — (continued)

```
23
   def is_(val):
       """is a value"""
24
       # isv = lambda x: x == val # alternative definition
25
                                 # another alternative definition
       # isv = partial(eq,val)
26
       def isv(x):
27
28
           return val == x
29
       isv.__name__ = str(val)+"=="
       return isv
30
```

The CSP, *csp*0 has variables *X*, *Y* and *Z*, each with domain  $\{1, 2, 3\}$ . The constraints are *X* < *Y* and *Y* < *Z*.

The CSP, *csp*1 has variables *A*, *B* and *C*, each with domain  $\{1, 2, 3, 4\}$ . The constraints are A < B,  $B \neq 2$  and B < C. This is slightly more interesting than *csp*0 as it has more solutions. This example is used in the unit tests, and so if it is changed, the unit tests need to be changed.

```
_cspExamples.py — (continued)
   C0 = Constraint(['A', 'B'], lt, "A < B")</pre>
36
   C1 = Constraint(['B'], ne_(2), "B != 2")
37
   C2 = Constraint(['B', 'C'], lt, "B < C")
38
   csp1 = CSP({'A':{1,2,3,4}, 'B':{1,2,3,4}, 'C':{1,2,3,4}},
39
              [C0, C1, C2],
40
              positions={"A": (1, 0),
41
                          "B": (3, 0),
42
                          "C": (5, 0),
43
                          "A < B": (2, 1),
44
                          "B < C": (4, 1),
45
                          "B != 2": (3, 2)})
46
```

The next CSP, *csp*2 is Example 4.9 of the textbook; the domain consistent network (after applying the unary constriants) is shown in Figure 4.1.

```
http://aipython.org Version 0.8.6 I
```

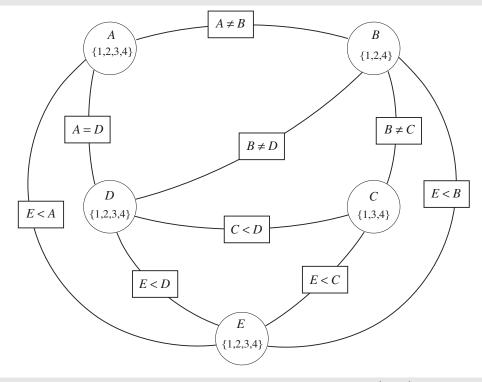

Figure 4.1: Domain-consistent constraint network (csp2).

|    | cspExamples.py — (continued)                             |
|----|----------------------------------------------------------|
| 48 | csp2 = CSP({'A':{1,2,3,4}, 'B':{1,2,3,4}, 'C':{1,2,3,4}, |
| 49 | 'D':{1,2,3,4}, 'E':{1,2,3,4}},                           |
| 50 | <pre>[ Constraint(['B'], ne_(3), "B != 3"),</pre>        |
| 51 | Constraint(['C'], ne_(2), "C != 2"),                     |
| 52 | Constraint(['A','B'], ne, "A != B"),                     |
| 53 | Constraint(['B','C'], ne, "A != C"),                     |
| 54 | Constraint(['C','D'], lt, "C < D"),                      |
| 55 | Constraint(['A','D'], eq, "A = D"),                      |
| 56 | Constraint(['A','E'], gt, "A > E"),                      |
| 57 | Constraint(['B','E'], gt, " $B > E$ "),                  |
| 58 | Constraint(['C','E'], gt, "C > E"),                      |
| 59 | Constraint(['D','E'], gt, "D > E"),                      |
| 60 | Constraint(['B','D'], ne, "B != D")])                    |

The following example is another scheduling problem (but with multiple answers). This is the same a scheduling 2 in the original AIspace.org consistency app.

http://aipython.org

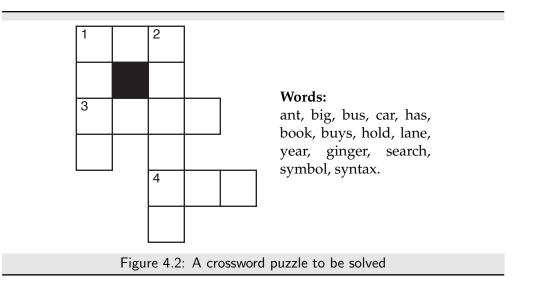

| 66 | Constraint(['A','E'], <b>lambda</b> a,e: (a-e)%2 == 1, "A-E is odd"), # A-E is odd |
|----|------------------------------------------------------------------------------------|
| 67 | Constraint(['B','E'], lt, "B < E"),                                                |
| 68 | Constraint(['D','C'], lt, "D < C"),                                                |
| 69 | Constraint(['C','E'], ne, "C != E"),                                               |
| 70 | Constraint(['D','E'], ne, "D != E")])                                              |

The following example is another abstract scheduling problem. What are the solutions?

```
_cspExamples.py — (continued)
   def adjacent(x,y):
72
      """True when x and y are adjacent numbers"""
73
      return abs(x-y) == 1
74
75
   csp4 = CSP({'A':{1,2,3,4,5}, 'B':{1,2,3,4,5}, 'C':{1,2,3,4,5},
76
               'D':{1,2,3,4,5}, 'E':{1,2,3,4,5}},
77
              [Constraint(['A','B'], adjacent, "adjacent(A,B)"),
78
               Constraint(['B','C'], adjacent, "adjacent(B,C)"),
79
               Constraint(['C', 'D'], adjacent, "adjacent(C,D)"),
80
               Constraint(['D', 'E'], adjacent, "adjacent(D,E)"),
81
               Constraint(['A', 'C'], ne, "A != C"),
82
               Constraint(['B','D'], ne, "A != D"),
83
               Constraint(['C','E'], ne, "C != E")])
84
```

The following examples represent the crossword shown in Figure 4.2.

In the first representation, the variables represent words. The constraint imposed by the crossword is that where two words intersect, the letter at the intersection must be the same. The method meet\_at is used to test whether two words intersect with the same letter. For example, the constriant meet\_at(2,0) means that the third letter (at position 2) of the first argument is the same as the first letter of the second argument.

\_cspExamples.py — (continued)

```
86
    def meet_at(p1,p2):
87
        "" returns a function of two words that is true when the words intersect at postions p1, p2.
        The positions are relative to the words; starting at position 0.
88
       meet_at(p1,p2)(w1,w2) is true if the same letter is at position p1 of word w1
89
            and at position p2 of word w2.
90
        .. .. ..
91
92
       def meets(w1,w2):
93
           return w1[p1] == w2[p2]
       meets.__name__ = "meet_at("+str(p1)+', '+str(p2)+')'
94
       return meets
95
96
    crossword1 = CSP({'one_across':{'ant', 'big', 'bus', 'car', 'has'},
97
                     'one_down':{'book', 'buys', 'hold', 'lane', 'year'},
98
                     'two_down':{'ginger', 'search', 'symbol', 'syntax'},
99
                     'three_across':{'book', 'buys', 'hold', 'land', 'year'},
100
                     'four_across':{'ant', 'big', 'bus', 'car', 'has'}},
101
                     [Constraint(['one_across', 'one_down'], meet_at(0,0)),
102
                      Constraint(['one_across','two_down'], meet_at(2,0)),
103
                      Constraint(['three_across', 'two_down'], meet_at(2,2)),
104
                      Constraint(['three_across', 'one_down'], meet_at(0,2)),
105
                      Constraint(['four_across','two_down'], meet_at(0,4))])
106
```

In an alternative representation of a crossword (the "dual" representation), the variables represent letters, and the constraints are that adjacent sequences of letters form words.

```
____cspExamples.py — (continued) _
    words = {'ant', 'big', 'bus', 'car', 'has', 'book', 'buys', 'hold',
108
             'lane', 'year', 'ginger', 'search', 'symbol', 'syntax'}
109
110
    def is_word(*letters, words=words):
111
        """is true if the letters concatenated form a word in words"""
112
        return "".join(letters) in words
113
114
    letters = ["a", "b", "c", "d", "e", "f", "g", "h", "i", "j", "k", "l",
115
      "m", "n", "o", "p", "q", "r", "s", "t", "u", "v", "w", "x", "y",
116
      "z"]
117
118
    crossword1d = CSP({'p00':letters, 'p10':letters, 'p20':letters, # first row
119
                      'p01':letters, 'p21':letters, # second row
120
                      'p02':letters, 'p12':letters, 'p22':letters, 'p32':letters, # third row
121
                      'p03':letters, 'p23':letters, #fourth row
122
                      'p24':letters, 'p34':letters, 'p44':letters, # fifth row
123
                      'p25':letters # sixth row
124
                      },
125
                     [Constraint(['p00', 'p10', 'p20'], is_word), #1-across
126
                      Constraint(['p00', 'p01', 'p02', 'p03'], is_word), # 1-down
127
                      Constraint(['p02', 'p12', 'p22', 'p32'], is_word), # 3-across
128
                      Constraint(['p20', 'p21', 'p22', 'p23', 'p24', 'p25'], is_word), # 2-down
129
                      Constraint(['p24', 'p34', 'p44'], is_word) # 4-across
130
                      ])
131
```

```
http://aipython.org
```

#### Unit tests

The following defines a **unit test** for solvers, by default using example csp1.

```
_cspExamples.py — (continued)
    def test(CSP_solver, csp=csp1,
133
                solutions=[{'A': 1, 'B': 3, 'C': 4}, {'A': 2, 'B': 3, 'C': 4}]):
134
        """CSP_solver is a solver that takes a csp and returns a solution
135
        csp is a constraint satisfaction problem
136
        solutions is the list of all solutions to csp
137
        This tests whether the solution returned by CSP_solver is a solution.
138
        .....
139
        print("Testing csp with",CSP_solver.__doc__)
140
141
        sol0 = CSP_solver(csp)
        print("Solution found:",sol0)
142
        assert sol0 in solutions, "Solution not correct for "+str(csp)
143
        print("Passed unit test")
144
```

**Exercise 4.1** Modify *test* so that instead of taking in a list of solutions, it checks whether the returned solution actually is a solution.

**Exercise 4.2** Propose a test that is appropriate for CSPs with no solutions. Assume that the test designer knows there are no solutions. Consider what a CSP solver should return if there are no solutions to the CSP.

**Exercise 4.3** Write a unit test that checks whether all solutions (e.g., for the search algorithms that can return multiple solutions) are correct, and whether all solutions can be found.

# 4.2 Solving a CSP using Search

To run the demo, in folder "aipython", load "cspSearch.py", and copy and paste the example queries at the bottom of that file.

The first solver searches through the space of partial assignments. This takes in a CSP problem and an optional variable ordering, which is a list of the variables in the CSP. It then constructs a search space that can be solved using the search methods of the previous chapter. In this search space:

- A node is a *variable* : *value* dictionary which does not violate any constraints (so that dictionaries that vilate any constraints are not added).
- An arc corresponds to an assignment of a value to the next variable. This assumes a static ordering; the next variable chosen to split does not depend on the context. If no variable ordering is given, this makes no attempt to choose a good ordering.

```
__cspSearch.py — Representations of a Search Problem from a CSP.
   from cspProblem import CSP, Constraint
11
   from searchProblem import Arc, Search_problem
12
13
   from utilities import dict_union
14
15
   class Search_from_CSP(Search_problem):
       """A search problem directly from the CSP.
16
17
       A node is a variable:value dictionary"""
18
19
       def __init__(self, csp, variable_order=None):
           self.csp=csp
20
           if variable_order:
21
               assert set(variable_order) == set(csp.variables)
22
               assert len(variable_order) == len(csp.variables)
23
               self.variables = variable_order
24
           else:
25
               self.variables = list(csp.variables)
26
27
       def is_goal(self, node):
28
           """returns whether the current node is a goal for the search
29
           ,, ,, ,,
30
           return len(node)==len(self.csp.variables)
31
32
       def start_node(self):
33
           """returns the start node for the search
34
           ,, ,, ,,
35
36
           return {}
```

The *neighbors*(*node*) method uses the fact that the length of the node, which is the number of variables already assigned, is the index of the next variable to split on. Note that we do no need to check whether there are no more variables to split on, as the nodes are all consistent, by construction, and so when there are no more variables we have a solution, and so don't need the neighbours.

```
_cspSearch.py — (continued)
38
       def neighbors(self, node):
           """returns a list of the neighboring nodes of node.
39
40
           var = self.variables[len(node)] # the next variable
41
           res = []
42
43
           for val in self.csp.domains[var]:
               new_env = dict_union(node,{var:val}) #dictionary union
44
               if self.csp.consistent(new_env):
45
                   res.append(Arc(node,new_env))
46
47
           return res
```

The unit tests relies on a solver. The following procedure creates a solver using search that can be tested.

\_\_\_cspSearch.py — (continued) \_

<sup>49</sup> **from** cspExamples **import** csp1, csp2, test, crossword1, crossword1d

```
from searchGeneric import Searcher
50
51
   def dfs_solver(csp):
52
       """depth-first search solver"""
53
       path = Searcher(Search_from_CSP(csp)).search()
54
       if path is not None:
55
56
           return path.end()
57
       else:
           return None
58
59
   if __name__ == "__main__":
60
       test(dfs_solver)
61
62
   ## Test Solving CSPs with Search:
63
   searcher1 = Searcher(Search_from_CSP(csp1))
64
   #print(searcher1.search()) # get next solution
65
   searcher2 = Searcher(Search_from_CSP(csp2))
66
   #print(searcher2.search()) # get next solution
67
   searcher3 = Searcher(Search_from_CSP(crossword1))
68
   #print(searcher3.search()) # get next solution
69
70 | searcher4 = Searcher(Search_from_CSP(crossword1d))
71 |#print(searcher4.search()) # get next solution (warning: slow)
```

**Exercise 4.4** What would happen if we constructed the new assignment by assigning node[var] = val (with side effects) instead of using dictionary union? Give an example of where this could give a wrong answer. How could the algorithm be changed to work with side effects? (Hint: think about what information needs to be in a node).

**Exercise 4.5** Change neighbors so that it returns an iterator of values rather than a list. (Hint: use *yield*.)

# 4.3 Consistency Algorithms

To run the demo, in folder "aipython", load "cspConsistency.py", and copy and paste the commented-out example queries at the bottom of that file.

A Con\_solver is used to simplify a CSP using arc consistency.

```
__cspConsistency.py — Arc Consistency and Domain splitting for solving a CSP __
   from display import Displayable
11
12
13
   class Con_solver(Displayable):
        """Solves a CSP with arc consistency and domain splitting
14
        ,, ,, ,,
15
        def __init__(self, csp, **kwargs):
16
            """a CSP solver that uses arc consistency
17
            * csp is the CSP to be solved
18
```

```
http://aipython.org
```

| 19<br>20 | <pre>* kwargs is the keyword arguments for Displayable superclass """</pre>         |
|----------|-------------------------------------------------------------------------------------|
| 21<br>22 | <pre>self.csp = csp super()init(**kwargs) # Or Displayableinit(self,**kwargs)</pre> |

The following implementation of arc consistency maintains the set *to\_do* of (variable, constraint) pairs that are to be checked. It takes in a domain dictionary and returns a new domain dictionary. It needs to be careful to avoid side effects (by copying the *domains* dictionary and the *to\_do* set).

| _ | cspConsistency.py — (continued)                                                                                               |
|---|----------------------------------------------------------------------------------------------------|
| 1 | <pre>def make_arc_consistent(self, orig_domains=None, to_do=None):</pre>                                                      |
|   | """Makes this CSP arc-consistent using generalized arc consistency                                                            |
|   | orig_domains is the original domains                                                                                          |
|   | to_do is a set of (variable,constraint) pairs                                                                                 |
|   | returns the reduced domains (an arc-consistent variable:domain diction                                                        |
|   | ""                                                                                                    |
|   | <pre>if orig_domains is None:</pre>                                                                                           |
|   | <pre>orig_domains = self.csp.domains</pre>                                                                                    |
|   | <pre>if to_do is None:</pre>                                                                                                  |
|   | <pre>to_do = {(var, const) for const in self.csp.constraints</pre>                                                            |
|   | <pre>for var in const.scope}</pre>                                                                                            |
|   | else:                                                                                                    |
|   | <pre>to_do = to_do.copy() # use a copy of to_do</pre>                                                                         |
|   | <pre>domains = orig_domains.copy()</pre>                                                                                      |
|   | self.display(2,"Performing AC with domains", domains)                                                                         |
|   | <pre>while to_do:</pre>                                                                                                    |
|   | <pre>var, const = self.select_arc(to_do)</pre>                                                                                |
|   | self.display(3, "Processing arc (", var, ",", const, ")")                                                                     |
|   | other_vars = [ov <b>for</b> ov <b>in</b> const.scope <b>if</b> ov != var]                                                     |
|   | new_domain = {val <b>for</b> val <b>in</b> domains[var]                                                                       |
|   | <pre>if self.any_holds(domains, const, {var: val}, other_</pre>                                                               |
|   | <pre>if new_domain != domains[var]:</pre>                                                                                     |
|   | <pre>self.display(4, "Arc: (", var, ",", const, ") is inconsistent'</pre>                                                     |
|   | <pre>self.display(3, "Domain pruned", "dom(", var, ") =", new_domai</pre>                                                     |
|   | " due to ", const)                                                                                                    |
|   | <pre>domains[var] = new_domain</pre>                                                                                          |
|   | add_to_do = self.new_to_do(var, const) - to_do                                                                                |
|   | to_do  = add_to_do                                                                                                    |
|   | <pre>self.display(3, " adding", add_to_do if add_to_do else "nothin</pre>                                                     |
|   | <pre>self.display(4, "Arc: (", var, ",", const, ") now consistent") colf display(2, "AC does Deduced demains", demained</pre> |
|   | <pre>self.display(2, "AC done. Reduced domains", domains)</pre>                                                               |
|   | return domains                                                                                                    |
|   |                                                                                                    |
|   | <pre>def new_to_do(self, var, const):     """returns new elements to be added to to de after assigning</pre>                  |
|   | """returns new elements to be added to to_do after assigning variable var in constraint const.                                |
|   | variable var in constraint const.                                                                                             |
|   | <b>return</b> {(nvar, nconst) <b>for</b> nconst <b>in</b> self.csp.var_to_const[var]                                          |
|   | if nconst != const                                                                                                    |
|   | for nvar in nconst.scope                                                                                                    |
|   |                                                                                                    |

http://aipython.org

#### 64 | **if** nvar != var}

60

The following selects an arc. Any element of *to\_do* can be selected. The selected element needs to be removed from *to\_do*. The default implementation just selects which ever element *pop* method for sets returns. A user interface could allow the user to select an arc. Alternatively a more sophisticated selection could be employed (or just a stack or a queue).

```
cspConsistency.py — (continued)
def select_arc(self, to_do):
    """Selects the arc to be taken from to_do .
    * to_do is a set of arcs, where an arc is a (variable,constraint) pair
    the element selected must be removed from to_do.
    """
    return to_do.pop()
```

The value of new\_domain is the subset of the domain of var that is consistemt with the assignment to the other variables. It might be easier to understand the following code, which treats unary (with no other variables in the constraint) and binary (with one other variables in the constraint) constraints as special cases (this can replace the assignment to new\_domain in the above code):

*any\_holds* is a recursive function that tries to finds an assignment of values to the other variables (*other\_vars*) that satisfies constraint *const* given the assignment in *env*. The integer variable *ind* specifies which index to *other\_vars* needs to be checked next. As soon as one assignment returns *True*, the algorithm returns *True*. Note that it has side effects with respect to *env*; it changes the values of the variables in *other\_vars*. It should only be called when the side effects have no ill effects.

|    | cspConsistency.py — (continued)                                         |
|----|-------------------------------------------------------------------------|
| 73 | <pre>def any_holds(self, domains, const, env, other_vars, ind=0):</pre> |
| 74 | """returns True if Constraint const holds for an assignment             |
| 75 | that extends env with the variables in other_vars[ind:]                 |
| 76 | env is a dictionary                                                     |
| 77 | Warning: this has side effects and changes the elements of env          |
| 78 | """                                                                     |

```
if ind == len(other_vars):
79
              return const.holds(env)
80
           else:
81
              var = other_vars[ind]
82
              for val in domains[var]:
83
                  # env = dict_union(env,{var:val}) # no side effects!
84
85
                  env[var] = val
                  if self.any_holds(domains, const, env, other_vars, ind + 1):
86
                      return True
87
              return False
88
```

#### Direct Implementation of Domain Splitting 4.3.1

The following is a direct implementation of domain splitting with arc consistency that uses recursion. It finds one solution if one exists or returns False if there are no solutions.

|     | cspConsistency.py — (continued)                                                               |
|-----|-----------------------------------------------------------------------------------------------|
| 90  | <pre>def solve_one(self, domains=None, to_do=None):</pre>                                     |
| 91  | """return a solution to the current CSP or False if there are no solutions                    |
| 92  | to_do is the list of arcs to check                                                            |
| 93  | ""                                                                                            |
| 94  | if domains is None:                                                                           |
| 95  | domains = self.csp.domains                                                                    |
| 96  | <pre>new_domains = self.make_arc_consistent(domains, to_do)</pre>                             |
| 97  | <pre>if any(len(new_domains[var]) == 0 for var in domains):</pre>                             |
| 98  | return False                                                                                  |
| 99  | <pre>elif all(len(new_domains[var]) == 1 for var in domains):</pre>                           |
| 100 | <pre>self.display(2, "solution:", {var: select(</pre>                                         |
| 101 | new_domains[var]) <b>for</b> var <b>in</b> new_domains})                                      |
| 102 | <pre>return {var: select(new_domains[var]) for var in domains}</pre>                          |
| 103 | else:                                                                                         |
| 104 | <pre>var = self.select_var(x for x in self.csp.variables if len(new_domains[x]) &gt; 1)</pre> |
| 105 | if var:                                                                                       |
| 106 | <pre>dom1, dom2 = partition_domain(new_domains[var])</pre>                                    |
| 107 | self.display(3, "splitting", var, "into", dom1, "and", dom2)                                  |
| 108 | new_doms1 = copy_with_assign(new_domains, var, dom1)                                          |
| 109 | <pre>new_doms2 = copy_with_assign(new_domains, var, dom2)</pre>                               |
| 110 | to_do = self.new_to_do(var, None)                                                             |
| 111 | <pre>self.display(3, " adding", to_do if to_do else "nothing", "to to_do.")</pre>             |
| 112 | <pre>return self.solve_one(new_doms1, to_do) or self.solve_one(new_doms2, to_do)</pre>        |
| 113 |                                                                                               |
| 114 | <pre>def select_var(self, iter_vars):</pre>                                                   |
| 115 | """return the next variable to split"""                                                       |
| 116 | <pre>return select(iter_vars)</pre>                                                           |
| 117 |                                                                                               |
| 118 | <pre>def partition_domain(dom):</pre>                                                         |
| 119 | """partitions domain dom into two.                                                            |
| 120 |                                                                                               |
| 121 | <pre>split = len(dom) // 2</pre>                                                              |
|     | http://aipython.org Version 0.8.6 December 18, 2020                                           |

The domains are implemented as a dictionary that maps each variables to its domain. Assigning a value in Python has side effects which we want to avoid. *copy\_with\_assign* takes a copy of the domains dictionary, perhaps allowing for a new domain for a variable. It creates a copy of the CSP with an (optional) assignment of a new domain to a variable. Only the domains are copied.

```
_____cspConsistency.py — (continued) __
    def copy_with_assign(domains, var=None, new_domain={True, False}):
126
        """create a copy of the domains with an assignment var=new_domain
127
        if var==None then it is just a copy.
128
        .....
129
        newdoms = domains.copy()
130
        if var is not None:
131
            newdoms[var] = new_domain
132
        return newdoms
133
```

```
__cspConsistency.py — (continued) _
    def select(iterable):
135
        """select an element of iterable. Returns None if there is no such element.
136
137
        This implementation just picks the first element.
138
        For many of the uses, which element is selected does not affect correctness,
139
        but may affect efficiency.
140
        ,, ,, ,,
141
        for e in iterable:
142
143
            return e # returns first element found
```

**Exercise 4.6** Implement of *solve\_all* that is like *solve\_one* but returns the set of all solutions.

**Exercise 4.7** Implement *solve\_enum* that enumerates the solutions. It should use Python's *yield* (and perhaps *yield from*).

\_cspConsistency.py — (continued) \_

Unit test:

```
145 from cspExamples import test
146 def ac_solver(csp):
147 "arc consistency (solve_one)"
148 return Con_solver(csp).solve_one()
149 if __name__ == "__main__":
150 test(ac_solver)
```

#### 4.3.2 Domain Splitting as an interface to graph searching

An alternative implementation is to implement domain splitting in terms of the search abstraction of Chapter 3.

A node is domains dictionary.

```
__cspConsistency.py — (continued)
152
    from searchProblem import Arc, Search_problem
153
    class Search_with_AC_from_CSP(Search_problem,Displayable):
154
        """A search problem with arc consistency and domain splitting
155
156
        A node is a CSP """
157
        def __init__(self, csp):
158
            self.cons = Con_solver(csp) #copy of the CSP
159
            self.domains = self.cons.make_arc_consistent()
160
161
        def is_goal(self, node):
162
            """node is a goal if all domains have 1 element"""
163
            return all(len(node[var])==1 for var in node)
164
165
        def start_node(self):
166
            return self.domains
167
168
        def neighbors(self,node):
169
            """returns the neighboring nodes of node.
170
            .....
171
172
            neighs = []
            var = select(x for x in node if len(node[x])>1)
173
            if var:
174
                dom1, dom2 = partition_domain(node[var])
175
                self.display(2,"Splitting", var, "into", dom1, "and", dom2)
176
                to_do = self.cons.new_to_do(var,None)
177
178
                for dom in [dom1,dom2]:
                    newdoms = copy_with_assign(node,var,dom)
179
                    cons_doms = self.cons.make_arc_consistent(newdoms,to_do)
180
                    if all(len(cons_doms[v])>0 for v in cons_doms):
181
                        # all domains are non-empty
182
183
                        neighs.append(Arc(node,cons_doms))
                    else:
184
                        self.display(2,"...",var,"in",dom,"has no solution")
185
186
            return neighs
```

**Exercise 4.8** When splitting a domain, this code splits the domain into half, approximately in half (without any effort to make a sensible choice). Does it work better to split one element from a domain?

Unit test:

\_\_\_\_cspConsistency.py — (continued) \_\_\_\_

188 | from cspExamples import test

```
from searchGeneric import Searcher
189
190
    def ac_search_solver(csp):
191
        """arc consistency (search interface)"""
192
        sol = Searcher(Search_with_AC_from_CSP(csp)).search()
193
        if sol:
194
195
            return {v:select(d) for (v,d) in sol.end().items()}
196
    if __name__ == "__main__":
197
        test(ac_search_solver)
198
```

Testing:

\_cspConsistency.py — (continued) \_

```
from cspExamples import csp1, csp2, csp3, csp4, crossword1, crossword1d
200
201
    ## Test Solving CSPs with Arc consistency and domain splitting:
202
    #Con_solver.max_display_level = 4 # display details of AC (0 turns off)
203
204
    #Con_solver(csp1).solve_one()
    #searcher1d = Searcher(Search_with_AC_from_CSP(csp1))
205
    #print(searcher1d.search())
206
    #Searcher.max_display_level = 2 # display search trace (0 turns off)
207
    #searcher2c = Searcher(Search_with_AC_from_CSP(csp2))
208
209
    #print(searcher2c.search())
    #searcher3c = Searcher(Search_with_AC_from_CSP(crossword1))
210
    #print(searcher3c.search())
211
    #searcher5c = Searcher(Search_with_AC_from_CSP(crossword1d))
212
213 #print(searcher5c.search())
```

# 4.4 Solving CSPs using Stochastic Local Search

To run the demo, in folder "aipython", load "cspSLS.py", and copy and paste the commented-out example queries at the bottom of that file. This assumes Python 3. Some of the queries require matplotlib.

This implements both the two-stage choice, the any-conflict algorithm and a random choice of variable (and a probabilistic mix of the three).

Given a CSP, the stochastic local searcher (*SLSearcher*) creates the data structures:

- *variables\_to\_select* is the set of all of the variables with domain-size greater than one. For a variable not in this set, we cannot pick another value from that variable.
- *var\_to\_constraints* maps from a variable into the set of constraints it is involved in. Note that the inverse mapping from constraints into variables is part of the definition of a constraint.

```
_cspSLS.py — Stochastic Local Search for Solving CSPs
   from cspProblem import CSP, Constraint
11
   from searchProblem import Arc, Search_problem
12
13
   from display import Displayable
   import random
14
15
   import heapq
16
   class SLSearcher(Displayable):
17
       """A search problem directly from the CSP...
18
19
       A node is a variable:value dictionary"""
20
       def __init__(self, csp):
21
           self.csp = csp
22
           self.variables_to_select = {var for var in self.csp.variables
23
                                      if len(self.csp.domains[var]) > 1}
24
           # Create assignment and conflicts set
25
           self.current_assignment = None # this will trigger a random restart
26
           self.number_of_steps = 0 #number of steps after the initialization
27
```

*restart* creates a new total assignment, and constructs the set of conflicts (the constraints that are false in this assignment).

|    | cspSLS.py — (continued)                                                 |
|----|-------------------------------------------------------------------------|
| 29 | <pre>def restart(self):</pre>                                           |
| 30 | """creates a new total assignment and the conflict set                  |
| 31 | """                                                                     |
| 32 | self.current_assignment = {var:random_sample(dom)                       |
| 33 | <pre>(var,dom) in self.csp.domains.items()}</pre>                       |
| 34 | <pre>self.display(2,"Initial assignment",self.current_assignment)</pre> |
| 35 | <pre>self.conflicts = set()</pre>                                       |
| 36 | <pre>for con in self.csp.constraints:</pre>                             |
| 37 | <pre>if not con.holds(self.current_assignment):</pre>                   |
| 38 | <pre>self.conflicts.add(con)</pre>                                      |
| 39 | self.display(2,"Number of conflicts", <b>len</b> (self.conflicts))      |
| 40 | self.variable_pq = None                                                 |

The *search* method is the top-level searching algorithm. It can either be used to start the search or to continue searching. If there is no current assignment, it must create one. Note that, when counting steps, a restart is counted as one step.

This method selects one of two implementations. The argument *pob\_best* is the probability of selecting a best variable (one involving the most conflicts). When the value of *prob\_best* is positive, the algorithm needs to maintain a priority queue of variables and the number of conflicts (using *search\_with\_var\_pq*). If the probability of selecting a best variable is zero, it does not need to maintain this priority queue (as implemented in *search\_with\_any\_conflict*).

The argument *prob\_anycon* is the probability that the any-conflict strategy is used (which selects a variable at random that is in a conflict), assuming that it is not picking a best variable. Note that for the probability parameters, any value less that zero acts like probability zero and any value greater than 1 acts

```
http://aipython.org
```

like probability 1. This means that when  $prob\_anycon = 1.0$ , a best variable is chosen with probability  $prob\_best$ , otherwise a variable in any conflict is chosen. A variable is chosen at random with probability  $1 - prob\_anycon - prob\_best$  as long as that is positive.

This returns the number of steps needed to find a solution, or *None* if no solution is found. If there is a solution, it is in *self.current\_assignment*.

```
_cspSLS.py — (continued) _
       def search(self,max_steps, prob_best=0, prob_anycon=1.0):
42
43
44
           returns the number of steps or None if these is no solution.
           If there is a solution, it can be found in self.current_assignment
45
46
          max_steps is the maximum number of steps it will try before giving up
47
          prob_best is the probability that a best varaible (one in most conflict) is selected
48
           prob_anycon is the probability that a variabe in any conflict is selected
49
50
           (otherwise a variable is chosen at random)
51
           if self.current_assignment is None:
52
              self.restart()
53
               self.number of steps += 1
54
55
              if not self.conflicts:
                  self.display(1,"Solution found:", self.current_assignment, "after restart")
56
                  return self.number_of_steps
57
           if prob_best > 0: # we need to maintain a variable priority queue
58
               return self.search_with_var_pq(max_steps, prob_best, prob_anycon)
59
           else:
60
61
               return self.search_with_any_conflict(max_steps, prob_anycon)
```

**Exercise 4.9** This does an initial random assignment but does not do any random restarts. Implement a searcher that takes in the maximum number of walk steps (corresponding to existing *max\_steps*) and the maximum number of restarts, and returns the total number of steps for the first solution found. (As in *search*, the solution found can be extracted from the variable *self.current\_assignment*).

#### 4.4.1 Any-conflict

If the probability of picking a best variable is zero, the implementation need to keeps track of which variables are in conflicts.

```
__cspSLS.py — (continued) _
       def search_with_any_conflict(self, max_steps, prob_anycon=1.0):
63
           """Searches with the any_conflict heuristic.
64
           This relies on just maintaining the set of conflicts;
65
           it does not maintain a priority queue
66
           ,, ,, ,,
67
           self.variable_pq = None # we are not maintaining the priority queue.
68
                                    # This ensures it is regenerated if
69
                                    # we call search_with_var_pq.
70
```

| 71 | <pre>for i in range(max_steps):</pre>                                     |
|----|---------------------------------------------------------------------------|
| 72 | <pre>self.number_of_steps +=1</pre>                                       |
| 73 | <pre>if random.random() &lt; prob_anycon:</pre>                           |
| 74 | <pre>con = random_sample(self.conflicts) # pick random conflict</pre>     |
| 75 | <pre>var = random_sample(con.scope) # pick variable in conflict</pre>     |
| 76 | else:                                                                     |
| 77 | <pre>var = random_sample(self.variables_to_select)</pre>                  |
| 78 | <pre>if len(self.csp.domains[var]) &gt; 1:</pre>                          |
| 79 | <pre>val = random_sample(self.csp.domains[var] -</pre>                    |
| 80 | <pre>{self.current_assignment[var]})</pre>                                |
| 81 | <pre>self.display(2,self.number_of_steps,": Assigning",var,"=",val)</pre> |
| 82 | <pre>self.current_assignment[var]=val</pre>                               |
| 83 | <pre>for varcon in self.csp.var_to_const[var]:</pre>                      |
| 84 | <pre>if varcon.holds(self.current_assignment):</pre>                      |
| 85 | <pre>if varcon in self.conflicts:</pre>                                   |
| 86 | <pre>self.conflicts.remove(varcon)</pre>                                  |
| 87 | else:                                                                     |
| 88 | <pre>if varcon not in self.conflicts:</pre>                               |
| 89 | self.conflicts.add(varcon)                                                |
| 90 | <pre>self.display(2," Number of conflicts",len(self.conflicts))</pre>     |
| 91 | <pre>if not self.conflicts:</pre>                                         |
| 92 | <pre>self.display(1,"Solution found:", self.current_assignment,</pre>     |
| 93 | "in", self.number_of_steps,"steps")                                       |
| 94 | <pre>return self.number_of_steps</pre>                                    |
| 95 | <pre>self.display(1,"No solution in",self.number_of_steps,"steps",</pre>  |
| 96 | <pre>len(self.conflicts),"conflicts remain")</pre>                        |
| 97 | return None                                                               |

**Exercise 4.10** This makes no attempt to find the best alternative value for a variable. Modify the code so that after selecting a variable it selects a value the reduces the number of conflicts by the most. Have a parameter that specifies the probability that the best value is chosen.

### 4.4.2 Two-Stage Choice

This is the top-level searching algorithm that maintains a priority queue of variables ordered by (the negative of) the number of conflicts, so that the variable with the most conflicts is selected first. If there is no current priority queue of variables, one is created.

The main complexity here is to maintain the priority queue. This uses the dictionary *var\_differential* which specifies how much the values of variables should change. This is used with the updatable queue (page 69) to find a variable with the most conflicts.

|     | cspSLS.py — (continued)                                                            |
|-----|------------------------------------------------------------------------------------|
| 99  | <pre>def search_with_var_pq(self,max_steps, prob_best=1.0, prob_anycon=1.0):</pre> |
| 100 | """search with a priority queue of variables.                                      |
| 101 | This is used to select a variable with the most conflicts.                         |
| 102 | ""                                                                                 |

| 103        | <pre>if not self.variable_pq:</pre>                                                                                                    |
|------------|----------------------------------------------------------------------------------------------------|
| 104        | <pre>self.create_pq()</pre>                                                                                                    |
| 105        | pick_best_or_con = prob_best + prob_anycon                                                                                                    |
| 106        | <pre>for i in range(max_steps):</pre>                                                                                                    |
| 107        | <pre>self.number_of_steps +=1</pre>                                                                                                    |
| 108        | <pre>randnum = random.random()</pre>                                                                                                    |
| 109        | ## Pick a variable                                                                                                    |
| 110        | <pre>if randnum &lt; prob_best: # pick best variable</pre>                                                                                                    |
| 111        | <pre>var,oldval = self.variable_pq.top()</pre>                                                                                                    |
| 112        | <b>elif</b> randnum < pick_best_or_con: # pick a variable in a conflict                                                                                                    |
| 113        | <pre>con = random_sample(self.conflicts)</pre>                                                                                                    |
| 114        | <pre>var = random_sample(con.scope)</pre>                                                                                                    |
| 115        | else: #pick any variable that can be selected                                                                                                    |
| 116        | <pre>var = random_sample(self.variables_to_select)</pre>                                                                                                    |
| 117        | <pre>if len(self.csp.domains[var]) &gt; 1: # var has other values</pre>                                                                                                    |
| 118        | ## Pick a value                                                                                                    |
| 119        | <pre>val = random_sample(self.csp.domains[var] -</pre>                                                                                                    |
| 120        | <pre>{self.current_assignment[var]})</pre>                                                                                                    |
| 121        | <pre>self.display(2,"Assigning",var,val)</pre>                                                                                                    |
| 122        | ## Update the priority queue                                                                                                    |
| 123        | <pre>var_differential = {}</pre>                                                                                                    |
| 124        | <pre>self.current_assignment[var]=val</pre>                                                                                                    |
| 125        | <pre>for varcon in self.csp.var_to_const[var]:</pre>                                                                                                    |
| 126        | <pre>self.display(3,"Checking",varcon)</pre>                                                                                                    |
| 127        | <pre>if varcon.holds(self.current_assignment):</pre>                                                                                                    |
| 128        | <pre>if varcon in self.conflicts: #was incons, now consis</pre>                                                                                                    |
| 129        | <pre>self.display(3,"Became consistent",varcon)</pre>                                                                                                    |
| 130        | <pre>self.conflicts.remove(varcon)</pre>                                                                                                    |
| 131        | <pre>for v in varcon.scope: # v is in one fewer conflicts</pre>                                                                                                    |
| 132        | <pre>var_differential[v] = var_differential.get(v,0)-1</pre>                                                                                                    |
| 133        | else:                                                                                                    |
| 134        | if varcon not in self.conflicts: # was consis, not now                                                                                                    |
| 135        | <pre>self.display(3,"Became inconsistent",varcon)</pre>                                                                                                    |
| 136        | <pre>self.conflicts.add(varcon) fam.u.in</pre>                                                                                                    |
| 137        | <b>for</b> v <b>in</b> varcon.scope: # v is in one more conflicts                                                                                                    |
| 138        | <pre>var_differential[v] = var_differential.get(v,0)+1 colf variable as unders coch priority(van differential)</pre>                                                                                                    |
| 139        | <pre>self.variable_pq.update_each_priority(var_differential) self.display(2,"Number of conflicte", lar(colf.conflicte))</pre>                                                                                                    |
| 140        | <pre>self.display(2,"Number of conflicts",len(self.conflicts)) if not colf conflicts# no conflictsconflicts.</pre> |
| 141        | <pre>if not self.conflicts: # no conflicts, so solution found<br/>self.display(1,"Solution found:", self.current_assignment,"in",</pre>                                                                                                    |
| 142        |                                                                                                    |
| 143        | self.number_of_steps,"steps") <pre>return self.number_of_steps</pre>                                                                                                    |
| 144        | <pre>self.display(1,"No solution in",self.number_of_steps,"steps",</pre>                                                                                                    |
| 145<br>146 | <pre>self.display(1, No solution in ,self.number_of_steps, steps ,</pre>                                                                                                    |
| 146<br>147 | return None                                                                                                    |
| 147        |                                                                                                    |

*create\_pq* creates an updatable priority queue of the variables, ordered by the number of conflicts they participate in. The priority queue only includes variables in conflicts and the value of a variable is the *negative* of the number of conflicts the variable is in. This ensures that the priority queue, which picks

```
http://aipython.org
```

```
Version 0.8.6
```

the minimum value, picks a variable with the most conflicts.

```
_cspSLS.py — (continued)
        def create_pq(self):
149
            """Create the variable to number-of-conflicts priority queue.
150
            This is needed to select the variable in the most conflicts.
151
152
            The value of a variable in the priority queue is the negative of the
153
            number of conflicts the variable appears in.
154
            ......
155
            self.variable_pq = Updatable_priority_queue()
156
            var_to_number_conflicts = {}
157
            for con in self.conflicts:
158
                for var in con.scope:
159
                    var_to_number_conflicts[var] = var_to_number_conflicts.get(var,0)+1
160
            for var,num in var_to_number_conflicts.items():
161
                if num>0:
162
                    self.variable_pq.add(var,-num)
163
```

165 | def random\_sample(st):

166 """selects a random element from set st"""

167 return random.sample(st,1)[0]

**Exercise 4.11** This makes no attempt to find the best alternative value for a variable. Modify the code so that after selecting a variable it selects a value the reduces the number of conflicts by the most. Have a parameter that specifies the probability that the best value is chosen.

\_cspSLS.py — (continued)

**Exercise 4.12** These implementations always select a value for the variable selected that is different from its current value (if that is possible). Change the code so that it does not have this restriction (so it can leave the value the same). Would you expect this code to be faster? Does it work worse (or better)?

#### 4.4.3 Updatable Priority Queues

An **updatable priority queue** is a priority queue, where key-value pairs can be stored, and the pair with the smallest key can be found and removed quickly, and where the values can be updated. This implementation follows the idea of http://docs.python.org/3.5/library/heapq.html, where the updated elements are marked as removed. This means that the priority queue can be used unmodified. However, this might be expensive if changes are more common than popping (as might happen if the probability of choosing the best is close to zero).

In this implementation, the equal values are sorted randomly. This is achieved by having the elements of the heap being [*val*, *rand*, *elt*] triples, where the second element is a random number. Note that Python requires this to be a list, not a tuple, as the tuple cannot be modified.

```
http://aipython.org
```

Version 0.8.6

```
____cspSLS.py — (continued) .
    class Updatable_priority_queue(object):
169
        """A priority queue where the values can be updated.
170
171
        Elements with the same value are ordered randomly.
172
173
        This code is based on the ideas described in
        http://docs.python.org/3.3/library/heapq.html
174
        It could probably be done more efficiently by
175
        shuffling the modified element in the heap.
176
        .....
177
        def __init__(self):
178
            self.pq = [] # priority queue of [val,rand,elt] triples
179
            self.elt_map = {} # map from elt to [val,rand,elt] triple in pq
180
            self.REMOVED = "*removed*" # a string that won't be a legal element
181
            self.max_size=0
182
183
184
        def add(self,elt,val):
            """adds elt to the priority queue with priority=val.
185
            .....
186
            assert val <= 0,val
187
            assert elt not in self.elt_map, elt
188
            new_triple = [val, random.random(),elt]
189
190
            heapq.heappush(self.pq, new_triple)
            self.elt_map[elt] = new_triple
191
192
        def remove(self,elt):
193
            """remove the element from the priority queue"""
194
            if elt in self.elt_map:
195
                self.elt_map[elt][2] = self.REMOVED
196
                del self.elt_map[elt]
197
198
        def update_each_priority(self,update_dict):
199
            """update values in the priority queue by subtracting the values in
200
201
            update_dict from the priority of those elements in priority queue.
            ......
202
203
            for elt, incr in update_dict.items():
                if incr != 0:
204
                   newval = self.elt_map.get(elt,[0])[0] - incr
205
                   assert newval <= 0, str(elt)+":"+str(newval+incr)+"-"+str(incr)</pre>
206
207
                   self.remove(elt)
                   if newval != 0:
208
209
                       self.add(elt,newval)
210
        def pop(self):
211
            """Removes and returns the (elt,value) pair with minimal value.
212
213
            If the priority queue is empty, IndexError is raised.
            .....
214
            self.max_size = max(self.max_size, len(self.pq)) # keep statistics
215
            triple = heapq.heappop(self.pq)
216
            while triple[2] == self.REMOVED:
217
```

```
218
               triple = heapq.heappop(self.pq)
219
            del self.elt_map[triple[2]]
            return triple[2], triple[0] # elt, value
220
221
        def top(self):
222
            """Returns the (elt,value) pair with minimal value, without removing it.
223
224
            If the priority queue is empty, IndexError is raised.
225
            self.max_size = max(self.max_size, len(self.pq)) # keep statistics
226
            triple = self.pq[0]
227
            while triple[2] == self.REMOVED:
228
               heapq.heappop(self.pq)
229
               triple = self.pq[0]
230
            return triple[2], triple[0] # elt, value
231
232
        def empty(self):
233
            """returns True iff the priority queue is empty"""
234
            return all(triple[2] == self.REMOVED for triple in self.pq)
235
```

#### 4.4.4 Plotting Runtime Distributions

http://aipython.org

*Runtime\_distribution* uses matplotlib to plot runtime distributions. Here the runtime is a misnomer as we are only plotting the number of steps, not the time. Computing the runtime is non-trivial as many of the runs have a very short runtime. To compute the time accurately would require running the same code, with the same random seed, multiple times to get a good estimate of the runtime. This is left as an exercise.

```
___cspSLS.py — (continued) _
    import matplotlib.pyplot as plt
237
238
    class Runtime_distribution(object):
239
        def __init__(self, csp, xscale='log'):
240
            """Sets up plotting for csp
241
            xscale is either 'linear' or 'log'
242
            .....
243
            self.csp = csp
244
            plt.ion()
245
            plt.xlabel("Number of Steps")
246
            plt.ylabel("Cumulative Number of Runs")
247
            plt.xscale(xscale) # Makes a 'log' or 'linear' scale
248
249
        def plot_runs(self,num_runs=100,max_steps=1000, prob_best=1.0, prob_anycon=1.0):
250
            """Plots num_runs of SLS for the given settings.
251
            ,, ,, ,,
252
            stats = []
253
            SLSearcher.max_display_level, temp_mdl = 0, SLSearcher.max_display_level # no display
254
            for i in range(num_runs):
255
                searcher = SLSearcher(self.csp)
256
```

Version 0.8.6

```
257
               num_steps = searcher.search(max_steps, prob_best, prob_anycon)
258
                if num_steps:
                   stats.append(num_steps)
259
            stats.sort()
260
            if prob_best >= 1.0:
261
               label = "P(best)=1.0"
262
263
            else:
               p_ac = min(prob_anycon, 1-prob_best)
264
               label = "P(best)=%.2f, P(ac)=%.2f" % (prob_best, p_ac)
265
            plt.plot(stats, range(len(stats)), label=label)
266
            plt.legend(loc="upper left")
267
            #plt.draw()
268
            SLSearcher.max_display_level= temp_mdl #restore display
269
```

#### 4.4.5 Testing

```
_cspSLS.py — (continued) _
271
    from cspExamples import test
    def sls_solver(csp,prob_best=0.7):
272
        """stochastic local searcher (prob_best=0.7)"""
273
        se0 = SLSearcher(csp)
274
        se0.search(1000,prob_best)
275
        return se0.current_assignment
276
    def any_conflict_solver(csp):
277
        """stochastic local searcher (any-conflict)"""
278
279
        return sls_solver(csp,0)
280
    if __name__ == "__main__":
281
        test(sls_solver)
282
        test(any_conflict_solver)
283
284
    from cspExamples import csp1, csp2, crossword1
285
286
    ## Test Solving CSPs with Search:
287
    #se1 = SLSearcher(csp1); print(se1.search(100))
288
    #se2 = SLSearcher(csp2); print(se2.search(1000,1.0)) # greedy
289
    #se2 = SLSearcher(csp2); print(se2.search(1000,0)) # any_conflict
290
    #se2 = SLSearcher(csp2); print(se2.search(1000,0.7)) # 70% greedy; 30% any_conflict
291
    #SLSearcher.max_display_level=2 #more detailed display
292
    #se3 = SLSearcher(crossword1); print(se3.search(100),0.7)
293
    #p = Runtime_distribution(csp2)
294
    #p.plot_runs(1000,1000,0) # any_conflict
295
    #p.plot_runs(1000,1000,1.0) # greedy
296
297 #p.plot_runs(1000,1000,0.7) # 70% greedy; 30% any_conflict
```

**Exercise 4.13** Modify this to plot the runtime, instead of the number of steps. To measure runtime use *timeit* (https://docs.python.org/3.5/library/timeit. html). Small runtimes are inaccurate, so timeit can run the same code multiple times. Stochastic local algorithms give different runtimes each time called.

http://aipython.org

```
Version 0.8.6
```

To make the timing meaningful, you need to make sure the random seed is the same for each repeated call (see random.getstate and random.setstate in https: //docs.python.org/3.5/library/random.html). Because the runtime for different seeds can vary a great deal, for each seed, you should start with 1 iteration and multiplying it by, say 10, until the time is greater than 0.2 seconds. Make sure you plot the average time for each run. Before you start, try to estimate the total runtime, so you will be able to tell if there is a problem with the algorithm stopping.

# **Propositions and Inference**

### 5.1 Representing Knowledge Bases

A clause consists of a head (an atom) and a body. A body is represented as a list of atoms. Atoms are represented as strings.

```
__logicProblem.py — Representations Logics _
   class Clause(object):
11
        """A definite clause"""
12
13
       def __init__(self,head,body=[]):
14
            """clause with atom head and lost of atoms body"""
15
            self.head=head
16
            self.body = body
17
18
19
       def __str__(self):
            """returns the string representation of a clause.
20
            .....
21
            if self.body:
22
                return self.head + " <- " + " & ".join(self.body) + "."</pre>
23
            else:
24
                return self.head + "."
25
```

An askable atom can be asked of the user. The user can respond in English or French or just with a "y".

```
logicProblem.py — (continued)
class Askable(object):
    """An askable atom"""
def __init__(self,atom):
    """clause with atom head and lost of atoms body"""
```

```
self.atom=atom
32
33
       def __str__(self):
34
           """returns the string representation of a clause."""
35
           return "askable " + self.atom + "."
36
37
38
   def yes(ans):
       """returns true if the answer is yes in some form"""
39
       return ans.lower() in ['yes', 'yes.', 'oui', 'oui.', 'y', 'y.'] # bilingual
40
```

A knowledge base is a list of clauses and askables. In order to make top-down inference faster, this creates a dictionary that maps each atoms into the set of clauses with that atom in the head.

```
____logicProblem.py — (continued) ____
   from display import Displayable
42
43
   class KB(Displayable):
44
       """A knowledge base consists of a set of clauses.
45
       This also creates a dictionary to give fast access to the clauses with an atom in head.
46
47
       def __init__(self, statements=[]):
48
           self.statements = statements
49
           self.clauses = [c for c in statements if isinstance(c, Clause)]
50
           self.askables = [c.atom for c in statements if isinstance(c, Askable)]
51
           self.atom_to_clauses = {} # dictionary giving clauses with atom as head
52
           for c in self.clauses:
53
               if c.head in self.atom_to_clauses:
54
                  self.atom_to_clauses[c.head].add(c)
55
56
               else:
                  self.atom_to_clauses[c.head] = {c}
57
58
       def clauses_for_atom(self,a):
59
           """returns set of clauses with atom a as the head"""
60
           if a in self.atom_to_clauses:
61
62
               return self.atom_to_clauses[a]
           else:
63
               return set()
64
65
       def __str__(self):
66
           """returns a string representation of this knowledge base.
67
           ,, ,, ,,
68
           return '\n'.join([str(c) for c in self.statements])
69
```

Here is a trivial example (I think therefore I am) using in the unit tests:

```
_____logicProblem.py — (continued) _____
```

```
71 triv_KB = KB([
72 Clause('i_am', ['i_think']),
73 Clause('i_think'),
74 Clause('i_smell', ['i_exist'])
75 ])
```

Here is a representation of the electrical domain of the textbook:

```
_logicProblem.py — (continued)
    elect = KB([
77
        Clause('light_l1'),
78
        Clause('light_12'),
79
        Clause('ok_l1'),
80
        Clause('ok_12'),
81
        Clause('ok_cb1'),
82
        Clause('ok_cb2'),
83
        Clause('live_outside'),
84
        Clause('live_l1', ['live_w0']),
85
        Clause('live_w0', ['up_s2', 'live_w1']),
86
        Clause('live_w0', ['down_s2','live_w2']),
87
        Clause('live_w1', ['up_s1', 'live_w3']),
88
        Clause('live_w2', ['down_s1','live_w3' ]),
89
        Clause('live_l2', ['live_w4']),
90
        Clause('live_w4', ['up_s3','live_w3' ]),
91
        Clause('live_p_1', ['live_w3']),
92
        Clause('live_w3', ['live_w5', 'ok_cb1']),
93
        Clause('live_p_2', ['live_w6']),
94
        Clause('live_w6', ['live_w5', 'ok_cb2']),
95
        Clause('live_w5', ['live_outside']),
96
        Clause('lit_l1', ['light_l1', 'live_l1', 'ok_l1']),
97
        Clause('lit_12', ['light_12', 'live_12', 'ok_12']),
98
        Askable('up_s1'),
99
        Askable('down_s1'),
100
        Askable('up_s2'),
101
        Askable('down_s2'),
102
        Askable('up_s3'),
103
        Askable('down_s2')
104
        ])
105
106
107
   # print(kb)
```

# 5.2 Bottom-up Proofs

*fixed\_point* computes the fixed point of the knowledge base kb.

```
__logicBottomUp.py — Bottom-up Proof Procedure for Definite Clauses _
   from logicProblem import yes
11
12
   def fixed_point(kb):
13
        """Returns the fixed point of knowledge base kb.
14
        ,, ,, ,,
15
        fp = ask_askables(kb)
16
        added = True
17
        while added:
18
            added = False # added is true when an atom was added to fp this iteration
19
```

```
for c in kb.clauses:
20
21
               if c.head not in fp and all(b in fp for b in c.body):
                  fp.add(c.head)
22
                  added = True
23
                  kb.display(2,c.head, "added to fp due to clause",c)
24
       return fp
25
26
27
   def ask_askables(kb):
       return {at for at in kb.askables if yes(input("Is "+at+" true? "))}
28
```

The following provides a trivial **unit test**, by default using the knowledge base triv\_KB:

```
_logicBottomUp.py — (continued) _
   from logicProblem import triv_KB
30
   def test(kb=triv_KB, fixedpt = {'i_am', 'i_think'}):
31
       fp = fixed_point(kb)
32
       assert fp == fixedpt, "kb gave result "+str(fp)
33
       print("Passed unit test")
34
   if __name__ == "__main__":
35
       test()
36
37
   from logicProblem import elect
38
39
   # elect.max_display_level=3 # give detailed trace
   # fixed_point(elect)
40
```

**Exercise 5.1** It is not very user-friendly to ask all of the askables up-front. Implement ask-the-user so that questions are only asked if useful, and are not re-asked. For example, if there is a clause  $h \leftarrow a \land b \land c \land d \land e$ , where *c* and *e* are askable, *c* and *e* only need to be asked if *a*, *b*, *d* are all in *fp* and they have not been asked before. Askable *e* only needs to be asked if the user says "yes" to *c*. Askable *c* doesn't need to be asked if the user previously replied "no" to *e*.

This form of ask-the-user can ask a different set of questions than the topdown interpreter that asks questions when encountered. Give an example where they ask different questions (neither set of questions asked is a subset of the other).

**Exercise 5.2** This algorithm runs in time  $O(n^2)$ , where *n* is the number of clauses, for a bounded number of elements in the body; each iteration goes through each of the clauses, and in the worst case, it will do an iteration for each clause. It is possible to implement this in time O(n) time by creating an index that maps an atom to the set of clauses with that atom in the body. Implement this. What is its complexity as a function of *n* and *b*, the maximum number of atoms in the body of a clause?

**Exercise 5.3** It is possible to be asymptitocally more efficient (in terms of the number of elements in a body) than the method in the previous question by noticing that each element of the body of clause only needs to be checked once. For example, the clause  $a \leftarrow b \land c \land d$ , needs only be considered when *b* is added to *fp*. Once *b* is added to *fp*, if *c* is already in *pf*, we know that *a* can be added as soon as *d* is added. Implement this. What is its complexity as a function of *n* and *b*, the maximum number of atoms in the body of a clause?

```
http://aipython.org
```

December 18, 2020

# 5.3 Top-down Proofs

*prove*(*kb*, *goal*) is used to prove *goal* from a knowledge base, *kb*, where a *goal* is a list of atoms. It returns *True* if  $kb \vdash goal$ . The *indent* is used when displaying the code (and doesn't need to have a non-default value).

```
_logicTopDown.py — Top-down Proof Procedure for Definite Clauses _
   from logicProblem import yes
11
12
   def prove(kb, ans_body, indent=""):
13
        """returns True if kb |- ans_body
14
15
       ans_body is a list of atoms to be proved
        11 11 11
16
       kb.display(2,indent,'yes <-',' & '.join(ans_body))</pre>
17
       if ans_body:
18
           selected = ans_body[0] # select first atom from ans_body
19
           if selected in kb.askables:
20
               return (yes(input("Is "+selected+" true? "))
21
                       and prove(kb,ans_body[1:],indent+" "))
22
23
           else:
               return any(prove(kb,cl.body+ans_body[1:],indent+" ")
24
                          for cl in kb.clauses_for_atom(selected))
25
       else:
26
           return True # empty body is true
27
```

The following provides a simple **unit test** that is hard wired for triv\_KB:

```
_logicTopDown.py — (continued) _
   from logicProblem import triv_KB
29
   def test():
30
31
       a1 = prove(triv_KB,['i_am'])
32
       assert a1, "triv_KB proving i_am gave "+str(a1)
       a2 = prove(triv_KB,['i_smell'])
33
       assert not a2, "triv_KB proving i_smell gave "+str(a2it)
34
       print("Passed unit tests")
35
   if __name__ == "__main__":
36
37
       test()
   # try
38
   from logicProblem import elect
39
  # elect.max_display_level=3 # give detailed trace
40
  # prove(elect,['live_w6'])
41
42
  # prove(elect,['lit_l1'])
```

**Exercise 5.4** This code can re-ask a question multiple times. Implement this code so that it only asks a question once and remembers the answer. Also implement a function to forget the answers.

**Exercise 5.5** What search method is this using? Implement the search interface so that it can use  $A^*$  or other searching methods. Define an admissible heuristic that is not always 0.

```
http://aipython.org
```

```
December 18, 2020
```

5. Propositions and Inference

# 5.4 Assumables

Atom *a* can be made assumable by including Assumable(a) in the knowledge base. A knowledge base that can include assumables is declared with *KBA*.

```
__logicAssumables.py — Definite clauses with assumables .
11
   from logicProblem import Clause, Askable, KB, yes
12
   class Assumable(object):
13
       """An askable atom"""
14
15
       def __init__(self,atom):
16
           """clause with atom head and lost of atoms body"""
17
           self.atom = atom
18
19
       def __str__(self):
20
           """returns the string representation of a clause.
21
           ,, ,, ,,
22
           return "assumable " + self.atom + "."
23
24
   class KBA(KB):
25
       """A knowledge base that can include assumables"""
26
       def __init__(self,statements):
27
           self.assumables = [c.atom for c in statements if isinstance(c, Assumable)]
28
           KB.__init__(self,statements)
29
```

The top-down Horn clause interpreter, *prove\_all\_ass* returns a list of the sets of assumables that imply *ans\_body*. This list will contain all of the minimal sets of assumables, but can also find non-minimal sets, and repeated sets, if they can be generated with separate proofs. The set *assumed* is the set of assumables already assumed.

```
_logicAssumables.py — (continued)
       def prove_all_ass(self, ans_body, assumed=set()):
31
           """returns a list of sets of assumables that extends assumed
32
           to imply ans_body from self.
33
           ans_body is a list of atoms (it is the body of the answer clause).
34
           assumed is a set of assumables already assumed
35
           .....
36
           if ans_body:
37
               selected = ans_body[0] # select first atom from ans_body
38
               if selected in self.askables:
39
                   if yes(input("Is "+selected+" true? ")):
40
                      return self.prove_all_ass(ans_body[1:],assumed)
41
                  else:
42
                      return [] # no answers
43
               elif selected in self.assumables:
44
                   return self.prove_all_ass(ans_body[1:],assumed|{selected})
45
               else:
46
                   return [ass
47
                          for cl in self.clauses_for_atom(selected)
48
```

80

```
for ass in self.prove_all_ass(cl.body+ans_body[1:],assumed)
49
50
                             ] # union of answers for each clause with head=selected
           else:
                               # empty body
51
              return [assumed] # one answer
52
53
       def conflicts(self):
54
           """returns a list of minimal conflicts"""
55
56
           return minsets(self.prove_all_ass(['false']))
```

Given a list of sets, *minsets* returns a list of the minimal sets in the list. For example, *minsets*([{2,3,4}, {2,3}, {6,2,3}, {2,3}, {2,4,5}]) returns [{2,3}, {2,4,5}].

```
__logicAssumables.py — (continued) ____
   def minsets(ls):
58
        """ls is a list of sets
59
       returns a list of minimal sets in ls
60
        .....
61
       ans = []
                    # elements known to be minimal
62
       for c in ls:
63
           if not any(c1<c for c1 in 1s) and not any(c1 <= c for c1 in ans):
64
65
               ans.append(c)
       return ans
66
67
   # minsets([{2, 3, 4}, {2, 3}, {6, 2, 3}, {2, 3}, {2, 4, 5}])
68
```

Warning: *minsets* works for a list of sets or for a set of (frozen) sets, but it does not work for a generator of sets. For example, try to predict and then test:

minsets(e for e in [{2, 3, 4}, {2, 3}, {6, 2, 3}, {2, 3}, {2, 4, 5}])

The diagnoses can be constructed from the (minimal) conflicts as follows. This also works if there are non-minimal conflicts, but is not as efficient.

```
_logicAssumables.py — (continued) __
69
   def diagnoses(cons):
        """cons is a list of (minimal) conflicts.
70
       returns a list of diagnoses."""
71
       if cons == []:
72
           return [set()]
73
       else:
74
75
           return minsets([({e}|d)
                                                   # | is set union
76
                          for e in cons[0]
77
                          for d in diagnoses(cons[1:])])
```

Test cases:

```
80 electa = KBA([
81 Clause('light_l1'),
82 Clause('light_l2'),
83 Assumable('ok_l1'),
84 Assumable('ok_l2'),
```

\_logicAssumables.py — (continued) \_

```
Assumable('ok_s1'),
85
86
        Assumable('ok_s2'),
        Assumable('ok_s3'),
87
        Assumable('ok_cb1'),
88
        Assumable('ok_cb2'),
89
        Assumable('live_outside'),
90
        Clause('live_l1', ['live_w0']),
91
92
        Clause('live_w0', ['up_s2', 'ok_s2', 'live_w1']),
        Clause('live_w0', ['down_s2', 'ok_s2', 'live_w2']),
93
        Clause('live_w1', ['up_s1', 'ok_s1', 'live_w3']),
94
        Clause('live_w2', ['down_s1', 'ok_s1', 'live_w3' ]),
95
        Clause('live_l2', ['live_w4']),
96
        Clause('live_w4', ['up_s3', 'ok_s3', 'live_w3' ]),
97
        Clause('live_p_1', ['live_w3']),
98
        Clause('live_w3', ['live_w5', 'ok_cb1']),
99
        Clause('live_p_2', ['live_w6']),
100
        Clause('live_w6', ['live_w5', 'ok_cb2']),
101
        Clause('live_w5', ['live_outside']),
102
        Clause('lit_l1', ['light_l1', 'live_l1', 'ok_l1']),
103
        Clause('lit_12', ['light_12', 'live_12', 'ok_12']),
104
        Askable('up_s1'),
105
        Askable('down_s1')
106
        Askable('up_s2')
107
        Askable('down_s2'),
108
109
        Askable('up_s3'),
        Askable('down_s2'),
110
        Askable('dark_l1'),
111
112
        Askable('dark_12'),
        Clause('false', ['dark_l1', 'lit_l1']),
113
        Clause('false', ['dark_12', 'lit_12'])
114
115
        ])
    # electa.prove_all_ass(['false'])
116
    # cs=electa.conflicts()
117
    # print(cs)
118
119 # diagnoses(cs)
                          # diagnoses from conflicts
```

**Exercise 5.6** To implement a version of *conflicts* that never generates non-minimal conflicts, modify *prove\_all\_ass* to implement iterative deepening on the number of assumables used in a proof, and prune any set of assumables that is a superset of a conflict.

**Exercise 5.7** Implement *explanations*(*self*, *body*), where *body* is a list of atoms, that returns the a list of the minimal explanations of the body. This does not require modification of *prove\_all\_ass*.

**Exercise 5.8** Implement *explanations*, as in the previous question, so that it never generates non-minimal explanations. Hint: modify *prove\_all\_ass* to implement iterative deepening on the number of assumptions, generating conflicts and explanations together, and pruning as early as possible.

82

# Planning with Certainty

# 6.1 Representing Actions and Planning Problems

The STRIPS representation of an action consists of:

- the name of the action
- preconditions: a dictionary of *feature:value* pairs that specifies that the feature must have this value for the action to be possible
- effects: a dictionary of *feature:value* pairs that are made true by this action. In particular, a feature in the dictionary has the corresponding value (and not its previous value) after the action, and a feature not in the dictionary keeps its old value.

```
__stripsProblem.py — STRIPS Representations of Actions _
   class Strips(object):
11
       def __init__(self, name, preconds, effects, cost=1):
12
13
           defines the STRIPS representation for an action:
14
           * name is the name of the action
15
           * preconds, the preconditions, is feature:value dictionary that must hold
16
           for the action to be carried out
17
           * effects is a feature:value map that this action makes
18
           true. The action changes the value of any feature specified
19
           here, and leaves other features unchanged.
20
           * cost is the cost of the action
21
           .....
22
           self.name = name
23
```

```
24 self.preconds = preconds
25 self.effects = effects
26 self.cost = cost
27
28 def __repr__(self):
29 return self.name
```

A STRIPS domain consists of:

- A set of actions.
- A dictionary that maps each feature into a set of possible values for the feature.
- A list of the actions

```
__stripsProblem.py — (continued)
   class STRIPS_domain(object):
31
       def __init__(self, feats_vals, actions):
32
            """Problem domain
33
            feats_vals is a feature:domain dictionary,
34
                   mapping each feature to its domain
35
36
            actions
            ......
37
            self.feats_vals = feats_vals
38
            self.actions = actions
39
```

A planning problem consists of a planning domain, an initial state, and a goal. The goal does not need to fully specify the final state.

```
____stripsProblem.py — (continued) _
41
   class Planning_problem(object):
42
       def __init__(self, prob_domain, initial_state, goal):
43
            a planning problem consists of
44
            * a planning domain
45
            * the initial state
46
            * a goal
47
            .....
48
            self.prob_domain = prob_domain
49
            self.initial_state = initial_state
50
            self.goal = goal
51
```

## 6.1.1 Robot Delivery Domain

The following specifies the robot delivery domain of Section 6.1, shown in Figure 6.1.

\_stripsProblem.py — (continued)

```
53 | boolean = {True, False}
```

```
http://aipython.org
```

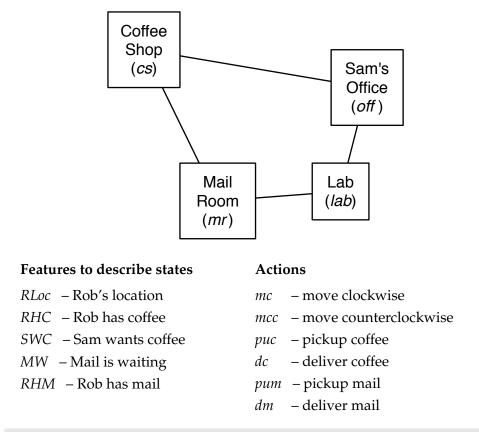

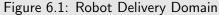

```
54
   delivery_domain = STRIPS_domain(
       {'RLoc':{'cs', 'off', 'lab', 'mr'}, 'RHC':boolean, 'SWC':boolean,
55
         'MW':boolean, 'RHM':boolean},
                                                 #feature:values dictionary
56
       { Strips('mc_cs', {'RLoc':'cs'}, {'RLoc':'off'}),
57
        Strips('mc_off', {'RLoc':'off'}, {'RLoc':'lab'}),
58
        Strips('mc_lab', {'RLoc':'lab'}, {'RLoc':'mr'}),
59
        Strips('mc_mr', {'RLoc':'mr'}, {'RLoc':'cs'}),
60
        Strips('mcc_cs', {'RLoc':'cs'}, {'RLoc':'mr'}),
61
        Strips('mcc_off', {'RLoc':'off'}, {'RLoc':'cs'}),
62
63
        Strips('mcc_lab', {'RLoc':'lab'}, {'RLoc':'off'}),
        Strips('mcc_mr', {'RLoc':'mr'}, {'RLoc':'lab'}),
64
65
        Strips('puc', {'RLoc':'cs', 'RHC':False}, {'RHC':True}),
        Strips('dc', {'RLoc':'off', 'RHC':True}, {'RHC':False, 'SWC':False}),
Strips('pum', {'RLoc':'mr','MW':True}, {'RHM':True,'MW':False}),
66
67
        Strips('dm', {'RLoc':'off', 'RHM':True}, {'RHM':False})
68
69
      })
```

```
stripsProblem.py — (continued)
71 | problem0 = Planning_problem(delivery_domain,
72 | {'RLoc':'lab', 'MW':True, 'SWC':True, 'RHC':False,
```

```
http://aipython.org
```

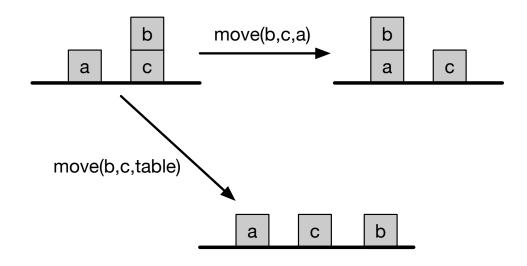

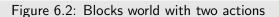

```
73
                               'RHM':False},
                              {'RLoc':'off'})
74
   problem1 = Planning_problem(delivery_domain,
75
                              {'RLoc':'lab', 'MW':True, 'SWC':True, 'RHC':False,
76
                               'RHM':False},
77
                              {'SWC':False})
78
79
   problem2 = Planning_problem(delivery_domain,
                              {'RLoc':'lab', 'MW':True, 'SWC':True, 'RHC':False,
80
81
                               'RHM':False},
                              {'SWC':False, 'MW':False, 'RHM':False})
82
```

#### 6.1.2 Blocks World

The blocks world consist of blocks and a table. Each block can be on the table or on another block. A block can only have one other block on top of it. Figure 6.2 shows 3 states with some of the actions between them.

A state is defined by the two features:

- *on* where on(x) = y when block *x* is on block or table *y*
- *clear* where clear(x) = True when block *x* has nothing on it.

There is one parameterized action

• *move*(*x*, *y*, *z*) move block *x* from *y* to *z*, where *y* and *z* could be a block or the table.

To handle parameterized actions (which depend on the blocks involved), the actions and the features are all strings, created for the all combinations of the

| http://aipython.org Version 0.8.6 December 18, 20 | 2020 |
|---------------------------------------------------|------|
|---------------------------------------------------|------|

blocks. Note that we treat moving to a block separately from moving to the table, because the blocks needs to be clear, but the table always has room for another block.

```
_stripsProblem.py — (continued)
    ### blocks world
84
    def move(x,y,z):
85
        """string for the 'move' action"""
86
        return 'move_'+x+'_from_'+y+'_to_'+z
87
    def on(x):
88
        """string for the 'on' feature"""
89
        return x+'_is_on'
90
    def clear(x):
91
        """string for the 'clear' feature"""
92
        return 'clear_'+x
93
    def create_blocks_world(blocks = {'a', 'b', 'c', 'd'}):
94
95
        blocks_and_table = blocks | {'table'}
        stmap = {Strips(move(x,y,z),{on(x):y, clear(x):True, clear(z):True},
96
                                    {on(x):z, clear(y):True, clear(z):False})
97
                       for x in blocks
98
                       for y in blocks_and_table
99
                       for z in blocks
100
                       if x!=y and y!=z and z!=x}
101
        stmap.update({Strips(move(x,y,'table'), {on(x):y, clear(x):True},
102
                                    {on(x):'table', clear(y):True})
103
                       for x in blocks
104
                       for y in blocks
105
106
                       if x!=y})
        feats_vals = {on(x):blocks_and_table-{x} for x in blocks}
107
108
        feats_vals.update({clear(x):boolean for x in blocks_and_table})
        return STRIPS_domain(feats_vals, stmap)
109
```

The problem *blocks*1 is a classic example, with 3 blocks, and the goal consists of two conditions. See Figure 6.3. Note that this example is challenging because we can't achieve one of the goals and then the other; whichever one we achieve first has to be undone to achieve the second.

```
stripsProblem.py — (continued)
ll1
blocks1dom = create_blocks_world({'a', 'b', 'c'})
blocks1 = Planning_problem(blocks1dom,
ll3
{on('a'):'table', clear('a'):True,
ll4
on('b'):'c', clear('b'):True,
ll5
on('c'):'table', clear('c'):False}, # initial state
ll6
{on('a'):'b', on('c'):'a'}) #goal
```

The problem *blocks*2 is one to invert a tower of size 4.

```
stripsProblem.py — (continued)
l18 blocks2dom = create_blocks_world({'a','b','c','d'})
l19 tower4 = {clear('a'):True, on('a'):'b',
l20 clear('b'):False, on('b'):'c',
```

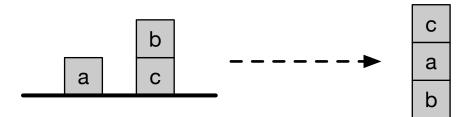

Figure 6.3: Blocks problem blocks1

```
121 clear('c'):False, on('c'):'d',
122 clear('d'):False, on('d'):'table'}
123 blocks2 = Planning_problem(blocks2dom,
124 tower4, # initial state
125 {on('d'):'c',on('c'):'b',on('b'):'a'}) #goal
```

The problem *blocks*3 is to move the bottom block to the top of a tower of size 4.

**Exercise 6.1** Represent the problem of given a tower of 4 blocks (*a* on *b* on *c* on *d* on table), the goal is to have a tower with the previous top block on the bottom (*b* on *c* on *d* on *a*). Do not include the table in your goal (the goal does not care whether *a* is on the table). [Before you run the program, estimate how many steps it will take to solve this.] How many steps does an optimal planner take?

**Exercise 6.2** Represent the domain so that on(x, y) is a Boolean feature that is True when x is on y, Does the representation of the state need to not include negative *on* facts? Why or why not? (Note that this may depend on the planner; write your answer with respect to particular planners.)

**Exercise 6.3** It is possible to write the representation of the problem without using *clear*, where clear(x) means nothing is on x. Change the definition of the blocks world so that it does not use *clear* but uses *on* being false instead. Does this work better for any of the planners?

# 6.2 Forward Planning

To run the demo, in folder "aipython", load "stripsForwardPlanner.py", and copy and paste the commentedout example queries at the bottom of that file. In a forward planner, a node is a state. A state consists of an assignment, which is a variable:value dictionary. In order to be able to do multiple-path pruning, we need to define a hash function, and equality between states.

```
_stripsForwardPlanner.py — Forward Planner with STRIPS actions _
   from searchProblem import Arc, Search_problem
11
   from stripsProblem import Strips, STRIPS_domain
12
13
   class State(object):
14
       def __init__(self,assignment):
15
           self.assignment = assignment
16
17
           self.hash_value = None
       def __hash__(self):
18
           if self.hash_value is None:
19
               self.hash_value = hash(frozenset(self.assignment.items()))
20
21
           return self.hash_value
       def __eq__(self,st):
22
23
           return self.assignment == st.assignment
       def __str__(self):
24
           return str(self.assignment)
25
```

In order to define a search problem (page 31), we need to define the goal condition, the start nodes, the neighbours, and (optionally) a heuristic function. Here *zero* is the default heuristic function.

```
_stripsForwardPlanner.py — (continued)
27
   def zero(*args,**nargs):
       """always returns 0"""
28
       return 0
29
30
   class Forward_STRIPS(Search_problem):
31
       """A search problem from a planning problem where:
32
       * a node is a state object.
33
       * the dynamics are specified by the STRIPS representation of actions
34
       .....
35
       def __init__(self, planning_problem, heur=zero):
36
           """creates a forward search space from a planning problem.
37
           heur(state,goal) is a heuristic function,
38
              an underestimate of the cost from state to goal, where
39
              both state and goals are feature:value dictionaries.
40
           ......
41
           self.prob_domain = planning_problem.prob_domain
42
           self.initial_state = State(planning_problem.initial_state)
43
           self.goal = planning_problem.goal
44
           self.heur = heur
45
46
       def is_goal(self, state):
47
           """is True if node is a goal.
48
49
           Every goal feature has the same value in the state and the goal."""
50
           return all(state.assignment[prop]==self.goal[prop]
51
```

```
for prop in self.goal)
52
53
       def start_node(self):
54
           """returns start node"""
55
           return self.initial_state
56
57
58
       def neighbors(self,state):
           """returns neighbors of state in this problem"""
59
           return [ Arc(state, self.effect(act,state.assignment), act.cost, act)
60
                   for act in self.prob_domain.actions
61
                   if self.possible(act,state.assignment)]
62
63
       def possible(self,act,state_asst):
64
           """True if act is possible in state.
65
           act is possible if all of its preconditions have the same value in the state"""
66
           return all(state_asst[pre] == act.preconds[pre]
67
                     for pre in act.preconds)
68
69
       def effect(self,act,state_asst):
70
           """returns the state that is the effect of doing act given state_asst
71
           Python 3.9: return state_asst | act.effects"""
72
           new_state_asst = state_asst.copy()
73
           new_state_asst.update(act.effects)
74
           return State(new_state_asst)
75
76
       def heuristic(self,state):
77
           """in the forward planner a node is a state.
78
           the heuristic is an (under)estimate of the cost
79
           of going from the state to the top-level goal.
80
           .....
81
           return self.heur(state.assignment, self.goal)
82
```

Here are some test cases to try.

\_\_\_\_\_stripsForwardPlanner.py — (continued) \_\_\_\_

```
from searchBranchAndBound import DF_branch_and_bound
84
   from searchMPP import SearcherMPP
85
   from stripsProblem import problem0, problem1, problem2, blocks1, blocks2, blocks3
86
87
   # SearcherMPP(Forward_STRIPS(problem1)).search() #A* with MPP
88
   # DF_branch_and_bound(Forward_STRIPS(problem1),10).search() #B&B
89
   # To find more than one plan:
90
  # s1 = SearcherMPP(Forward_STRIPS(problem1)) #A*
91
  # s1.search() #find another plan
92
```

#### 6.2.1 Defining Heuristics for a Planner

Each planning domain requires its own heuristics. If you change the actions, you will need to reconsider the heuristic function, as there might then be a lower-cost path, which might make the heuristic non-admissible.

```
http://aipython.org
```

Version 0.8.6

```
90
```

Here is an example of defining a (not very good) heuristic for the coffee delivery planning domain.

First we define the distance between two locations, which is used for the heuristics.

```
__stripsHeuristic.py — Planner with Heuristic Function _
   def dist(loc1, loc2):
11
        """returns the distance from location loc1 to loc2
12
        .....
13
        if loc1==loc2:
14
            return 0
15
        if {loc1,loc2} in [{'cs','lab'},{'mr','off'}]:
16
            return 2
17
        else:
18
            return 1
19
```

Note that the current state is a complete description; there is a value for every feature. However the goal need not be complete; it does not need to define a value for every feature. Before checking the value for a feature in the goal, a heuristic needs to define whether the feature is defined in the goal.

```
_stripsHeuristic.py — (continued)
```

```
21
   def h1(state, goal):
       """ the distance to the goal location, if there is one"""
22
       if 'RLoc' in goal:
23
           return dist(state['RLoc'], goal['RLoc'])
24
       else:
25
           return 0
26
27
   def h2(state,goal):
28
       """ the distance to the coffee shop plus getting coffee and delivering it
29
       if the robot needs to get coffee
30
       .....
31
       if ('SWC' in goal and goal['SWC']==False
32
               and state['SWC']==True
33
               and state['RHC']==False):
34
           return dist(state['RLoc'],'cs')+3
35
       else:
36
           return 0
37
```

The maximum of the values of a set of admissible heuristics is also an admissible heuristic. The function maxh takes a number of heuristic functions as arguments, and returns a new heuristic function that takes the maximum of the values of the heuristics. For example, h1 and h2 are heuristic functions and so maxh(h1,h2) is also. maxh can take an arbitrary number of arguments.

def maxh(\*heuristics):

\_stripsHeuristic.py — (continued) \_

<sup>39</sup> 

<sup>&</sup>quot;""Returns a new heuristic function that is the maximum of the functions in heuristics. 40 heuristics is the list of arguments which must be heuristic functions. 41

```
42 """
43 # return lambda state,goal: max(h(state,goal) for h in heuristics)
44 def newh(state,goal):
45 return max(h(state,goal) for h in heuristics)
46 return newh
```

The following runs the example with and without the heuristic.

```
_stripsHeuristic.py — (continued)
   ##### Forward Planner #####
48
   from searchMPP import SearcherMPP
49
   from stripsForwardPlanner import Forward_STRIPS
50
   from stripsProblem import problem0, problem1, problem2, blocks1, blocks2, blocks3
51
52
   def test_forward_heuristic(thisproblem=problem1):
53
       print("\n**** FORWARD NO HEURISTIC")
54
       print(SearcherMPP(Forward_STRIPS(thisproblem)).search())
55
56
       print("\n**** FORWARD WITH HEURISTIC h1")
57
       print(SearcherMPP(Forward_STRIPS(thisproblem,h1)).search())
58
59
       print("\n**** FORWARD WITH HEURISTIC h2")
60
       print(SearcherMPP(Forward_STRIPS(thisproblem,h2)).search())
61
62
       print("\n***** FORWARD WITH HEURISTICs h1 and h2")
63
       print(SearcherMPP(Forward_STRIPS(thisproblem,maxh(h1,h2))).search())
64
65
   if __name__ == "__main__":
66
       test_forward_heuristic()
67
```

**Exercise 6.4** Try the forward planner with a heuristic function of just *h*1, with just *h*2 and with both. Explain how each one prunes or doesn't prune the search space.

**Exercise 6.5** Create a better heuristic than maxh(h1, h2). Try it for a number of different problems. In particular, try and include the following costs:

- i) *h*3 is like *h*2 but also takes into account the case when *Rloc* is in goal.
- ii) h4 uses the distance to the mail room plus getting mail and delivering it if the robot needs to get need to deliver mail.
- iii) *h*5 is for getting mail when goal is for the robot to have mail, and then getting to the goal destination (if there is one).

**Exercise 6.6** Create an admissible heuristic for the blocks world.

# 6.3 Regression Planning

To run the demo, in folder "aipython", load "stripsRegressionPlanner.py", and copy and paste the commentedout example queries at the bottom of that file.

92

.. .. .

In a regression planner a node is a subgoal that need to be achieved.

A *Subgoal* object consists of an assignment, which is *variable:value* dictionary. We make it hashable so that multiple path pruning can work. The hash is only computed when necessary (and only once).

```
_stripsRegressionPlanner.py — Regression Planner with STRIPS actions _
   from searchProblem import Arc, Search_problem
11
12
   class Subgoal(object):
13
       def __init__(self,assignment):
14
15
           self.assignment = assignment
           self.hash_value = None
16
       def __hash__(self):
17
           if self.hash_value is None:
18
               self.hash_value = hash(frozenset(self.assignment.items()))
19
           return self.hash_value
20
21
       def __eq__(self,st):
           return self.assignment == st.assignment
22
       def __str__(self):
23
           return str(self.assignment)
24
```

A regression search has subgoals as nodes. The initial node is the top-level goal of the planner. The goal for the search (when the search can stop) is a subgoal that holds in the initial state.

```
_stripsRegressionPlanner.py — (continued)
   from stripsForwardPlanner import zero
26
27
   class Regression_STRIPS(Search_problem):
28
       """A search problem where:
29
       * a node is a goal to be achieved, represented by a set of propositions.
30
       * the dynamics are specified by the STRIPS representation of actions
31
32
33
       def __init__(self, planning_problem, heur=zero):
34
           """creates a regression search space from a planning problem.
35
           heur(state,goal) is a heuristic function;
36
              an underestimate of the cost from state to goal, where
37
              both state and goals are feature:value dictionaries
38
           ,, ,, ,,
39
           self.prob_domain = planning_problem.prob_domain
40
           self.top_goal = Subgoal(planning_problem.goal)
41
           self.initial_state = planning_problem.initial_state
42
           self.heur = heur
43
44
       def is_goal(self, subgoal):
45
           """if subgoal is true in the initial state, a path has been found"""
46
           goal_asst = subgoal.assignment
47
           return all(self.initial_state[g]==goal_asst[g]
48
                     for g in goal_asst)
49
50
```

```
def start_node(self):
51
52
           """the start node is the top-level goal"""
           return self.top_goal
53
54
       def neighbors(self, subgoal):
55
           """returns a list of the arcs for the neighbors of subgoal in this problem"""
56
57
           goal_asst = subgoal.assignment
           return [ Arc(subgoal, self.weakest_precond(act,goal_asst), act.cost, act)
58
                   for act in self.prob_domain.actions
59
                   if self.possible(act,goal_asst)]
60
61
       def possible(self,act,goal_asst):
62
           """True if act is possible to achieve goal_asst.
63
64
           the action achieves an element of the effects and
65
           the action doesn't delete something that needs to be achieved and
66
           the preconditions are consistent with other subgoals that need to be achieved
67
           ,, ,, ,,
68
           return ( any(goal_asst[prop] == act.effects[prop]
69
                      for prop in act.effects if prop in goal_asst)
70
                  and all(goal_asst[prop] == act.effects[prop]
71
                          for prop in act.effects if prop in goal_asst)
72
                  and all(goal_asst[prop]== act.preconds[prop]
73
                          for prop in act.preconds if prop not in act.effects and prop in goal_asst)
74
75
                  )
76
       def weakest_precond(self,act,goal_asst):
77
           """returns the subgoal that must be true so goal_asst holds after act
78
           should be: act.preconds | (goal_asst - act.effects)
79
80
           new_asst = act.preconds.copy()
81
           for g in goal_asst:
82
               if g not in act.effects:
83
                  new_asst[g] = goal_asst[g]
84
           return Subgoal(new_asst)
85
86
       def heuristic(self, subgoal):
87
           """in the regression planner a node is a subgoal.
88
           the heuristic is an (under)estimate of the cost of going from the initial state to subgoal.
89
           .....
90
           return self.heur(self.initial_state, subgoal.assignment)
91
```

from searchBranchAndBound import DF\_branch\_and\_bound

- 94 **from** searchMPP **import** SearcherMPP
- 95 **from** stripsProblem **import** problem0, problem1, problem2, blocks1, blocks2, blocks3

\_stripsRegressionPlanner.py — (continued)

96

93

97 # SearcherMPP(Regression\_STRIPS(problem1)).search() #A\* with MPP

98 # DF\_branch\_and\_bound(Regression\_STRIPS(problem1),10).search() #B&B

December 18, 2020

94

**Exercise 6.7** Multiple path pruning could be used to prune more than the current code. In particular, if the current node contains more conditions than a previously visited node, it can be pruned. For example, if  $\{a : True, b : False\}$  has been visited, then any node that is a superset, e.g.,  $\{a : True, b : False, d : True\}$ , need not be expanded. If the simpler subgoal does not lead to a solution, the more complicated one wont either. Implement this more severe pruning. (Hint: This may require modifications to the searcher.)

**Exercise 6.8** It is possible that, as knowledge of the domain, that some assignment of values to variables can never be achieved. For example, the robot cannot be holding mail when there is mail waiting (assuming it isn't holding mail initially). An assignment of values to (some of the) variables is incompatible if no possible (reachable) state can include that assignment. For example,  $\{'MW' : True, 'RHM' : True\}$  is an incompatible assignment. This information may be useful information for a planner; there is no point in trying to achieve these together. Define a subclass of *STRIPS\_domain* that can accept a list of incompatible assignments. Modify the regression planner code to use such a list of incompatible assignments. Give an example where the search space is smaller.

**Exercise 6.9** After completing the previous exercise, design incompatible assignments for the blocks world. (This should result in dramatic search improvements.)

#### 6.3.1 Defining Heuristics for a Regression Planner

The regression planner can use the same heuristic function as the forward planner. However, just because a heuristic is useful for a forward planner does not mean it is useful for a regression planner, and vice versa. you should experiment with whether the same heuristic works well for both a a regression planner and a forward planner.

The following runs the same example as the forward planner with and without the heuristic defined for the forward planner:

```
_stripsHeuristic.py — (continued)
69
   ##### Regression Planner
   from stripsRegressionPlanner import Regression_STRIPS
70
71
   def test_regression_heuristic(thisproblem=problem1):
72
       print("\n**** REGRESSION NO HEURISTIC")
73
       print(SearcherMPP(Regression_STRIPS(thisproblem)).search())
74
75
       print("\n**** REGRESSION WITH HEURISTICs h1 and h2")
76
77
       print(SearcherMPP(Regression_STRIPS(thisproblem,maxh(h1,h2))).search())
78
   if __name__ == "__main__":
79
80
       test_regression_heuristic()
```

**Exercise 6.10** Try the regression planner with a heuristic function of just h1 and with just h2 (defined in Section 6.2.1). Explain how each one prunes or doesn't prune the search space.

December 18, 2020

**Exercise 6.11** Create a better heuristic than *heuristic\_fun* defined in Section 6.2.1.

### 6.4 Planning as a CSP

To run the demo, in folder "aipython", load "stripsCSPPlanner.py", and copy and paste the commented-out example queries at the bottom of that file. This assumes Python 3.

Here we implement the CSP planner assuming there is a single action at each step. This creates a CSP that can use any of the CSP algorithms to solve (e.g., stochastic local search or arc consistency with domain splitting).

This assumes the same action representation as before; we do not consider factored actions (action features), nor do we implement state constraints.

```
stripsCSPPIanner.py - CSP planner where actions are represented using STRIPS
   from cspProblem import CSP, Constraint
11
12
   class CSP_from_STRIPS(CSP):
13
       """A CSP where:
14
       * a CSP variable is constructed by st(var, stage).
15
       * the dynamics are specified by the STRIPS representation of actions
16
17
18
       def __init__(self, planning_problem, number_stages=2):
19
           prob_domain = planning_problem.prob_domain
20
           initial_state = planning_problem.initial_state
21
           goal = planning_problem.goal
22
           self.act_vars = [st('action',stage) for stage in range(number_stages)]
23
           domains = {av:prob_domain.actions for av in self.act_vars}
24
           domains.update({ st(var,stage):dom
25
                           for (var,dom) in prob_domain.feats_vals.items()
26
                           for stage in range(number_stages+1)})
27
           # initial state constraints:
28
           constraints = [Constraint((st(var,0),), is_(val))
29
                              for (var,val) in initial_state.items()]
30
           # goal constraints on the final state:
31
           constraints += [Constraint((st(var,number_stages),),
32
33
                                         is_(val))
                              for (var,val) in goal.items()]
34
           # precondition constraints:
35
           constraints += [Constraint((st(var,stage), st('action',stage)),
36
                                     if_(val,act)) # st(var,stage)==val if st('action',stage)=act
37
38
                              for act in prob_domain.actions
                              for var,val in act.preconds.items()
39
                              for stage in range(number_stages)]
40
           # effect constraints:
41
           constraints += [Constraint((st(var,stage+1), st('action',stage)),
42
                                     if_(val,act)) # st(var,stage+1)==val if st('action',stage)==act
43
```

```
for act in prob_domain.actions
44
45
                              for var,val in act.effects.items()
                              for stage in range(number_stages)]
46
           # frame constraints:
47
           constraints += [Constraint((st(var,stage), st('action',stage), st(var,stage+1)),
48
                                    eq_if_not_in_({act for act in prob_domain.actions
49
                                                  if var in act.effects}))
50
                              for var in prob_domain.feats_vals
51
                              for stage in range(number_stages) ]
52
           CSP.__init__(self, domains, constraints)
53
54
       def extract_plan(self,soln):
55
           return [soln[a] for a in self.act_vars]
56
57
   def st(var,stage):
58
       """returns a string for the var-stage pair that can be used as a variable"""
59
       return str(var)+"_"+str(stage)
60
```

The following methods return methods which can be applied to the particular environment.

For example,  $is_{-}(3)$  returns a function that when applied to 3, returns True and when applied to any other value returns False. So  $is_{-}(3)(3)$  returns *True* and  $is_{-}(3)(7)$  returns *False*.

Note that the underscore  $('_{-})$  is part of the name; here we use it as the convention that it is a function that returns a function. This uses two different styles to define  $is_{-}$  and  $if_{-}$ ; returning a function defined by *lambda* is equivalent to returning the embedded function, except that the embedded function has a name. The embedded function can also be given a docstring.

```
____stripsCSPPlanner.py — (continued) _
   def is_(val):
62
       """returns a function that is true when it is it applied to val.
63
64
       #return lambda x: x == val
65
       def is_fun(x):
66
           return x == val
67
       is_fun.__name__ = "value_is_"+str(val)
68
       return is_fun
69
70
71
   def if_(v1,v2):
       """if the second argument is v2, the first argument must be v1"""
72
       #return lambda x1,x2: x1==v1 if x2==v2 else True
73
74
       def if_fun(x1,x2):
           return x1==v1 if x2==v2 else True
75
       if_fun.__name__ = "if x2 is "+str(v2)+" then x1 is "+str(v1)
76
77
       return if_fun
78
   def eq_if_not_in_(actset):
79
       """first and third arguments are equal if action is not in actset"""
80
       # return lambda x1, a, x2: x1==x2 if a not in actset else True
81
```

6. Planning with Certainty

```
82 def eq_if_not_fun(x1, a, x2):
83 return x1==x2 if a not in actset else True
84 eq_if_not_fun.__name__ = "first and third arguments are equal if action is not in "+str(actset)
85 return eq_if_not_fun
```

Putting it together, this returns a list of actions that solves the problem *prob* for a given horizon. If you want to do more than just return the list of actions, you might want to get it to return the solution. Or even enumerate the solutions (by using *Search\_with\_AC\_from\_CSP*).

```
stripsCSPPlanner.py — (continued) ______

for def con_plan(prob, horizon):
    """finds a plan for problem prob given horizon.
    """
    csp = CSP_from_STRIPS(prob, horizon)
    sol = Con_solver(csp).solve_one()
    return csp.extract_plan(sol) if sol else sol
```

The following are some example queries.

```
_stripsCSPPlanner.py — (continued)
   from searchGeneric import Searcher
94
    from stripsProblem import delivery_domain
95
    from cspConsistency import Search_with_AC_from_CSP, Con_solver
96
    from stripsProblem import Planning_problem, problem0, problem1, problem2, blocks1, blocks2, blocks3
97
98
    # Problem 0
99
    # con_plan(problem0,1) # should it succeed?
100
    # con_plan(problem0,2) # should it succeed?
101
   # con_plan(problem0,3) # should it succeed?
102
    # To use search to enumerate solutions
103
    #searcher0a = Searcher(Search_with_AC_from_CSP(CSP_from_STRIPS(problem0, 1)))
104
    #print(searcher0a.search())
105
106
    ## Problem 1
107
    # con_plan(problem1,5) # should it succeed?
108
    # con_plan(problem1,4) # should it succeed?
109
    ## To use search to enumerate solutions:
110
    #searcher15a = Searcher(Search_with_AC_from_CSP(CSP_from_STRIPS(problem1, 5)))
111
    #print(searcher15a.search())
112
113
    ## Problem 2
114
    #con_plan(problem2, 6) # should fail??
115
    #con_plan(problem2, 7) # should succeed???
116
117
    ## Example 6.13
118
    problem3 = Planning_problem(delivery_domain,
119
                               {'SWC':True, 'RHC':False}, {'SWC':False})
120
    #con_plan(problem3,2) # Horizon of 2
121
    #con_plan(problem3,3) # Horizon of 3
122
123
```

December 18, 2020

Version 0.8.6

http://aipython.org

98

```
problem4 = Planning_problem(delivery_domain,{'SWC':True},
124
125
                                 {'SWC':False, 'MW':False, 'RHM':False})
126
    # For the stochastic local search:
127
   #from cspSLS import SLSearcher, Runtime_distribution
128
   # cspplanning15 = CSP_from_STRIPS(problem1, 5) # should succeed
129
130
   #se0 = SLSearcher(cspplanning15); print(se0.search(100000,0.5))
   #p = Runtime_distribution(cspplanning15)
131
132 | #p.plot_run(1000,1000,0.7) # warning will take a few minutes
```

# 6.5 Partial-Order Planning

To run the demo, in folder "aipython", load "stripsPOP.py", and copy and paste the commented-out example queries at the bottom of that file.

A partial order planner maintains a partial order of action instances. An action instance consists of a name and an index. We need action instances because the same action could be carried out at different times.

```
stripsPOP.py — Partial-order Planner using STRIPS representation
   from searchProblem import Arc, Search_problem
11
   import random
12
13
   class Action_instance(object):
14
15
       next_index = 0
       def __init__(self,action,index=None):
16
17
           if index is None:
               index = Action_instance.next_index
18
               Action_instance.next_index += 1
19
           self.action = action
20
           self.index = index
21
22
23
       def __str__(self):
           return str(self.action)+"#"+str(self.index)
24
25
       __repr__ = __str__ # __repr__ function is the same as the __str__ function
26
```

A node (as in the abstraction of search space) in a partial-order planner consists of:

- *actions*: a set of action instances.
- *constraints*: a set of  $(a_1, a_2)$  pairs, where  $a_1$  and  $a_2$  are action instances, which represents that  $a_1$  must come before  $a_2$  in the partial order. There are a number of ways that this could be represented. Here we represent the set of pairs that are in transitive closure of the *before* relation. This lets us quickly determine whether some before relation is consistent with the current constraints.

December 18, 2020

- *agenda*: a list of (*s*,*a*) pairs, where *s* is a (*var*, *val*) pair and *a* is an action instance. This means that variable *var* must have value *val* before *a* can occur.
- *causal\_links*: a set of (*a*0, *g*, *a*1) triples, where *a*<sub>1</sub> and *a*<sub>2</sub> are action instances and *g* is a (*var*, *val*) pair. This holds when action *a*<sub>0</sub> makes *g* true for action *a*<sub>1</sub>.

```
_stripsPOP.py — (continued)
28
   class POP_node(object):
29
       """a (partial) partial-order plan. This is a node in the search space."""
       def __init__(self, actions, constraints, agenda, causal_links):
30
31
32
           * actions is a set of action instances
           * constraints a set of (a0,a1) pairs, representing a0<a1,
33
             closed under transitivity
34
           * agenda list of (subgoal, action) pairs to be achieved, where
35
             subgoal is a (variable, value) pair
36
           * causal_links is a set of (a0,g,a1) triples,
37
            where ai are action instances, and g is a (variable, value) pair
38
           ,, ,, ,,
39
40
           self.actions = actions # a set of action instances
           self.constraints = constraints # a set of (a0,a1) pairs
41
           self.agenda = agenda # list of (subgoal,action) pairs to be achieved
42
           self.causal_links = causal_links # set of (a0,g,a1) triples
43
44
       def __str__(self):
45
           return ("actions: "+str({str(a) for a in self.actions})+
46
47
                   "\nconstraints: "+
                   str({(str(a1), str(a2)) for (a1, a2) in self.constraints})+
48
                   "\nagenda: "+
49
                  str([(str(s), str(a)) for (s,a) in self.agenda])+
50
                   "\ncausal_links:"+
51
52
                  str({(str(a0), str(g), str(a2)) for (a0,g,a2) in self.causal_links})
   )
```

*extract\_plan* constructs a total order of action instances that is consistent with the partial order.

```
_stripsPOP.py — (continued)
       def extract_plan(self):
54
           """returns a total ordering of the action instances consistent
55
           with the constraints.
56
           raises IndexError if there is no choice.
57
           .....
58
           sorted_acts = []
59
           other_acts = set(self.actions)
60
           while other_acts:
61
               a = random.choice([a for a in other_acts if
62
                        all(((a1,a) not in self.constraints) for a1 in other_acts)])
63
```

#### 6.5. Partial-Order Planning

| 64 | <pre>sorted_acts.append(a)</pre> |
|----|----------------------------------|
| 65 | other_acts.remove(a)             |
| 66 | <pre>return sorted_acts</pre>    |

*POP\_search\_from\_STRIPS* is an instance of a search problem. As such, we need to define the start nodes, the goal, and the neighbors of a node.

```
___stripsPOP.py — (continued) _
   from display import Displayable
68
69
   class POP_search_from_STRIPS(Search_problem, Displayable):
70
       def __init__(self,planning_problem):
71
           Search_problem.__init__(self)
72
73
           self.planning_problem = planning_problem
           self.start = Action_instance("start")
74
           self.finish = Action_instance("finish")
75
76
       def is_goal(self, node):
77
           return node.agenda == []
78
79
       def start_node(self):
80
           constraints = {(self.start, self.finish)}
81
           agenda = [(g, self.finish) for g in self.planning_problem.goal.items()]
82
           return POP_node([self.start,self.finish], constraints, agenda, [] )
83
```

The *neighbors* method is a coroutine that enumerates the neighbors of a given node.

|     | stripsPOP.py — (continued)                                                             |
|-----|----------------------------------------------------------------------------------------|
| 85  | <pre>def neighbors(self, node):</pre>                                                  |
| 86  | """enumerates the neighbors of node"""                                                 |
| 87  | <pre>self.display(3,"finding neighbors of\n",node)</pre>                               |
| 88  | <pre>if node.agenda:</pre>                                                             |
| 89  | <pre>subgoal,act1 = node.agenda[0]</pre>                                               |
| 90  | <pre>self.display(2,"selecting",subgoal,"for",act1)</pre>                              |
| 91  | <pre>new_agenda = node.agenda[1:]</pre>                                                |
| 92  | <pre>for act0 in node.actions:</pre>                                                   |
| 93  | <pre>if (self.achieves(act0, subgoal) and</pre>                                        |
| 94  | <pre>self.possible((act0,act1),node.constraints)):</pre>                               |
| 95  | <pre>self.display(2," reusing",act0)</pre>                                             |
| 96  | <pre>consts1 = self.add_constraint((act0,act1),node.constraints)</pre>                 |
| 97  | new_clink = (act0,subgoal,act1)                                                        |
| 98  | <pre>new_cls = node.causal_links + [new_clink]</pre>                                   |
| 99  | <pre>for consts2 in self.protect_cl_for_actions(node.actions,consts1,new_clink):</pre> |
| 100 | yield Arc(node,                                                                        |
| 101 | <pre>POP_node(node.actions,consts2,new_agenda,new_cls),</pre>                          |
| 102 | cost=0)                                                                                |
| 103 | <b>for</b> a0 <b>in</b> self.planning_problem.prob_domain.actions: #a0 is an action    |
| 104 | <pre>if self.achieves(a0, subgoal):</pre>                                              |
| 105 | #a0 acheieves subgoal                                                                  |
| 106 | <pre>new_a = Action_instance(a0)</pre>                                                 |
|     |                                                                                        |

http://aipython.org

| 107 | <pre>self.display(2," using new action",new_a)</pre>                                   |
|-----|----------------------------------------------------------------------------------------|
| 108 | <pre>new_actions = node.actions + [new_a]</pre>                                        |
| 109 | <pre>consts1 = self.add_constraint((self.start,new_a),node.constraints)</pre>          |
| 110 | <pre>consts2 = self.add_constraint((new_a,act1),consts1)</pre>                         |
| 111 | new_agenda1 = new_agenda + [(pre,new_a) <b>for</b> pre <b>in</b> a0.preconds.items()]  |
| 112 | <pre>new_clink = (new_a,subgoal,act1)</pre>                                            |
| 113 | <pre>new_cls = node.causal_links + [new_clink]</pre>                                   |
| 114 | <pre>for consts3 in self.protect_all_cls(node.causal_links,new_a,consts2):</pre>       |
| 115 | <pre>for consts4 in self.protect_cl_for_actions(node.actions,consts3,new_clink):</pre> |
| 116 | yield Arc(node,                                                                        |
| 117 | <pre>POP_node(new_actions,consts4,new_agenda1,new_cls),</pre>                          |
| 118 | cost=1)                                                                                |

Given a casual link (*a*0, *subgoal*, *a*1), the following method protects the causal link from each action in *actions*. Whenever an action deletes *subgoal*, the action needs to be before *a*0 or after *a*1. This method enumerates all constraints that result from protecting the causal link from all actions.

|     | stripsPOP.py — (continued)                                                            |
|-----|---------------------------------------------------------------------------------------|
| 120 | <pre>def protect_cl_for_actions(self, actions, constrs, clink):</pre>                 |
| 121 | """yields constraints that extend constrs and                                         |
| 122 | protect causal link (a0, subgoal, a1)                                                 |
| 123 | for each action in actions                                                            |
| 124 | 11 H H H H H H H H H H H H H H H H H H                                                |
| 125 | <pre>if actions:</pre>                                                                |
| 126 | a = actions[0]                                                                        |
| 127 | <pre>rem_actions = actions[1:]</pre>                                                  |
| 128 | a0, subgoal, a1 = clink                                                               |
| 129 | <pre>if a != a0 and a != a1 and self.deletes(a,subgoal):</pre>                        |
| 130 | <pre>if self.possible((a,a0),constrs):</pre>                                          |
| 131 | <pre>new_const = self.add_constraint((a,a0),constrs)</pre>                            |
| 132 | <pre>for e in self.protect_cl_for_actions(rem_actions,new_const,clink): yield e</pre> |
|     | # could be "yield from"                                                               |
| 133 | <pre>if self.possible((a1,a),constrs):</pre>                                          |
| 134 | <pre>new_const = self.add_constraint((a1,a),constrs)</pre>                            |
| 135 | <pre>for e in self.protect_cl_for_actions(rem_actions,new_const,clink): yield e</pre> |
| 136 | else:                                                                                 |
| 137 | <pre>for e in self.protect_cl_for_actions(rem_actions,constrs,clink): yield e</pre>   |
| 138 | else:                                                                                 |
| 139 | yield constrs                                                                         |

Given an action *act*, the following method protects all the causal links in *clinks* from *act*. Whenever *act* deletes *subgoal* from some causal link (*a*0, *subgoal*, *a*1), the action *act* needs to be before *a*0 or after *a*1. This method enumerates all constraints that result from protecting the causal links from *act*.

|     | stripsPOP.py — (continued)                                      |
|-----|-----------------------------------------------------------------|
| 141 | <pre>def protect_all_cls(self, clinks, act, constrs):</pre>     |
| 142 | """yields constraints that protect all causal links from act""" |
| 143 | if clinks:                                                      |
| 144 | (a0,cond,a1) = clinks[0] # select a causal link                 |
|     |                                                                 |

```
http://aipython.org
```

| 145 | <pre>rem_clinks = clinks[1:] # remaining causal links</pre>                 |
|-----|-----------------------------------------------------------------------------|
| 146 | <pre>if act != a0 and act != a1 and self.deletes(act,cond):</pre>           |
| 147 | <pre>if self.possible((act,a0),constrs):</pre>                              |
| 148 | <pre>new_const = self.add_constraint((act,a0),constrs)</pre>                |
| 149 | <pre>for e in self.protect_all_cls(rem_clinks,act,new_const): yield e</pre> |
| 150 | <pre>if self.possible((a1,act),constrs):</pre>                              |
| 151 | <pre>new_const = self.add_constraint((a1,act),constrs)</pre>                |
| 152 | <pre>for e in self.protect_all_cls(rem_clinks,act,new_const): yield e</pre> |
| 153 | else:                                                                       |
| 154 | <pre>for e in self.protect_all_cls(rem_clinks,act,constrs): yield e</pre>   |
| 155 | else:                                                                       |
| 156 | yield constrs                                                               |

The following methods check whether an action (or action instance) achieves or deletes some subgoal.

|     | stripsPOP.py — (continued)                                                         |
|-----|------------------------------------------------------------------------------------|
| 158 | <pre>def achieves(self,action,subgoal):</pre>                                      |
| 159 | var,val = subgoal                                                                  |
| 160 | <pre>return var in self.effects(action) and self.effects(action)[var] == val</pre> |
| 161 |                                                                                    |
| 162 | <pre>def deletes(self,action,subgoal):</pre>                                       |
| 163 | var,val = subgoal                                                                  |
| 164 | <pre>return var in self.effects(action) and self.effects(action)[var] != val</pre> |
| 165 |                                                                                    |
| 166 | <pre>def effects(self,action):</pre>                                               |
| 167 | """returns the variable:value dictionary of the effects of action.                 |
| 168 | works for both actions and action instances"""                                     |
| 169 | <pre>if isinstance(action, Action_instance):</pre>                                 |
| 170 | action = action.action                                                             |
| 171 | <pre>if action == "start":</pre>                                                   |
| 172 | <pre>return self.planning_problem.initial_state</pre>                              |
| 173 | <pre>elif action == "finish":</pre>                                                |
| 174 | return {}                                                                          |
| 175 | else:                                                                              |
| 176 | return action.effects                                                              |

The constraints are represented as a set of pairs closed under transitivity. Thus if (a, b) and (b, c) are the list, then (a, c) must also be in the list. This means that adding a new constraint means adding the implied pairs, but querying whether some order is consistent is quick.

```
___stripsPOP.py — (continued) __
        def add_constraint(self, pair, const):
178
179
            if pair in const:
                return const
180
            todo = [pair]
181
            newconst = const.copy()
182
            while todo:
183
184
                 x0, x1 = todo.pop()
                newconst.add((x0,x1))
185
```

| 186 | <b>for</b> x,y <b>in</b> newconst:              |
|-----|-------------------------------------------------|
| 187 | <pre>if x==x1 and (x0,y) not in newconst:</pre> |
| 188 | <pre>todo.append((x0,y))</pre>                  |
| 189 | <pre>if y==x0 and (x,x1) not in newconst:</pre> |
| 190 | <pre>todo.append((x,x1))</pre>                  |
| 191 | <b>return</b> newconst                          |
| 192 |                                                 |
| 193 | <pre>def possible(self,pair,constraint):</pre>  |
| 194 | (x,y) = pair                                    |
| 195 | <b>return</b> (y,x) <b>not in</b> constraint    |

Some code for testing:

```
___stripsPOP.py — (continued) _
197
    from searchBranchAndBound import DF_branch_and_bound
    from searchMPP import SearcherMPP
198
    from stripsProblem import problem0, problem1, problem2, blocks1, blocks2, blocks3
199
200
    rplanning0 = POP_search_from_STRIPS(problem0)
201
    rplanning1 = POP_search_from_STRIPS(problem1)
202
    rplanning2 = POP_search_from_STRIPS(problem2)
203
    searcher0 = DF_branch_and_bound(rplanning0,5)
204
    searcher0a = SearcherMPP(rplanning0)
205
    searcher1 = DF_branch_and_bound(rplanning1,10)
206
    searcher1a = SearcherMPP(rplanning1)
207
208
    searcher2 = DF_branch_and_bound(rplanning2,10)
    searcher2a = SearcherMPP(rplanning2)
209
    # Try one of the following searchers
210
    # a = searcher0.search()
211
212
    # a = searcher0a.search()
    # a.end().extract_plan() # print a plan found
213
    # a.end().constraints # print the constraints
214
   # SearcherMPP.max_display_level = 0 # less detailed display
215
    # DF_branch_and_bound.max_display_level = 0 # less detailed display
216
   # a = searcher1.search()
217
218
   # a = searcher1a.search()
   # a = searcher2.search()
219
220 # a = searcher2a.search()
```

# Supervised Machine Learning

A good source of datasets is the UCI machine Learning Repository [?]; the SPECT and car datasets are from this repository.

## 7.1 Representations of Data and Predictions

The code uses the following deinitions and conventions:

- A data set is an enumeration of examples.
- An **example** is a list (or tuple) of feature values. The feature values can be numbers or strings.
- A **feature** is a function from examples into the range of the feature. We assume each feature has a variable frange that gives the range of the feature.

A **Boolean feature** is a function from the examples into {*False*, *True*}. So, if *f* is a Boolean feature, *f*.*frange* == [*False*, *True*], and if *e* is an example, f(e) is either *True* or *False*.

The \_\_doc\_\_ variable of the function contains the docstring, a string description of the function.

```
_learnProblem.py — A Learning Problem _
```

```
11 import math, random
12 import csv
13 from display import Displayable
14
```

```
15 boolean = [False, True]
```

When creating a data set, we partition the data into a training set (*train*) and a test set (*test*). The target feature is the feature that we are making a prediction of.

```
_learnProblem.py — (continued)
17
   class Data_set(Displayable):
       """ A data set consists of a list of training data and a list of test data.
18
19
       seed = None #123456 # make it None for a different test set each time
20
21
       def __init__(self, train, test=None, prob_test=0.30, target_index=0, header=None):
22
23
           """A dataset for learning.
           train is a list of tuples representing the training examples
24
           test is the list of tuples representing the test examples
25
           if test is None, a test set is created by selecting each
26
              example with probability prob_test
27
           target_index is the index of the target. If negative, it counts from right.
28
               If target_index is larger than the number of properties,
29
               there is no target (for unsupervised learning)
30
           header is a list of names for the features
31
           ,, ,, ,,
32
           if test is None:
33
34
               train,test = partition_data(train, prob_test, seed=self.seed)
           self.train = train
35
           self.test = test
36
           self.display(1, "Tuples read. \nTraining set", len(train),
37
                      "examples. Number of columns:", {len(e) for e in train},
38
                      "\nTest set", len(test),
39
                      "examples. Number of columns:",{len(e) for e in test}
40
41
                      )
           self.prob_test = prob_test
42
           self.num_properties = len(self.train[0])
43
           if target_index < 0: #allows for -1, -2, etc.
44
               target_index = self.num_properties + target_index
45
           self.target_index = target_index
46
           self.header = header
47
           self.create_features()
48
           self.display(1,"There are", len(self.input_features), "input features")
49
```

Initially we assume that all of the properties can be mapped directly into features. If all values are 0 or 1 they can be used as Boolean features. This will be overridden to allow for more general features.

learnProblem.py — (continued)

def create\_features(self):
 """create the input features and target feature.
 This assumes that the features all have range {0,1}.
 This should be overridden if the features have a different range.
 """
 self.input\_features = []
 for i in range(self.num\_properties):

```
def feat(e,index=i):
58
59
                   return e[index]
               if self.header:
60
                   feat.__doc__ = self.header[i]
61
               else:
62
                   feat.__doc__ = "e["+str(i)+"]"
63
               feat.frange = [0,1]
64
               if i == self.target_index:
65
                   self.target = feat
66
               else:
67
                   self.input_features.append(feat)
68
```

#### 7.1.1 Evaluating Predictions

A **predictor** is a function that takes an example and makes a prediction on the value of the target feature. A predictor can be judged according to a number of evaluation criteria. The function *evaluate\_dataset* returns the average error for each example, where the error for each example depends on the evaluation criteria. Here we consider three evaluation criteria, the sum-of-squares, the sum of absolute errors and the logloss (the negative log-likelihood, which is the number of bits to describe the data using a code based on the prediction treated as a probability).

| <pre>veluation_criteria = ["sum-of-squares", "sum_absolute", "logloss"]  def evaluate_dataset(self, data, predictor, evaluation_criterion):     """Evaluates predictor on data according to the evaluation_criterion.     predictor is a function that takes an example and returns a         prediction for the target feature.     evaluation_criterion is one of the evaluation_criteria.     """     assert evaluation_criterion in self.evaluation_criteria, "given: "+str(evaluation_criteria," given: "+str(evaluation_criteria," given: given: given:</pre> |
|----------------------------------------------------------------------------------------------------|
| 72       def evaluate_dataset(self, data, predictor, evaluation_criterion):         73       """Evaluates predictor on data according to the evaluation_criterion.         74       predictor is a function that takes an example and returns a         75       prediction for the target feature.         76       evaluation_criterion is one of the evaluation_criteria.         77       """         78       assert evaluation_criterion in self.evaluation_criteria,"given: "+str(evaluation_criteria)         79       if data:         80       try:         81       error = sum(error_example(predictor(example), self.target(example), evaluation_criterion)                                                                                                    |
| <pre>73 """Evaluates predictor on data according to the evaluation_criterion. 74 predictor is a function that takes an example and returns a 75 prediction for the target feature. 76 evaluation_criterion is one of the evaluation_criteria. 77 """ 78 assert evaluation_criterion in self.evaluation_criteria,"given: "+str(evaluation_crite 79 if data: 80 try: 81 error = sum(error_example(predictor(example), self.target(example), 82 evaluation_criterion)</pre>                                                                                                    |
| <pre>74 predictor is a function that takes an example and returns a<br/>75 prediction for the target feature.<br/>76 evaluation_criterion is one of the evaluation_criteria.<br/>77 """<br/>78 assert evaluation_criterion in self.evaluation_criteria,"given: "+str(evaluation_crit<br/>79 if data:<br/>80 try:<br/>81 error = sum(error_example(predictor(example), self.target(example),<br/>82 evaluation_criterion)</pre>                                                                                                    |
| <pre>75 prediction for the target feature.<br/>76 evaluation_criterion is one of the evaluation_criteria.<br/>77 """<br/>78 assert evaluation_criterion in self.evaluation_criteria,"given: "+str(evaluation_criteria)<br/>79 if data:<br/>80 try:<br/>81 error = sum(error_example(predictor(example), self.target(example),<br/>82 evaluation_criterion)</pre>                                                                                                    |
| <pre>76 evaluation_criterion is one of the evaluation_criteria. 77 """ 78 assert evaluation_criterion in self.evaluation_criteria,"given: "+str(evaluation_crit 79 if data: 80 try: 81 error = sum(error_example(predictor(example), self.target(example), 82 evaluation_criterion)</pre>                                                                                                    |
| <pre>77 """ 78 assert evaluation_criterion in self.evaluation_criteria,"given: "+str(evaluation_crit 79 if data: 80 try: 81 error = sum(error_example(predictor(example), self.target(example), 82 evaluation_criterion)</pre>                                                                                                    |
| <pre>77 78 assert evaluation_criterion in self.evaluation_criteria,"given: "+str(evaluation_crit 79 if data: 80 try: 81 error = sum(error_example(predictor(example), self.target(example), 82 evaluation_criterion)</pre>                                                                                                    |
| <pre>79 if data:<br/>80 try:<br/>81 error = sum(error_example(predictor(example), self.target(example),<br/>82 evaluation_criterion)</pre>                                                                                                    |
| <pre>80 try:<br/>81 error = sum(error_example(predictor(example), self.target(example),<br/>82 evaluation_criterion)</pre>                                                                                                    |
| <pre>81 error = sum(error_example(predictor(example), self.target(example),<br/>82 evaluation_criterion)</pre>                                                                                                    |
| 82 evaluation_criterion)                                                                                                    |
| _ /                                                                                                    |
| 83 <b>for</b> example <b>in</b> data)/ <b>len</b> (data)                                                                                                    |
|                                                                                                    |
| 84 except ValueError:                                                                                                    |
| 85 <b>return float</b> ("inf") # infinity                                                                                                    |
| 86 <b>return</b> error                                                                                                    |

*error\_example* is used to evaluate a single example, based on the predicted value, the actual value and the evaluation criterion. Note that for logloss, the actual value must be 0 or 1.

\_learnProblem.py — (continued) \_\_\_\_\_

December 18, 2020

<sup>88</sup> def error\_example(predicted, actual, evaluation\_criterion):

<sup>89 &</sup>quot;""returns the error of the for the predicted value given the actual value

```
90
        according to evaluation_criterion.
91
        Throws ValueError if the error is infinite (log(0))
        ......
92
        if evaluation_criterion=="sum-of-squares":
93
            return (predicted-actual)**2
94
        elif evaluation_criterion=="sum_absolute":
95
96
            return abs(predicted-actual)
        elif evaluation_criterion=="logloss":
97
            assert actual in [0,1], "actual="+str(actual)
98
            if actual==0:
99
                return -math.log2(1-predicted)
100
            else:
101
               return -math.log2(predicted)
102
        elif evaluation_criterion=="characteristic_ss":
103
            return sum((1-predicted[i])**2 if actual==i else predicted[i]**2
104
                          for i in range(len(predicted)))
105
        else:
106
            raise RuntimeError("Not evaluation criteria: "+str(evaluation_criterion))
107
```

### 7.1.2 Creating Test and Training Sets

The following method partitions the data into a training set and a test set. Note that this does not guarantee that the test set will contain exactly a proportion of the data equal to *prob\_test*.

[An alternative is to use *random.sample()* which can guarantee that the test set will contain exactly a particular proportion of the data. However this would require knowing how many elements are in the data set, which we may not know, as *data* may just be a generator of the data (e.g., when reading the data from a file).]

```
_learnProblem.py — (continued) _
    def partition_data(data, prob_test=0.30, seed=None):
109
        """partitions the data into a training set and a test set, where
110
        prob_test is the probability of each example being in the test set.
111
        ,, ,, ,,
112
        train = []
113
        test = []
114
        if seed:
                     # given seed makes the partition consistent from run-to-run
115
            random.seed(seed)
116
        for example in data:
117
            if random.random() < prob_test:</pre>
118
                test.append(example)
119
            else:
120
                train.append(example)
121
122
        return train, test
```

#### 7.1.3 Importing Data From File

A data set is typically loaded from a file. The default here is that it loaded from a CSV (comma separated values) file, although the default separator can be changed. This assumes that all lines that contain the separator are valid data (so we only include those data items that contain more than one element). This allows for blank lines and comment lines that do not contain the separator. However, it means that this method is not suitable for cases where there is only one feature.

Note that *data\_all* and *data\_tuples* are generators. *data\_all* is a generator of a list of list of strings. This version assumes that CSV files are simple. The standard *csv* package, that allows quoted arguments, can be used by uncommenting the line for *data\_aa* and commenting out the following line. *data\_tuples* contains only those lines that contain the delimiter (others lines are assumed to be empty or comments), and tries to convert the elements to numbers whenever possible.

This allows for some of the columns to be included. Note that if include\_only is specified, the target index is in the resulting

```
_learnProblem.py — (continued)
    class Data_from_file(Data_set):
124
        def __init__(self, file_name, separator=',', num_train=None, prob_test=0.3,
125
                    has_header=False, target_index=0, boolean_features=True,
126
                    categorical=[], include_only=None):
127
            """create a dataset from a file
128
            separator is the character that separates the attributes
129
            num_train is a number n specifying the first n tuples are training, or None
130
            prob_test is the probability an example should in the test set (if num_train is None)
131
            has_header is True if the first line of file is a header
132
            target_index specifies which feature is the target
133
            boolean_features specifies whether we want to create Boolean features
134
               (if False, is uses the original features).
135
            categorical is a set (or list) of features that should be treated as categorical
136
            include_only is a list or set of indexes of columns to include
137
138
            self.boolean_features = boolean_features
139
            with open(file_name, 'r', newline='') as csvfile:
140
               # data_all = csv.reader(csvfile,delimiter=separator) # for more complicted CSV files
141
               data_all = (line.strip().split(separator) for line in csvfile)
142
               if include_only is not None:
143
                   data_all = ([v for (i,v) in enumerate(line) if i in include_only] for line in data_
144
               if has_header:
145
                   header = next(data_all)
146
147
               else:
                   header = None
148
               data_tuples = (make_num(d) for d in data_all if len(d)>1)
149
               if num_train is not None:
150
                   # training set is divided into training then text examples
151
                   # the file is only read once, and the data is placed in appropriate list
152
```

```
train = []
153
154
                   for i in range(num_train): # will give an error if insufficient examples
                       train.append(next(data_tuples))
155
                   test = list(data_tuples)
156
                   Data_set.__init__(self,train, test=test, target_index=target_index,header=header)
157
                         # randomly assign training and test examples
               else:
158
159
                   Data_set.__init__(self,data_tuples, prob_test=prob_test,
                                    target_index=target_index, header=header)
160
161
        def __str__(self):
162
           if self.train and len(self.train)>0:
163
               return ("Data: "+str(len(self.train))+" training examples, "
164
                       +str(len(self.test))+" test examples, "
165
                       +str(len(self.train[0]))+" features.")
166
           else:
167
               return ("Data: "+str(len(self.train))+" training examples, "
168
                       +str(len(self.test))+" test examples.")
169
```

### 7.1.4 Creating Binary Features

Some of the algorithms require Boolean features or features with range  $\{0, 1\}$ . In order to be able to use these algorithms on datasets that allow for arbitrary ranges of input variables, we construct binary features from the attributes. This method overrides the method in *Data\_set*.

There are 3 cases:

- When the range only has two values, we designate one to be the "true" value.
- When the values are all numeric, we assume they are ordered (as opposed to just being some classes that happen to be labelled with numbers, but where the numbers have no meaning) and construct Boolean features for splits of the data. That is, the feature is *e*[*ind*] < *cut* for some value *cut*. We choose a number of *cut* values, up to a maximum number of cuts, given by *max\_num\_cuts*.
- When the values are not all numeric, we assume they are unordered, and create an indicator function for each value. An indicator function for a value returns true when that value is given and false otherwise. Note that we can't create an indicator function for values that appear in the test set but not in the training set because we haven't seen the test set. For the examples in the test set with that value, the indicator functions all return false.

171

def create\_features(self, max\_num\_cuts=8):

<sup>&</sup>quot;""creates boolean features from input features.

| 173 | <pre>max_num_cuts is the maximum number of binary variables</pre>               |
|-----|---------------------------------------------------------------------------------|
| 174 | to split a numerical feature into.                                              |
| 175 | n n n                                                                           |
| 176 | <pre>ranges = [set() for i in range(self.num_properties)]</pre>                 |
| 177 | for example in self.train:                                                      |
| 178 | <pre>for ind,val in enumerate(example):</pre>                                   |
| 179 | <pre>ranges[ind].add(val)</pre>                                                 |
| 180 | <pre>if self.target_index &lt;= self.num_properties:</pre>                      |
| 181 | <pre>def target(e,index=self.target_index):</pre>                               |
| 182 | <pre>return e[index]</pre>                                                      |
| 183 | <pre>if self.header:</pre>                                                      |
| 184 | <pre>targetdoc = self.header[ind]</pre>                                         |
| 185 | else:                                                                           |
| 186 | targetdoc = "e["+ <b>str</b> (ind)+"]"                                          |
| 187 | <pre>target.frange = ranges[self.target_index]</pre>                            |
| 188 | self.target = target                                                            |
| 189 | <pre>if self.boolean_features:</pre>                                            |
| 190 | <pre>self.input_features = []</pre>                                             |
| 191 | <pre>for ind,frange in enumerate(ranges):</pre>                                 |
| 192 | <pre>if ind != self.target_index and len(frange)&gt;1:</pre>                    |
| 193 | <pre>if len(frange) == 2:</pre>                                                 |
| 194 | # two values, the feature is equality to one of them.                           |
| 195 | <pre>true_val = list(frange)[1] # choose one as true</pre>                      |
| 196 | <pre>def feat(e, i=ind, tv=true_val):</pre>                                     |
| 197 | return e[i]==tv                                                                 |
| 198 | <b>if</b> self.header:                                                          |
| 199 | featdoc = self.header[ind]+"=="+ <b>str</b> (true_val)                          |
| 200 | else:                                                                           |
| 201 | <pre>featdoc = "e["+str(ind)+"]=="+str(true_val)</pre>                          |
| 202 | feat.frange = boolean                                                           |
| 203 | <pre>self.input_features.append(feat)</pre>                                     |
| 204 | <pre>elif all(isinstance(val,(int,float)) for val in frange):</pre>             |
| 205 | # all numeric, create cuts of the data                                          |
| 206 | <pre>sorted_frange = sorted(frange)</pre>                                       |
| 207 | <pre>num_cuts = min(max_num_cuts,len(frange))</pre>                             |
| 208 | <pre>cut_positions = [len(frange)*i//num_cuts for i in range(1,num_cuts)]</pre> |
| 209 | <pre>for cut in cut_positions:</pre>                                            |
| 210 | <pre>cutat = sorted_frange[cut]</pre>                                           |
| 211 | <pre>def feat(e, ind_=ind, cutat=cutat):</pre>                                  |
| 212 | <pre>return e[ind_] &lt; cutat</pre>                                            |
| 213 |                                                                                 |
| 214 | <pre>if self.header:</pre>                                                      |
| 215 | <pre>featdoc = self.header[ind]+"&lt;"+str(cutat)</pre>                         |
| 216 | else:                                                                           |
| 217 | <pre>featdoc = "e["+str(ind)+"]&lt;"+str(cutat)</pre>                           |
| 218 | feat.frange = boolean                                                           |
| 219 | <pre>self.input_features.append(feat)</pre>                                     |
| 220 | else:                                                                           |
| 221 | <pre># create an indicator function for every value</pre>                       |
| 222 | for val in frange:                                                              |
|     |                                                                                 |

| <pre>23 def feat(e, ind_=ind, val_=val):<br/>24</pre>                                                                                                    |     |                                                         |
|----------------------------------------------------------------------------------------------------|-----|---------------------------------------------------------|
| <pre>225 if self.header:</pre>                                                                                                    | 223 | <pre>def feat(e, ind_=ind, val_=val):</pre>             |
| <pre>226 featdoc = self.header[ind]+"=="+str(val)<br/>227 else:<br/>228 featdoc= "e["+str(ind)+"]=="+str(val)<br/>229 feat.frange = boolean<br/>300 self.input_features.append(feat)<br/>231 else: # boolean_features is off<br/>322 self.input_features = []<br/>233 for i in range(self.num_properties):<br/>234 def feat(e,index=i):<br/>235 return e[index]<br/>236 if self.header:<br/>237 featdoc = self.header[i]<br/>238 else:<br/>239 featdoc = "e["+str(i)+"]"<br/>240 feat.frange = ranges[i]<br/>241 if i == self.target_index:<br/>242 self.target = feat<br/>243 else:</pre> | 224 | <pre>return e[ind_] == val_</pre>                       |
| <pre>227 else:<br/>228</pre>                                                                                                    | 225 | <pre>if self.header:</pre>                              |
| 228featdoc= "e["+str(ind)+"]=="+str(val)229feat.frange = boolean230self.input_features.append(feat)231else: # boolean_features is off232self.input_features = []233for i in range(self.num_properties):234def feat(e,index=i):235return e[index]236if self.header:237featdoc = self.header[i]238else:239feat.frange = ranges[i]241if i == self.target_index:242self.target = feat243else:                                                                                                    | 226 | <pre>featdoc = self.header[ind]+"=="+str(val)</pre>     |
| <pre>229 feat.frange = boolean<br/>300 self.input_features.append(feat)<br/>231 else: # boolean_features is off<br/>232 self.input_features = []<br/>233 for i in range(self.num_properties):<br/>234 def feat(e,index=i):<br/>235 return e[index]<br/>236 if self.header:<br/>237 featdoc = self.header[i]<br/>238 else:<br/>239 featdoc = "e["+str(i)+"]"<br/>240 feat.frange = ranges[i]<br/>241 if i == self.target_index:<br/>242 self.target = feat<br/>243 else:</pre>                                                                                                    | 227 | else:                                                   |
| <pre>230 self.input_features.append(feat) 231 else: # boolean_features is off 232 self.input_features = [] 233 for i in range(self.num_properties): 234 def feat(e,index=i): 235 return e[index] 236 if self.header: 237 featdoc = self.header[i] 238 else: 239 featdoc = "e["+str(i)+"]" 240 feat.frange = ranges[i] 241 if i == self.target_index: 242 self.target = feat 243 else:</pre>                                                                                                    | 228 | featdoc= "e["+ <b>str</b> (ind)+"]=="+ <b>str</b> (val) |
| <pre>231 else: # boolean_features is off<br/>232 self.input_features = []<br/>233 for i in range(self.num_properties):<br/>234 def feat(e,index=i):<br/>235 return e[index]<br/>236 if self.header:<br/>237 featdoc = self.header[i]<br/>238 else:<br/>239 featdoc = "e["+str(i)+"]"<br/>240 feat.frange = ranges[i]<br/>241 if i == self.target_index:<br/>242 self.target = feat<br/>243 else:</pre>                                                                                                    | 229 | feat.frange = boolean                                   |
| <pre>232 self.input_features = [] 233 for i in range(self.num_properties): 234 def feat(e,index=i): 235 return e[index] 236 if self.header: 237 featdoc = self.header[i] 238 else: 239 featdoc = "e["+str(i)+"]" 240 feat.frange = ranges[i] 241 if i == self.target_index: 242 self.target = feat 243 else:</pre>                                                                                                    | 230 | <pre>self.input_features.append(feat)</pre>             |
| <pre>233 for i in range(self.num_properties):<br/>234 def feat(e,index=i):<br/>235 return e[index]<br/>236 if self.header:<br/>237 featdoc = self.header[i]<br/>238 else:<br/>239 featdoc = "e["+str(i)+"]"<br/>240 feat.frange = ranges[i]<br/>241 if i == self.target_index:<br/>242 self.target = feat<br/>243 else:</pre>                                                                                                    | 231 | <pre>else: # boolean_features is off</pre>              |
| 234       def feat(e,index=i):<br>return e[index]         235       return e[index]         236       if self.header:<br>featdoc = self.header[i]         237       featdoc = self.header[i]         238       else:<br>featdoc = "e["+str(i)+"]"         240       feat.frange = ranges[i]         241       if i == self.target_index:<br>self.target = feat         243       else:                                                                                                    | 232 | <pre>self.input_features = []</pre>                     |
| <pre>235</pre>                                                                                                    | 233 | <pre>for i in range(self.num_properties):</pre>         |
| <pre>236 if self.header:<br/>237</pre>                                                                                                    | 234 | <pre>def feat(e,index=i):</pre>                         |
| <pre>237 featdoc = self.header[i] 238 else: 239 featdoc = "e["+str(i)+"]" 240 feat.frange = ranges[i] 241 if i == self.target_index: 242 self.target = feat 243 else:</pre>                                                                                                    | 235 | <pre>return e[index]</pre>                              |
| <pre>238 else:<br/>239 featdoc = "e["+str(i)+"]"<br/>240 feat.frange = ranges[i]<br/>241 if i == self.target_index:<br/>242 self.target = feat<br/>243 else:</pre>                                                                                                    | 236 | <pre>if self.header:</pre>                              |
| 239       featdoc = "e["+str(i)+"]"         240       feat.frange = ranges[i]         241       if i == self.target_index:         242       self.target = feat         243       else:                                                                                                    | 237 | <pre>featdoc = self.header[i]</pre>                     |
| 240feat.frange = ranges[i]241if i == self.target_index:242self.target = feat243else:                                                                                                    | 238 | else:                                                   |
| <pre>241 if i == self.target_index:<br/>242 self.target = feat<br/>243 else:</pre>                                                                                                    | 239 | featdoc = "e["+ <b>str</b> (i)+"]"                      |
| 242self.target = feat243else:                                                                                                    | 240 | <pre>feat.frange = ranges[i]</pre>                      |
| 243 else:                                                                                                    | 241 | <pre>if i == self.target_index:</pre>                   |
|                                                                                                    | 242 | self.target = feat                                      |
| 244 self.input_features.append(feat)                                                                                                    | 243 | else:                                                   |
|                                                                                                    | 244 | <pre>self.input_features.append(feat)</pre>             |

**Exercise 7.1** Change the code so that it splits using  $e[ind] \le cut$  instead of e[ind] < cut. Check boundary cases, such as 3 elements with 2 cuts. As a test case, make sure that when the range is the 30 integers from 100 to 129, and you want 2 cuts, the resulting Boolean features should be  $e[ind] \le 109$  and  $e[ind] \le 119$  to make sure that each of the resulting ranges is equal size.

**Exercise 7.2** This splits on whether the feature is less than one of the values in the training set. Sam suggested it might be better to split between the values in the training set, and suggested using

 $cutat = (sorted_frange[cut] + sorted_frange[cut - 1])/2$ 

Why might Sam have suggested this? Does this work better? (Try it on a few data sets).

When reading from a file all of the values are strings. This next method tries to convert each values into a number (an int or a float), if it is possible.

```
_learnProblem.py — (continued)
    def make_num(str_list):
245
        """make the elements of string list str_list numerical if possible.
246
        Otherwise remove initial and trailing spaces.
247
        .....
248
        res = []
249
        for e in str_list:
250
            try:
251
                 res.append(int(e))
252
            except ValueError:
253
```

254try:255res.append(float(e))256except ValueError:257res.append(e.strip())258return res

### 7.1.5 Augmented Features

Sometimes we want to augment the features with new features computed from the old features (eg. the product of features). Here we allow the creation of a new dataset from an old dataset but with new features.

A feature is a function of examples. A unary feature constructor takes a feature and returns a new feature. A binary feature combiner takes two features and returns a new feature.

```
_learnProblem.py — (continued)
    class Data_set_augmented(Data_set):
260
        def __init__(self, dataset, unary_functions=[], binary_functions=[], include_orig=True):
261
            """creates a dataset like dataset but with new features
262
            unary_function is a list of unary feature constructors
263
            binary_functions is a list of binary feature combiners.
264
            include_orig specifies whether the original features should be included
265
            .....
266
            self.orig_dataset = dataset
267
            self.unary_functions = unary_functions
268
            self.binary_functions = binary_functions
269
            self.include_orig = include_orig
270
            self.target = dataset.target
271
            Data_set.__init__(self,dataset.train, test=dataset.test,
272
                             target_index = dataset.target_index)
273
274
        def create_features(self):
275
            if self.include_orig:
276
                self.input_features = self.orig_dataset.input_features.copy()
277
            else:
278
                self.input_features = []
279
280
            for u in self.unary_functions:
                for f in self.orig_dataset.input_features:
281
                   self.input_features.append(u(f))
282
            for b in self.binary_functions:
283
                for f1 in self.orig_dataset.input_features:
284
                   for f2 in self.orig_dataset.input_features:
285
286
                       if f1 != f2:
                           self.input_features.append(b(f1,f2))
287
```

The following are useful unary feature constructors and binary feature combiner.

\_learnProblem.py — (continued)

```
289 def square(f):
```

```
http://aipython.org
```

```
"""a unary feature constructor to construct the square of a feature
290
        .....
291
        def sq(e):
292
            return f(e)**2
293
        sq.__doc__ = f.__doc__+"**2"
294
        return sq
295
296
    def power_feat(n):
297
        """given n returns a unary feature constructor to construct the nth power of a feature.
298
        e.g., power_feat(2) is the same as square
299
        .....
300
        def fn(f,n=n):
301
            def pow(e,n=n):
302
                return f(e)**n
303
            pow.__doc__ = f.__doc__+"**"+str(n)
304
            return pow
305
        return fn
306
307
    def prod_feat(f1,f2):
308
        """a new feature that is the product of features f1 and f2
309
        .....
310
311
        def feat(e):
            return f1(e)*f2(e)
312
        feat.__doc__ = f1.__doc__+"*"+f2.__doc__
313
        return feat
314
315
    def eq_feat(f1,f2):
316
        """a new feature that is 1 if f1 and f2 give same value
317
        ,, ,, ,,
318
        def feat(e):
319
            return 1 if f1(e)==f2(e) else 0
320
        feat.__doc__ = f1.__doc__+"=="+f2.__doc__
321
        return feat
322
323
    def neq_feat(f1,f2):
324
        """a new feature that is 1 if f1 and f2 give different values
325
        .....
326
        def feat(e):
327
            return 1 if f1(e)!=f2(e) else 0
328
        feat.__doc__ = f1.__doc__+"!="+f2.__doc__
329
        return feat
330
```

Example:

\_\_\_\_\_learnProblem.py — (continued) \_\_\_\_\_

```
332 # from learnProblem import Data_set_augmented,prod_feat
```

333 # data = Data\_from\_file('data/holiday.csv', num\_train=19, target\_index=-1)

```
334 ## data = Data_from_file('data/SPECT.csv', prob_test=0.5, target_index=0)
```

```
335 # dataplus = Data_set_augmented(data,[],[prod_feat])
```

```
336 # dataplus = Data_set_augmented(data,[],[prod_feat,neq_feat])
```

**Exercise 7.3** For symmetric properties, such as product, we don't need both f1 \* f2 as well as f2 \* f1 as extra properties. Allow the user to be able to declare feature constructors as symmetric (by associating a Boolean feature with them). Change *construct\_features* so that it does not create both versions for symmetric combiners.

### 7.1.6 Learner

A learner takes a dataset (and possible other arguments specific to the method). To get it to learn, we call the *learn*() method. This implements *Displayable* so that we can display traces at multiple levels of detail (and perhaps with a GUI).

```
_learnProblem.py — (continued)
    from display import Displayable
337
338
339
    class Learner(Displayable):
        def __init__(self, dataset):
340
            raise NotImplementedError("Learner.__init__") # abstract method
341
342
        def learn(self):
343
            """returns a predictor, a function from a tuple to a value for the target feature
344
345
            raise NotImplementedError("learn") # abstract method
346
```

## 7.2 Learning With No Input Features

If we make the same prediction for each example, what prediction should we make?

There are a few alternatives as to what could be allowed in a prediction:

- a point prediction, where we are only allowed to predict one of the values of the feature. For example, if the values of the feature are {0,1} we are only allowed to predict 0 or 1 or of the values are ratings in {1,2,3,4,5}, we can only predict one of these integers.
- a point prediction, where we are allowed to predict any value. For example, if the values of the feature are {0,1} we may be allowed to predict 0.3, 1, or even 1.7. For all of the criteria we can imagine, there is no point in predicting a value greater than 1 or less that zero (but that doesn't mean we can't), but it is often useful to predict a value between 0 and 1. If the values are ratings in {1,2,3,4,5}, we may want to predict 3.4.
- a probability distribution over the values of the feature. For each value *v*, we predict a non-negative number *p*<sub>v</sub>, such that the sum over all predictions is 1.

The following code assumes the second of these, where we can make a point prediction of any value (although median will only predict one of the actual values for the feature).

The *point\_prediction* function takes in a target feature (which is assumed to be numeric), some training data, and a section of what to return, and returns a function that takes in an example, and makes a prediction of a value for the target variable, but makes same prediction for all examples.

This method uses *selection*, whose value should be "median", "proportion", or "Laplace" determine what prediction should be made.

```
___learnNoInputs.py — Learning ignoring all input features ___
   from learnProblem import Learner, Data_set
11
   import math, random
12
13
   selections = ["median", "mean", "Laplace"]
14
15
   def point_prediction(target, training_data,
16
                       selection="mean" ):
17
       """makes a point prediction for a set of training data.
18
       target provides the target
19
       training_data provides the training data to use (often a subset of train).
20
       selection specifies what statistic of the data to use as the evaluation.
21
       to_optimize provides a criteria to optimize (used to guess selection)
22
       .....
23
       assert len(training_data)>0
24
25
       if selection == "median":
           counts,total = target_counts(target,training_data)
26
           middle = total/2
27
           cumulative = 0
28
           for val,num in sorted(counts.items()):
29
               cumulative += num
30
               if cumulative > middle:
31
                  break # exit loop with val as the median
32
       elif selection == "mean":
33
           val = mean((target(e) for e in training_data))
34
       elif selection == "Laplace":
35
           val = mean((target(e) for e in training_data), len(target.frange), 1)
36
       elif selection == "mode":
37
           raise NotImplementedError("mode")
38
39
       else:
           raise RuntimeError("Not valid selection: "+str(selection))
40
       fun = lambda x: val
41
       fun.__doc__ = str(val)
42
       return fun
43
44
   def mean(enum,count=0,sum=0):
45
       """returns the mean of enumeration enum,
46
          count and sum are initial counts and the initial sum.
47
          This works for enumerations, even where len() is not defined"""
48
       for e in enum:
49
```

```
50
           count += 1
51
           sum += e
       return sum/count
52
53
   def target_counts(target, data_subset):
54
       """returns a value:count dictionary of the count of the number of
55
       times target has this value in data_subset, and the number of examples.
56
57
       ......
       counts = {val:0 for val in target.frange}
58
       total = 0
59
       for instance in data_subset:
60
           total += 1
61
           counts[target(instance)] += 1
62
       return counts, total
63
```

#### 7.2.1 Testing

To test the point prediction, we will first generate some data from a simple (Bernoulli) distribution, where there are two possible values, 0 and 1 for the target feature. Given *prob*, a number in the range [0,1], this generate some training and test data where *prob* is the probability of each example being 1.

```
__learnNoInputs.py — (continued)
   class Data_set_random(Data_set):
65
       """A data set of a {0,1} feature generated randomly given a probability"""
66
       def __init__(self, prob, train_size, test_size=100):
67
           """a data set of with train_size training examples,
68
           test_size test examples
69
70
           where each examples in generated where prob i the probability of 1
           ,,,,,,
71
           self.max_display_level = 0
72
           train = [[1] if random.random()<prob else [0] for i in range(train_size)]</pre>
73
           test = [[1] if random.random()<prob else [0] for i in range(test_size)]</pre>
74
           Data_set.__init__(self, train, test, target_index=0)
75
```

Let's try to evaluate the predictions of the possible selections according to the different evaluation criteria, for various training sizes.

|    | learnNoInputs.py — (continued)                                           |
|----|--------------------------------------------------------------------------|
| 77 | <pre>def test_no_inputs():</pre>                                         |
| 78 | num_samples = 1000 #number of runs to average over                       |
| 79 | <pre>test_size = 100 # number of test examples for each prediction</pre> |
| 80 | for train_size in [1,2,3,4,5,10,20,100,1000]:                            |
| 81 | <pre>total_error = {(select,crit):0</pre>                                |
| 82 | for select in selections                                                 |
| 83 | <pre>for crit in Data_set.evaluation_criteria}</pre>                     |
| 84 | <pre>for sample in range(num_samples): # average over num_samples</pre>  |
| 85 | p = random.random()                                                      |
| 86 | data = Data_set_random(p, train_size, test_size)                         |
| 87 | <pre>for select in selections:</pre>                                     |
|    |                                                                          |

```
prediction = point_prediction(data.target, data.train, selection=select)
88
89
                   for ecrit in Data_set.evaluation_criteria:
                       test_error = data.evaluate_dataset(data.test,prediction,ecrit)
90
                       total_error[(select,ecrit)] += test_error
91
           print("For training size",train_size,":")
92
           for ecrit in Data_set.evaluation_criteria:
93
                        Evaluated according to", ecrit, ":")
94
               print("
               for select in selections:
95
                                Average error of", select, "is",
                   print("
96
                         total_error[(select,ecrit)]/num_samples)
97
98
    if __name__ == "__main__":
99
       test_no_inputs()
100
```

## 7.3 Decision Tree Learning

To run the decision tree learning demo, in folder "aipython", load "learnDT.py", using e.g., ipython -i learnDT.py, and it prints some test results. To try more examples, copy and paste the commented-out commands at the bottom of that file. This requires Python 3 with matplotlib.

The decision tree algorithm does binary splits, and assumes that all input features are binary functions of the examples. It stops splitting if there are no input features, the number of examples is less than a specified number of examples or all of the examples agree on the target feature.

```
___learnDT.py — Learning a binary decision tree
   from learnProblem import Learner, error_example
11
   from learnNoInputs import point_prediction, target_counts, selections
12
   import math
13
14
   class DT_learner(Learner):
15
       def __init__(self,
16
                    dataset,
17
                    to_optimize="sum-of-squares",
18
                    leaf_selection="mean", # what to use for point prediction at leaves
19
                                            # used for cross validation
                    train=None,
20
                    min_number_examples=10):
21
           self.dataset = dataset
22
23
           self.target = dataset.target
           self.to_optimize = to_optimize
24
           self.leaf_selection = leaf_selection
25
           self.min_number_examples = min_number_examples
26
           if train is None:
27
               self.train = self.dataset.train
28
           else:
29
               self.train = train
30
```

31 32

33

def learn(self):

```
return self.learn_tree(self.dataset.input_features, self.train)
```

The main recursive algorithm, takes in a set of input features and a set of training data. It first decides whether to split. If it doesn't split, it makes a point prediction, ignoring the input features.

It doesn't split if there are no more input features, if there are fewer examples than *min\_number\_examples*, if all the examples agree on the value of the target or if the best split makes all examples in the same partition

If it decides to split, it selects the best split and returns the condition to split on (in the variable *split*) and the corresponding partition of the examples.

\_\_\_\_learnDT.py — (continued) \_\_\_\_ def learn\_tree(self, input\_features, data\_subset): 35 """returns a decision tree 36 for input\_features is a set of possible conditions 37 data\_subset is a subset of the data used to build this (sub)tree 38 39 where a decision tree is a function that takes an example and 40 makes a prediction on the target feature 41 ,, ,, ,, 42 if (input\_features and len(data\_subset) >= self.min\_number\_examples): 43 first\_target\_val = self.target(data\_subset[0]) 44 allagree = **all**(self.target(inst)==first\_target\_val **for** inst **in** data\_subset) 45 if not allagree: 46 split, partn = self.select\_split(input\_features, data\_subset) 47 if split: # the split succeeded in splitting the data 48 false\_examples, true\_examples = partn 49 rem\_features = [fe for fe in input\_features if fe != split] 50 51 self.display(2,"Splitting on",split.\_\_doc\_\_,"with examples split", 52 len(true\_examples), ":", len(false\_examples)) true\_tree = self.learn\_tree(rem\_features,true\_examples) 53 false\_tree = self.learn\_tree(rem\_features,false\_examples) 54 **def** fun(e): 55 if split(e): 56 return true\_tree(e) 57 else: 58 return false\_tree(e) 59 #fun = lambda e: true\_tree(e) if split(e) else false\_tree(e) 60 fun.\_\_doc\_\_ = ("if "+split.\_\_doc\_\_+" then ("+true\_tree.\_\_doc\_\_+ 61 ") else ("+false\_tree.\_\_doc\_\_+")") 62 return fun 63 # don't expand the trees but return a point prediction 64 return point\_prediction(self.target, data\_subset, selection=self.leaf\_selection) 65

```
_____learnDT.py — (continued) ______
def select_split(self, input_features, data_subset):
    """finds best feature to split on.
```

67

```
input_features is a non-empty list of features.
70
71
            returns feature, partition
           where feature is an input feature with the smallest error as
72
                 judged by to_optimize or
73
                 feature==None if there are no splits that improve the error
74
           partition is a pair (false_examples, true_examples) if feature is not None
75
            ,, ,, ,,
76
           best feat = None # best feature
77
           # best_error = float("inf") # infinity - more than any error
78
           best_error = training_error(self.dataset, data_subset, self.to_optimize)
79
           best_partition = None
80
            for feat in input_features:
81
               false_examples, true_examples = partition(data_subset,feat)
82
               if false_examples and true_examples: #both partitons are non-empty
83
                   err = (training_error(self.dataset,false_examples,self.to_optimize)
84
                          + training_error(self.dataset,true_examples,self.to_optimize))
85
                   self.display(3, " split on", feat.__doc__, "has err=",err,
86
                             "splits into", len(true_examples), ":", len(false_examples))
87
                   if err < best_error:
88
                       best_feat = feat
89
                       best_error=err
90
                       best_partition = false_examples, true_examples
91
            self.display(3,"best split is on",best_feat.__doc__,
92
                                  "with err=",best_error)
93
            return best_feat, best_partition
94
95
    def partition(data_subset,feature):
96
        """partitions the data_subset by the feature"""
97
        true_examples = []
98
        false_examples = []
99
        for example in data_subset:
100
           if feature(example):
101
               true_examples.append(example)
102
103
           else:
               false_examples.append(example)
104
        return false_examples, true_examples
105
106
107
    def training_error(dataset, data_subset, to_optimize):
108
        """returns training error for dataset on to_optimize.
109
        This assumes that we choose the best value for the optimization
110
        criteria for dataset according to point_prediction
111
112
        select_dict = {"sum-of-squares":"mean", "sum_absolute":"median",
113
                          "logloss":"Laplace"} # arbitrary mapping. Perhaps wrong.
114
        selection = select_dict[to_optimize]
115
        predictor = point_prediction(dataset.target, data_subset, selection=selection)
116
        error = sum(error_example(predictor(example),
117
                                 dataset.target(example),
118
119
                                 to_optimize)
```

#### 7.3. Decision Tree Learning

for example in data\_subset)

121 **return** error

120

Test cases:

```
_learnDT.py — (continued)
123
    from learnProblem import Data_set, Data_from_file
124
    def test(data):
125
        """Prints errors and the trees for various evaluation criteria and ways to select leaves.
126
127
        for crit in Data_set.evaluation_criteria:
128
           for leaf in selections:
129
               tree = DT_learner(data, to_optimize=crit, leaf_selection=leaf).learn()
130
               print("For", crit, "using", leaf, "at leaves, tree built is:", tree.__doc__)
131
               if data.test:
132
                   for ecrit in Data_set.evaluation_criteria:
133
134
                       test_error = data.evaluate_dataset(data.test, tree, ecrit)
                       print("
                                 Average error for", ecrit, "using", leaf, "at leaves is", test_error)
135
136
    if __name__ == "__main__":
137
        #print("carbool.csv"); test(data = Data_from_file('data/carbool.csv', target_index=-1))
138
        # print("SPECT.csv"); test(data = Data_from_file('data/SPECT.csv', target_index=0))
139
140
       print("mail_reading.csv"); test(data = Data_from_file('data/mail_reading.csv', target_index=-1
       # print("holiday.csv"); test(data = Data_from_file('data/holiday.csv', num_train=19, target_in
141
```

**Exercise 7.4** The current algorithm does not have a very sophisticated stopping criterion. What is the current stopping criterion? (Hint: you need to look at both *learn\_tree* and *select\_split*.)

**Exercise 7.5** Extend the current algorithm to include in the stopping criterion

- (a) A minimum child size; don't use a split if one of the children has fewer elements that this.
- (b) A depth-bound on the depth of the tree.
- (c) An improvement bound such that a split is only carried out if error with the split is better than the error without the split by at least the improvement bound.

Which values for these parameters make the prediction errors on the test set the smallest? Try it on more than one dataset.

**Exercise 7.6** Without any input features, it is often better to include a pseudocount that is added to the counts from the training data. Modify the code so that it includes a pseudo-count for the predictions. When evaluating a split, including pseudo counts can make the split worse than no split. Does pruning with an improvement bound and pseudo-counts make the algorithm work better than with an improvement bound by itself?

**Exercise 7.7** Some people have suggested using information gain (which is equivalent to greedy optimization of logloss) as the measure of improvement when building the tree, even in they want to have non-probabilistic predictions in the

Version 0.8.6

final tree. Does this work better than myopically choosing the split that is best for the evaluation criteria we will use to judge the final prediction?

## 7.4 Cross Validation and Parameter Tuning

То validation folder run the cross demo, in "aipython" "learnCrossValidation.py", load using e.g., ipython -i learnCrossValidation.py. Run plot\_fig\_7\_15() to produce a graph like Figure 7.15. Note that different runs will produce different graphs, so your graph will not look like the one in the textbook. To try more examples, copy and paste the commented-out commands at the bottom of that file. This requires Python 3 with matplotlib.

The above decision tree overfits the data. One way to determine whether the prediction is overfitting is by cross validation. The code below implements k-fold cross validation, which can be used to choose the value of parameters to best fit the training data. If we want to use parameter tuning to improve predictions on a particular data set, we can only use the training data (and not the test data) to tune the parameter.

In *k*-fold cross validation, we partition the training set into *k* approximately equal-sized folds (each fold is an enumeration of examples). For each fold, we train on the other examples, and determine the error of the prediction on that fold. For example, if there are 10 folds, we train on 90% of the data, and then test on remaining 10% of the data. We do this 10 times, so that each example gets used as a test set once, and in the training set 9 times.

The code below creates one copy of the data, and multiple views of the data. For each fold, *fold* enumerates the examples in the fold, and *fold\_complement* enumerates the examples not in the fold.

```
_learnCrossValidation.py — Cross Validation for Parameter Tuning
   from learnProblem import Data_set, Data_from_file, error_example
11
   from learnDT import DT_learner
12
   import matplotlib.pyplot as plt
13
   import random
14
15
   class K_fold_dataset(object):
16
       def __init__(self, training_set, num_folds):
17
           self.data = training_set.train.copy()
18
           self.target = training_set.target
19
           self.input_features = training_set.input_features
20
21
           self.num_folds = num_folds
           random.shuffle(self.data)
22
           self.fold_boundaries = [(len(self.data)*i)//num_folds
23
                                   for i in range(0,num_folds+1)]
24
25
       def fold(self, fold_num):
26
```

```
for i in range(self.fold_boundaries[fold_num],
27
28
                         self.fold_boundaries[fold_num+1]):
               yield self.data[i]
29
30
       def fold_complement(self, fold_num):
31
           for i in range(0,self.fold_boundaries[fold_num]):
32
33
               yield self.data[i]
           for i in range(self.fold_boundaries[fold_num+1],len(self.data)):
34
              yield self.data[i]
35
```

The validation error is the average error for each example, where we test on each fold, and learn on the other folds.

```
____learnCrossValidation.py — (continued) ____
       def validation_error(self, learner, criterion, **other_params):
37
           error = 0
38
39
           try:
               for i in range(self.num_folds):
40
                   predictor = learner(self, train=list(self.fold_complement(i)),
41
                                       **other_params).learn()
42
                   error += sum( error_example(predictor(example),
43
                                               self.target(example),
44
                                               criterion)
45
                                 for example in self.fold(i))
46
           except ValueError:
47
               return float("inf") #infinity
48
           return error/len(self.data)
49
```

The *plot\_error* method plots the average error as a function of a the minimun number of examples in decision-tree search, both for the validation set and for the test set. The error on the validation set can be used to tune the parameter — choose the value of the parameter that minimizes the error. The error on the test set cannot be used to tune the parameters; if is were to be used this way then it cannot be used to test.

```
_learnCrossValidation.py — (continued) ____
   def plot_error(data,criterion="sum-of-squares", num_folds=5, xscale='log'):
51
       """Plots the error on the validation set and the test set
52
       with respect to settings of the minimum number of examples.
53
       xscale should be 'log' or 'linear'
54
55
       plt.ion()
56
       plt.xscale('linear') # change between log and linear scale
57
       plt.xlabel("minimum number of examples")
58
       plt.ylabel("average "+criterion+" error")
59
       folded_data = K_fold_dataset(data, num_folds)
60
       verrors = [] # validation errors
61
       terrors = [] # test set errors
62
       for mne in range(1,len(data.train)+2):
63
           verrors.append(folded_data.validation_error(DT_learner,criterion,
64
                                                     min_number_examples=mne))
65
```

#### 7. Supervised Machine Learning

```
tree = DT_learner(data, criterion, min_number_examples=mne).learn()
66
67
           terrors.append(data.evaluate_dataset(data.test,tree,criterion))
       plt.plot(range(1,len(data.train)+2), verrors, ls='-',color='k', label="validation for "+criterion"
68
       plt.plot(range(1,len(data.train)+2), terrors, ls='--',color='k', label="test set for "+criterion)
69
       plt.legend()
70
       plt.draw()
71
72
73
   # Try
   # data = Data_from_file('data/mail_reading.csv', target_index=-1)
74
   # data = Data_from_file('data/SPECT.csv',target_index=0)
75
   # data = Data_from_file('data/carbool.csv', target_index=-1)
76
   # plot_error(data) # warning, may take a long time depending on the dataset
77
78
   def plot_fig_7_15(): # different runs produce different plots
79
       data = Data_from_file('data/SPECT.csv',target_index=0)
80
       # data = Data_from_file('data/carbool.csv', target_index=-1)
81
       plot_error(data)
82
  # plot_fig_7_15() # warning takes a long time!
83
```

## 7.5 Linear Regression and Classification

Here we give a gradient descent searcher for linear regression and classification.

```
____learnLinear.py — Linear Regression and Classification __
   from learnProblem import Learner
11
   import random, math
12
13
   class Linear_learner(Learner):
14
       def __init__(self, dataset, train=None,
15
                    learning_rate=0.1, max_init = 0.2,
16
                    squashed=True):
17
           """Creates a gradient descent searcher for a linear classifier.
18
           The main learning is carried out by learn()
19
20
           dataset provides the target and the input features
21
           train provides a subset of the training data to use
22
           number_iterations is the default number of steps of gradient descent
23
           learning_rate is the gradient descent step size
24
           max_init is the maximum absolute value of the initial weights
25
           squashed specifies whether the output is a squashed linear function
26
           ......
27
           self.dataset = dataset
28
           self.target = dataset.target
29
           if train==None:
30
               self.train = self.dataset.train
31
           else:
32
               self.train = train
33
           self.learning_rate = learning_rate
34
```

| 35 | self.squashed = squashed                                                             |
|----|--------------------------------------------------------------------------------------|
| 36 | <pre>self.input_features = dataset.input_features+[one] # one is defined below</pre> |
| 37 | <pre>self.weights = {feat:random.uniform(-max_init,max_init)</pre>                   |
| 38 | <pre>for feat in self.input_features}</pre>                                          |

*predictor* predicts the value of an example from the current parameter settings. *predictor\_string* gives a string representation of the predictor.

```
_learnLinear.py — (continued)
40
       def predictor(self,e):
41
           """returns the prediction of the learner on example e"""
42
           linpred = sum(w*f(e) for f,w in self.weights.items())
43
           if self.squashed:
44
               return sigmoid(linpred)
45
           else:
46
               return linpred
47
48
       def predictor_string(self, sig_dig=3):
49
           """returns the doc string for the current prediction function
50
           sig_dig is the number of significant digits in the numbers"""
51
           doc = "+".join(str(round(val,sig_dig))+"*"+feat.__doc__
52
                           for feat,val in self.weights.items())
53
           if self.squashed:
54
               return "sigmoid("+ doc+")"
55
           else:
56
57
               return doc
```

*learn* is the main algorithm of the learner. It does *num\_iter* steps of gradient descent. The other parameters it gets from the class.

```
_learnLinear.py — (continued)
       def learn(self,num_iter=100):
59
           for it in range(num_iter):
60
               self.display(2, "prediction=", self.predictor_string())
61
               for e in self.train:
62
                   predicted = self.predictor(e)
63
                   error = self.target(e) - predicted
64
                   update = self.learning_rate*error
65
                   for feat in self.weights:
66
                       self.weights[feat] += update*feat(e)
67
           #self.predictor.__doc__ = self.predictor_string()
68
           #return self.predictor
69
```

*one* is a function that always returns 1. This is used for one of the input properties.

```
      Image: Image:
```

```
http://aipython.org
```

sigmoid(x) is the function

```
\frac{1}{1+e^{-x}}
```

\_learnLinear.py — (continued)

75 def sigmoid(x): 76 return 1/(1-

return 1/(1+math.exp(-x))

The following tests the learner on a data sets. Uncomment the other data sets for different examples.

```
____learnLinear.py — (continued) _
   from learnProblem import Data_set, Data_from_file
78
   import matplotlib.pyplot as plt
79
   def test(**args):
80
       data = Data_from_file('data/SPECT.csv', target_index=0)
81
       # data = Data_from_file('data/mail_reading.csv', target_index=-1)
82
       # data = Data_from_file('data/carbool.csv', target_index=-1)
83
       learner = Linear_learner(data,**args)
84
       learner.learn()
85
       print("function learned is", learner.predictor_string())
86
       for ecrit in Data_set.evaluation_criteria:
87
           test_error = data.evaluate_dataset(data.test, learner.predictor, ecrit)
88
           print("
                     Average", ecrit, "error is", test_error)
89
```

The following plots the errors on the training and test sets as a function of the number of steps of gradient descent.

```
_learnLinear.py — (continued) _
91
    def plot_steps(learner=None,
                   data = None,
92
                   criterion="sum-of-squares",
93
                   step=1,
94
                   num_steps=1000,
95
                   log_scale=True,
96
                   label=""):
97
        ,,,,,,
98
        plots the training and test error for a learner.
99
        data is the
100
        learner_class is the class of the learning algorithm
101
        criterion gives the evaluation criterion plotted on the y-axis
102
        step specifies how many steps are run for each point on the plot
103
        num_steps is the number of points to plot
104
105
        .....
106
        plt.ion()
107
        plt.xlabel("step")
108
        plt.ylabel("Average "+criterion+" error")
109
        if log_scale:
110
            plt.xscale('log') #plt.semilogx() #Makes a log scale
111
```

```
else:
112
113
            plt.xscale('linear')
        if data is None:
114
            data = Data_from_file('data/holiday.csv', num_train=19, target_index=-1)
115
            #data = Data_from_file('data/SPECT.csv', target_index=0)
116
            # data = Data_from_file('data/mail_reading.csv', target_index=-1)
117
118
            # data = Data_from_file('data/carbool.csv', target_index=-1)
        random.seed(None) # reset seed
119
        if learner is None:
120
           learner = Linear_learner(data)
121
        train_errors = []
122
        test_errors = []
123
        for i in range(1,num_steps+1,step):
124
            test_errors.append(data.evaluate_dataset(data.test, learner.predictor, criterion))
125
            train_errors.append(data.evaluate_dataset(data.train, learner.predictor, criterion))
126
            learner.display(2, "Train error:",train_errors[-1],
127
                             "Test error:",test_errors[-1])
128
            learner.learn(num_iter=step)
129
        plt.plot(range(1,num_steps+1,step),train_errors,ls='-',c='k',label="training errors")
130
        plt.plot(range(1,num_steps+1,step),test_errors,ls='--',c='k',label="test errors")
131
        plt.legend()
132
133
        plt.draw()
        learner.display(1, "Train error:",train_errors[-1],
134
                            "Test error:",test_errors[-1])
135
136
    if __name__ == "__main__":
137
        test()
138
139
    # This generates the figure
140
    # from learnProblem import Data_set_augmented,prod_feat
141
   # data = Data_from_file('data/SPECT.csv', prob_test=0.5, target_index=0)
142
   # dataplus = Data_set_augmented(data,[],[prod_feat])
143
   # plot_steps(data=data,num_steps=10000)
144
145
   # plot_steps(data=dataplus,num_steps=10000) # warning very slow
```

**Exercise 7.8** The squashed learner only makes predictions in the range (0, 1). If the output values are  $\{1, 2, 3, 4\}$  there is no use prediction less than 1 or greater than 4. Change the squashed learner so that it can learn values in the range (1, 4). Test it on the file 'data/car.csv'.

The following plots the prediction as a function of the function of the number of steps of gradient descent. We first define a version of *range* that allows for real numbers (integers and floats).

|     | learnLinear.py — (continued)                                                  |
|-----|-------------------------------------------------------------------------------|
| 146 | <pre>def arange(start,stop,step):</pre>                                       |
| 147 | """returns enumeration of values in the range [start,stop) separated by step. |
| 148 | like the built-in range(start,stop,step) but allows for integers and floats.  |
| 149 | Note that rounding errors are expected with real numbers.                     |
| 150 | ""                                                                            |
| 151 | <pre>while start<stop:< pre=""></stop:<></pre>                                |
|     |                                                                               |

```
152
            yield start
153
            start += step
154
    def plot_prediction(learner=None,
155
                  data = None,
156
                  minx = 0,
157
158
                  maxx = 5.
                  step_size = 0.01, # for plotting
159
                  label="function"):
160
        plt.ion()
161
        plt.xlabel("x")
162
        plt.ylabel("y")
163
        if data is None:
164
            data = Data_from_file('data/simp_regr.csv', prob_test=0,
165
                                 boolean_features=False, target_index=-1)
166
        if learner is None:
167
            learner = Linear_learner(data,squashed=False)
168
        learner.learning_rate=0.001
169
        learner.learn(100)
170
        learner.learning_rate=0.0001
171
        learner.learn(1000)
172
        learner.learning_rate=0.00001
173
        learner.learn(10000)
174
        learner.display(1,"function learned is", learner.predictor_string(),
175
                 "error=",data.evaluate_dataset(data.train, learner.predictor, "sum-of-squares"))
176
        plt.plot([e[0] for e in data.train],[e[-1] for e in data.train], "bo", label="data")
177
        plt.plot(list(arange(minx,maxx,step_size)),[learner.predictor([x])
178
179
                                             for x in arange(minx,maxx,step_size)],
                                           label=label)
180
        plt.legend()
181
        plt.draw()
182
```

```
___learnLinear.py — (continued) _
    from learnProblem import Data_set_augmented, power_feat
184
    def plot_polynomials(data=None,
185
                    learner_class = Linear_learner,
186
187
                    max_degree=5,
                    minx = 0,
188
                    maxx = 5,
189
                    num_iter = 100000,
190
                    learning_rate = 0.0001,
191
                    step_size = 0.01, # for plotting
192
193
                    ):
        plt.ion()
194
        plt.xlabel("x")
195
        plt.ylabel("y")
196
        if data is None:
197
            data = Data_from_file('data/simp_regr.csv', prob_test=0,
198
                                  boolean_features=False, target_index=-1)
199
        plt.plot([e[0] for e in data.train],[e[-1] for e in data.train],"ko",label="data")
200
```

http://aipython.org

```
Version 0.8.6
```

```
201
        x_values = list(arange(minx,maxx,step_size))
202
        line_styles = ['-','--','-.',':']
        colors = ['0.5', 'k', 'k', 'k', 'k']
203
        for degree in range(max_degree):
204
            data_aug = Data_set_augmented(data,[power_feat(n) for n in range(1,degree+1)],
205
                                            include_orig=False)
206
207
            learner = learner_class(data_aug,squashed=False)
            learner.learning_rate=learning_rate
208
            learner.learn(num_iter)
209
            learner.display(1,"For degree",degree,
210
                        "function learned is", learner.predictor_string(),
211
                        "error=",data.evaluate_dataset(data.train, learner.predictor, "sum-of-squares")
212
            ls = line_styles[degree % len(line_styles)]
213
            col = colors[degree % len(colors)]
214
            plt.plot(x_values,[learner.predictor([x]) for x in x_values], linestyle=ls, color=col,
215
                            label="degree="+str(degree))
216
            plt.legend(loc='upper left')
217
            plt.draw()
218
219
    # Try:
220
   # plot_prediction()
221
222 # plot_polynomials()
   #data = Data_from_file('data/mail_reading.csv', target_index=-1)
223
224 #plot_prediction(data=data)
```

#### 7.5.1 Batched Stochastic Gradient Descent

This implements batched stochastic gradient descent. If the batch size is 1, it can be simplified by not storing the differences in *d*, but applying them directly; this would the be equivalent to the original code!

This overrides the learner *Linear\_learner*. Note that the comparison with regular gradient descent is unfair as the number of updates per step is not the same. (How could it me made more fair?)

```
learnLinearBSGD.py — Linear Learner with Batched Stochastic Gradient Descent
   from learnLinear import Linear_learner
11
   import random, math
12
13
   class Linear_learner_bsgd(Linear_learner):
14
       def __init__(self, *args, batch_size=10, **kargs):
15
           Linear_learner.__init__(self, *args, **kargs)
16
           self.batch_size = batch_size
17
18
19
       def learn(self,num_iter=None):
           if num_iter is None:
20
               num_iter = self.number_iterations
21
           batch_size = min(self.batch_size, len(self.train))
22
           d = {feat:0 for feat in self.weights}
23
           for it in range(num_iter):
24
```

```
self.display(2, "prediction=", self.predictor_string())
25
              for e in random.sample(self.train, batch_size):
26
                  predicted = self.predictor(e)
27
                  error = self.target(e) - predicted
28
                  update = self.learning_rate*error
29
                  for feat in self.weights:
30
31
                      d[feat] += update*feat(e)
              for feat in self.weights:
32
                  self.weights[feat] += d[feat]
33
                  d[feat]=0
34
35
   # from learnLinear import plot_steps
36
   # from learnProblem import Data_from_file
37
   # data = Data_from_file('data/holiday.csv', target_index=-1)
38
   # learner = Linear_learner_bsgd(data)
39
   # plot_steps(learner = learner, data=data)
40
41
   # to plot polynomials with batching (compare to SGD)
42
   # from learnLinear import plot_polynomials
43
44 # plot_polynomials(learner_class = Linear_learner_bsgd)
```

## 7.6 Deep Neural Network Learning

This provides a modular implementation that implements the layers modularly. Layers can easily be configured in many configurations. A layer needs to implement a function to compute the output values from the inputs and a way to back-propagate the error.

```
__learnNN.py — Neural Network Learning __
   from learnProblem import Learner, Data_set, Data_from_file
11
   from learnLinear import sigmoid, one
12
   import random, math
13
14
   class Layer(object):
15
       def __init__(self,nn,num_outputs=None):
16
           """Given a list of inputs, outputs will produce a list of length num_outputs.
17
           nn is the neural network this is part of
18
           num outputs is the number of outputs for this layer.
19
           .....
20
           self.nn = nn
21
           self.num_inputs = nn.num_outputs # output of nn is the input to this layer
22
23
           if num_outputs:
               self.num_outputs = num_outputs
24
25
           else:
               self.num_outputs = nn.num_outputs # same as the inputs
26
27
       def output_values(self, input_values):
28
           """Return the outputs for this layer for the given input values.
29
           input_values is a list of the inputs to this layer (of length num_inputs)
30
```

```
http://aipython.org
```

```
Version 0.8.6
```

| 31 | returns a list of length self.num_outputs                                     |
|----|-------------------------------------------------------------------------------|
| 32 | n n n                                                                         |
| 33 | <pre>raise NotImplementedError("output_values") # abstract method</pre>       |
| 34 |                                                                               |
| 35 | <pre>def backprop(self,errors):</pre>                                         |
| 36 | """Backpropagate the errors on the outputs, return the errors on the inputs.  |
| 37 | errors is a list of errors for the outputs (of length self.num_outputs).      |
| 38 | Return the errors for the inputs to this layer (of length self.num_inputs).   |
| 39 | You can assume that this is only called after corresponding output_values,    |
| 40 | and it can remember information information required for the backpropagation. |
| 41 | n n n                                                                         |
| 42 | <pre>raise NotImplementedError("backprop") # abstract method</pre>            |

A linear layer maintains an array of weights. self.weights[o][i] is the weight between input *i* and output *o*. A 1 is added to the inputs.

|          | learnNN.py — (continued)                                                                 |
|----------|------------------------------------------------------------------------------------------|
| 44       | <pre>class Linear_complete_layer(Layer):</pre>                                           |
| 45       | """a completely connected layer"""                                                       |
| 46       | <pre>definit(self, nn, num_outputs, max_init=0.2):</pre>                                 |
| 47       | """A completely connected linear layer.                                                  |
| 48       | nn is a neural network that the inputs come from                                         |
| 49       | num_outputs is the number of outputs                                                     |
| 50       | max_init is the maximum value for random initialization of parameters                    |
| 51       |                                                                                          |
| 52       | Layerinit(self, nn, num_outputs)                                                         |
| 53       | <pre># self.weights[o][i] is the weight between input i and output o</pre>               |
| 54       | <pre>self.weights = [[random.uniform(-max_init, max_init)</pre>                          |
| 55       | <pre>for inf in range(self.num_inputs+1)] for outf in range(self.num_sutputs)]</pre>     |
| 56       | <pre>for outf in range(self.num_outputs)]</pre>                                          |
| 57<br>58 | <pre>def output_values(self,input_values):</pre>                                         |
| 58<br>59 | """Returns the outputs for the input values.                                             |
| 60       | It remembers the values for the backprop.                                                |
| 61       |                                                                                          |
| 62       | Note in self.weights there is a weight list for every output,                            |
| 63       | so wts in self.weights effectively loops over the outputs.                               |
| 64       |                                                                                          |
| 65       | <pre>self.inputs = input_values + [1]</pre>                                              |
| 66       | <pre>return [sum(w*val for (w,val) in zip(wts,self.inputs))</pre>                        |
| 67       | <pre>for wts in self.weights]</pre>                                                      |
| 68       |                                                                                          |
| 69       | <pre>def backprop(self,errors):</pre>                                                    |
| 70       | """Backpropagate the errors, updating the weights and returning the error in its inputs. |
| 71       |                                                                                          |
| 72       | <pre>input_errors = [0]*(self.num_inputs+1) for out in renge(calf.num_autnuts);</pre>    |
| 73       | <pre>for out in range(self.num_outputs):     for inp in range(self.num_inputs+1):</pre>  |
| 74<br>75 | input_errors[inp] += self.weights[out][inp] * errors[out]                                |
| 75<br>76 | self.weights[out][inp] += self.nn.learning_rate * self.inputs[inp] * errors[out]         |
| 76       | return input_errors[:-1] # remove the error for the "1"                                  |
| ,,       |                                                                                          |

```
http://aipython.org
```

```
December 18, 2020
```

```
86
       def output_values(self,input_values):
87
           """Returns the outputs for the input values.
88
           It remembers the output values for the backprop.
89
           ......
90
           self.outputs= [sigmoid(inp) for inp in input_values]
91
           return self.outputs
92
93
94
       def backprop(self,errors):
           """Returns the derivative of the errors"""
95
```

return [e\*out\*(1-out) for e,out in zip(errors, self.outputs)]

```
_learnNN.py — (continued) _
```

```
class ReLU_layer(Layer):
98
        """Rectified linear unit (ReLU) f(z) = max(0, z).
99
        The number of outputs is equal to the number of inputs.
100
        ......
101
        def __init__(self, nn):
102
103
            Layer.__init__(self, nn)
104
        def output_values(self, input_values):
105
            """Returns the outputs for the input values.
106
            It remembers the input values for the backprop.
107
            ......
108
            self.input_values = input_values
109
            self.outputs= [max(0,inp) for inp in input_values]
110
111
            return self.outputs
112
        def backprop(self,errors):
113
            """Returns the derivative of the errors"""
114
            return [e if inp>0 else 0 for e,inp in zip(errors, self.input_values)]
115
```

```
_learnNN.py — (continued)
```

```
class NN(Learner):
117
        def __init__(self, dataset, learning_rate=0.1):
118
            self.dataset = dataset
119
120
            self.learning_rate = learning_rate
            self.input_features = dataset.input_features
121
            self.num_outputs = len(self.input_features)
122
            self.layers = []
123
124
        def add_layer(self,layer):
125
```

#### 7.6. Deep Neural Network Learning

```
"""add a layer to the network.
126
127
            Each layer gets values from the previous layer.
            ......
128
            self.layers.append(layer)
129
            self.num_outputs = layer.num_outputs
130
131
132
        def predictor(self,ex):
            """Predicts the value of the first output feature for example ex.
133
            .....
134
            values = [f(ex) for f in self.input_features]
135
            for layer in self.layers:
136
                values = layer.output_values(values)
137
            return values[0]
138
139
        def predictor_string(self):
140
            return "not implemented"
141
```

The test method learns a network and evaluates it according to various criteria.

```
_learnNN.py — (continued)
143
        def learn(self,num_iter):
144
            """Learns parameters for a neural network using stochastic gradient decent.
145
            num_iter is the number of iterations
146
            ......
147
148
            for i in range(num_iter):
                for e in random.sample(self.dataset.train,len(self.dataset.train)):
149
                    # compute all outputs
150
                    values = [f(e) for f in self.input_features]
151
                    for layer in self.layers:
152
                        values = layer.output_values(values)
153
                    # backpropagate
154
                    errors = self.sum_squares_error([self.dataset.target(e)],values)
155
                    for layer in reversed(self.layers):
156
                        errors = layer.backprop(errors)
157
158
        def sum_squares_error(self, observed, predicted):
159
            """Returns the errors for each of the target features.
160
            ,, ,, ,,
161
            return [obsd-pred for obsd,pred in zip(observed,predicted)]
162
```

This constructs a neural network consisting of neural network with one hidden layer. The hidden using used a ReLU activation function. The output layer used a sigmoid.

```
nn1.add_layer(Linear_complete_layer(nn1,3))
170
171
    nn1.add_layer(Sigmoid_layer(nn1)) # comment this or the next
    # nn1.add_layer(ReLU_layer(nn1))
172
    nn1.add_layer(Linear_complete_layer(nn1,1))
173
    nn1.add_layer(Sigmoid_layer(nn1))
174
    nn1.learning_rate=0.1
175
176
    #nn1.learn(100)
177
    from learnLinear import plot_steps
178
    import time
179
    start_time = time.perf_counter()
180
    plot_steps(learner = nn1, data = data, num_steps=10000)
181
182 for eg in data.train:
       print(eg,nn1.predictor(eg))
183
184 end_time = time.perf_counter()
185 print("Time:", end_time - start_time)
```

**Exercise 7.9** In the definition of *nn*1 above, for each of the following, first hypothesize what will happen, then test your hypothesis, then explain whether you testing confirms your hypothesis or not. Test it for more than one data set, and use more than one run for each data set.

- (a) Which fits the data better, having a sigmoid layer or a ReLU layer after the first linear layer?
- (b) Which is faster, having a sigmoid layer or a ReLU layer after the first linear layer?
- (c) What happens if you have both the sigmoid layer and then a ReLU layer after the first linear layer and before the second linear layer?
- (d) What happens if you have neither the sigmoid layer nor a ReLU layer after the first linear layer?
- (e) What happens if you have a ReLU layer then a sigmoid layer after the first linear layer and before the second linear layer?

Exercise 7.10 Do some

It is even possible to define a perceptron layer. Warning: you may need to change the learning rate to make this work. Should I add it into the code? It doesn't follow the official line.

```
class PerceptronLayer(Layer):
    def __init__(self, nn):
        Layer.__init__(self, nn)
    def output_values(self,input_values):
        """Returns the outputs for the input values.
        """
        self.outputs= [1 if inp>0 else -1 for inp in input_values]
        return self.outputs
```

```
def backprop(self,errors):
    """Pass the errors through"""
    return errors
```

## 7.7 Boosting

The following code implements functional gradient boosting for regression.

A Boosted dataset is created from a base dataset by subtracting the prediction of the offset function from each example. This does not save the new dataset, but generates it as needed. The amount of space used is constant, independent on the size of the data set.

```
_learnBoosting.py — Functional Gradient Boosting _
11
   from learnProblem import Data_set, Learner
12
13
   class Boosted_dataset(Data_set):
       def __init__(self, base_dataset, offset_fun):
14
           """new dataset which is like base_dataset,
15
              but offset_fun(e) is subtracted from the target of each example e
16
           ,, ,, ,,
17
           self.base_dataset = base_dataset
18
           self.offset_fun = offset_fun
19
           Data_set.__init__(self, base_dataset.train, base_dataset.test,
20
                            base_dataset.prob_test, base_dataset.target_index)
21
22
       def create_features(self):
23
           self.input_features = self.base_dataset.input_features
24
           def newout(e):
25
               return self.base_dataset.target(e) - self.offset_fun(e)
26
           newout.frange = self.base_dataset.target.frange
27
           self.target = newout
28
```

A boosting learner takes in a dataset and a base learner, and returns a new predictor. The base learner, takes a dataset, and returns a Learner object.

```
____learnBoosting.py — (continued) .
   class Boosting_learner(Learner):
30
       def __init__(self, dataset, base_learner_class):
31
           self.dataset = dataset
32
           self.base_learner_class = base_learner_class
33
           mean = sum(self.dataset.target(e)
34
                     for e in self.dataset.train)/len(self.dataset.train)
35
           self.predictor = lambda e:mean # function that returns mean for each example
36
           self.predictor.__doc__ = "lambda e:"+str(mean)
37
           self.offsets = [self.predictor]
38
           self.errors = [data.evaluate_dataset(data.test, self.predictor, "sum-of-squares")]
39
           self.display(1,"Predict mean test set error=", self.errors[0] )
40
41
42
```

```
def learn(self, num_ensemble=10):
43
44
           """adds num_ensemble learners to the ensemble.
           returns a new predictor.
45
           .....
46
           for i in range(num_ensemble):
47
              train_subset = Boosted_dataset(self.dataset, self.predictor)
48
49
              learner = self.base_learner_class(train_subset)
              new_offset = learner.learn()
50
              self.offsets.append(new_offset)
51
              def new_pred(e, old_pred=self.predictor, off=new_offset):
52
                  return old_pred(e)+off(e)
53
              self.predictor = new_pred
54
               self.errors.append(data.evaluate_dataset(data.test, self.predictor,"sum-of-squares"))
55
               self.display(1,"After Iteration",len(self.offsets)-1,"test set error=", self.errors[-1])
56
           return self.predictor
57
```

For testing, *sp\_DT\_learner* returns a function that constructs a decision tree learner where the minimum number of examples is a proportion of the number of training examples. The value of 0.9 tends to have one split, and a value of 0.5 tends to have two splits (but test it). Thus this can be used to construct small decision trees that can be used as weak learners.

```
_learnBoosting.py — (continued)
   # Testing
59
60
   from learnDT import DT_learner
61
   from learnProblem import Data_set, Data_from_file
62
63
   def sp_DT_learner(min_prop=0.9):
64
       def make_learner(dataset):
65
           mne = len(dataset.train)*min_prop
66
           return DT_learner(dataset,min_number_examples=mne)
67
       return make_learner
68
69
   data = Data_from_file('data/carbool.csv', target_index=-1)
70
   #data = Data_from_file('data/SPECT.csv', target_index=0)
71
   #data = Data_from_file('data/mail_reading.csv', target_index=-1)
72
   #data = Data_from_file('data/holiday.csv', num_train=19, target_index=-1)
73
   learner9 = Boosting_learner(data, sp_DT_learner(0.9))
74
   #learner7 = Boosting_learner(data, sp_DT_learner(0.7))
75
   #learner5 = Boosting_learner(data, sp_DT_learner(0.5))
76
   predictor9 =learner9.learn(10)
77
   for i in learner9.offsets: print(i.__doc__)
78
79
   import matplotlib.pyplot as plt
80
   def plot_boosting(data, steps=10, thresholds=[0.5,0.1,0.01,0.001], markers=['-','--','-.',':']):
81
       learners = [Boosting_learner(data, sp_DT_learner(th)) for th in thresholds]
82
       predictors = [learner.learn(steps) for learner in learners]
83
       plt.ion()
84
       plt.xscale('linear') # change between log and linear scale
85
       plt.xlabel("number of trees")
86
```

```
http://aipython.org
```

```
Version 0.8.6
```

| 87 | plt.ylabel(" error")                                                                  |
|----|---------------------------------------------------------------------------------------|
| 88 | <pre>for (learner,(threshold,marker)) in zip(learners,zip(thresholds,markers)):</pre> |
| 89 | <pre>plt.plot(range(len(learner.errors)), learner.errors, ls=marker,c='k',</pre>      |
| 90 | label= <b>str(round</b> (threshold*100))+"% min example threshold")                   |
| 91 | plt.legend()                                                                          |
| 92 | plt.draw()                                                                            |
| 93 |                                                                                       |
| 94 | <pre># plot_boosting(data)</pre>                                                      |
|    |                                                                                       |

# **Reasoning Under Uncertainty**

## 8.1 Representing Probabilistic Models

In the implementation of probabilistic models we will assume that the variables are objects, rather than the strings we used for CSPs. (Note that in the CSP code variables could be anything; we just used strings for the examples.) We use a class here because it is more amenable to extend to richer models, such as when we introduce time.

A variable consists of a name and a domain. The domain of a variable is a list or a tuple, as the ordering will matter in the representation of factors. The code below internally uses the index of each value. We define a function *val\_to\_index* that maps from the value to the index.

```
_probVariables.py — Probabilistic Variables
   class Variable(object):
11
       """A random variable.
12
       name (string) - name of the variable
13
       domain (list) - a list of the values for the variable.
14
       Variables are ordered according to their name.
15
       .....
16
17
       def __init__(self,name,domain):
18
           self.name = name
19
20
           self.size = len(domain)
           self.domain = domain
21
           self.val_to_index = {} # map from domain to index
22
           for i,val in enumerate(domain):
23
               self.val_to_index[val]=i
24
25
       def __str__(self):
26
           return self.name
27
```

| Α | В | С | Value    |
|---|---|---|----------|
| 0 | а | s | $v_0$    |
| 0 | а | t | $v_1$    |
| 0 | b | s | $v_2$    |
| 0 | b | t | $v_3$    |
| 0 | С | s | $v_4$    |
| 0 | С | t | $v_5$    |
| 1 | а | s | $v_6$    |
| 1 | а | t | $v_7$    |
| 1 | b | s | $v_8$    |
| 1 | b | t | $v_9$    |
| 1 | С | s | $v_{10}$ |
| 1 | С | t | $v_{11}$ |
|   |   |   |          |

Figure 8.1: A representation for a factor for the variable ordering A, B, C

28
29
29
30 **def** \_\_repr\_\_(self):
30 **return** "Variable('"+self.name+"')"

### 8.2 Factors

Factors are functions from variables into values. The main problem with variable elimination is the amount of space used, because it saves the intermediate factors. (If instead it recomputed factors rather than saving the factors, it would be effectively enumerating the worlds, and so would be exponential in the number of variables). We only want to store the list of numbers, with as little bookkeeping as possible.

A total ordering of the variables, and a total ordering of the values in the domains of the variables induces a total ordering of the values of the factor according to the lexicographic ordering. E.g., suppose the domain of *A* is [0,1], domain of *B* is ['a', b', c'], and the domain of *C* is ['s', t'], the ordering [A, B, C] of variables induces an ordering on the values of the factor, as in Figure 8.1. We just need to store the list of variables and the  $v_i$ s. For any assignment to *A*, *B* and *C*, we can compute the index of the value for that assignment. A = a, B = b, C = c is stored at location a' \* 6 + b' \* 2 + c', where a' is  $A.val\_to\_index[a]$ , and similarly for b' and c'.

\_\_probFactors.py — Factor manipulation for graphical models .

```
11 from functools import reduce
```

```
12 #from probVariables import Variable
```

```
13
```

```
14 class Factor(object):
```

```
15 nextid=0 # each factor has a unique identifier; for printing
```

```
http://aipython.org
```

```
16
17
       def __init__(self,variables):
           """variables is the ordered list of variables
18
           .....
19
           self.variables = variables # ordered list of variables
20
           # Compute the size and the offsets for the variables
21
22
           self.var_offsets = {}
23
           self.size = 1
           for i in range(len(variables)-1,-1,-1):
24
               self.var_offsets[variables[i]]=self.size
25
               self.size *= variables[i].size
26
           self.id = Factor.nextid
27
           self.name = "f"+str(self.id)
28
           Factor.nextid += 1
29
```

For each factor, *get\_value* returns the value of the factor for an assignment. An **assignment** is a variable:value dictionary. The assignment must include all of the variables involved in the factor, and can include variables not in the factor. This needs to be defined for every subclass.

\_\_\_\_\_probFactors.py — (continued) \_\_\_\_\_\_ def get\_value(self,assignment): raise NotImplementedError("get\_value") # abstract method

The methods *str* and *brief* return string representations of the factor, as a table or just as a name with the variables it is a factor on.

```
_probFactors.py — (continued) _
       def __str__(self, variables=None):
34
           """returns a string representation of the factor.
35
           Allows for an arbitrary variable ordering.
36
           variables is a list of the variables in the factor
37
           (can contain other variables)"""
38
           if variables==None:
39
               variables = self.variables
40
           else:
41
               variables = [v for v in variables if v in self.variables]
42
           res = ""
43
           for v in variables:
44
               res += str(v) + "\t"
45
           res += self.name+"\n"
46
           for i in range(self.size):
47
               asst = self.index_to_assignment(i)
48
49
               for v in variables:
                   res += str(asst[v])+"\t"
50
               res += str(self.get_value(asst))
51
               res += "\n"
52
           return res
53
54
       def brief(self):
55
           """returns a string representing a summary of the factor"""
56
```

```
res = self.name+"("
57
           for i in range(0,len(self.variables)-1):
58
               res += str(self.variables[i])+","
59
           if len(self.variables)>0:
60
               res += str(self.variables[len(self.variables)-1])
61
           res += ")"
62
63
           return res
64
       __repr__ = brief
65
```

The methods *assignment\_to\_index* and *index\_to\_assignment* map between the assignments of values to variables and the index of where that assignment would be stored.

```
____probFactors.py — (continued) __
       def assignment_to_index(self,assignment):
67
           """returns the index where the variable:value assignment is stored"""
68
           index = 0
69
           for var in self.variables:
70
               index += var.val_to_index[assignment[var]]*self.var_offsets[var]
71
           return index
72
73
       def index_to_assignment(self,index):
74
           """gives a dict representation of the variable assignment for index
75
           .....
76
77
           asst = \{\}
           for i in range(len(self.variables)-1,-1,-1):
78
               asst[self.variables[i]] = self.variables[i].domain[index % self.variables[i].size]
79
               index = index // self.variables[i].size
80
           return asst
81
```

A *Factor\_stored* is a factor that has the values stored in a list.

```
probFactors.py — (continued)
class Factor_stored(Factor):
def __init__(self,variables,values):
Factor.__init__(self, variables)
self.values = values
def get_value(self,assignment):
return self.values[self.assignment_to_index(assignment)]
```

A *Factor\_observed* is a factor that is the result of some observations on another factor. We don't store the values in a list; we just look them up as needed. The observations can include variables that are not in the list, but should have some intersection with the variables in the factor.

```
probFactors.py — (continued)
1 class Factor_observed(Factor):
2 def __init__(self,factor,obs):
3 Factor.__init__(self, [v for v in factor.variables if v not in obs])
```

```
http://aipython.org
```

```
94 self.observed = obs
95 self.orig_factor = factor
96
97 def get_value(self,assignment):
98 ass = assignment.copy()
99 for ob in self.observed:
100 ass[ob]=self.observed[ob]
101 return self.orig_factor.get_value(ass)
```

A *Factor\_sum* is a factor that is the result of summing out a variable from the product of other factors. Ie., it constructs a representation of:

$$\sum_{var} \prod_{f \in factors} f.$$

We store the values in a list in a lazy manner; if they are already computed, we used the stored values. If they are not already computed we can compute and store them.

```
_probFactors.py — (continued) _
    class Factor_sum(Factor_stored):
103
        def __init__(self,var,factors):
104
105
            self.var_summed_out = var
            self.factors = factors
106
            vars = []
107
            for fac in factors:
108
                for v in fac.variables:
109
                    if v is not var and v not in vars:
110
                        vars.append(v)
111
            Factor_stored.__init__(self,vars,None)
112
            self.values = [None]*self.size
113
114
        def get_value(self,assignment):
115
            """lazy implementation: if not saved, compute it. Return saved value"""
116
            index = self.assignment_to_index(assignment)
117
            if self.values[index]:
118
                return self.values[index]
119
            else:
120
                total = 0
121
                new_asst = assignment.copy()
122
                for val in self.var_summed_out.domain:
123
                    new_asst[self.var_summed_out] = val
124
                    prod = 1
125
                    for fac in self.factors:
126
                        prod *= fac.get_value(new_asst)
127
                    total += prod
128
                self.values[index] = total
129
                return total
130
```

The method *factor\_times* multiples a set of factors that are all factors on the same variable (or on no variables). This is the last step in variable elimination before normalizing. It returns an array giving the product for each value of *variable*.

```
http://aipython.org
```

```
Version 0.8.6
```

|     | probFactors.py — (continued)                                         |
|-----|----------------------------------------------------------------------|
| 132 | <pre>def factor_times(variable,factors):</pre>                       |
| 133 | """when factors are factors just on variable (or on no variables)""" |
| 134 | prods= []                                                            |
| 135 | <pre>facs = [f for f in factors if variable in f.variables]</pre>    |
| 136 | <b>for</b> val <b>in</b> variable.domain:                            |
| 137 | prod = 1                                                             |
| 138 | <pre>ast = {variable:val}</pre>                                      |
| 139 | for f in facs:                                                       |
| 140 | <pre>prod *= f.get_value(ast)</pre>                                  |
| 141 | prods.append(prod)                                                   |
| 142 | return prods                                                         |

. -

*Prob* is a factor that represents a conditional probability.

```
_probFactors.py — (continued) _
144
    class Prob(Factor_stored):
        """A factor defined by a conditional probability table"""
145
        def __init__(self,var,pars,cpt):
146
            """Creates a factor from a conditional probability table, cptf.
147
            The cpt values are assumed to be for the ordering par+[var]
148
            ......
149
            Factor_stored.__init__(self,pars+[var],cpt)
150
            self.child = var
151
            self.parents = pars
152
            assert self.size==len(cpt), "Table size incorrect "+str(self)
153
```

*cond\_dist* returns the probability distribution of the child given values from the parent. This code is based on *assignment\_to\_index*. Similarly, *cont\_prob* returns the probability that the child has a particular value given an assignment of values to the parents. In both of these *par\_assignment* is a dict that assigns all of the parents (and can also assign other variables, but these are ignored).

|     | probFactors.py — (continued)                                                                         |
|-----|----------------------------------------------------------------------------------------------------|
| 155 | <pre>def cond_dist(self,par_assignment):</pre>                                                       |
| 156 | """returns the distribution (a val:prob dictionary) over the child given                             |
| 157 | assignment to the parents                                                                            |
| 158 |                                                                                                    |
| 159 | par_assignment is a variable:value dictionary that assigns values to parents                         |
| 160 | """                                                                                                  |
| 161 | index = 0                                                                                            |
| 162 | for var in self.parents:                                                                             |
| 163 | index += var.val_to_index[par_assignment[var]]*self.var_offsets[var]                                 |
| 164 | <pre># index is the position where the disgribution starts</pre>                                     |
| 165 | <pre>return {self.child.domain[i]:self.values[index+i] for i in range(len(self.child.domain))}</pre> |
| 166 |                                                                                                    |
| 167 | <pre>def cond_prob(self,par_assignment,child_value):</pre>                                           |
| 168 | """returns the probability child has child_value given                                               |
| 169 | assignment to the parents                                                                            |
| 170 |                                                                                                    |
| 171 | par_assignment is a variable:value dictionary that assigns values to parents                         |
|     |                                                                                                    |

http://aipython.org

| 172 | child_value is a value to the child                                  |
|-----|----------------------------------------------------------------------|
| 173 | ""                                                                   |
| 174 | index = self.child.val_to_index[child_value]                         |
| 175 | for var in self.parents:                                             |
| 176 | index += var.val_to_index[par_assignment[var]]*self.var_offsets[var] |
| 177 | <pre>return self.values[index]</pre>                                 |

A *Factor\_rename* is a factor that is the result renaming the variables in the factor. It takes a factor, *fac*, and a *new* : *old* dictionary, where *new* is the name of a variable in the resulting factor and *old* is the corresponding name in *fac*. This assumes that the all variables are renamed.

```
_probFactors.py — (continued)
    class Factor_rename(Factor):
179
        def __init__(self,fac,renaming):
180
            Factor.__init__(self,list(renaming.keys()))
181
            self.orig_fac = fac
182
            self.renaming = renaming
183
184
        def get_value(self,assignment):
185
            return self.orig_fac.get_value({self.renaming[var]:val
186
                                            for (var,val) in assignment.items()
187
                                            if var in self.variables})
188
```

# 8.3 Graphical Models

A graphical model consists of a set of variables and a set of factors. A belief network is a graphical model where all of the factors represent conditional probabilities. There are some operations (such as pruning variables) which are applicable to belief networks, but are not applicable to more general models. At the moment, we will treat them as the same.

```
_probGraphicalModels.py — Graphical Models and Belief Networks
11
   class Graphical_model(object):
        """The class of graphical models.
12
       A graphical model consists of a set of variables and a set of factors.
13
14
       List vars is a list of variables
15
       List factors is a list of factors
16
        .....
17
       def __init__(self,vars=None,factors=None):
18
           self.variables = vars
19
           self.factors = factors
20
```

A belief network is a graphical model where all of the factors are conditional probabilities, and every variable has a conditional probability. This only checks the first condition:

```
_probGraphicalModels.py — (continued)
```

```
class Belief_network(Graphical_model):
22
       """The class of belief networks."""
23
24
       def __init__(self,vars=None,factors=None):
25
           """vars is a list of variables
26
           factors is a list of factors. Here we assume that all of the factors are instances of Prob.
27
           ,, ,, ,,
28
           Graphical_model.__init__(self, vars, factors)
29
           assert all(isinstance(f, Prob) for f in factors) if factors else True
30
```

Each of the inference methods implements the query method that computes the posterior probability of a variable given a dictionary of variable:value observations. These are all Displayable because they implement the *display* method which is currently text-based.

The first example belief network is a simple chain  $A \longrightarrow B \longrightarrow C$ .

```
_probGraphicalModels.py — (continued) _
   from probVariables import Variable
39
   from probFactors import Prob
40
41
   boolean = [False, True]
42
   A = Variable("A", boolean)
43
   B = Variable("B", boolean)
44
   C = Variable("C", boolean)
45
46
   f_a = Prob(A, [], [0.4, 0.6])
47
   f_b = Prob(B, [A], [0.9, 0.1, 0.2, 0.8])
48
   f_c = Prob(C, [B], [0.5, 0.5, 0.3, 0.7])
49
50
   bn1 = Belief_network([A,B,C],[f_a,f_b,f_c])
51
```

The second Bayesian network is the report-of-leaving example from Poole and Mackworth, Artificial Intelligence, 2010 http://artint.info. This is Example 6.10 (page 236) shown in Figure 6.1.

```
Le = Variable("Leaving", boolean)
59
60
   Re = Variable("Report", boolean)
   Sm = Variable("Smoke", boolean)
61
   Ta = Variable("Tamper", boolean)
62
63
  f_{ta} = Prob(Ta, [], [0.98, 0.02])
64
65
  f_{fi} = Prob(Fi, [], [0.99, 0.01])
  [f_sm = Prob(Sm,[Fi],[0.99,0.01,0.1,0.9])
66
  |f_al = Prob(Al,[Fi,Ta],[0.9999, 0.0001, 0.15, 0.85, 0.01, 0.99, 0.5, 0.5])
67
  f_lv = Prob(Le,[A1],[0.999, 0.001, 0.12, 0.88])
68
  |f_re = Prob(Re,[Le],[0.99, 0.01, 0.25, 0.75])
69
70
  bn2 = Belief_network([Al,Fi,Le,Re,Sm,Ta],[f_ta,f_fi,f_sm,f_al,f_lv,f_re])
71
```

The third Bayesian network is the sprinkler example from Pearl.

```
___probGraphicalModels.py — (continued) _
73
   Season = Variable("Season",["summer","winter"])
74
   Sprinkler = Variable("Sprinkler",["on","off"])
75
   Rained = Variable("Rained", boolean)
76
   Grass_wet = Variable("Grass wet", boolean)
77
78
   Grass_shiny = Variable("Grass shiny",boolean)
   Shoes_wet = Variable("Shoes wet", boolean)
79
80
   f_{season} = Prob(Season, [], [0.5, 0.5])
81
  f_sprinkler = Prob(Sprinkler, [Season], [0.9, 0.1, 0.05, 0.95])
82
  f_rained = Prob(Rained, [Season], [0.7, 0.3, 0.2, 0.8])
83
84
   f_wet = Prob(Grass_wet, [Sprinkler, Rained], [1,0,0.1,0.9,0.2,0.8,0.02,0.98])
   f_shiny = Prob(Grass_shiny, [Grass_wet], [0.95,0.05,0.3,0.7])
85
   f_shoes = Prob(Shoes_wet, [Grass_wet], [0.92,0.08,0.35,0.65])
86
87
   bn3 = Belief_network([Season, Sprinkler, Rained, Grass_wet, Grass_shiny, Shoes_wet],
88
                 [f_season, f_sprinkler, f_rained, f_wet, f_shiny, f_shoes])
89
```

# 8.4 Variable Elimination

An instance of a *VE* object takes in a graphical model. The query method uses variable elimination to compute the probability of a variable given observations on some other variables.

```
,, ,, ,,
18
19
       def __init__(self,gm=None):
           self.gm = gm
20
21
       def query(self,var,obs={},elim_order=None):
22
           """computes P(var|obs) where
23
24
           var is a variable
25
           obs is a variable:value dictionary"""
           if var in obs:
26
               return [1 if val == obs[var] else 0 for val in var.domain]
27
           else:
28
               if elim_order == None:
29
                  elim_order = self.gm.variables
30
              projFactors = [self.project_observations(fact,obs)
31
                             for fact in self.gm.factors]
32
               for v in elim_order:
33
                  if v != var and v not in obs:
34
                      projFactors = self.eliminate_var(projFactors,v)
35
               unnorm = factor_times(var,projFactors)
36
               p_obs=sum(unnorm)
37
               self.display(1,"Unnormalized probs:",unnorm,"Prob obs:",p_obs)
38
               return {val:pr/p_obs for val,pr in zip(var.domain, unnorm)}
39
```

To project observations onto a factor, for each variable that is observed in the factor, we construct a new factor that is the factor projected onto that variable. *Factor\_observed* creates a new factor that is the result is assigning a value to a single variable.

```
_probVE.py — (continued)
       def project_observations(self,factor,obs):
41
           """Returns the resulting factor after observing obs
42
43
           obs is a dictionary of variable:value pairs.
44
           ......
45
           if any((var in obs) for var in factor.variables):
46
               # a variable in factor is observed
47
               return Factor_observed(factor,obs)
48
49
           else:
               return factor
50
51
       def eliminate_var(self,factors,var):
52
           """Eliminate a variable var from a list of factors.
53
           Returns a new set of factors that has var summed out.
54
           ,, ,, ,,
55
           self.display(2,"eliminating ",str(var))
56
57
           contains_var = []
           not_contains_var = []
58
           for fac in factors:
59
               if var in fac.variables:
60
                   contains_var.append(fac)
61
               else:
62
```

```
not_contains_var.append(fac)
63
64
           if contains_var == []:
              return factors
65
           else:
66
              newFactor = Factor_sum(var,contains_var)
67
              self.display(2,"Multiplying:",[f.brief() for f in contains_var])
68
              self.display(2,"Creating factor:", newFactor.brief())
69
70
              self.display(3, newFactor) # factor in detail
              not_contains_var.append(newFactor)
71
              return not_contains_var
72
73
   from probGraphicalModels import bn1, A,B,C
74
  bn1v = VE(bn1)
75
  ## bn1v.query(A,{})
76
   ## bn1v.query(C,{})
77
  ## Inference_method.max_display_level = 3 # show more detail in displaying
78
   ## Inference_method.max_display_level = 1 # show less detail in displaying
79
   ## bn1v.query(A,{C:True})
80
   ## bn1v.query(B,{A:True,C:False})
81
82
   from probGraphicalModels import bn2,Al,Fi,Le,Re,Sm,Ta
83
  bn2v = VE(bn2) # answers queries using variable elimination
84
   ## bn2v.guery(Ta,{})
85
   ## Inference_method.max_display_level = 0 # show no detail in displaying
86
87
  ## bn2v.query(Le,{})
   ## bn2v.query(Ta,{},elim_order=[Sm,Re,Le,Al,Fi])
88
   ## bn2v.query(Ta,{Re:True})
89
90
   ## bn2v.query(Ta,{Re:True,Sm:False})
91
   from probGraphicalModels import bn3, Season, Sprinkler, Rained, Grass_wet, Grass_shiny, Shoes_wet
92
93 |bn3v = VE(bn3)|
94 ## bn3v.guery(Shoes_wet,{})
95 ## bn3v.query(Shoes_wet,{Rained:True})
  ## bn3v.query(Shoes_wet,{Grass_shiny:True})
96
  ## bn3v.query(Shoes_wet,{Grass_shiny:False,Rained:True})
97
```

# 8.5 Stochastic Simulation

## 8.5.1 Sampling from a discrete distribution

The method *sample\_one* generates a single sample from a (possible unnormalized) distribution. *dist* is a *value* : *weight* dictionary, where *weight*  $\geq$  0. This returns a value with probability in proportion to its weight.

```
______probStochSim.py — Probabilistic inference using stochastic simulation ______

11 import random

12 from probGraphicalModels import Inference_method

13

14 def sample_one(dist):
```

```
15 """returns the index of a single sample from normalized distribution dist."""

16 rand = random.random()*sum(dist.values())

17 cum = 0  # cumulative weights

18 for v in dist:

19 cum += dist[v]

20 if cum > rand:

21 return v
```

If we want to generate multiple samples, repeatedly calling *sample\_one* may not be efficient. If we want to generate n samples, and the distribution is over m values, *sample\_one* takes time O(mn). If m and n are of the same order of magnitude, we can do better.

The method *sample\_multiple* generates multiple samples from a distribution defined by *dist*, where *dist* is a *value* : *weight* dictionary, where *weight*  $\geq 0$  and the weights cannot all be zero. This returns a list of values, of length *num\_samples*, where each sample is selected with a probability proportional to its weight.

The method generates all of the random numbers, sorts them, and then goes through the distribution once, saving the selected samples.

```
___probStochSim.py — (continued) _
   def sample_multiple(dist, num_samples):
23
       """returns a list of num_samples values selected using distribution dist.
24
       dist is a value:weight dictionary that does not need to be normalized
25
       ......
26
       total = sum(dist.values())
27
       rands = sorted(random.random()*total for i in range(num_samples))
28
       result = []
29
       dist_items = list(dist.items())
30
       cum = dist_items[0][1] # cumulative sum
31
       index = 0
32
       for r in rands:
33
           while r>cum:
34
               index += 1
35
36
               cum += dist_items[index][1]
           result.append(dist_items[index][0])
37
       return result
38
```

#### Exercise 8.1

What is the time and space complexity the following 4 methods to generate *n* samples, where *m* is the length of *dist*:

- (a) *n* calls to *sample\_one*
- (b) *sample\_multiple*
- (c) Create the cumulative distribution (choose how this is represented) and, for each random number, do a binary search to determine the sample associated with the random number.
- (d) Choose a random number in the range [i/n, (i+1)/n) for each  $i \in range(n)$ , where *n* is the number of samples. Use these as the random numbers to select the particles. (Does this give random samples?)

#### 8.5. Stochastic Simulation

For each method suggest when it might be the best method.

The *test\_sampling* method can be used to generate the statistics from a number of samples. It is useful to see the variability as a function of the number of samples. Try it for few samples and also for many samples.

```
_probStochSim.py — (continued)
40
   def test_sampling(dist, num_samples):
       """Given a distribution, dist, draw num_samples samples
41
       and return the resulting counts
42
       ,, ,, ,,
43
       result = {v:0 for v in dist}
44
       for v in sample_multiple(dist, num_samples):
45
           result[v] += 1
46
       return result
47
48
49
   # try the following queries a number of times each:
   # test_sampling({1:1,2:2,3:3,4:4}, 100)
50
  # test_sampling({1:1,2:2,3:3,4:4}, 100000)
51
```

#### 8.5.2 Sampling Methods for Belief Network Inference

A *Sampling\_inference\_method* is an *Inference\_method*, but the query method also takes arguments for the number of samples and the sample-order (which is an ordering of factors). The first methods assume a Bayesian network (and not an undirected graphical model).

|    | probStochSim.py — (continued)                                                      |
|----|------------------------------------------------------------------------------------|
| 53 | <pre>class Sampling_inference_method(Inference_method):</pre>                      |
| 54 | """The abstract class of sampling-based belief network inference methods"""        |
| 55 | <pre>def query(self,qvar,obs={},number_samples=1000,sample_order=None):</pre>      |
| 56 | <pre>raise NotImplementedError("Sampling_inference_method query") # abstract</pre> |
|    |                                                                                    |

Some of the sampling methods require a sample order of factors representing conditional probabilities, where the parents of a node must come before the node in the sample order. The following method computes such a sample ordering, and is used when the *sample\_order* argument is *None*.

```
_probStochSim.py — (continued)
58
   def select_sample_ordering(bn):
       """creates a sample ordering of factors such that the parents of a node
59
       are before the node.
60
       raises StopIteration if there is no such ordering. This would occur in next(.).
61
       ......
62
63
       sample_order=[]
       defined = set() # set of variables whose probability is defined
64
       factors_to_sample = bn.factors.copy()
65
       while factors_to_sample:
66
           fac = next(f for f in factors_to_sample
67
                     if all(par in defined for par in f.parents))
68
```

| 69 | <pre>factors_to_sample.remove(fac)</pre> |  |
|----|------------------------------------------|--|
| 70 | <pre>sample_order.append(fac)</pre>      |  |
| 71 | <pre>defined.add(fac.child)</pre>        |  |
| 72 | <b>return</b> sample_order               |  |

### 8.5.3 Rejection Sampling

```
_probStochSim.py — (continued)
    class Rejection_sampling(Sampling_inference_method):
74
        """The class that queries Graphical Models using Rejection Sampling.
75
76
77
        bn is a belief network to query
        .....
78
        def __init__(self,bn=None):
79
            self.bn = bn
80
            self.label = "Rejection Sampling"
81
82
        def query(self,qvar,obs={},number_samples=1000,sample_order=None):
83
            """computes P(qvar|obs) where
84
            qvar is a variable.
85
            obs is a variable:value dictionary.
86
            sample_order is a list of factors where factors defining the parents
87
             come before the factors for the child.
88
            .....
89
            if sample_order is None:
90
                sample_order = select_sample_ordering(self.bn)
91
            self.display(2,*[f.child for f in sample_order], sep="\t")
92
            counts = {val:0 for val in qvar.domain}
93
            for i in range(number_samples):
94
                rejected = False
95
                sample = {}
96
                for fac in sample_order:
97
                   nvar = fac.child
                                       #next variable
98
                   val = sample_one(fac.cond_dist(sample))
99
                   self.display(2,val,end="\t")
100
                   if nvar in obs and obs[nvar] != val:
101
                       rejected = True
102
103
                       self.display(2, "Rejected")
                       break
104
                   sample[nvar] = val
105
                if not rejected:
106
                   counts[sample[qvar]] += 1
107
                   self.display(2, "Accepted")
108
            tot = sum(counts.values())
109
            return counts, {c:divide(v,tot) for (c,v) in counts.items()}
110
```

It is possible that all samples get rejected. In that case, Python would give as a arithmetic error. Instead, we implement the convention that 0/0 = 1. You need to be careful is using these numbers as probabilities.

```
http://aipython.org Version 0.8.6
```

```
      probStochSim.py — (continued)

      112
      def divide(num, denom):

      113
      """returns num/denom without divide-by-zero errors.

      114
      defines 0/0 to be 1."""

      115
      if denom == 0:

      116
      return 1.0

      117
      else:

      118
      return num/denom
```

#### 8.5.4 Likelihood Weighting

Likelihood weighting includes a weight for each sample. Instead of rejecting samples based on observations, likelihood weighting changes the weights of the sample in proportion with the probability of the observation. The weight then becomes the probability that the variable would have been rejected.

\_probStochSim.py — (continued) \_

```
class Likelihood_weighting(Sampling_inference_method):
120
        """The class that queries Graphical Models using Likelihood weighting.
121
122
        bn is a belief network to query
123
124
        def __init__(self,bn=None):
125
            self.bn = bn
126
            self.label = "Likelihood weighting"
127
128
        def query(self,qvar,obs={},number_samples=1000,sample_order=None):
129
            """computes P(qvar|obs) where
130
            qvar is a variable.
131
            obs is a variable:value dictionary.
132
            sample_order is a list of factors where factors defining the parents
133
             come before the factors for the child.
134
            .....
135
            if sample_order is None:
136
                sample_order = select_sample_ordering(self.bn)
137
            self.display(2,*[f.child for f in sample_order
138
                               if f.child not in obs], sep="\t")
139
140
            counts = [0 for val in qvar.domain]
            for i in range(number_samples):
141
                sample = {}
142
               weight = 1.0
143
                for fac in sample_order:
144
                   nvar = fac.child # next variable sampled
145
                   if nvar in obs:
146
                       sample[nvar] = obs[nvar]
147
                       weight *= fac.get_value(sample)
148
                   else:
149
                       val = sample_one(fac.cond_dist(sample))
150
                       self.display(2,val,end="\t")
151
                       sample[nvar] = val
152
                counts[sample[qvar]] += weight
153
```

```
http://aipython.org
```

```
154 self.display(2,weight)
155 tot = sum(counts)
156 return counts, {c:v/tot for (c,v) in counts.items()}
```

**Exercise 8.2** Change this algorithm so that it does **importance sampling** using a proposal distribution. It needs *sample\_one* using a different distribution and then update the weight of the current sample. For testing, use a proposal distribution that only specifies probabilities for some of the variables (and the algorithm uses the probabilities for the network in other cases).

### 8.5.5 Particle Filtering

In this implementation, a particle is a *variable* : *value* dictionary. Because adding a new value to dictionary involves a side effect, the dictionaries need to be copied during resampling.

```
_probStochSim.py — (continued)
    class Particle_filtering(Sampling_inference_method):
158
        """The class that queries Graphical Models using Particle Filtering.
159
160
        bn is a belief network to query
161
        ......
162
        def __init__(self,bn=None):
163
            self.bn = bn
164
            self.label = "Particle Filtering"
165
166
        def query(self, qvar, obs={}, number_samples=1000, sample_order=None):
167
            """computes P(qvar|obs) where
168
            qvar is a variable.
169
            obs is a variable:value dictionary.
170
            sample_order is a list of factors where factors defining the parents
171
             come before the factors for the child.
172
            .....
173
            if sample_order is None:
174
                sample_order = select_sample_ordering(self.bn)
175
            self.display(2,*[f.child for f in sample_order
176
                               if f.child not in obs],sep="\t")
177
            particles = [{} for i in range(number_samples)]
178
            for fac in sample_order:
179
               nvar = fac.child # the variable sampled
180
                if nvar in obs:
181
                   weights = {part:fac.cond_prob(part,obs[nvar]) for part in particles}
182
                   particles = [p.copy for p in resample(particles, weights, number_samples)]
183
               else:
184
185
                   for part in particles:
                       part[nvar] = sample_one(fac.cond_dist(part))
186
                   self.display(2,part[nvar],end="\t")
187
            counts = [0 for val in qvar.domain]
188
            for part in particles:
189
                counts[part[qvar]] += 1
190
```

December 18, 2020

#### 8.5. Stochastic Simulation

191 self.display(2,weight)192 return counts

Resampling

Resample is based on *sample\_multiple* but works with an array of particles. (Aside: Python doesn't let us use *sample\_multiple* directly as it uses a dictionary, and particles, represented as dictionaries can't be the key of dictionaries).

```
____probStochSim.py — (continued) __
    def resample(particles, weights, num_samples):
194
        """returns num_samples copies of particles resampled according to weights.
195
        particles is a list of particles
196
        weights is a list of positive numbers, of same length as particles
197
        num_samples is n integer
198
199
        total = sum(weights)
200
        rands = sorted(random.random()*total for i in range(num_samples))
201
        result = []
202
        cum = weights[0]
                            # cumulative sum
203
        index = 0
204
        for r in rands:
205
            while r>cum:
206
                index += 1
207
                cum += weights[index]
208
            result.append(particles[index])
209
210
        return result
```

#### 8.5.6 Examples

```
__probStochSim.py — (continued) _
    from probGraphicalModels import bn1, A,B,C
212
    bn1r = Rejection_sampling(bn1)
213
   bn1L = Likelihood_weighting(bn1)
214
   ## Inference_method.max_display_level = 2 # detailed tracing for all inference methods
215
    ## bn1r.query(A,{})
216
    ## bn1r.query(C,{})
217
    ## bn1r.query(A,{C:True})
218
    ## bn1r.query(B,{A:True,C:False})
219
220
221
    from probGraphicalModels import bn2,Al,Fi,Le,Re,Sm,Ta
    bn2r = Rejection_sampling(bn2) # answers queries using rejection sampling
222
    bn2L = Likelihood_weighting(bn2) # answers queries using rejection sampling
223
    bn2p = Particle_filtering(bn2) # answers queries using particle filtering
224
    ## bn2r.query(Ta,{})
225
   ## bn2r.query(Ta,{})
226
    ## bn2r.query(Ta,{Re:True})
227
   ## Inference_method.max_display_level = 0 # no detailed tracing for all inference methods
228
```

```
http://aipython.org
```

```
## bn2r.query(Ta,{Re:True},number_samples=100000)
229
230
    ## bn2r.query(Ta,{Re:True,Sm:False})
    ## bn2r.query(Ta,{Re:True,Sm:False},number_samples=100)
231
232
    ## bn2L.query(Ta,{Re:True,Sm:False},number_samples=100)
233
    ## bn2L.query(Ta,{Re:True,Sm:False},number_samples=100)
234
235
236
    from probGraphicalModels import bn3,Season, Sprinkler
237
    from probGraphicalModels import Rained, Grass_wet, Grass_shiny, Shoes_wet
238
    bn3r = Rejection_sampling(bn3) # answers queries using rejection sampling
239
    bn3L = Likelihood_weighting(bn3) # answers queries using rejection sampling
240
    bn3p = Particle_filtering(bn3) # answers queries using particle filtering
241
    #bn3r.query(Shoes_wet,{Grass_shiny:True,Rained:True})
242
    #bn3L.query(Shoes_wet,{Grass_shiny:True,Rained:True})
243
    #bn3p.query(Shoes_wet,{Grass_shiny:True,Rained:True})
244
```

**Exercise 8.3** This code keeps regenerating the distribution of a variable given its parents. Implement one or both of the following, and compare them to the original. Make *cond\_dist* return a slice that corresponds to the distribution, and then use the slice instead of the dictionary (a list slice does not generate new data structures). Make *cond\_dist* remember values it has already computed, and only return these.

## 8.5.7 Plotting Behaviour of Stochastic Simulators

The stochastic simulation runs can give different answers each time they are run. For the algorithms that give the same answer in the limit as the number of samples approaches infinity (as do all of these algorithms), the algorithms can be compared by comparing the accuracy for multiple runs. Summary statistics like the variance may provide some information, but the assumptions behind the variance being appropriate (namely that the distribution is approximately Gaussian) may not hold for cases where the predictions are bounded and often skewed.

It is more appropriate to plot the distribution of predictions over multiple runs. The *plot\_stats* method plots the prediction of a particular variable (or for the partition function) for a number of runs of the same algorithm. On the *x*-axis, is the prediction of the algorithm. On the *y*-axis is the number of runs with prediction less than or equal to the *x* value. Thus this is like a cumulative distribution over the predictions, but with counts on the *y*-axis.

Note that for runs where there are no samples that are consistent with the observations (as can happen with rejection sampling), the prediction of probability is 1.0 (as a convention for 0/0).

That variable *what* contains the query variable, or *what* is *"prob\_ev"*, the probability of evidence.

\_probStochSim.py — (continued)

```
246 | import matplotlib.pyplot as plt
```

```
247
248
    def plot_stats(method, what, qvar, obs, number_samples=100, number_runs=1000):
        """Plots a cumulative distribution of the prediction of the model.
249
        method is a Sampling_inference_method (that implements appropriate query(.))
250
       what is either "prob_ev" or the value of qvar to plot
251
       qvar is the query variable
252
253
       obs is the variable:value dictionary representing the observations
       number_samples is the number of samples for each run
254
       number_iterations is the number of runs that are plotted
255
        .....
256
       plt.ion()
257
       plt.xlabel("value")
258
       plt.ylabel("Cumulative Number")
259
       Inference_method.max_display_level, prev_max_display_level = 0, Inference_method.max_display_l
260
        answers = [method.guery(gvar,obs,number_samples=number_samples)
261
                  for i in range(number_runs)]
262
        if what == "prob_ev":
263
           values = [sum(ans)/number_samples for ans in answers]
264
           label = method.label+"(prob of evidence)"
265
       else:
266
           values = [divide(ans[qvar.val_to_index[what]], sum(ans)) for ans in answers]
267
           label = method.label+" ("+str(qvar)+"="+str(what)+")"
268
       values.sort()
269
       plt.plot(values, range(number_runs), label=label)
270
271
       plt.legend(loc="upper left")
       plt.draw()
272
       Inference_method.max_display_level = prev_max_display_level # restore display level
273
274
275
    # plot_stats(bn2r,False,Ta,{Re:True,Sm:False},number_samples=1000, number_runs=1000)
276
    # plot_stats(bn2L,False,Ta,{Re:True,Sm:False},number_samples=1000, number_runs=1000)
277
    # plot_stats(bn2r,False,Ta,{Re:True,Sm:False},number_samples=100, number_runs=1000)
278
    # plot_stats(bn2L,False,Ta,{Re:True,Sm:False},number_samples=100, number_runs=1000)
279
    # plot_stats(bn3r,True,Shoes_wet,{Grass_shiny:True,Rained:True},number_samples=1000)
280
    # plot_stats(bn3L,True,Shoes_wet,{Grass_shiny:True,Rained:True},number_samples=1000)
281
   # plot_stats(bn2r,"prob_ev",Ta,{Re:True,Sm:False},number_samples=1000, number_runs=1000)
282
   # plot_stats(bn2L,"prob_ev",Ta,{Re:True,Sm:False},number_samples=1000, number_runs=1000)
283
```

## 8.6 Markov Chain Monte Carlo

The following implements **Gibbs sampling**, a form of **Markov Chain Monte Carlo** MCMC.

```
_____probMCMC.py — Markov Chain Monte Carlo (Gibbs sampling) ______
import random
from probGraphicalModels import Inference_method
from probStochSim import sample_one, Sampling_inference_method
from probStochSim import sample_one, Sampling_inference_method
```

```
class Gibbs_sampling(Sampling_inference_method):
16
17
       """The class that queries Graphical Models using Gibbs Sampling.
18
       bn is a graphical model (e.g., a belief network) to query
19
       ,, ,, ,,
20
       def __init__(self,bn=None):
21
22
           self.bn = bn
           self.label = "Gibbs Sampling"
23
24
       def query(self, qvar, obs={}, number_samples=1000, burn_in=100, sample_order=None):
25
           """computes P(qvar|obs) where
26
           qvar is a variable.
27
           obs is a variable:value dictionary.
28
           sample_order is a list of non-observed variables in order.
29
30
           counts = {val:0 for val in qvar.domain}
31
           if sample_order is not None:
32
               variables = sample_order
33
34
           else:
               variables = [v for v in self.bn.variables if v not in obs]
35
           var_to_factors = {v:set() for v in self.bn.variables}
36
           for fac in self.bn.factors:
37
               for var in fac.variables:
38
                  var_to_factors[var].add(fac)
39
           sample = {var:random.choice(var.domain) for var in variables}
40
           self.display(2, "Sample:", sample)
41
           sample.update(obs)
42
43
           for i in range(burn_in + number_samples):
               if sample_order == None:
44
                   random.shuffle(variables)
45
               for var in variables:
46
                   # get probability distribution of var given its neighbours
47
                  vardist = {val:1 for val in var.domain}
48
                   for val in var.domain:
49
                      sample[var] = val
50
                      for fac in var_to_factors[var]: # Markov blanket
51
                          vardist[val] *= fac.get_value(sample)
52
                   sample[var] = sample_one(vardist)
53
               if i >= burn_in:
54
                  counts[sample[qvar]] +=1
55
           tot = sum(counts.values())
56
           return counts, {c:v/tot for (c,v) in counts.items()}
57
58
   from probGraphicalModels import bn1, A,B,C
59
   bn1g = Gibbs_sampling(bn1)
60
   ## Inference_method.max_display_level = 2 # detailed tracing for all inference methods
61
62 \mid bn1g.query(A, \{\})
63 | ## bn1g.query(C,{})
64 | ## bn1g.query(A,{C:True})
65 ## bn1g.query(B,{A:True,C:False})
```

66

```
67 from probGraphicalModels import bn2,Al,Fi,Le,Re,Sm,Ta
```

```
68 bn2g = Gibbs_sampling(bn2)
```

```
69 ## bn2g.query(Ta,{Re:True},number_samples=100000)
```

**Exercise 8.4** Change the code so that it can have multiple query variables. Make the list of query variable be an input to the algorithm, so that the default value is the list of all non-observed variables.

**Exercise 8.5** In this algorithm, explain where it computes the probability of a variable given its Markov blanket. Instead of returning the average of the samples for the query variable, it is possible to return the average estimate of the probability of the query variable given its Markov blanket. Does this converge to the same answer as the given code? Does it converge faster, slower, or the same?

# 8.7 Hidden Markov Models

This code for hidden Markov models is independent of the graphical models code, to keep it simple. Section 8.8 gives code that models hidden Markov models, and more generally, dynamic belief networks, using the graphical models code.

This HMM code assumes there are multiple Boolean observation variables that depend on the current state and are independent of each other given the state.

```
_probHMM.py — Hidden Markov Model
   import random
11
   from probStochSim import sample_one, sample_multiple
12
13
   class HMM(object):
14
       def __init__(self, states, obsvars,pobs,trans,indist):
15
           """A hidden Markov model.
16
           states - set of states
17
           obsvars - set of observation variables
18
           pobs - probability of observations, pobs[i][s] is P(Obs_i=True | State=s)
19
20
           trans - transition probability - trans[i][j] gives P(State=j | State=i)
           indist - initial distribution - indist[s] is P(State_0 = s)
21
           ,, ,, ,,
22
           self.states = states
23
           self.obsvars = obsvars
24
           self.pobs = pobs
25
           self.trans = trans
26
           self.indist = indist
27
```

Consider the following example. Suppose you want to unobtrusively keep track of an animal in a triangular enclosure using sound. Suppose you have 3 microphones that provide unreliable (noisy) binary information at each time step. The animal is either close to one of the 3 points of the triangle or in the middle of the triangle.

```
http://aipython.org
```

December 18, 2020

```
probHMM.py --- (continued)
29 # state
30 # 0=middle, 1,2,3 are corners
31 states1 = {'middle', 'c1', 'c2', 'c3'} # states
32 obs1 = {'m1', 'm2', 'm3'} # microphones
```

The observation model is as follows. If the animal is in a corner, it will be detected by the microphone at that corner with probability 0.6, and will be independently detected by each of the other microphones with a probability of 0.1. If the animal is in the middle, it will be detected by each microphone with a probability of 0.4.

The transition model is as follows: If the animal is in a corner it stays in the same corner with probability 0.80, goes to the middle with probability 0.1 or goes to one of the other corners with probability 0.05 each. If it is in the middle, it stays in the middle with probability 0.7, otherwise it moves to one the corners, each with probability 0.1.

```
__probHMM.py — (continued)
   # trans specifies the dynamics
41
   # trans[i] is the distribution over states resulting from state i
42
   # trans[i][j] gives P(S=j | S=i)
43
                                # transition probabilities when in middle
   sm=0.7; mmc=0.1
44
   sc=0.8; mcm=0.1; mcc=0.05 # transition probabilities when in a corner
45
   trans1 = {'middle':{'middle':sm, 'c1':mmc, 'c2':mmc, 'c3':mmc}, # was in middle
46
             'c1':{'middle':mcm, 'c1':sc, 'c2':mcc, 'c3':mcc}, # was in corner 1
47
             'c2':{'middle':mcm, 'c1':mcc, 'c2':sc, 'c3':mcc}, # was in corner 2
48
             'c3':{'middle':mcm, 'c1':mcc, 'c2':mcc, 'c3':sc}} # was in corner 3
49
```

Initially the animal is in one of the four states, with equal probability.

### 8.7.1 Exact Filtering for HMMs

A *HMM\_VE\_filter* has a current state distribution which can be updated by observing or by advancing to the next time.

```
http://aipython.org Version 0.8.6 December 18, 2020
```

```
____probHMM.py — (continued) .
   from display import Displayable
56
57
   class HMM_VE_filter(Displayable):
58
       def __init__(self,hmm):
59
60
           self.hmm = hmm
           self.state_dist = hmm.indist
61
62
       def filter(self, obsseq):
63
           """updates and returns the state distribution following the sequence of
64
           observations in obsseq using variable elimination.
65
66
           Note that it first advances time.
67
           This is what is required if it is called sequentially.
68
           If that is not what is wanted initially, do an observe first.
69
           ......
70
71
           for obs in obsseq:
               self.advance()
                                  # advance time
72
               self.observe(obs) # observe
73
           return self.state_dist
74
75
       def observe(self, obs):
76
77
           """updates state conditioned on observations.
           obs is a list of values for each observation variable"""
78
           for i in self.hmm.obsvars:
79
               self.state_dist = {st:self.state_dist[st]*(self.hmm.pobs[i][st]
80
                                                   if obs[i] else (1-self.hmm.pobs[i][st]))
81
                                 for st in self.hmm.states}
82
           norm = sum(self.state_dist.values()) # normalizing constant
83
           self.state_dist = {st:self.state_dist[st]/norm for st in self.hmm.states}
84
           self.display(2,"After observing",obs,"state distribution:",self.state_dist)
85
86
       def advance(self):
87
           """advance to the next time"""
88
           nextstate = {st:0.0 for st in self.hmm.states} # distribution over next states
89
90
           for j in self.hmm.states:
                                         # j ranges over next states
               for i in self.hmm.states: # i ranges over previous states
91
                  nextstate[j] += self.hmm.trans[i][j]*self.state_dist[i]
92
           self.state_dist = nextstate
93
```

The following are some queries for *hmm*1.

```
__probHMM.py — (continued) _
   hmm1f1 = HMM_VE_filter(hmm1)
95
   # hmm1f1.filter([{'m1':0, 'm2':1, 'm3':1}, {'m1':1, 'm2':0, 'm3':1}])
96
97
   ## HMM_VE_filter.max_display_level = 2 # show more detail in displaying
   # hmm1f2 = HMM_VE_filter(hmm1)
98
   # hmm1f2.filter([{'m1':1, 'm2':0, 'm3':0}, {'m1':0, 'm2':1, 'm3':0}, {'m1':1, 'm2':0, 'm3':0},
99
   #
                    {'m1':0, 'm2':0, 'm3':0}, {'m1':0, 'm2':0, 'm3':0}, {'m1':0, 'm2':0, 'm3':0},
100
                    {'m1':0, 'm2':0, 'm3':0}, {'m1':0, 'm2':0, 'm3':1}, {'m1':0, 'm2':0, 'm3':1},
   #
101
  #
                    {'m1':0, 'm2':0, 'm3':1}])
102
```

```
http://aipython.org
```

```
Version 0.8.6
```

```
8. Reasoning Under Uncertainty
```

```
# hmm1f3 = HMM_VE_filter(hmm1)
103
104
    # hmm1f3.filter([{'m1':1, 'm2':0, 'm3':0}, {'m1':0, 'm2':0, 'm3':0}, {'m1':1, 'm2':0, 'm3':0}, {'m1':
105
    # How do the following differ in the resulting state distribution?
106
    # Note they start the same, but have different initial observations.
107
    ## HMM_VE_filter.max_display_level = 1 # show less detail in displaying
108
109
    # for i in range(100): hmm1f1.advance()
    # hmm1f1.state_dist
110
    # for i in range(100): hmm1f3.advance()
111
   # hmm1f3.state_dist
112
```

**Exercise 8.6** The localization example in the book is a controlled HMM, where there is a given action at each time and the transition depends on the action. Change the code to allow for controlled HMMs. Hint: the action only influences the state transition.

**Exercise 8.7** The representation assumes that there are a list of Boolean observations. Extend the representation so that the each observation variable can have multiple discrete values. You need to choose a representation for the model, and change the algorithm.

## 8.7.2 Particle Filtering for HMMs

In this implementation a particle is just a state. If you want to do some form of smooting, a particle should probably be a history of states. This maintains, *particles*, an array of states, *weights* an array of (non-negative) real numbers, such that weights[i] is the weight of particles[i].

```
_probHMM.py — (continued) .
    from display import Displayable
113
    from probStochSim import resample
114
115
    class HMM_particle_filter(Displayable):
116
        def __init__(self,hmm,number_particles=1000):
117
            self.hmm = hmm
118
            self.particles = [sample_one(hmm.indist)
119
                             for i in range(number_particles)]
120
            self.weights = [1 for i in range(number_particles)]
121
122
123
        def filter(self, obsseq):
            """returns the state distribution following the sequence of
124
            observations in obsseq using particle filtering.
125
126
            Note that it first advances time.
127
            This is what is required if it is called after previous filtering.
128
            If that is not what is wanted initially, do an observe first.
129
            ,, ,, ,
130
            for obs in obsseq:
131
                self.advance()
                                  # advance time
132
                self.observe(obs) # observe
133
```

http://aipython.org

December 18, 2020

```
162
```

```
self.resample_particles()
134
                self.display(2,"After observing", str(obs),
135
                              "state distribution:", self.histogram(self.particles))
136
            self.display(1,"Final state distribution:", self.histogram(self.particles))
137
            return self.histogram(self.particles)
138
139
        def advance(self):
140
            """advance to the next time.
141
            This assumes that all of the weights are 1."""
142
            self.particles = [sample_one(self.hmm.trans[st])
143
                             for st in self.particles]
144
145
        def observe(self, obs):
146
            """reweight the particles to incorporate observations obs"""
147
            for i in range(len(self.particles)):
148
                for obv in obs:
149
                   if obs[obv]:
150
                       self.weights[i] *= self.hmm.pobs[obv][self.particles[i]]
151
                   else:
152
                       self.weights[i] *= 1-self.hmm.pobs[obv][self.particles[i]]
153
154
        def histogram(self, particles):
155
            """returns list of the probability of each state as represented by
156
            the particles"""
157
            tot=0
158
            hist = {st: 0.0 for st in self.hmm.states}
159
            for (st,wt) in zip(self.particles,self.weights):
160
161
               hist[st]+=wt
                tot += wt
162
            return {st:hist[st]/tot for st in hist}
163
164
        def resample_particles(self):
165
            """resamples to give a new set of particles."""
166
            self.particles = resample(self.particles, self.weights, len(self.particles))
167
            self.weights = [1] * len(self.particles)
168
```

The following are some queries for *hmm*1.

```
_probHMM.py — (continued)
   hmm1pf1 = HMM_particle_filter(hmm1)
170
    # HMM_particle_filter.max_display_level = 2 # show each step
171
    # hmm1pf1.filter([{'m1':0, 'm2':1, 'm3':1}, {'m1':1, 'm2':0, 'm3':1}])
172
    # hmm1pf2 = HMM_particle_filter(hmm1)
173
    # hmm1pf2.filter([{'m1':1, 'm2':0, 'm3':0}, {'m1':0, 'm2':1, 'm3':0}, {'m1':1, 'm2':0, 'm3':0},
174
    #
                    {'m1':0, 'm2':0, 'm3':0}, {'m1':0, 'm2':0, 'm3':0}, {'m1':0, 'm2':0, 'm3':0},
175
176
    #
                    {'m1':0, 'm2':0, 'm3':0}, {'m1':0, 'm2':0, 'm3':1}, {'m1':0, 'm2':0, 'm3':1},
                    {'m1':0, 'm2':0, 'm3':1}])
    #
177
    # hmm1pf3 = HMM_particle_filter(hmm1)
178
   # hmm1pf3.filter([{'m1':1, 'm2':0, 'm3':0}, {'m1':0, 'm2':0, 'm3':0}, {'m1':1, 'm2':0, 'm3':0}, {'
179
```

**Exercise 8.8** A form of importance sampling can be obtained by not resampling.

| http://alpython.org Version 0.8.6 December 18, 2020 | http://aipython.org | Version 0.8.6 | December 18, 2020 |
|-----------------------------------------------------|---------------------|---------------|-------------------|
|-----------------------------------------------------|---------------------|---------------|-------------------|

Is it better or worse than particle filtering? Hint: you need to think about how they can be compared. Is the comparison different if there are more states than particles?

**Exercise 8.9** Extend the particle filtering code to continuous variables and observations. In particular, suppose the state transition is a linear function with Gaussian noise of the previous state, and the observations are linear functions with Gaussian noise of the state. You may need to research how to sample from a Gaussian distribution.

#### 8.7.3 Generating Examples

The following code is useful for generating examples.

```
_probHMM.py — (continued) _
    def simulate(hmm, horizon):
181
        """returns a pair of (state sequence, observation sequence) of length horizon.
182
        for each time t, the agent is in state_sequence[t] and
183
        observes observation_sequence[t]
184
        .....
185
        state = sample_one(hmm.indist)
186
        obsseq=[]
187
        stateseq=[]
188
        for time in range(horizon):
189
            stateseq.append(state)
190
            newobs = {obs:sample_one({0:1-hmm.pobs[obs][state],1:hmm.pobs[obs][state]})
191
                     for obs in hmm.obsvars}
192
            obsseq.append(newobs)
193
            state = sample_one(hmm.trans[state])
194
        return stateseq, obsseq
195
196
    def simobs(hmm,stateseq):
197
        """returns observation sequence for the state sequence"""
198
        obsseq=[]
199
        for state in stateseq:
200
            newobs = {obs:sample_one({0:1-hmm.pobs[obs][state],1:hmm.pobs[obs][state]})
201
                     for obs in hmm.obsvars}
202
            obsseq.append(newobs)
203
        return obsseq
204
205
    def create_eg(hmm,n):
206
        """Create an annotated example for horizon n"""
207
208
        seq,obs = simulate(hmm,n)
        print("True state sequence:",seq)
209
        print("Sequence of observations:\n",obs)
210
        hmmfilter = HMM_VE_filter(hmm)
211
        dist = hmmfilter.filter(obs)
212
213
        print("Resulting distribution over states:\n",dist)
```

164

# 8.8 Dynamic Belief Networks

A dynamic belief network consists of:

- A set of features. A variable is a feature-time pair.
- An initial distribution over the features at time 0. This is a belief network with all variables being time 0 variables.
- A specification of the dynamics. Here we define the how the variables one time depend on variables at that time and the previous time, in such a way that the graph is acyclic.

There are a number of ways that reasoning can be carried out in a DBN, including:

- Rolling out the DBN for some time period, and using standard belief network inference. The latest time that needs to be in the rolled out network is the time of the latest observation or the time of a query (whichever is later). This allows us to observe any variables at any time and query any variables at any time. However, the unrolled Bayesian network may be very large. We also need to construct multiple copies of each feature.
- Just representing the variables "now". In this approach we can observe and query the current variables. We can them move to the next time. This does not allow for arbitrary historical queries (about the past or the future), but can be much simpler.

Here we will implement the second of these.

```
_probDBN.py — Dynamic belief networks
   from probVariables import Variable
11
   from probGraphicalModels import Graphical_model
12
   from probFactors import Prob, Factor_rename
13
   from probVE import VE
14
   from display import Displayable
15
16
   class DBN_variable(Variable):
17
       """A random variable that incorporates
18
19
       A variable can have both a name and an index. The index defaults to 1.
20
       Equality is true if they are both the name and the index are the same."""
21
22
       def __init__(self,name,domain=[False,True],index=1):
           Variable.__init__(self,name,domain)
23
           self.index = index
24
25
           self.previous = None
26
       def __lt__(self,other):
27
           if self.name != other.name:
28
               return self.name<other.name</pre>
29
```

#### 8. Reasoning Under Uncertainty

```
else:
30
31
               return self.index<other.index</pre>
32
       def __gt__(self,other):
33
           return other<self</pre>
34
35
       def __str__(self):
36
37
   #
            if self.index==1:
                return self.name
   #
38
   #
            else:
39
               return self.name+"_"+str(self.index)
40
41
42
       __repr__ = __str__
43
   def variable_pair(name,domain=[False,True]):
44
       """returns a variable and its predecessor. This is used to define 2-stage DBNs
45
46
       If the name is X, it returns the pair of variables X0,X"""
47
       var = DBN_variable(name,domain)
48
       var0 = DBN_variable(name,domain,index=0)
49
       var.previous = var0
50
       return var0, var
51
                                 ____probDBN.py — (continued) _
```

```
class DBN(Displayable):
53
       """The class of stationary Dynamic Bayesian networks.
54
55
       * vars1 is a list of current variables (each must have
56
       previous variable).
57
       * transition_factors is a list of factors for P(X|parents) where X
58
       is a current variable and parents is a list of current or previous variables.
59
       * init_factors is a list of factors for P(X|parents) where X is a
60
       current variable and parents can only include current variables
61
       The graph of transition factors + init factors must be acyclic.
62
63
       .. .. ..
64
       def __init__(self,vars1, transition_factors=None, init_factors=None):
65
66
           self.vars1 = vars1
           self.vars0 = [v.previous for v in vars1]
67
           self.transition_factors = transition_factors
68
           self.init_factors = init_factors
69
           self.var_index = {}
                                  # var_index[v] is the index of variable v
70
           for i,v in enumerate(vars1):
71
72
              self.var_index[v]=i
```

Here is a 3 variable DBN:

```
__probDBN.py — (continued) ___
```

```
74 A0,A1 = variable_pair("A")
```

```
75 B0,B1 = variable_pair("B")
```

```
76 C0,C1 = variable_pair("C")
```

77 78 # dynamics pc = Prob(C1,[B1,C0],[0.03,0.97,0.38,0.62,0.23,0.77,0.78,0.22]) 79 pb = Prob(B1,[A0,A1],[0.5,0.5,0.77,0.23,0.4,0.6,0.83,0.17]) 80 pa = Prob(A1, [A0, B0], [0.1, 0.9, 0.65, 0.35, 0.3, 0.7, 0.8, 0.2])81 82 83 # initial distribution pa0 = Prob(A1, [], [0.9, 0.1])84 pb0 = Prob(B1, [A1], [0.3, 0.7, 0.8, 0.2])85 pc0 = Prob(C1, [], [0.2, 0.8])86 87 dbn1 = DBN([A1,B1,C1],[pa,pb,pc],[pa0,pb0,pc0]) 88

Here is the animal example

```
__probDBN.py — (continued) _
    from probHMM import closeMic, farMic, midMic, sm, mmc, sc, mcm, mcc
90
91
   Pos_0,Pos_1 = variable_pair("Position",domain=[0,1,2,3])
92
    Mic1_0,Mic1_1 = variable_pair("Mic1")
93
94
    Mic2_0,Mic2_1 = variable_pair("Mic2")
   Mic3_0,Mic3_1 = variable_pair("Mic3")
95
96
    # conditional probabilities - see hmm for the values of sm,mmc, etc
97
    ppos = Prob(Pos_1, [Pos_0],
98
               [sm, mmc, mmc, mmc, #was in middle
99
                mcm, sc, mcc, mcc, #was in corner 1
100
                mcm, mcc, sc, mcc, #was in corner 2
101
                mcm, mcc, mcc, sc]) #was in corner 3
102
    pm1 = Prob(Mic1_1, [Pos_1], [1-midMic, midMic, 1-closeMic, closeMic,
103
104
                              1-farMic, farMic, 1-farMic, farMic])
    pm2 = Prob(Mic2_1, [Pos_1], [1-midMic, midMic, 1-farMic, farMic,
105
                              1-closeMic, closeMic, 1-farMic, farMic])
106
    pm3 = Prob(Mic3_1, [Pos_1], [1-midMic, midMic, 1-farMic, farMic,
107
                              1-farMic, farMic, 1-closeMic, closeMic])
108
109
    ipos = Prob(Pos_1,[], [0.25, 0.25, 0.25, 0.25])
    dbn_an =DBN([Pos_1,Mic1_1,Mic2_1,Mic3_1],
110
               [ppos, pm1, pm2, pm3],
111
               [ipos, pm1, pm2, pm3])
112
```

\_probDBN.py — (continued) **class** DBN\_VE\_filter(VE): 114 def \_\_init\_\_(self,dbn): 115 self.dbn = dbn116 self.current\_factors = dbn.init\_factors 117 118 self.current\_obs = {} 119 def observe(self, obs): 120 """updates the current observations with obs. 121 obs is a variable:value dictionary where variable is a current 122 variable. 123

| 124        | n n n                                                                                                    |
|------------|----------------------------------------------------------------------------------------------------|
| 125        | <pre>assert all(self.current_obs[var]==obs[var] for var in obs</pre>                                          |
| 126        | <pre>if var in self.current_obs),"inconsistent current observations"</pre>                                    |
| 127        | <pre>self.current_obs.update(obs)</pre>                                                                       |
| 128        |                                                                                                    |
| 129        | <pre>def query(self,var):</pre>                                                                               |
| 130        | """returns the posterior probability of current variable var"""                                               |
| 131        | <pre>return VE(Graphical_model(self.dbn.vars1,self.current_factors)).query(var,self.current_obs)</pre>        |
| 132        |                                                                                                    |
| 133        | <pre>def advance(self):</pre>                                                                                 |
| 134        | """advance to the next time"""                                                                                |
| 135        | <pre>prev_factors = [self.make_previous(fac) for fac in self.current_factors]</pre>                           |
| 136        | <pre>prev_obs = {var.previous:val for var,val in self.current_obs.items()}</pre>                              |
| 137        | <pre>two_stage_factors = prev_factors + self.dbn.transition_factors</pre>                                     |
| 138        | <pre>self.current_factors = self.elim_vars(two_stage_factors,self.dbn.vars0,prev_obs)</pre>                   |
| 139        | <pre>self.current_obs = {}</pre>                                                                              |
| 140        | def make provious(colf foc).                                                                                  |
| 141        | <pre>def make_previous(self,fac):     """Creates new factor from fac where the current variables in fac</pre> |
| 142<br>143 | are renamed to previous variables.                                                                            |
| 143        |                                                                                                    |
| 145        | <b>return</b> Factor_rename(fac, {var.previous:var <b>for</b> var <b>in</b> fac.variables})                   |
| 146        |                                                                                                    |
| 147        | <pre>def elim_vars(self,factors, vars, obs):</pre>                                                            |
| 148        | for var in vars:                                                                                              |
| 149        | if var in obs:                                                                                                |
| 150        | factors = [self.project_observations(fac,obs) for fac in factors]                                             |
| 151        | else:                                                                                                    |
| 152        | factors = self.eliminate_var(factors, var)                                                                    |
| 153        | return factors                                                                                                |

Example queries:

\_\_\_\_\_probDBN.py — (continued) \_\_\_\_\_

```
155 df = DBN_VE_filter(dbn1)
156 #df.observe({B1:True}); df.advance(); df.observe({C1:False})
157 #df.query(B1)
158 #df.advance()
159 #df.query(B1)
160 dfa = DBN_VE_filter(dbn_an)
161 # dfa.observe({Mic1_1:0, Mic2_1:1, Mic3_1:1})
162 # dfa.advance()
163 # dfa.observe({Mic1_1:1, Mic2_1:0, Mic3_1:1})
```

164 # dfa.query(Pos\_1)

168

# Planning with Uncertainty

## 9.1 Decision Networks

The decision network code builds on the representation for belief networks of Chapter 8.

We first allow for factors that define the utility. Here the utility is a function of the variables in *vars*, and the table is a list that enumerates the values as in Section 8.2.

```
____decnNetworks.py — Representations for Decision Networks __
11
   from probGraphicalModels import Graphical_model
   from probFactors import Factor_stored
12
   from probVariables import Variable
13
   from probFactors import Prob
14
15
   class Utility(Factor_stored):
16
       """A factor defined by a utility"""
17
       def __init__(self,vars,table):
18
           """Creates a factor on vars from the table.
19
           The table is ordered according to vars.
20
           .....
21
           Factor_stored.__init__(self,vars,table)
22
           assert self.size==len(table), "Table size incorrect "+str(self)
23
```

A decision variable is a like a random variable with a string name, and a domain, which is a list of possible values. The decision variable also includes the parents, a list of the variables whose value will be known when the decision is made.

\_\_decnNetworks.py — (continued) \_

<sup>25</sup> **class** DecisionVariable(Variable):

<sup>26</sup> def \_\_init\_\_(self,name,domain,parents):

```
27 Variable.__init__(self,name,domain)
28 self.parents = parents
29 self.all_vars = set(parents) | {self}
```

A decision network is a graphical model where the variables can be random variables or decision variables. In the factors we assume there is one utility factor.

VE\_DN is variable elimination for decision networks. The method *optimize* is used to optimize all the decisions. Note that *optimize* requires a legal elimination ordering of the random and decision variables, otherwise it will give an exception. (A decision node can only be maximized if the variables that are not its parents have already been eliminated.)

```
____decnNetworks.py — (continued) _
   from probFactors import factor_times, Factor_stored
38
   from probVE import VE
39
40
   class VE_DN(VE):
41
       """Variable Elimination for Decision Networks"""
42
       def __init__(self,dn=None):
43
           """dn is a decision network"""
44
           VE.__init__(self,dn)
45
           self.dn = dn
46
47
       def optimize(self,elim_order=None,obs={}):
48
           if elim_order == None:
49
                  elim_order = self.gm.variables
50
           policy = []
51
           proj_factors = [self.project_observations(fact,obs)
52
                             for fact in self.dn.factors]
53
           for v in elim_order:
54
               if isinstance(v,DecisionVariable):
55
                   to_max = [fac for fac in proj_factors
56
                            if v in fac.variables and set(fac.variables) <= v.all_vars]</pre>
57
                  assert len(to_max)==1, "illegal variable order "+str(elim_order)+" at "+str(v)
58
                  newFac = Factor_max(v, to_max[0])
59
                  policy.append(newFac.decision_fun)
60
                  proj_factors = [fac for fac in proj_factors if fac is not to_max[0]]+[newFac]
61
                  self.display(2, "maximizing", v, "resulting factor", newFac.brief() )
62
                  self.display(3,newFac)
63
               else:
64
                  proj_factors = self.eliminate_var(proj_factors, v)
65
```

http://aipython.org

```
Version 0.8.6
```

```
66 assert len(proj_factors)==1,"Should there be only one element of proj_factors?"
67 value = proj_factors[0].get_value({})
68 return value,policy
```

```
___decnNetworks.py — (continued) _
70
    class Factor_max(Factor_stored):
        """A factor obtained by maximizing a variable in a factor.
71
72
       Also builds a decision_function. This is based on Factor_sum.
        ,,,,,,
73
74
       def __init__(self, dvar, factor):
75
            """dvar is a decision variable.
76
            factor is a factor that contains dvar and only parents of dvar
77
            ,, ,, ,,
78
            self.dvar = dvar
79
            self.factor = factor
80
            vars = [v for v in factor.variables if v is not dvar]
81
82
            Factor_stored.__init__(self,vars,None)
            self.values = [None]*self.size
83
            self.decision_fun = Factor_DF(dvar,vars,[None]*self.size)
84
85
       def get_value(self,assignment):
86
            """lazy implementation: if saved, return saved value, else compute it"""
87
            index = self.assignment_to_index(assignment)
88
            if self.values[index]:
89
               return self.values[index]
90
            else:
91
               max_val = float("-inf") # -infinity
92
93
               new_asst = assignment.copy()
               for elt in self.dvar.domain:
94
                   new_asst[self.dvar] = elt
95
                   fac_val = self.factor.get_value(new_asst)
96
                   if fac_val>max_val:
97
                       max_val = fac_val
98
99
                       best elt = elt
               self.values[index] = max_val
100
               self.decision_fun.values[index] = best_elt
101
               return max_val
102
```

A decision function is a stored factor.

The fire decision network of Figure 9.1 is represented as:

```
http://aipython.org
```

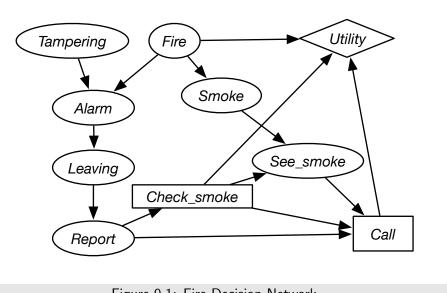

Figure 9.1: Fire Decision Network

```
_decnNetworks.py — (continued)
    boolean = [False, True]
111
    Al = Variable("Alarm", boolean)
112
    Fi = Variable("Fire", boolean)
113
    Le = Variable("Leaving", boolean)
114
    Re = Variable("Report", boolean)
115
    Sm = Variable("Smoke", boolean)
116
   Ta = Variable("Tamper", boolean)
117
    SS = Variable("See Sm", boolean)
118
    CS = DecisionVariable("Ch Sm", boolean,{Re})
119
    Call = DecisionVariable("Call", boolean,{SS,CS,Re})
120
121
    f_ta = Prob(Ta,[],[0.98,0.02])
122
    f_fi = Prob(Fi,[],[0.99,0.01])
123
   f_sm = Prob(Sm,[Fi],[0.99,0.01,0.1,0.9])
124
   [f_al = Prob(Al,[Fi,Ta],[0.9999, 0.0001, 0.15, 0.85, 0.01, 0.99, 0.5, 0.5])
125
    f_{1v} = Prob(Le, [A1], [0.999, 0.001, 0.12, 0.88])
126
    f_re = Prob(Re,[Le],[0.99, 0.01, 0.25, 0.75])
127
   f_ss = Prob(SS,[CS,Sm],[1,0,1,0,1,0,0,1])
128
129
    ut = Utility([CS,Fi,Call],[0,-200,-5000,-200,-20,-220,-5020,-220])
130
131
132
   |dnf = DecisionNetwork([Ta,Fi,Al,Le,Sm,Call,SS,CS,Re],[f_ta,f_fi,f_sm,f_al,f_lv,f_re,f_ss,ut])
    # v,p = VE_DN(dnf).optimize()
133
    # for df in p: print(df,"\n")
134
```

The following is the representation of the cheating decision of Figure 9.2. Note that we keep the names of the variables short (less than 8 characters) so that tables Python prints look good.

| http://aipython.org | Version 0.8.6 | December 18, 2020 |
|---------------------|---------------|-------------------|
|---------------------|---------------|-------------------|

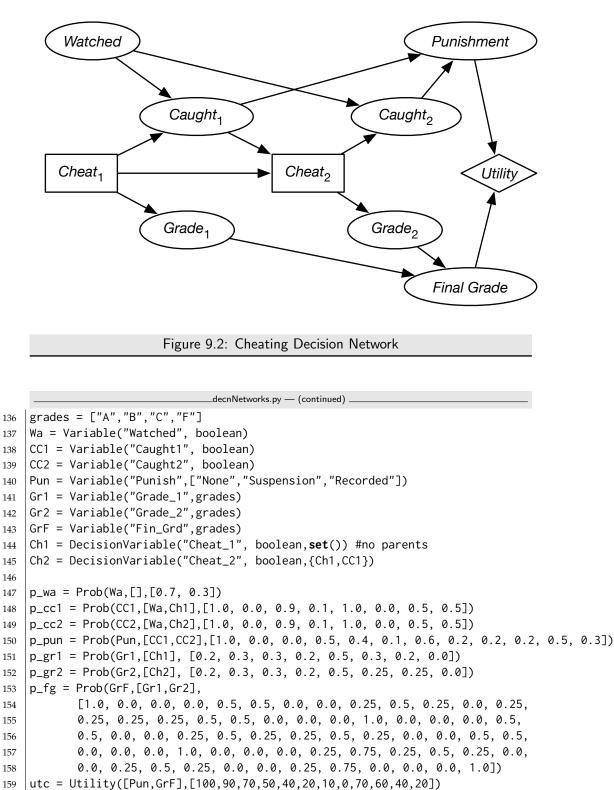

```
109 | ute = 0tility([| u|],0|1],[100,30,70,30,40,20,10,0,70,00,4
```

```
http://aipython.org
```

December 18, 2020

```
160

161 cheat_dn = DecisionNetwork([Pun,CC2,Wa,GrF,Gr2,Gr1,Ch2,CC1,Ch1],

162 [p_wa, p_cc1, p_cc2, p_pun, p_gr1, p_gr2,p_fg,utc])

163

164 # VE_DN.max_display_level = 3 # if you want to show lots of detail

165 # v,p = VE_DN(cheat_dn).optimize(); print(v)

166 # for df in p: print(df,"\n") # print decision functions
```

# 9.2 Markov Decision Processes

We will represent a **Markov decision process** (**MDP**) directly, rather than using the variable elimination code, as we did for decision networks.

```
___mdpProblem.py — Representations for Markov Decision Processes ____
   from utilities import argmaxd
11
   import random
12
13
   class MDP(object):
14
       """A Markov Decision Process. Must define:
15
       self.states the set (or list) of states
16
       self.actions the set (or list) of actions
17
       self.discount a real-valued discount
18
       .....
19
20
       def P(self,s,a):
21
           """Transition probability function
22
           returns a dictionary of \{s1:p1\} such that P(s1 | s,a)=p1. Other probabilities are zero.
23
24
           raise NotImplementedError("P") # abstract method
25
26
       def R(self,s,a):
27
           """Reward function R(s,a)
28
           returns the expected reward for doing a in state s.
29
30
           raise NotImplementedError("R") # abstract method
31
```

Two state partying example (Example 9.27 in Poole and Mackworth [2017]):

```
_mdpExamples.py — MDP Examples _
   from mdpProblem import MDP
11
12
   class party(MDP):
13
       """Simple 2-state, 2-Action Partying MDP Example"""
14
       def __init__(self, discount=0.9):
15
           self.states = {'healthy','sick'}
16
           self.actions = {'relax', 'party'}
17
           self.discount = discount
18
19
       def R(self,s,a):
20
```

```
"R(s,a)"
21
22
           return { 'healthy': {'relax': 7, 'party': 10},
                   'sick': {'relax': 0, 'party': 2 }}[s][a]
23
24
       def P(self,s,a):
25
           "returns a dictionary of {s1:p1} such that P(s1 | s,a)=p1. Other probabilities are zero."
26
27
           phealthy = { # P('healthy' | s, a)
28
                        'healthy': {'relax': 0.95, 'party': 0.7},
                       'sick': {'relax': 0.5, 'party': 0.1 }}[s][a]
29
           return {'healthy':phealthy, 'sick':1-phealthy}
30
```

175

The next example is the tiny game from Example 12.1 and Figure 12.1 of Poole and Mackworth [2017]. The state is represented as (x, y) where x counts from zero from the left, and y counts from zero upwards, so the state (0, 0) is on the bottom-left state. The actions are upC for up-careful, and upR for up-risky.

```
_____mdpExamples.py — (continued) _____
   class tiny(MDP):
33
       def __init__(self, discount=0.9):
34
           self.actions = ['right', 'upC', 'left', 'upR']
35
           self.states = [(x,y) for x in range(2) for y in range(3)]
36
           self.discount = discount
37
38
       def P(self,s,a):
39
           """return a dictionary of {s1:p1} if P(s1 | s,a)=p1. Other probabilities are zero.
40
           ,, ,, ,,
41
           (x,y) = s
42
           if a == 'right':
43
               return {(1,y):1}
44
           elif a == 'upC':
45
               return {(x,min(y+1,2)):1}
46
           elif a == 'left':
47
               if (x,y) == (0,2): return {(0,0):1}
48
               else: return {(0,y): 1}
49
           elif a == 'upR':
50
               if x==0:
51
                   if y<2: return {(x,y):0.1, (x+1,y):0.1, (x,y+1):0.8}
52
                   else: # at (0,2)
53
                       return {(0,0):0.1, (1,2): 0.1, (0,2): 0.8}
54
               elif y < 2: # x==1
55
                   return {(0,y):0.1, (1,y):0.1, (1,y+1):0.8}
56
               else: # at (1,2)
57
                  return {(0,2):0.1, (1,2): 0.9}
58
59
       def R(self,s,a):
60
61
           (x,y) = s
           if a == 'right':
62
               return [0,-1][x]
63
           elif a == 'upC':
64
               return [-1,-1,-2][y]
65
           elif a == 'left':
66
```

http://aipython.org

```
67 if x==0:

68 return [-1, -100, 10][y]

69 else: return 0

70 elif a == 'upR':

71 return [[-0.1, -10, 0.2],[-0.1, -0.1, -0.9]][x][y]

72 # at (0,2) reward is 0.1*10+0.8*-1=0.2
```

Here is the domain of Example 9.28 of Poole and Mackworth [2017]. Here the state is represented as (x, y) where x counts from zero from the left, and y counts from zero upwards, so the state (0, 0) is on the bottom-left state.

```
____mdpExamples.py — (continued) _
    class grid(MDP):
74
        """ dx * dy grid with rewarding states"""
75
        def __init__(self, discount= 0.9, dx=10, dy=10):
76
            self.dx = dx # size in x-direction
77
            self.dy = dy # size in y-direction
78
            self.actions = ['up', 'down', 'right', 'left']
79
            self.states = [(x,y) for x in range(dy) for y in range(dy)]
80
            self.discount = discount
81
            self.rewarding_states = {(3,2):-10, (3,5):-5, (8,2):10, (7,7):3}
82
            self.fling_states = {(8,2), (7,7)}
83
84
        def intended_next(self,s,a):
85
            """returns the next state in the direction a.
86
            This is where the agent will end up if to goes in its intended_direction
87
                 (which it does with probability 0.7).
88
            .....
89
            (x,y) = s
90
            if a=='up':
91
                return (x, y+1 if y+1 < self.dy else y)</pre>
92
            if a=='down':
93
                return (x, y-1 \text{ if } y > 0 \text{ else } y)
94
            if a=='right':
95
                return (x+1 if x+1 < self.dx else x,y)</pre>
96
            if a=='left':
97
                return (x-1 \text{ if } x > 0 \text{ else } x, y)
98
99
        def P(self,s,a):
100
            "" return a dictionary of \{s1:p1\} if P(s1 \mid s,a)=p1. Other probabilities are zero.
101
            Corners are tricky because different actions result in same state.
102
            .....
103
            if s in self.fling_states:
104
                return {(0,0): 0.25, (self.dx-1,0):0.25, (0,self.dy-1):0.25, (self.dx-1,self.dy-1):0.25}
105
            res = dict()
106
            for ai in self.actions:
107
                s1 = self.intended_next(s,ai)
108
                ps1 = 0.7 if ai==a else 0.1
109
                if s1 in res: # occurs in corners
110
                    res[s1] += ps1
111
                else:
112
```

December 18, 2020

```
res[s1] = ps1
113
114
            return res
115
        def R(self,s,a):
116
             if s in self.rewarding_states:
117
                 return self.rewarding_states[s]
118
119
             else:
                 (x,y) = s
120
                 rew = 0 # rewards from crashing
121
                 if y==0: ## on bottom.
122
                     rew += -0.7 if a == 'down' else -0.1
123
                 if y==self.dy-1: ## on top.
124
                     rew += -0.7 if a == 'up' else -0.1
125
                 if x==0: ## on left
126
                     rew += -0.7 if a == 'left' else -0.1
127
                 if x==self.dx-1: ## on right.
128
                     rew += -0.7 if a == 'right' else -0.1
129
                 return rew
130
```

#### 9.2.1 Value Iteration

This implements value iteration.

This uses indexes of the states and actions (not the names). The value function is represented so v[s] is the value of state with index s. A Q function is represented so q[s][a] is the value for doing action with index a state with index s. Similarly a policy  $\pi$  is represented as a list where pi[s], where s is the index of a state, returns the index of the action.

```
___mdpProblem.py — (continued) ___
33
       def vi(self,n, v0=None):
           """carries out n iterations of value iteration starting with value function v0.
34
           Returns a Q-function, value function, policy
35
36
           assert n>0,"You must carry out at least one iteration of vi. n="+str(n)
37
           v = v0 if v0 is not None else {s:0 for s in self.states}
38
39
           for i in range(n):
               q = {s: {a: self.R(s,a)+self.discount*sum(p1*v[s1]
40
                                                           for (s1,p1) in self.P(s,a).items())
41
                        for a in self.actions}
42
                   for s in self.states}
43
               v = {s: max(q[s][a] for a in self.actions)
44
45
                     for s in self.states}
           pi = {s: argmaxd(q[s])
46
                    for s in self.states}
47
           return q,v,pi
48
```

The following shows how this can be used.

#### \_\_mdpExamples.py — (continued) \_\_\_\_\_

```
132 # Try the following:
```

#### 9. Planning with Uncertainty

```
133 # pt = party()
134 # pt.vi(1)
135 # pt.vi(100)
136
137 # gr = grid()
138 # q,v,pi = gr.vi(100)
139 # q[(7,2)]
```

**Exercise 9.1** Computing q before v may seem like a waste of space because we don't need to store q in order to compute value function or the policy. Change the algorithm so that it loops through the states and actions once per iteration, and only stores the value function and the policy. Note that to get the same results as before, you would need to make sure that you use the previous value of v in the computation not the current value of v. Does using the current value of v hurt the algorithm or make it better (in approaching the actual value function)?

## 9.2.2 Asynchronous Value Iteration

This implements asynchronous value iteration, storing *Q*.

A *Q* function is represented so q[s][a] is the value for doing action with index *a* state with index *s*.

```
_mdpProblem.py — (continued)
       def avi(self,n):
50
             Q = {s:{a:0 for a in self.actions} for s in self.states}
51
             for i in range(n):
52
                 s = random.choice(self.states)
53
                 a = random.choice(self.actions)
54
                 Q[s][a] = self.R(s,a) + self.discount * sum(p1*max(Q[s1][a1] for a1 in self.actions)
55
                                                    for (s1,p1) in self.P(s,a).items())
56
57
             return Q
```

**Exercise 9.2** Implement value iteration that stores the *V*-values rather than the *Q*-values. Does it work better than storing *Q*? (What might better mean?)

**Exercise 9.3** In asynchronous value iteration, try a number of different ways to choose the states and actions to update (e.g., sweeping through the state-action pairs, choosing them at random). Note that the best way may be to determine which states have had their Q-values change the most, and then update the previous ones, but that is not so straightforward to implement, because you need to find those previous states.

http://aipython.org

178

# Learning with Uncertainty

## 10.1 K-means

The k-means learner maintains two lists that suffice as sufficient statistics to classify examples, and to learn the classification:

- *class\_counts* is a list such that *class\_counts*[*c*] is the number of examples in the training set with *class* = *c*.
- *feature\_sum* is a list such that *feature\_sum*[*i*][*c*] is sum of the values for the *i*'th feature *i* for members of class *c*. The average value of the *i*th feature in class *i* is

 $\frac{feature\_sum[i][c]}{class\_counts[c]}$ 

The class is initialized by randomly assigning examples to classes, and updating the statistics for *class\_counts* and *feature\_sum*.

```
_learnKMeans.py — k-means learning .
   from learnProblem import Data_set, Learner, Data_from_file
11
   import random
12
   import matplotlib.pyplot as plt
13
14
   class K_means_learner(Learner):
15
       def __init__(self,dataset, num_classes):
16
           self.dataset = dataset
17
           self.num_classes = num_classes
18
           self.random_initialize()
19
20
       def random_initialize(self):
21
```

```
# class_counts[c] is the number of examples with class=c
22
23
           self.class_counts = [0]*self.num_classes
          # feature_sum[i][c] is the sum of the values of feature i for class c
24
           self.feature_sum = [[0]*self.num_classes
25
                             for feat in self.dataset.input_features]
26
           for eg in self.dataset.train:
27
28
              cl = random.randrange(self.num_classes) # assign eg to random class
              self.class_counts[cl] += 1
29
              for (ind,feat) in enumerate(self.dataset.input_features):
30
                  self.feature_sum[ind][cl] += feat(eg)
31
           self.num_iterations = 0
32
           self.display(1,"Initial class counts: ",self.class_counts)
33
```

The distance from (the mean of) a class to an example is the sum, over all fratures, of the sum-of-squares differences of the class mean and the example value.

```
_learnKMeans.py — (continued)
       def distance(self,cl,eg):
35
           """distance of the eg from the mean of the class"""
36
           return sum( (self.class_prediction(ind,cl)-feat(eg))**2
37
                           for (ind,feat) in enumerate(self.dataset.input_features))
38
39
       def class_prediction(self,feat_ind,cl):
40
           """prediction of the class cl on the feature with index feat_ind"""
41
42
           if self.class_counts[cl] == 0:
               return 0 # there are no examples so we can choose any value
43
           else:
44
               return self.feature_sum[feat_ind][cl]/self.class_counts[cl]
45
46
       def class_of_eg(self,eg):
47
           """class to which eg is assigned"""
48
           return (min((self.distance(cl,eg),cl)
49
                          for cl in range(self.num_classes)))[1]
50
                 # second element of tuple, which is a class with minimum distance
51
```

One step of k-means updates the *class\_counts* and *feature\_sum*. It uses the old values to determine the classes, and so the new values for *class\_counts* and *feature\_sum*. At the end it determines whether the values of these have changes, and then replaces the old ones with the new ones. It returns an indicator of whether the values are stable (have not changed).

\_learnKMeans.py — (continued) def k\_means\_step(self): 53 """Updates the model with one step of k-means. 54 Returns whether the assignment is stable. 55 ,, ,, ,, 56 new\_class\_counts = [0]\*self.num\_classes 57 # feature\_sum[i][c] is the sum of the values of feature i for class c 58 new\_feature\_sum = [[0]\*self.num\_classes 59 for feat in self.dataset.input\_features] 60

http://aipython.org

```
for eg in self.dataset.train:
61
62
               cl = self.class_of_eg(eg)
               new_class_counts[cl] += 1
63
               for (ind,feat) in enumerate(self.dataset.input_features):
64
                   new_feature_sum[ind][cl] += feat(eg)
65
            stable = (new_class_counts == self.class_counts) and (self.feature_sum == new_feature_sum)
66
67
            self.class_counts = new_class_counts
            self.feature_sum = new_feature_sum
68
            self.num_iterations += 1
69
            return stable
70
71
72
        def learn(self, n=100):
73
            """do n steps of k-means, or until convergence"""
74
            i=0
75
            stable = False
76
            while i<n and not stable:
77
               stable = self.k_means_step()
78
               i += 1
79
               self.display(1,"Iteration", self.num_iterations,
80
                                "class counts: ",self.class_counts," Stable=",stable)
81
            return stable
82
83
        def show_classes(self):
84
            """sorts the data by the class and prints in order.
85
            For visualizing small data sets
86
            .....
87
88
            class_examples = [[] for i in range(self.num_classes)]
            for eg in self.dataset.train:
89
               class_examples[self.class_of_eg(eg)].append(eg)
90
            print("Class","Example",sep='\t')
91
            for cl in range(self.num_classes):
92
               for eg in class_examples[cl]:
93
94
                   print(cl,*eg,sep='\t')
95
        def plot_error(self, maxstep=20):
96
            """Plots the sum-of-suares error as a function of the number of steps"""
97
            plt.ion()
98
            plt.xlabel("step")
99
            plt.ylabel("Ave sum-of-squares error")
100
            train_errors = []
101
            if self.dataset.test:
102
               test_errors = []
103
            for i in range(maxstep):
104
               self.learn(1)
105
               train_errors.append( sum(self.distance(self.class_of_eg(eg),eg)
106
                                           for eg in self.dataset.train)
107
                                   /len(self.dataset.train))
108
               if self.dataset.test:
109
                   test_errors.append( sum(self.distance(self.class_of_eg(eg),eg)
110
```

```
111
                                             for eg in self.dataset.test)
112
                                      /len(self.dataset.test))
           plt.plot(range(1,maxstep+1),train_errors,
113
                    label=str(self.num_classes)+" classes. Training set")
114
           if self.dataset.test:
115
               plt.plot(range(1,maxstep+1),test_errors,
116
117
                        label=str(self.num_classes)+" classes. Test set")
           plt.legend()
118
           plt.draw()
119
120
    %data = Data_from_file('data/emdata1.csv', num_train=10, target_index=2000) % trivial example
121
    data = Data_from_file('data/emdata2.csv', num_train=10, target_index=2000)
122
    %data = Data_from_file('data/emdata0.csv', num_train=14, target_index=2000) % example from textbook
123
    kml = K_means_learner(data,2)
124
    num_iter=4
125
    print("Class assignment after",num_iter,"iterations:")
126
    kml.learn(num_iter); kml.show_classes()
127
128
    # Plot the error
129
    # km2=K_means_learner(data,2); km2.plot_error(20) # 2 classes
130
    # km3=K_means_learner(data,3); km3.plot_error(20) # 3 classes
131
    # km13=K_means_learner(data,13); km13.plot_error(20) # 13 classes
132
133
    # data = Data_from_file('data/carbool.csv', target_index=2000,boolean_features=True)
134
    # kml = K_means_learner(data,3)
135
    # kml.learn(20); kml.show_classes()
136
    # km3=K_means_learner(data,3); km3.plot_error(20) # 3 classes
137
   # km3=K_means_learner(data,30); km3.plot_error(20) # 30 classes
138
```

**Exercise 10.1** Change *boolean\_features* = *True* flag to allow for numerical features. K-means assumes the features are numerical, so we want to make non-numerical features into numerical features (using characteristic functions) but we probably don't want to change numerical features into Boolean.

**Exercise 10.2** If there are many classes, some of the classes can become empty (e.g., try 100 classes with carbool.csv). Implement a way to put some examples into a class, if possible. Two ideas are:

- (a) Initialize the classes with actual examples, so that the classes will not start empty. (Do the classes become empty?)
- (b) In *class\_prediction*, we test whether the code is empty, and make a prediction of 0 for an empty class. It is possible to make a different prediction to "steal" an example (but you should make sure that a class has a consistent value for each feature in a loop).

Make your own suggestions, and compare it with the original, and whichever of these you think may work better.

10.2. EM

### 10.2 EM

In the following definition, a class, c, is a integer in range  $[0, num\_classes)$ . i is an index of a feature, so *feat*[i] is the *i*th feature, and a feature is a function from tuples to values. *val* is a value of a feature.

A model consists of 2 lists, which form the sufficient statistics:

• *class\_counts* is a list such that *class\_counts*[*c*] is the number of tuples with *class* = *c*, where each tuple is weighted by its probability, i.e.,

$$class\_counts[c] = \sum_{t:class(t)=c} P(t)$$

• *feature\_counts* is a list such that *feature\_counts*[*i*][*val*][*c*] is the weighted count of the number of tuples *t* with *feat*[*i*](*t*) = *val* and *class*(*t*) = *c*, each tuple is weighted by its probability, i.e.,

*feature\_counts*[*i*][*val*][*c*] = 
$$\sum_{t:feat[i](t)=val \text{ and } class(t)=c} P(t)$$

```
_learnEM.py — EM Learning
   from learnProblem import Data_set, Learner, Data_from_file
11
   import random
12
   import math
13
   import matplotlib.pyplot as plt
14
15
   class EM_learner(Learner):
16
       def __init__(self,dataset, num_classes):
17
           self.dataset = dataset
18
           self.num_classes = num_classes
19
           self.class_counts = None
20
           self.feature_counts = None
21
```

The function *em\_step* goes though the training examples, and updates these counts. The first time it is run, when there is no model, it uses random distributions.

|    | learnEM.py — (continued)                                                 |
|----|--------------------------------------------------------------------------|
| 23 | <pre>def em_step(self, orig_class_counts, orig_feature_counts):</pre>    |
| 24 | """updates the model."""                                                 |
| 25 | class_counts = [0]*self.num_classes                                      |
| 26 | <pre>feature_counts = [{val:[0]*self.num_classes</pre>                   |
| 27 | <pre>for val in feat.frange}</pre>                                       |
| 28 | <pre>for feat in self.dataset.input_features]</pre>                      |
| 29 | for tple in self.dataset.train:                                          |
| 30 | <pre>if orig_class_counts: # a model exists</pre>                        |
| 31 | tpl_class_dist = self.prob(tple, orig_class_counts, orig_feature_counts) |
| 32 | else: # initially, with no model, return a random distribution           |
|    |                                                                          |

December 18, 2020

10. Learning with Uncertainty

| 33 | <pre>tpl_class_dist = random_dist(self.num_classes)</pre>            |
|----|----------------------------------------------------------------------|
| 34 | <pre>for cl in range(self.num_classes):</pre>                        |
| 35 | class_counts[cl] += tpl_class_dist[cl]                               |
| 36 | <pre>for (ind,feat) in enumerate(self.dataset.input_features):</pre> |
| 37 | <pre>feature_counts[ind][feat(tple)][cl] += tpl_class_dist[cl]</pre> |
| 38 | <pre>return class_counts, feature_counts</pre>                       |

*prob* computes the probability of a class *c* for a tuple *tpl*, given the current statistics.

$$\begin{split} P(c \mid tple) &\propto P(c) * \prod_{i} P(X_{i} = tple(i) \mid c) \\ &= \frac{class\_counts[c]}{len(self.dataset)} * \prod_{i} \frac{feature\_counts[i][feat_{i}(tple)][c]}{class\_counts[c]} \\ &\propto \frac{\prod_{i} feature\_counts[i][feat_{i}(tple)][c]}{class\_counts[c]^{|feats|-1}} \end{split}$$

The last step is because len(self.dataset) is a constant (independent of *c*).  $class\_counts[c]$  can be taken out of the product, but needs to be raised to the power of the number of features, and one of them cancels.

|    | learnEM.py — (continued)                                                                     |
|----|----------------------------------------------------------------------------------------------|
| 40 | <pre>def prob(self, tple, class_counts, feature_counts):</pre>                               |
| 41 | """returns a distribution over the classes for tuple tple in the model defined by the counts |
| 42 | 11 H H                                                                                       |
| 43 | <pre>feats = self.dataset.input_features</pre>                                               |
| 44 | unnorm = [prod(feature_counts[i][feat(tple)][c]                                              |
| 45 | <pre>for (i,feat) in enumerate(feats))</pre>                                                 |
| 46 | /(class_counts[c]**( <b>len</b> (feats)-1))                                                  |
| 47 | <pre>for c in range(self.num_classes)]</pre>                                                 |
| 48 | thesum = <b>sum</b> (unnorm)                                                                 |
| 49 | <b>return</b> [un/thesum <b>for</b> un <b>in</b> unnorm]                                     |

*learn* does *n* steps of EM:

\_learnEM.py — (continued) \_\_\_\_

```
51 def learn(self,n):
52 """do n steps of em"""
53 for i in range(n):
54 self.class_counts,self.feature_counts = self.em_step(self.class_counts,
55 self.feature_counts)
```

The following is for visualizing the classes. It prints the dataset ordered by the probability of class *c*.

```
      learnEM.py — (continued)

      57
      def show_class(self,c):

      58
      """sorts the data by the class and prints in order.

      59
      For visualizing small data sets

      60
      """

      61
      sorted_data = sorted((self.prob(tpl,self.class_counts,self.feature_counts)[c],
```

http://aipython.org

Version 0.8.6

December 18, 2020

```
62 ind, # preserve ordering for equal probabilities
63 tpl)
64 for (ind,tpl) in enumerate(self.dataset.train))
65 for cc,r,tpl in sorted_data:
66 print(cc,*tpl,sep='\t')
```

The following are for evaluating the classes.

The probability of a tuple can be evaluated by marginalizing over the classes:

$$P(tple) = \sum_{c} P(c) * \prod_{i} P(X_i = tple(i) \mid c)$$
$$= \sum_{c} \frac{cc[c]}{len(self.dataset)} * \prod_{i} \frac{fc[i][feat_i(tple)][c]}{cc[c]}$$

where *cc* is the class count and *fc* is feature count. len(self.dataset) can be distributed out of the sum, and cc[c] can be taken out of the product:

$$= \frac{1}{len(self.dataset)} \sum_{c} \frac{1}{cc[c]^{\#feats-1}} * \prod_{i} fc[i][feat_i(tple)][c]$$

Given the probability of each tuple, we can evaluate the logloss, as the negative of the log probability:

```
_learnEM.py — (continued) _
       def logloss(self,tple):
68
           """returns the logloss of the prediction on tple, which is -log(P(tple))
69
           based on the current class counts and feature counts
70
           ,, ,, ,,
71
           feats = self.dataset.input_features
72
           res = 0
73
           cc = self.class_counts
74
           fc = self.feature_counts
75
           for c in range(self.num_classes):
76
               res += prod(fc[i][feat(tple)][c]
77
                           for (i,feat) in enumerate(feats))/(cc[c]**(len(feats)-1))
78
           if res>0:
79
               return -math.log2(res/len(self.dataset.train))
80
           else:
81
               return float("inf") #infinity
82
83
       def plot_error(self, maxstep=20):
84
           """Plots the logloss error as a function of the number of steps"""
85
86
           plt.ion()
           plt.xlabel("step")
87
           plt.ylabel("Ave Logloss (bits)")
88
           train_errors = []
89
           if self.dataset.test:
90
               test_errors = []
91
           for i in range(maxstep):
92
               self.learn(1)
93
```

```
train_errors.append( sum(self.logloss(tple) for tple in self.dataset.train)
94
95
                                   /len(self.dataset.train))
               if self.dataset.test:
96
                   test_errors.append( sum(self.logloss(tple) for tple in self.dataset.test)
97
                                       /len(self.dataset.test))
98
           plt.plot(range(1,maxstep+1),train_errors,
99
100
                    label=str(self.num_classes)+" classes. Training set")
            if self.dataset.test:
101
               plt.plot(range(1,maxstep+1),test_errors,
102
                        label=str(self.num_classes)+" classes. Test set")
103
           plt.legend()
104
           plt.draw()
105
106
    def prod(L):
107
        """returns the product of the elements of L"""
108
        res = 1
109
        for e in L:
110
           res *= e
111
112
        return res
113
    def random_dist(k):
114
        """generate k random numbers that sum to 1"""
115
        res = [random.random() for i in range(k)]
116
        s = sum(res)
117
        return [v/s for v in res]
118
119
    data = Data_from_file('data/emdata2.csv', num_train=10, target_index=2000)
120
    eml = EM_learner(data,2)
121
    num_iter=2
122
    print("Class assignment after",num_iter,"iterations:")
123
    eml.learn(num_iter); eml.show_class(0)
124
125
    # Plot the error
126
127
    # em2=EM_learner(data,2); em2.plot_error(40) # 2 classes
    # em3=EM_learner(data,3); em3.plot_error(40) # 3 classes
128
    # em13=EM_learner(data,13); em13.plot_error(40) # 13 classes
129
130
    # data = Data_from_file('data/carbool.csv', target_index=2000,boolean_features=False)
131
    # [f.frange for f in data.input_features]
132
    # eml = EM_learner(data,3)
133
    # eml.learn(20); eml.show_class(0)
134
    # em3=EM_learner(data,3); em3.plot_error(60) # 3 classes
135
   # em3=EM_learner(data,30); em3.plot_error(60) # 30 classes
136
```

**Exercise 10.3** For the EM data, where there are naturally 2 classes, 3 classes does better on the training set after a while than 2 classes, but worse on the test set. Explain why. Hint: look what the 3 classes are. Use "em3.show\_class(i)" for each of the classes  $i \in [0, 3)$ .

**Exercise 10.4** Write code to plot the logloss as a function of the number of classes (from 1 to say 15) for a fixed number of iterations. (From the experience with the

```
http://aipython.org Version 0.8.6 Dec
```

10.2. EM

existing code, think about how many iterations is appropriate.)

# **Multiagent Systems**

### 11.1 Minimax

Here we consider two-player zero-sum games. Here a player only wins when another player loses. This can be modeled as where there is a single utility which one agent (the maximizing agent) is trying minimize and the other agent (the minimizing agent) is trying to minimize.

### 11.1.1 Creating a two-player game

```
_masProblem.py — A Multiagent Problem
   from display import Displayable
11
12
   class Node(Displayable):
13
       """A node in a search tree. It has a
14
15
       name a string
       isMax is True if it is a maximizing node, otherwise it is minimizing node
16
       children is the list of children
17
       value is what it evaluates to if it is a leaf.
18
19
       def __init__(self, name, isMax, value, children):
20
           self.name = name
21
22
           self.isMax = isMax
           self.value = value
23
           self.allchildren = children
24
25
       def isLeaf(self):
26
           """returns true of this is a leaf node"""
27
           return self.allchildren is None
28
29
```

| 30 | <pre>def children(self):</pre>                             |
|----|------------------------------------------------------------|
| 31 | """returns the list of all children."""                    |
| 32 | return self.allchildren                                    |
| 33 |                                                            |
| 34 | <pre>def evaluate(self):</pre>                             |
| 35 | """returns the evaluation for this node if it is a leaf""" |
| 36 | return self.value                                          |

The following gives the tree from Figure 11.5 of the book. Note how 888 is used as a value here, but never appears in the trace.

|    | masProblem.py — (continued)                |
|----|--------------------------------------------|
| 38 | <pre>fig10_5 = Node("a",True,None, [</pre> |
| 39 | Node("b",False,None, [                     |
| 40 | Node("d",True,None, [                      |
| 41 | Node("h",False,None, [                     |
| 42 | Node("h1",True,7,None),                    |
| 43 | <pre>Node("h2",True,9,None)]),</pre>       |
| 44 | Node("i",False,None, [                     |
| 45 | Node("i1",True,6,None),                    |
| 46 | Node("i2",True,888,None)])]),              |
| 47 | Node("e",True,None, [                      |
| 48 | Node("j",False,None, [                     |
| 49 | Node("j1",True,11,None),                   |
| 50 | Node("j2",True,12,None)]),                 |
| 51 | Node("k",False,None, [                     |
| 52 | Node("k1",True,888,None),                  |
| 53 | Node("k2",True,888,None)])])]),            |
| 54 | Node("c",False,None, [                     |
| 55 | Node("f",True,None, [                      |
| 56 | Node("1",False,None, [                     |
| 57 | Node("11",True,5,None),                    |
| 58 | Node("12",True,888,None)]),                |
| 59 | Node("m",False,None, [                     |
| 60 | Node("m1",True,4,None),                    |
| 61 | Node("m2",True,888,None)])]),              |
| 62 | Node("g",True,None, [                      |
| 63 | Node("n",False,None, [                     |
| 64 | Node("n1",True,888,None),                  |
| 65 | Node("n2",True,888,None)]),                |
| 66 | Node("o",False,None, [                     |
| 67 | Node("o1", True, 888, None),               |
| 68 | Node("o2",True,888,None)])])])             |

The following is a representation of a **magic-sum game**, where players take turns picking a number in the range [1,9], and the first player to have 3 numbers that sum to 15 wins. Note that this is a syntactic variant of **tic-tac-toe** or **naughts and crosses**. To see this, consider the numbers on a **magic square** (Figure 11.1); 3 numbers that add to 15 correspond exactly to the winning positions of tic-tac-toe played on the magic square.

Note that we do not remove symmetries. (What are the symmetries? How

| http://aipython.org | Version 0.8.6 | December 18, 2020 |
|---------------------|---------------|-------------------|
|---------------------|---------------|-------------------|

| 6 | 1 | 8 |
|---|---|---|
| 7 | 5 | 3 |
| 2 | 9 | 4 |

Figure 11.1: Magic Square

\_\_masProblem.py — (continued)

do the symmetries of tic-tac-toe translate here?)

```
70
    class Magic_sum(Node):
71
        def __init__(self, xmove=True, last_move=None,
72
                    available=[1,2,3,4,5,6,7,8,9], x=[], o=[]):
73
            """This is a node in the search for the magic-sum game.
74
            xmove is True if the next move belongs to X.
75
            last_move is the number selected in the last move
76
            available is the list of numbers that are available to be chosen
77
            x is the list of numbers already chosen by x
78
            o is the list of numbers already chosen by o
79
            ,, ,, ,,
80
            self.isMax = self.xmove = xmove
81
            self.last_move = last_move
82
            self.available = available
83
            self.x = x
84
            self.o = o
85
            self.allchildren = None #computed on demand
86
            lm = str(last_move)
87
            self.name = "start" if not last_move else "o="+lm if xmove else "x="+lm
88
89
        def children(self):
90
            if self.allchildren is None:
91
               if self.xmove:
92
                   self.allchildren = [
93
                       Magic_sum(xmove = not self.xmove,
94
                                 last_move = sel,
95
                                 available = [e for e in self.available if e is not sel],
96
                                 x = self.x+[sel],
97
                                 o = self.o)
98
                               for sel in self.available]
99
               else:
100
                   self.allchildren = \Gamma
101
                       Magic_sum(xmove = not self.xmove,
102
                                 last_move = sel,
103
                                 available = [e for e in self.available if e is not sel],
104
105
                                 x = self.x,
                                 o = self.o+[sel])
106
                               for sel in self.available]
107
            return self.allchildren
108
109
```

http://aipython.org

```
def isLeaf(self):
110
            """A leaf has no numbers available or is a win for one of the players.
111
            We only need to check for a win for o if it is currently x's turn,
112
            and only check for a win for x if it is o's turn (otherwise it would
113
            have been a win earlier).
114
            ......
115
116
            return (self.available == [] or
117
                   (sum_to_15(self.last_move,self.o)
                    if self.xmove
118
                    else sum_to_15(self.last_move,self.x)))
119
120
        def evaluate(self):
121
122
            if self.xmove and sum_to_15(self.last_move,self.o):
               return -1
123
            elif not self.xmove and sum_to_15(self.last_move,self.x):
124
                return 1
125
            else:
126
                return 0
127
128
    def sum_to_15(last, selected):
129
        """is true if last, toegether with two other elements of selected sum to 15.
130
        .....
131
        return any(last+a+b == 15
132
                  for a in selected if a != last
133
                  for b in selected if b != last and b != a)
134
```

### 11.1.2 Minimax and $\alpha$ - $\beta$ Pruning

This is a naive depth-first **minimax algorithm**:

```
___masMiniMax.py — Minimax search with alpha-beta pruning .
   def minimax(node,depth):
11
       """returns the value of node, and a best path for the agents
12
       .....
13
14
       if node.isLeaf():
           return node.evaluate(),None
15
       elif node.isMax:
16
           max_score = float("-inf")
17
           max_path = None
18
19
           for C in node.children():
               score,path = minimax(C,depth+1)
20
               if score > max_score:
21
                   max_score = score
22
                   max_path = C.name,path
23
24
           return max_score,max_path
25
       else:
           min_score = float("inf")
26
           min_path = None
27
           for C in node.children():
28
29
               score,path = minimax(C,depth+1)
               if score < min_score:</pre>
30
                   min_score = score
31
                   min_path = C.name,path
32
           return min_score,min_path
33
```

The following is a depth-first minimax with  $\alpha$ - $\beta$  **pruning**. It returns the value for a node as well as a best path for the agents.

```
_masMiniMax.py — (continued)
   def minimax_alpha_beta(node,alpha,beta,depth=0):
35
       """node is a Node, alpha and beta are cutoffs, depth is the depth
36
       returns value, path
37
       where path is a sequence of nodes that results in the value
38
       ,, ,, ,,
39
       node.display(2," "*depth,"minimax_alpha_beta(",node.name,", ",alpha, ", ", beta,")")
40
       best=None
                     # only used if it will be pruned
41
42
       if node.isLeaf():
           node.display(2," "*depth,"returning leaf value",node.evaluate())
43
           return node.evaluate(),None
44
45
       elif node.isMax:
           for C in node.children():
46
               score,path = minimax_alpha_beta(C,alpha,beta,depth+1)
47
               if score >= beta: # beta pruning
48
                  node.display(2," "*depth,"pruned due to beta=",beta,"C=",C.name)
49
                  return score, None
50
               if score > alpha:
51
                  alpha = score
52
53
                  best = C.name, path
           node.display(2," "*depth,"returning max alpha",alpha,"best",best)
54
           return alpha,best
55
       else:
56
           for C in node.children():
57
               score,path = minimax_alpha_beta(C,alpha,beta,depth+1)
58
59
               if score <= alpha: # alpha pruning</pre>
                  node.display(2," "*depth,"pruned due to alpha=",alpha,"C=",C.name)
60
61
                  return score, None
               if score < beta:</pre>
62
                  beta=score
63
64
                  best = C.name, path
           node.display(2," "*depth,"returning min beta",beta,"best=",best)
65
66
           return beta, best
```

Testing:

```
_masMiniMax.py — (continued)
   from masProblem import fig10_5, Magic_sum, Node
68
69
   # Node.max_display_level=2 # print detailed trace
70
71
   # minimax_alpha_beta(fig10_5, -9999, 9999,0)
   # minimax_alpha_beta(Magic_sum(), -9999, 9999,0)
72
73
   #To see how much time alpha-beta pruning can save over minimax, uncomment the following:
74
   ## import timeit
75
   ## timeit.Timer("minimax(Magic_sum(),0)",setup="from __main__ import minimax, Magic_sum"
76
   ##
                  ).timeit(number=1)
77
78 ## trace=False
```

#### 11.1. Minimax

```
79 ## timeit.Timer("minimax_alpha_beta(Magic_sum(), -9999, 9999,0)",
80 ## setup="from __main__ import minimax_alpha_beta, Magic_sum"
81 ## ).timeit(number=1)
```

# **Reinforcement Learning**

### 12.1 Representing Agents and Environments

When the learning agent does an action in the environment, it observes a (*state, reward*) pair from the environment. The *state* is the world state; this is the fully observable assumption.

An RL environment implements a *do*(*action*) method that returns a (*state*, *reward*) pair.

```
_rlProblem.py — Representations for Reinforcement Learning
   import random
11
   from display import Displayable
12
   from utilities import flip
13
14
   class RL_env(Displayable):
15
       def __init__(self,actions,state):
16
           self.actions = actions # set of actions
17
                                  # initial state
           self.state = state
18
19
       def do(self, action):
20
           """do action
21
           returns state, reward
22
           ,, ,, ,,
23
           raise NotImplementedError("RL_env.do") # abstract method
24
```

Here is the definition of the simple 2-state, 2-action party/relax decision.

```
rIProblem.py — (continued) ______
class Healthy_env(RL_env):
    def __init__(self):
        RL_env.__init__(self,["party","relax"], "healthy")
29
```

```
30
       def do(self, action):
31
           """updates the state based on the agent doing action.
           returns state, reward
32
           ......
33
           if self.state=="healthy":
34
               if action=="party":
35
                   self.state = "healthy" if flip(0.7) else "sick"
36
                   reward = 10
37
               else: # action=="relax"
38
                   self.state = "healthy" if flip(0.95) else "sick"
39
                   reward = 7
40
           else: # self.state=="sick"
41
               if action=="party":
42
                   self.state = "healthy" if flip(0.1) else "sick"
43
                   reward = 2
44
               else:
45
                   self.state = "healthy" if flip(0.5) else "sick"
46
                   reward = 0
47
           return self.state, reward
48
```

#### 12.1.1 Simulating an environment from an MDP

http://aipython.org

Given the definition for an MDP (page 174), *Env\_from\_MDP* takes in an MDP and simulates the environment with those dynamics.

Note that the MDP does not contain enough information to simulate a system, because it loses any dependency between the rewards and the resulting state; here we assume the agent always received the average reward for the state and action.

```
_rlProblem.py — (continued) _
   class Env_from_MDP(RL_env):
50
       def __init__(self, mdp):
51
           initial_state = mdp.states[0]
52
           RL_env.__init__(self,mdp.actions, initial_state)
53
           self.mdp = mdp
54
           self.action_index = {action:index for (index,action) in enumerate(mdp.actions)}
55
           self.state_index = {state:index for (index,state) in enumerate(mdp.states)}
56
57
58
       def do(self, action):
           """updates the state based on the agent doing action.
59
           returns state.reward
60
           ......
61
           action_ind = self.action_index[action]
62
           state_ind = self.state_index[self.state]
63
           self.state = pick_from_dist(self.mdp.trans[state_ind][action_ind], self.mdp.states)
64
           reward = self.mdp.reward[state_ind][action_ind]
65
           return self.state, reward
66
67
  def pick_from_dist(dist,values):
68
```

December 18, 2020

Version 0.8.6

| 4 | P <sub>1</sub> | R |   |   | P <sub>2</sub> |
|---|----------------|---|---|---|----------------|
| 3 |                |   | М |   |                |
| 2 |                |   |   |   | м              |
| 1 | М              | М |   | М |                |
| 0 | P <sub>3</sub> |   |   |   | P <sub>4</sub> |
|   | 0              | 1 | 2 | 3 | 4              |

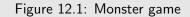

```
.....
69
       e.g. pick_from_dist([0.3,0.5,0.2],['a','b','c']) should pick 'a' with probability 0.3, etc.
70
        ,, ,, ,,
71
       ran = random.random()
72
        i=0
73
       while ran>dist[i]:
74
           ran -= dist[i]
75
           i += 1
76
77
       return values[i]
```

### 12.1.2 Simple Game

This is for the game depicted in Figure 12.1.

```
_rlSimpleEnv.py — Simple game _
   import random
11
   from utilities import flip
12
   from rlProblem import RL_env
13
14
   class Simple_game_env(RL_env):
15
       xdim = 5
16
       ydim = 5
17
18
       vwalls = [(0,3), (0,4), (1,4)] # vertical walls right of these locations
19
       hwalls = [] # not implemented
20
       crashed_reward = -1
21
22
       prize_locs = [(0,0), (0,4), (4,0), (4,4)]
23
       prize_apears_prob = 0.3
24
       prize_reward = 10
25
```

```
26
27
       monster_locs = [(0,1), (1,1), (2,3), (3,1), (4,2)]
       monster_appears_prob = 0.4
28
       monster_reward_when_damaged = -10
29
       repair_stations = [(1,4)]
30
31
32
       actions = ["up","down","left","right"]
33
       def __init__(self):
34
           # State:
35
           self.x = 2
36
           self.y = 2
37
           self.damaged = False
38
           self.prize = None
39
           # Statistics
40
           self.number_steps = 0
41
           self.total_reward = 0
42
           self.min_reward = 0
43
           self.min_step = 0
44
           self.zero_crossing = 0
45
           RL_env.__init__(self, Simple_game_env.actions,
46
                          (self.x, self.y, self.damaged, self.prize))
47
           self.display(2,"","Step","Tot Rew","Ave Rew", sep="\t")
48
49
50
       def do(self,action):
           """updates the state based on the agent doing action.
51
           returns state, reward
52
           .....
53
           reward = 0.0
54
           # A prize can appear:
55
           if self.prize is None and flip(self.prize_apears_prob):
56
                   self.prize = random.choice(self.prize_locs)
57
           # Actions can be noisy
58
59
           if flip(0.4):
               actual_direction = random.choice(self.actions)
60
           else:
61
               actual_direction = action
62
           # Modeling the actions given the actual direction
63
           if actual_direction == "right":
64
               if self.x==self.xdim-1 or (self.x,self.y) in self.vwalls:
65
                   reward += self.crashed_reward
66
               else:
67
                   self.x += 1
68
           elif actual_direction == "left":
69
               if self.x==0 or (self.x-1,self.y) in self.vwalls:
70
                   reward += self.crashed_reward
71
               else:
72
                   self.x += -1
73
           elif actual_direction == "up":
74
               if self.y==self.ydim-1:
75
```

```
reward += self.crashed_reward
76
77
                else:
                    self.y += 1
78
            elif actual_direction == "down":
79
                if self.y==0:
80
                   reward += self.crashed_reward
81
82
                else:
                   self.y += -1
83
            else:
84
                raise RuntimeError("unknown_direction "+str(direction))
85
86
            # Monsters
87
            if (self.x,self.y) in self.monster_locs and flip(self.monster_appears_prob):
88
                if self.damaged:
89
                    reward += self.monster_reward_when_damaged
90
                else:
91
                    self.damaged = True
92
            if (self.x,self.y) in self.repair_stations:
93
                self.damaged = False
94
95
            # Prizes
96
            if (self.x,self.y) == self.prize:
97
                reward += self.prize_reward
98
                self.prize = None
99
100
            # Statistics
101
            self.number_steps += 1
102
103
            self.total_reward += reward
            if self.total_reward < self.min_reward:</pre>
104
                self.min_reward = self.total_reward
105
                self.min_step = self.number_steps
106
            if self.total_reward>0 and reward>self.total_reward:
107
                self.zero_crossing = self.number_steps
108
109
            self.display(2,"",self.number_steps,self.total_reward,
                         self.total_reward/self.number_steps,sep="\t")
110
111
            return (self.x, self.y, self.damaged, self.prize), reward
112
```

#### 12.1.3 Evaluation and Plotting

```
_rlPlot.py — RL Plotter ____
11
   import matplotlib.pyplot as plt
12
   def plot_rl(ag, label=None, yplot='Total', step_size=None,
13
               steps_explore=1000, steps_exploit=1000, xscale='linear'):
14
        .. .. ..
15
       plots the agent ag
16
17
       label is the label for the plot
       yplot is 'Average' or 'Total'
18
```

```
http://aipython.org
```

```
step_size is the number of steps between each point plotted
19
20
       steps_explore is the number of steps the agent spends exploring
       steps_exploit is the number of steps the agent spends exploiting
21
       xscale is 'log' or 'linear'
22
23
       returns total reward when exploring, total reward when exploiting
24
       .....
25
       assert yplot in ['Average', 'Total']
26
       if step_size is None:
27
           step_size = max(1,(steps_explore+steps_exploit)//500)
28
       if label is None:
29
           label = ag.label
30
       ag.max_display_level,old_mdl = 1,ag.max_display_level
31
       plt.ion()
32
       plt.xscale(xscale)
33
       plt.xlabel("step")
34
       plt.ylabel(yplot+" reward")
35
       steps = []
                         # steps
36
       rewards = []
                         # return
37
       ag.restart()
38
       step = 0
39
       while step < steps_explore:</pre>
40
           ag.do(step_size)
41
           step += step_size
42
43
           steps.append(step)
           if yplot == "Average":
44
               rewards.append(ag.acc_rewards/step)
45
46
           else:
               rewards.append(ag.acc_rewards)
47
       acc_rewards_exploring = ag.acc_rewards
48
       ag.explore,explore_save = 0,ag.explore
49
       while step < steps_explore+steps_exploit:</pre>
50
           ag.do(step_size)
51
52
           step += step_size
           steps.append(step)
53
           if yplot == "Average":
54
               rewards.append(ag.acc_rewards/step)
55
           else:
56
57
               rewards.append(ag.acc_rewards)
       plt.plot(steps,rewards,label=label)
58
       plt.legend(loc="upper left")
59
       plt.draw()
60
       ag.max_display_level = old_mdl
61
62
       ag.explore=explore_save
       return acc_rewards_exploring, ag.acc_rewards-acc_rewards_exploring
63
```

### 12.2 Q Learning

To run the Q-learning demo, in folder "aipython", load "rlQTest.py", and copy and paste the example queries at the bottom of that file. This assumes Python 3.

```
_rlQLearner.py — Q Learning _
    import random
11
   from display import Displayable
12
   from utilities import argmaxe, flip
13
14
15
   class RL_agent(Displayable):
        """An RL_Agent
16
       has percepts (s, r) for some state s and real reward r
17
        .....
18
```

\_\_\_\_rlQLearner.py — (continued) \_

class Q\_learner(RL\_agent): 20 """A Q-learning agent has 21 belief-state consisting of 22 state is the previous state 23 q is a {(state,action):value} dict 24 visits is a {(state,action):n} dict. n is how many times action was done in state 25 acc\_rewards is the accumulated reward 26 27 it observes (s, r) for some world-state s and real reward r 28 ,, ,, ,, 29

\_rlQLearner.py — (continued) \_\_\_

```
def __init__(self, env, discount, explore=0.1, fixed_alpha=True, alpha=0.2,
31
                   alpha_fun=lambda k:1/k,
32
                   qinit=0, label="Q_learner"):
33
           """env is the environment to interact with.
34
           discount is the discount factor
35
           explore is the proportion of time the agent will explore
36
           fixed_alpha specifies whether alpha is fixed or varies with the number of visits
37
           alpha is the weight of new experiences compared to old experiences
38
           alpha_fun is a function that computes alpha from the number of visits
39
           ginit is the initial value of the Q's
40
           label is the label for plotting
41
           ,, ,, ,,
42
           RL_agent.__init__(self)
43
44
           self.env = env
           self.actions = env.actions
45
           self.discount = discount
46
           self.explore = explore
47
           self.fixed_alpha = fixed_alpha
48
           self.alpha = alpha
49
```

```
http://aipython.org
```

```
50 self.alpha_fun = alpha_fun
51 self.qinit = qinit
52 self.label = label
53 self.restart()
```

restart is used to make the learner relearn everything. This is used by the plotter to create new plots.

do takes in the number of steps.

```
rlQLearner.py — (continued)
       def do(self,num_steps=100):
63
           """do num_steps of interaction with the environment"""
64
           self.display(2,"s\ta\tr\ts'\tQ")
65
           alpha = self.alpha
66
           for i in range(num_steps):
67
               action = self.select_action(self.state)
68
              next_state,reward = self.env.do(action)
69
               if not self.fixed_alpha:
70
                  k = self.visits[(self.state, action)] = self.visits.get((self.state, action),0)+1
71
                  alpha = self.alpha_fun(k)
72
               self.q[(self.state, action)] = (
73
                  (1-alpha) * self.q.get((self.state, action),self.qinit)
74
                  + alpha * (reward + self.discount
75
                                     * max(self.q.get((next_state, next_act),self.qinit)
76
77
                                           for next_act in self.actions)))
               self.display(2,self.state, action, reward, next_state,
78
79
                           self.q[(self.state, action)], sep='\t')
               self.state = next_state
80
               self.acc_rewards += reward
81
```

*select\_action* us used to select the next action to perform. This can be reimplemented to give a different exploration strategy.

```
_rlQLearner.py — (continued)
83
       def select_action(self, state):
           """returns an action to carry out for the current agent
84
           given the state, and the q-function
85
           .....
86
           if flip(self.explore):
87
               return random.choice(self.actions)
88
           else:
89
               return argmaxe((next_act, self.q.get((state, next_act),self.qinit))
90
```

Version 0.8.6

December 18, 2020

```
http://aipython.org
```

**Exercise 12.1** Implement a soft-max action selection. Choose a temperature that works well for the domain. Explain how you picked this temperature. Compare the epsilon-greedy, soft-max and optimism in the face of uncertainty.

**Exercise 12.2** Implement SARSA. Hint: it does not do a *max* in *do*. Instead it needs to choose *next\_act* before it does the update.

#### 12.2.1 Testing Q-learning

The first tests are for the 2-action 2-state

```
_rIQTest.py — RL Q Tester
11 from rlProblem import Healthy_env
   from rlQLearner import Q_learner
12
   from rlPlot import plot_rl
13
14
15 env = Healthy_env()
   ag = Q_{learner(env, 0.7)}
16
   ag_opt = Q_learner(env, 0.7, qinit=100, label="optimistic") # optimistic agent
17
18 ag_exp_l = Q_learner(env, 0.7, explore=0.01, label="less explore")
  ag_exp_m = Q_learner(env, 0.7, explore=0.5, label="more explore")
19
   ag_disc = Q_learner(env, 0.9, qinit=100, label="disc 0.9")
20
   ag_va = Q_learner(env, 0.7, qinit=100,fixed_alpha=False,alpha_fun=lambda k:10/(9+k),label="alpha=1
21
22
23
   # ag.max_display_level = 2
  # ag.do(20)
24
           # get the learned q-values
25 # ag.q
26 # ag.max_display_level = 1
  # ag.do(1000)
27
           # get the learned q-values
  # ag.q
28
  # plot_rl(ag,yplot="Average")
29
  # plot_rl(ag_opt,yplot="Average")
30
  # plot_rl(ag_exp_l,yplot="Average")
31
  # plot_rl(ag_exp_m,yplot="Average")
32
  # plot_rl(ag_disc,yplot="Average")
33
  # plot_rl(ag_va,yplot="Average")
34
35
   from mdpExamples import mdpt
36
   from rlProblem import Env_from_MDP
37
   envt = Env_from_MDP(mdpt)
38
   agt = Q_learner(envt, 0.8)
39
40
   # agt.do(20)
41
  from rlSimpleEnv import Simple_game_env
42
   senv = Simple_game_env()
43
44 | sag1 = Q_learner(senv,0.9,explore=0.2,fixed_alpha=True,alpha=0.1)
45 | # plot_rl(sag1,steps_explore=100000,steps_exploit=100000,label="alpha="+str(sag1.alpha))
  sag2 = Q_learner(senv,0.9,explore=0.2,fixed_alpha=False)
46
47 | # plot_rl(sag2,steps_explore=100000,steps_exploit=100000,label="alpha=1/k")
```

http://aipython.org

December 18, 2020

```
48 sag3 = Q_learner(senv,0.9,explore=0.2,fixed_alpha=False,alpha_fun=lambda k:10/(9+k))
49 # plot_rl(sag3,steps_explore=100000,steps_exploit=100000,label="alpha=10/(9+k)")
```

### 12.3 Model-based Reinforcement Learner

To run the demo, in folder "aipython", load "rlModelLearner.py", and copy and paste the example queries at the bottom of that file. This assumes Python 3.

A model-based reinforcement learner builds a Markov decision process model of the domain, simultaneously learns the model and plans with that model.

The model-based reinforcement learner used the following data structures:

- *q*[*s*, *a*] is dictionary that, given a (*s*, *a*) pair returns the *Q*-value, the estimate of the future (discounted) value of being in state *s* and doing action *a*.
- *r*[*s*,*a*] is dictionary that, given a (*s*,*a*) pair returns the average reward from doing *a* in state *s*.
- *t*[*s*,*a*,*s*'] is dictionary that, given a (*s*,*a*,*s*') tuple returns the number of times *a* was done in state *s*, with the result being state *s*'.
- *visits*[*s*, *a*] is dictionary that, given a (*s*, *a*) pair returns the number of times action *a* was carried out in state *s*.
- *res\_states*[*s*, *a*] is dictionary that, given a (*s*, *a*) pair returns the list of resulting states that have occurred when action *a* was carried out in state *s*. This is used in the asynchronous value iteration to determine the *s*' states to sum over.
- *visits\_list* is a list of (*s*, *a*) pair that have been carried out. This is used to ensure there is no divide-by zero in the asynchronous value iteration. Note that this could be constructed from *r*, *visits* or *res\_states* by enumerating the keys, but needs to be a list for *random.choice*, and we don't want to keep recreating it.

```
_rlModelLearner.py — Model-based Reinforcement Learner _
   import random
11
12
   from rlQLearner import RL_agent
   from display import Displayable
13
14
   from utilities import argmaxe, flip
15
   class Model_based_reinforcement_learner(RL_agent):
16
       """A Model-based reinforcement learner
17
       ,,,,,,
18
19
```

| 20 | <pre>definit(self, env, discount, explore=0.1, qinit=0,</pre> |
|----|---------------------------------------------------------------|
| 21 | updates_per_step=10, label="MBR_learner"):                    |
| 22 | """env is the environment to interact with.                   |
| 23 | discount is the discount factor                               |
| 24 | explore is the proportion of time the agent will explore      |
| 25 | qinit is the initial value of the Q's                         |
| 26 | updates_per_step is the number of AVI updates per action      |
| 27 | label is the label for plotting                               |
| 28 |                                                               |
| 29 | <pre>RL_agentinit(self)</pre>                                 |
| 30 | self.env = env                                                |
| 31 | <pre>self.actions = env.actions</pre>                         |
| 32 | <pre>self.discount = discount</pre>                           |
| 33 | self.explore = explore                                        |
| 34 | self.qinit = qinit                                            |
| 35 | <pre>self.updates_per_step = updates_per_step</pre>           |
| 36 | self.label = label                                            |
| 37 | <pre>self.restart()</pre>                                     |

\_\_\_\_rlModelLearner.py — (continued) \_

```
def restart(self):
39
           """make the agent relearn, and reset the accumulated rewards
40
           n n n
41
          self.acc_rewards = 0
42
          self.state = self.env.state
43
          self.q = {}
                               # {(st,action):q_value} map
44
          self.r = {}
                                # {(st,action):reward} map
45
          self.t = {}
                                # {(st,action,st_next):count} map
46
          self.visits = {}
                            # {(st,action):count} map
47
          self.res_states = {} # {(st,action):set_of_states} map
48
          self.visits_list = [] # list of (st,action)
49
50
          self.previous_action = None
```

\_\_\_\_\_rlModelLearner.py — (continued) \_\_\_

| 52 | <pre>def do(self,num_steps=100):</pre>                                                     |
|----|--------------------------------------------------------------------------------------------|
| 53 | """do num_steps of interaction with the environment                                        |
| 54 | for each action, do updates_per_step iterations of asynchronous value iteration            |
| 55 | """                                                                                        |
| 56 | <pre>for step in range(num_steps):</pre>                                                   |
| 57 | <pre>pst = self.state # previous state</pre>                                               |
| 58 | <pre>action = self.select_action(pst)</pre>                                                |
| 59 | <pre>self.state,reward = self.env.do(action)</pre>                                         |
| 60 | <pre>self.acc_rewards += reward</pre>                                                      |
| 61 | <pre>self.t[(pst,action,self.state)] = self.t.get((pst, action,self.state),0)+1</pre>      |
| 62 | <pre>if (pst,action) in self.visits:</pre>                                                 |
| 63 | <pre>self.visits[(pst,action)] += 1</pre>                                                  |
| 64 | <pre>self.r[(pst,action)] += (reward-self.r[(pst,action)])/self.visits[(pst,action)]</pre> |
| 65 | <pre>self.res_states[(pst,action)].add(self.state)</pre>                                   |
| 66 | else:                                                                                      |
| 67 | <pre>self.visits[(pst,action)] = 1</pre>                                                   |
|    | http://aipython.org Version 0.8.6 December 18, 2020                                        |

| 68 | <pre>self.r[(pst,action)] = reward</pre>                                   |
|----|----------------------------------------------------------------------------|
| 69 | <pre>self.res_states[(pst,action)] = {self.state}</pre>                    |
| 70 | <pre>self.visits_list.append((pst,action))</pre>                           |
| 71 | <pre>st,act = pst,action #initial state-action pair for AVI</pre>          |
| 72 | <pre>for update in range(self.updates_per_step):</pre>                     |
| 73 | self.q[(st,act)] = self.r[(st,act)]+self.discount*(                        |
| 74 | <pre>sum(self.t[st,act,rst]/self.visits[st,act]*</pre>                     |
| 75 | <pre>max(self.q.get((rst,nact),self.qinit) for nact in self.actions)</pre> |
| 76 | <pre>for rst in self.res_states[(st,act)]))</pre>                          |
| 77 | <pre>st,act = random.choice(self.visits_list)</pre>                        |
|    |                                                                            |
|    | rlModelLearner.py — (continued)                                            |

| <pre>def select_action(self, state):</pre>                                 |
|----------------------------------------------------------------------------|
| """returns an action to carry out for the current agent                    |
| given the state, and the q-function                                        |
| 11 H H                                                                     |
| <pre>if flip(self.explore):</pre>                                          |
| <pre>return random.choice(self.actions)</pre>                              |
| else:                                                                      |
| <b>return</b> argmaxe((next_act, self.q.get((state, next_act),self.qinit)) |
| <pre>for next_act in self.actions)</pre>                                   |
|                                                                            |

\_\_rIModelLearner.py — (continued) \_\_\_\_\_

#### from rlQTest import senv # simple game environment

90 mbl1 = Model\_based\_reinforcement\_learner(senv,0.9,updates\_per\_step=10)

```
91 # plot_rl(mbl1,steps_explore=100000,steps_exploit=100000,label="model-based(10)")
```

```
92 mbl2 = Model_based_reinforcement_learner(senv,0.9,updates_per_step=1)
```

```
93 # plot_rl(mbl2,steps_explore=100000,steps_exploit=100000,label="model-based(1)")
```

**Exercise 12.3** If there was only one update per step, the algorithm can be made simpler and use less space. Explain how. Does it make it more efficient? Is it worthwhile having more than one update per step for the games implemented here?

**Exercise 12.4** It is possible to implement the model-based reinforcement learner by replacing q, r, *visits*, *res\_states* with a single dictionary that returns a tuple (q, r, v, tm) where q, r and v are numbers, and tm is a map from resulting states into counts. Does this make the algorithm easier to understand? Does this make the algorithm more efficient?

**Exercise 12.5** If the states and the actions were mapped into integers, the dictionaries could be implemented more efficiently as arrays. This entails an extra step in specifying problems. Implement this for the simple game. Is it more efficient?

## 12.4 Reinforcement Learning with Features

To run the demo, in folder "aipython", load "rlFeatures.py", and copy and paste the example queries at the bottom of that file. This assumes Python 3.

#### 12.4.1 Representing Features

A feature is a function from state and action. To construct the features for a domain, we construct a function that takes a state and an action and returns the list of all feature values for that state and action. This feature set is redesigned for each problem.

*get\_features*(*state, action*) returns the feature values appropriate for the simple game.

```
____rlSimpleGameFeatures.py — Feature-based Reinforcement Learner __
   from rlSimpleEnv import Simple_game_env
11
   from rlProblem import RL_env
12
13
   def get_features(state,action):
14
        """returns the list of feature values for the state-action pair
15
16
       assert action in Simple_game_env.actions
17
       (x,y,d,p) = state
18
19
       # f1: would go to a monster
       f1 = monster_ahead(x, y, action)
20
       # f2: would crash into wall
21
       f2 = wall_ahead(x,y,action)
22
       # f3: action is towards a prize
23
       f3 = towards_prize(x,y,action,p)
24
       # f4: damaged and action is toward repair station
25
       f4 = towards_repair(x,y,action) if d else 0
26
       # f5: damaged and towards monster
27
       f5 = 1 if d and f1 else 0
28
       # f6: damaged
29
       f6 = 1 if d else 0
30
       # f7: not damaged
31
       f7 = 1 - f6
32
       # f8: damaged and prize ahead
33
       f8 = 1 if d and f3 else 0
34
       # f9: not damaged and prize ahead
35
       f9 = 1 if not d and f3 else 0
36
       features = [1,f1,f2,f3,f4,f5,f6,f7,f8,f9]
37
       for pr in Simple_game_env.prize_locs+[None]:
38
           if p==pr:
39
               features += [x, 4-x, y, 4-y]
40
           else:
41
               features += [0, 0, 0, 0]
42
       # fp04 feature for y when prize is at 0,4
43
       # this knows about the wall to the right of the prize
44
       if p==(0,4):
45
           if x==0:
46
               fp04 = y
47
           elif y<3:
48
               fp04 = y
49
           else:
50
```

```
fp04 = 4-y
51
52
        else:
            fp04 = 0
53
        features.append(fp04)
54
        return features
55
56
57
    def monster_ahead(x,y,action):
58
        """returns 1 if the location expected to get to by doing
        action from (x,y) can contain a monster.
59
        .....
60
        if action == "right" and (x+1,y) in Simple_game_env.monster_locs:
61
            return 1
62
        elif action == "left" and (x-1,y) in Simple_game_env.monster_locs:
63
            return 1
64
        elif action == "up" and (x,y+1) in Simple_game_env.monster_locs:
65
            return 1
66
        elif action == "down" and (x,y-1) in Simple_game_env.monster_locs:
67
            return 1
68
        else:
69
            return 0
70
71
72
    def wall_ahead(x,y,action):
        """returns 1 if there is a wall in the direction of action from (x,y).
73
        This is complicated by the internal walls.
74
        ......
75
        if action == "right" and (x==Simple_game_env.xdim-1 or (x,y) in Simple_game_env.vwalls):
76
            return 1
77
        elif action == "left" and (x==0 or (x-1,y) in Simple_game_env.vwalls):
78
            return 1
79
        elif action == "up" and y==Simple_game_env.ydim-1:
80
            return 1
81
        elif action == "down" and y==0:
82
            return 1
83
84
        else:
            return 0
85
86
    def towards_prize(x,y,action,p):
87
        """action goes in the direction of the prize from (x,y)"""
88
89
        if p is None:
            return 0
90
        elif p = = (0, 4): # take into account the wall near the top-left prize
91
            if action == "left" and (x>1 or x==1 and y<3):</pre>
92
93
                return 1
            elif action == "down" and (x>0 and y>2):
94
                return 1
95
            elif action == "up" and (x==0 or y<2):</pre>
96
                return 1
97
            else:
98
                return 0
99
100
        else:
```

```
101
            px, py = p
102
            if p==(4,4) and x==0:
                if (action=="right" and y<3) or (action=="down" and y>2) or (action=="up" and y<2):
103
                    return 1
104
                else:
105
                    return 0
106
107
            if (action == "up" and y<py) or (action == "down" and py<y):
                return 1
108
            elif (action == "left" and px<x) or (action == "right" and x<px):</pre>
109
                return 1
110
            else:
111
                return 0
112
113
    def towards_repair(x,y,action):
114
        """returns 1 if action is towards the repair station.
115
        .....
116
        if action == "up" and (x>0 and y<4 or x==0 and y<2):
117
118
            return 1
        elif action == "left" and x>1:
119
120
            return 1
        elif action == "right" and x==0 and y<3:</pre>
121
122
            return 1
        elif action == "down" and x==0 and y>2:
123
124
            return 1
125
        else:
            return 0
126
127
128
    def simp_features(state,action):
        """returns a list of feature values for the state-action pair
129
        .....
130
        assert action in Simple_game_env.actions
131
        (x,y,d,p) = state
132
        # f1: would go to a monster
133
        f1 = monster_ahead(x, y, action)
134
        # f2: would crash into wall
135
        f2 = wall_ahead(x, y, action)
136
        # f3: action is towards a prize
137
        f3 = towards_prize(x,y,action,p)
138
        return [1,f1,f2,f3]
139
```

#### 12.4.2 Feature-based RL learner

This learns a linear function approximation of the Q-values. It requires the function *get\_features* that given a state and an action returns a list of values for all of the features. Each environment requires this function to be provided.

```
_____rlFeatures.py — Feature-based Reinforcement Learner ____
```

```
11 import random
```

```
12 from rlQLearner import RL_agent
```

```
13 from display import Displayable
```

```
14
   from utilities import argmaxe, flip
15
   class SARSA_LFA_learner(RL_agent):
16
       """A SARSA_LFA learning agent has
17
       belief-state consisting of
18
           state is the previous state
19
20
           q is a {(state,action):value} dict
           visits is a {(state, action):n} dict. n is how many times action was done in state
21
           acc_rewards is the accumulated reward
22
23
       it observes (s, r) for some world-state s and real reward r
24
       ......
25
       def __init__(self, env, get_features, discount, explore=0.2, step_size=0.01,
26
                   winit=0, label="SARSA_LFA"):
27
           """env is the feature environment to interact with
28
           get_features is a function get_features(state,action) that returns the list of feature values
29
           discount is the discount factor
30
           explore is the proportion of time the agent will explore
31
           step_size is gradient descent step size
32
           winit is the initial value of the weights
33
           label is the label for plotting
34
           ,, ,, ,,
35
           RL_agent.__init__(self)
36
           self.env = env
37
           self.get_features = get_features
38
           self.actions = env.actions
39
           self.discount = discount
40
41
           self.explore = explore
           self.step_size = step_size
42
           self.winit = winit
43
           self.label = label
44
           self.restart()
45
```

restart() is used to make the learner relearn everything. This is used by the plotter to create new plots.

```
_rlFeatures.py — (continued) _
```

```
def restart(self):
47
           """make the agent relearn, and reset the accumulated rewards
48
           ,, ,, ,,
49
           self.acc_rewards = 0
50
51
           self.state = self.env.state
           self.features = self.get_features(self.state, list(self.env.actions)[0])
52
           self.weights = [self.winit for f in self.features]
53
           self.action = self.select_action(self.state)
54
```

*do* takes in the number of steps.

```
def do(self,num_steps=100):
56
```

```
"""do num_steps of interaction with the environment"""
57
58
```

```
self.display(2,"s\ta\tr\ts'\tQ\tdelta")
```

\_rlFeatures.py — (continued) \_

```
59
           for i in range(num_steps):
               next_state,reward = self.env.do(self.action)
60
               self.acc_rewards += reward
61
               next_action = self.select_action(next_state)
62
               feature_values = self.get_features(self.state,self.action)
63
               oldQ = dot_product(self.weights, feature_values)
64
65
               nextQ = dot_product(self.weights, self.get_features(next_state,next_action))
               delta = reward + self.discount * nextQ - oldQ
66
               for i in range(len(self.weights)):
67
                  self.weights[i] += self.step_size * delta * feature_values[i]
68
               self.display(2,self.state, self.action, reward, next_state,
69
                           dot_product(self.weights, feature_values), delta, sep='\t')
70
               self.state = next_state
71
               self.action = next_action
72
73
       def select_action(self, state):
74
           """returns an action to carry out for the current agent
75
           given the state, and the q-function.
76
           This implements an epsilon-greedy approach
77
           where self.explore is the probability of exploring.
78
           .....
79
           if flip(self.explore):
80
              return random.choice(self.actions)
81
82
           else:
83
               return argmaxe((next_act, dot_product(self.weights,
                                                  self.get_features(state,next_act)))
84
                                   for next_act in self.actions)
85
86
       def show_actions(self,state=None):
87
           """prints the value for each action in a state.
88
           This may be useful for debugging.
89
90
           if state is None:
91
92
               state = self.state
           for next_act in self.actions:
93
               print(next_act,dot_product(self.weights, self.get_features(state,next_act)))
94
95
   def dot_product(11,12):
96
97
       return sum(e1*e2 for (e1,e2) in zip(l1,l2))
   Test code:
```

```
_rlFeatures.py — (continued) _
    from rlQTest import senv # simple game environment
100
    from rlSimpleGameFeatures import get_features, simp_features
101
102
    from rlPlot import plot_rl
103
    fa1 = SARSA_LFA_learner(senv, get_features, 0.9, step_size=0.01)
104
   #fa1.max_display_level = 2
105
    #fa1.do(20)
106
   #plot_rl(fa1,steps_explore=10000,steps_exploit=10000,label="SARSA_LFA(0.01)")
107
    http://aipython.org
                                      Version 0.8.6
                                                                 December 18, 2020
```

```
108 | fas1 = SARSA_LFA_learner(senv, simp_features, 0.9, step_size=0.01)
109 | #plot_rl(fas1, steps_explore=10000, steps_exploit=10000, label="SARSA_LFA(simp)")
```

**Exercise 12.6** How does the step-size affect performance? Try different step sizes (e.g., 0.1, 0.001, other sizes in between). Explain the behaviour you observe. Which step size works best for this example. Explain what evidence you are basing your prediction on.

**Exercise 12.7** Does having extra features always help? Does it sometime help? Does whether it helps depend on the step size? Give evidence for your claims.

**Exercise 12.8** For each of the following first predict, then plot, then explain the behavour you observed:

- (a) SARSA\_LFA, Model-based learning (with 1 update per step) and Q-learning for 10,000 steps 20% exploring followed by 10,000 steps 100% exploiting
- (b) SARSA\_LFA, model-based learning and Q-learning for
  - i) 100,000 steps 20% exploring followed by 100,000 steps 100% exploit
  - ii) 10,000 steps 20% exploring followed by 190,000 steps 100% exploit
- (c) Suppose your goal was to have the best accumulated reward after 200,000 steps. You are allowed to change the exploration rate at a fixed number of steps. For each of the methods, which is the best position to start exploiting more? Which method is better? What if you wanted to have the best reward after 10,000 or 1,000 steps?

Based on this evidence, explain when it is preferable to use SARSA\_LFA, Modelbased learner, or Q-learning.

Important: you need to run each algorithm more than once. Your explanation should include the variability as well as the typical behavior.

## 12.5 Learning to coordinate - UNFINISHED!!!!

Coordinating agents should implement the agent architecture. However, in that architecture, an agent calls the environment. That architecture was chosen because it was simple. However, it does not really work when there are multiple agents. In such cases, a coroutining architecture is more appropriate.

We assume there is an x-player, and a y-player. *game*[*xa*][*ya*][*ag*] gives value to the agent *ag* (ag=for the x-player) of the strategy of the x-agent doing *xa* and the y-agent doing *ya*.

```
learnCoordinate.py — Learning to Coordinate
from learnProblem import Learner
soccer = [[(-0.6,0.6),(-0.3,0.3)],[(-0.2,0.2),(-0.9,0.9)]]]
football = [[(2,1),(0,0)],[(0,0),(1,2)]]
prisoners_game = [[(100,100),(0,1100)],[(1100,0),(1000,1000)]]]
class Policy_hill_climbing(Learner):
    def __init__(self,game)
```

```
http://aipython.org
```

```
214
```

# **Relational Learning**

### 13.1 Collaborative Filtering

Based on gradient descent algorithm of Koren, Y., Bell, R. and Volinsky, C., Matrix Factorization Techniques for Recommender Systems, IEEE Computer 2009.

This assumes the form of the dataset from movielens (http://grouplens. org/datasets/movielens/). The rating are a set of (*user, item, rating, timestamp*) tuples.

```
_relnCollFilt.py — Latent Property-based Collaborative Filtering _
   import random
11
   import matplotlib.pyplot as plt
12
   import urllib.request
13
   from learnProblem import Learner
14
   from display import Displayable
15
16
   class CF_learner(Learner):
17
       def __init__(self,
18
                                         # a Rating_set object
                   rating_set,
19
                   rating_subset = None, # subset of ratings to be used as training ratings
20
                   test_subset = None, # subset of ratings to be used as test ratings
21
                                        # gradient descent step size
                    step_size = 0.01,
22
23
                   reglz = 1.0,
                                         # the weight for the regularization terms
                   num_properties = 10, # number of hidden properties
24
                   property_range = 0.02 # properties are initialized to be between
25
                                         # -property_range and property_range
26
27
                   ):
           self.rating_set = rating_set
28
           self.ratings = rating_subset or rating_set.training_ratings # whichever is not empty
29
           if test_subset is None:
30
```

| 31 | <pre>self.test_ratings = self.rating_set.test_ratings</pre>                                     |
|----|-------------------------------------------------------------------------------------------------|
| 32 | else:                                                                                           |
| 33 | <pre>self.test_ratings = test_subset</pre>                                                      |
| 34 | <pre>self.step_size = step_size</pre>                                                           |
| 35 | self.reglz = reglz                                                                              |
| 36 | <pre>self.num_properties = num_properties</pre>                                                 |
| 37 | <pre>self.num_ratings = len(self.ratings)</pre>                                                 |
| 38 | self.ave_rating = ( <b>sum</b> (r <b>for</b> (u,i,r,t) <b>in</b> self.ratings)                  |
| 39 | <pre>/self.num_ratings)</pre>                                                                   |
| 40 | <pre>self.users = {u for (u,i,r,t) in self.ratings}</pre>                                       |
| 41 | <pre>self.items = {i for (u,i,r,t) in self.ratings}</pre>                                       |
| 42 | <pre>self.user_bias = {u:0 for u in self.users}</pre>                                           |
| 43 | <pre>self.item_bias = {i:0 for i in self.items}</pre>                                           |
| 44 | self.user_prop = {u:[random.uniform(-property_range,property_range)                             |
| 45 | <pre>for p in range(num_properties)]</pre>                                                      |
| 46 | <pre>for u in self.users}</pre>                                                                 |
| 47 | <pre>self.item_prop = {i:[random.uniform(-property_range,property_range)</pre>                  |
| 48 | <pre>for p in range(num_properties)]</pre>                                                      |
| 49 | <pre>for i in self.items}</pre>                                                                 |
| 50 | <pre>self.zeros = [0 for p in range(num_properties)]</pre>                                      |
| 51 | self. <b>iter</b> =0                                                                            |
| 52 |                                                                                                 |
| 53 | <pre>def stats(self):</pre>                                                                     |
| 54 | <pre>self.display(1,"ave sumsq error of mean for training=",</pre>                              |
| 55 | <pre>sum((self.ave_rating-rating)**2 for (user,item,rating,timestamp)</pre>                     |
| 56 | <pre>in self.ratings)/len(self.ratings))</pre>                                                  |
| 57 | <pre>self.display(1,"ave sumsq error of mean for test=",</pre>                                  |
| 58 | <pre>sum((self.ave_rating-rating)**2 for (user,item,rating,timestamp)</pre>                     |
| 59 | <pre>in self.test_ratings)/len(self.test_ratings)) self.dierlev(1_"enner_en_terining_set"</pre> |
| 60 | <pre>self.display(1,"error on training set",<br/>colf ovelupte(colf notings))</pre>             |
| 61 | <pre>self.evaluate(self.ratings)) colf dienlow(1 "connon on toot oot"</pre>                     |
| 62 | <pre>self.display(1,"error on test set",<br/>colf oveluate(colf test ratings))</pre>            |
| 63 | <pre>self.evaluate(self.test_ratings))</pre>                                                    |

*learn* carries out *num\_iter* steps of gradient descent.

\_\_\_reInCollFilt.py — (continued) \_ def prediction(self,user,item): 65 """Returns prediction for this user on this item. 66 The use of .get() is to handle users or items not in the training set. 67 ..... 68 return (self.ave\_rating 69 + self.user\_bias.get(user,0) #self.user\_bias[user] 70 + self.item\_bias.get(item,0) #self.item\_bias[item] 71 72 + **sum**([self.user\_prop.get(user,self.zeros)[p]\*self.item\_prop.get(item,self.zeros)[p] for p in range(self.num\_properties)])) 73 74 def learn(self, num\_iter = 50): 75 """ do num\_iter iterations of gradient descent.""" 76 for i in range(num\_iter): 77 self.iter += 1 78

December 18, 2020

| 79  | abs_error=0                                                                                   |
|-----|-----------------------------------------------------------------------------------------------|
| 80  | sumsq_error=0                                                                                 |
| 81  | <pre>for (user,item,rating,timestamp) in random.sample(self.ratings,len(self.ratings)):</pre> |
| 82  | error = self.prediction(user,item) - rating                                                   |
| 83  | abs_error += <b>abs</b> (error)                                                               |
| 84  | <pre>sumsq_error += error * error</pre>                                                       |
| 85  | self.user_bias[user] -= self.step_size*error                                                  |
| 86  | self.item_bias[item] -= self.step_size*error                                                  |
| 87  | <pre>for p in range(self.num_properties):</pre>                                               |
| 88  | <pre>self.user_prop[user][p] -= self.step_size*error*self.item_prop[item][p]</pre>            |
| 89  | self.item_prop[item][p] -= self.step_size*error*self.user_prop[user][p]                       |
| 90  | for user in self.users:                                                                       |
| 91  | self.user_bias[user] -= self.step_size*self.reglz* self.user_bias[user]                       |
| 92  | <pre>for p in range(self.num_properties):</pre>                                               |
| 93  | <pre>self.user_prop[user][p] -= self.step_size*self.reglz*self.user_prop[user][p]</pre>       |
| 94  | <b>for</b> item <b>in</b> self.items:                                                         |
| 95  | <pre>self.item_bias[item] -= self.step_size*self.reglz*self.item_bias[item]</pre>             |
| 96  | <pre>for p in range(self.num_properties):</pre>                                               |
| 97  | <pre>self.item_prop[item][p] -= self.step_size*self.reglz*self.item_prop[item][p]</pre>       |
| 98  | <pre>self.display(1,"Iteration",self.iter,</pre>                                              |
| 99  | "(Ave Abs,AveSumSq) training =",self.evaluate(self.ratings),                                  |
| 100 | <pre>"test =",self.evaluate(self.test_ratings))</pre>                                         |

evaluate evaluates current predictions on the rating set:

| reinConFilt.py — (continued) _ | .relnCollFilt.py — | (continued) | _ |
|--------------------------------|--------------------|-------------|---|
|--------------------------------|--------------------|-------------|---|

| 102 | <pre>def evaluate(self,ratings):</pre>                                           |
|-----|----------------------------------------------------------------------------------|
| 103 | """returns (avergage_absolute_error, average_sum_squares_error) for ratings      |
| 104 | """                                                                              |
| 105 | abs_error = 0                                                                    |
| 106 | <pre>sumsq_error = 0</pre>                                                       |
| 107 | <pre>if not ratings: return (0,0)</pre>                                          |
| 108 | <b>for</b> (user,item,rating,timestamp) <b>in</b> ratings:                       |
| 109 | error = self.prediction(user,item) - rating                                      |
| 110 | abs_error += <b>abs</b> (error)                                                  |
| 111 | <pre>sumsq_error += error * error</pre>                                          |
| 112 | <b>return</b> abs_error/ <b>len</b> (ratings), sumsq_error/ <b>len</b> (ratings) |

### 13.1.1 Alternative Formulation

An alternative formulation is to regularize after each update.

## 13.1.2 Plotting

```
reInCollFilt.py — (continued)

114 def plot_predictions(self, examples="test"):

115 """

116 examples is either "test" or "training" or the actual examples

117 """
```

```
if examples == "test":
118
119
               examples = self.test_ratings
            elif examples == "training":
120
               examples = self.ratings
121
            plt.ion()
122
            plt.xlabel("prediction")
123
124
            plt.ylabel("cumulative proportion")
            self.actuals = [[] for r in range(0,6)]
125
            for (user,item,rating,timestamp) in examples:
126
                self.actuals[rating].append(self.prediction(user,item))
127
            for rating in range(1,6):
128
               self.actuals[rating].sort()
129
               numrat=len(self.actuals[rating])
130
               yvals = [i/numrat for i in range(numrat)]
131
               plt.plot(self.actuals[rating], yvals, label="rating="+str(rating))
132
            plt.legend()
133
            plt.draw()
134
```

This plots a single property. Each (*user*, *item*, *rating*) is plotted where the x-value is the value of the property for the user, the y-value is the value of the property for the item, and the rating is plotted at this (x, y) position. That is, *rating* is plotted at the (x, y) position (p(user), p(item)).

```
_reInCollFilt.py — (continued)
136
        def plot_property(self,
                                         # property
137
                        р,
                        plot_all=False, # true if all points should be plotted
138
                        num_points=200 # number of random points plotted if not all
139
                        ):
140
            """plot some of the user-movie ratings,
141
            if plot_all is true
142
            num_points is the number of points selected at random plotted.
143
144
            the plot has the users on the x-axis sorted by their value on property p and
145
            with the items on the y-axis sorted by their value on property p and
146
            the ratings plotted at the corresponding x-y position.
147
            .....
148
            plt.ion()
149
            plt.xlabel("users")
150
            plt.ylabel("items")
151
            user_vals = [self.user_prop[u][p]
152
                         for u in self.users]
153
            item_vals = [self.item_prop[i][p]
154
                         for i in self.items]
155
            plt.axis([min(user_vals)-0.02,
156
157
                      max(user_vals)+0.05,
                      min(item_vals)-0.02,
158
                      max(item_vals)+0.05])
159
            if plot_all:
160
                for (u,i,r,t) in self.ratings:
161
                    plt.text(self.user_prop[u][p],
162
```

163 self.item\_prop[i][p], 164 **str**(r)) else: 165 for i in range(num\_points): 166 (u,i,r,t) = random.choice(self.ratings) 167 plt.text(self.user\_prop[u][p], 168 169 self.item\_prop[i][p], 170 str(r)) 171 plt.show()

### 13.1.3 Creating Rating Sets

A rating set can be read from the Internet or read from a local file. The default is to read the Movielens 100K dataset from the Internet. It would be more efficient to save the dataset as a local file, and then set *local\_file* = *True*, as then it will not need to download the dataset every time the program is run.

```
_reInCollFilt.py — (continued) _
    class Rating_set(Displayable):
173
        def __init__(self,
174
                    date_split=892000000,
175
176
                    local_file=False,
                    url="http://files.grouplens.org/datasets/movielens/ml-100k/u.data",
177
                    file_name="u.data"):
178
            self.display(1, "reading...")
179
            if local file:
180
                lines = open(file_name,'r')
181
            else:
182
                lines = (line.decode('utf-8') for line in urllib.request.urlopen(url))
183
            all_ratings = (tuple(int(e) for e in line.strip().split('\t'))
184
                           for line in lines)
185
            self.training_ratings = []
186
            self.training_stats = {1:0, 2:0, 3:0, 4:0, 5:0}
187
            self.test_ratings = []
188
            self.test_stats = {1:0, 2:0, 3:0, 4:0, 5:0}
189
            for rate in all_ratings:
190
                if rate[3] < date_split: # rate[3] is timestamp</pre>
191
192
                   self.training_ratings.append(rate)
                    self.training_stats[rate[2]] += 1
193
                else:
194
                   self.test_ratings.append(rate)
195
                   self.test_stats[rate[2]] += 1
196
            self.display(1,"...read:", len(self.training_ratings),"training ratings and",
197
                   len(self.test_ratings),"test ratings")
198
            tr_users = {user for (user,item,rating,timestamp) in self.training_ratings}
199
200
            test_users = {user for (user,item,rating,timestamp) in self.test_ratings}
            self.display(1,"users:",len(tr_users),"training,",len(test_users),"test,",
201
                        len(tr_users & test_users),"in common")
202
            tr_items = {item for (user,item,rating,timestamp) in self.training_ratings}
203
            test_items = {item for (user,item,rating,timestamp) in self.test_ratings}
204
            self.display(1,"items:",len(tr_items),"training,",len(test_items),"test,",
205
```

```
http://aipython.org
```

206 207

207

len(tr\_items & test\_items),"in common")
self.display(1,"Rating statistics for training set: ",self.training\_stats)
self.display(1,"Rating statistics for test set: ",self.test\_stats)

Sometimes it is useful to plot a property for all (*user, item, rating*) triples. There are too many such triples in the data set. The method *create\_top\_subset* creates a much smaller dataset where this makes sense. It picks the most rated items, then picks the users who have the most ratings on these items. It is designed for depicting the meaning of properties, and may not be useful for other purposes.

\_\_\_\_reInCollFilt.py — (continued) \_\_\_\_ def create\_top\_subset(self, num\_items = 30, num\_users = 30): 210 211 """Returns a subset of the ratings by picking the most rated items, and then the users that have most ratings on these, and then all of the 212 ratings that involve these users and items. 213 ,, ,, ,, 214 items = {item for (user,item,rating,timestamp) in self.training\_ratings} 215 216 item\_counts = {i:0 for i in items} 217 for (user, item, rating, timestamp) in self.training\_ratings: 218 item\_counts[item] += 1 219 220 items\_sorted = sorted((item\_counts[i],i) for i in items) 221 222 top\_items = items\_sorted[-num\_items:] set\_top\_items = set(item for (count, item) in top\_items) 223 224 users = {user for (user,item,rating,timestamp) in self.training\_ratings} 225 user\_counts = {u:0 for u in users} 226 for (user,item,rating,timestamp) in self.training\_ratings: 227 if item in set\_top\_items: 228 user\_counts[user] += 1 229 230 users\_sorted = sorted((user\_counts[u],u) 231 for u in users) 232 top\_users = users\_sorted[-num\_users:] 233 set\_top\_users = set(user for (count, user) in top\_users) 234 235 used\_ratings = [ (user,item,rating,timestamp) for (user,item,rating,timestamp) in self.training\_ratings 236 if user in set\_top\_users and item in set\_top\_items] 237 238 return used\_ratings 239 movielens = Rating\_set() 240 learner0 = CF\_learner(movielens, num\_properties = 1) 241 #learner0.learn(50) 242 243 # learner0.plot\_predictions(examples = "training") # learner0.plot\_predictions(examples = "test") 244 #learner0.plot\_property(0) 245 #movielens\_subset = movielens.create\_top\_subset(num\_items = 20, num\_users = 20) 246 #learner1 = CF\_learner(movielens, rating\_subset=movielens\_subset, test\_subset=[], num\_properties=1) 247 #learner1.learn(1000) 248

249 #learner1.plot\_property(0,plot\_all=True)

# **Version History**

- 2020-11-04 Version 0.8.6 simplified value iteration for MDPs.
- 2020-10-20 Version 0.8.4 planning simplified, and gives error if goal not part of state (by design). Fixed arc costs.
- 2020-07-21 Version 0.8.2 added positions and string to constraints
- 2019-09-17 Version 0.8.0 rerepresented blocks world (Section 6.1.2) due to bug found by Donato Meoli.

 $\alpha$ - $\beta$  pruning, 194

A\* search, 39 A\* Search, 42 action, 83 agent, 19, 197 argmax, 16 assignment, 50, 141 assumable, 80 asynchronous value iteration, 178 augmented feature, 113

batched stochastic gradient descent, 129 blocks world, 86 Boolean feature, 105 botton-up proof, 77 branch-and-bound search, 44

class

Action\_instance, 99 Agent, 19 Arc, 32 Askable, 75 Assumable, 80 Belief\_network, 145 Boosted\_dataset, 135 Boosting\_learner, 135 Branch\_and\_bound, 45 CF\_learner, 215 CSP, 50 CSP\_from\_STRIPS, 96 Clause, 75 Con\_solver, 58 Constraint, 49 DBN, 166 DBN\_VE\_filter, 167 DBN\_variable, 165 DT\_learner, 118 Data\_from\_file, 109 Data\_set, 106 Data\_set\_augmented, 113 Data\_set\_random, 117 DecisionNetwork, 170 DecisionVariable, 169 Displayable, 15 EM\_learner, 183 Env\_from\_MDP, 198 Environment, 20 Factor, 140 Factor\_DF, 171 Factor\_max, 171 Factor\_observed, 142

*Factor\_rename*, 145 Factor\_stored, 142 Factor\_sum, 143 Forward\_STRIPS, 89 FrontierPO, 40 Gibbs\_sampling, 157 Graphical\_model, 145 HMM, 159 *HMM\_VE\_filter*, 160 *HMM\_particle\_filter*, 162 Healthy<sub>e</sub>nv, 197 Inference\_method, 146 KB, 76 KBA, 80 K\_fold\_dataset, 122 K\_means\_learner, 179 Layer, 130 Learner, 115 Likelihood\_weighting, 153 *Linear\_complete\_layer*, 131 *Linear\_learner*, 124 Linear\_learner\_bsgd, 129 MDP, 174 Magic\_sum, 191 Model\_based\_reinforcement\_learner, 206 NN, 132 Node, 189  $POP_node, 100$ POP\_search\_from\_STRIPS, 101 Particle\_filtering, 154 *Path*, 34 Planning\_problem, 84 Plot\_env, 28 *Plot\_prices*, 22 Prob, 144 Q\_learner, 203 RL\_agent, 203 RL\_env, 197 Rating\_set, 219 ReLU\_layer, 132 Regression\_STRIPS, 93 Rejection\_sampling, 152 Rob\_body, 24 Rob\_env, 23

*Rob\_middle\_layer*, 26 Rob\_top\_layer, 27 Runtime\_distribution, 71 SARSA\_LFA\_learner, 211 SLSearcher, 64 STRIPS\_domain, 84 Sampling\_inference\_method, 151 *Search\_from\_CSP*, 56 Search\_problem, 31 Search\_problem\_from\_explicit\_graph, 33 Search\_with\_AC\_from\_CSP, 63 Searcher, 39 *SearcherMPP*, 43 Sigmoid\_layer, 132 Simple\_game\_env, 199 State, 89 Strips, 83 Subgoal, 93 TP\_agent, 22  $TP_{env}$ , 20 Updatable\_priority\_queue, 69 Utility, 169 VE, 147 VE\_DN, 170 Variable, 139 clause, 75 collaborative filtering, 215 condition, 49 consistency algorithms, 58 constraint, 49 constraint satisfaction problem, 49 copy\_with\_assign, 62 cross validation, 122 CSP, 49 consistency, 58 domain splitting, 61, 63 search, 56 stochastic local search, 64 currying, 51 data set, 105 DBN (dynamic belief network), 165 decision network, 169

http://aipython.org

Version 0.8.6

December 18, 2020

decision tree learning, 118

deep learning, 130 dict\_union, 17 display, 15 Displayable, 15 domain splitting, 61, 63 dynamic belief network, 165 EM, 183 environment, 19, 20, 197 example, 105 explicit graph, 32 factor, 140 factor\_times, 143 feature, 105 file agentEnv.py, 23 agentMiddle.py, 26 agentTop.py, 27 agents.py, 19 cspConsistency.py, 58 cspExamples.py, 51 cspProblem.py, 49 cspSLS.py, 64 cspSearch.py, 56 decnNetworks.py, 169 display.py, 15 learnBoosting.py, 135 learnCoordinate.py, 214 *learnCrossValidation.py*, 122 learnDT.py, 118 learnEM.py, 183 learnKMeans.py, 179 learnLinear.py, 124 learnLinearBSGD.py, 129 learnNN.py, 130 learnNoInputs.py, 116 learnProblem.py, 105 logicAssumables.py, 80 logicBottomUp.py, 77 logicProblem.py, 75 logicTopDown.py, 79 masMiniMax.py, 193 masProblem.py, 189 mdpExamples.py, 174

mdpProblem.py, 174 probDBN.py, 165 probFactors.py, 140 probGraphicalModels.py, 145 probHMM.py, 159 probMCMC.py, 157 probStochSim.py, 149 probVE.py, 147 probVariables.py, 139 pythonDemo.py, 11 relnCollFilt.py, 215 rlFeatures.py, 211 rlModelLearner.py, 206 rlPlot.py, 201 rlProblem.py, 197 rlQLearner.py, 203 rlQTest.py, 205 rlSimpleEnv.py, 199 rlSimpleGameFeatures.py, 209 searchBranchAndBound.py, 45 searchGeneric.py, 39 searchMPP.py, 43 searchProblem.py, 31 searchTest.py, 46 stripsCSPPlanner.py, 96 stripsForwardPlanner.py, 89 stripsHeuristic.py, 91 stripsPOP.py, 99 stripsProblem.py, 83 stripsRegressionPlanner.py, 93 utilities.py, 16 filtering, 160, 162 forward planning, 88 game, 189 Gibbs sampling, 157 graphical model, 145 heuristic planning, 90, 95 hidden Markov model, 159

hierarchical controller, 23 HMM exact filtering, 160 particle filtering, 162 HMM (hidden Markov models), 159

http://aipython.org

Version 0.8.6

December 18, 2020

importance sampling, 154 ipython, 8 k-means, 179 knowledge base, 76 learner, 115 learning, 105–137, 179–187, 197–221 batched stochastic gradient descent, 129 cross validation, 122 decision tree, 118 deep learning, 130 EM, 183 k-means, 179 linear regression, 124 linear classification, 124 neural network, 130 no inputs, 115 reinforcement, 197-214 relational, 215 supervised, 105-137 with uncertainty, 179-187 likelihood weighting, 153 linear regression, 124 linear classification, 124 magic square, 190 magic-sum game, 190 Markov Chain Monte Carlo, 157 Markov decision process, 174 max\_display\_level, 15 MCMC, 157 MDP, 174, 198 method consistent, 51 holds, 50 maxh, 91 zero, 89 minimax, 189 minimax algorithm, 193 minsets, 81 model-based reinforcement learner, 206 multiagent system, 189 multiple path pruning, 43

naughts and crosses, 190 neural network, 130 NotImplementedError, 19 partial-order planner, 99 particle filtering, 154 HMMs, 162 planning, 83–104, 169–178 CSP, 96 decision network, 169 forward, 88 MDP, 174 partial order, 99 regression, 92 with certainty, 83–104 with learning, 206 with uncertainty, 169-178 plotting agents in time, 22 reinforcement learning, 201 robot environment, 28 runtime distribution, 71 stochastic simulation, 156 predictor, 107 proability, 139 proof bottom-up, 77 top-down, 79 proposition, 75 Python, 7 Q learning, 203 regression planning, 92 reinforcement learning, 197-214 environment, 197 feature-based, 208 model-based, 206 Q-learning, 203 rejection sampling, 152 relational learning, 215 resampling, 155 robot body, 24 environment, 23 middle layer, 26

http://aipython.org

Version 0.8.6

December 18, 2020

plotting, 28 top layer, 27 robot delivery domain, 84 runtime, 13 runtime distribution, 71 sampling, 149 importance sampling, 154 belief networks, 151 likelihood weighting, 153 particle filtering, 154 rejection, 152 scope, 49 search, 31 A\*, 39 branch-and-bound, 44 multiple path pruning, 43 search\_with\_any\_conflict, 66 search\_with\_var\_pq, 67 sigmoid, 126 stochastic local search, 64 any-conflict, 66 two-stage choice, 67 stochastic simulation, 149

#### test

SLS, 72 tic-tac-toe, 190 top-down proof, 79

uncertainty, 139 unit test, 17, 42, 56, 78, 79 updatable priority queue, 69

value iteration, 177 variable, 49, 139 variable elimination (VE), 147 VE, 147 visualize, 15

yield, 12